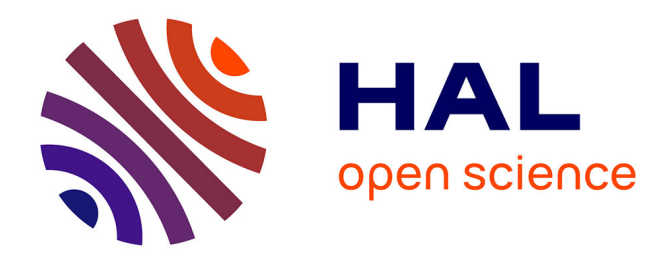

# **Ingénierie Dirigée par les Modèles Basée sur les Templates**

Matthieu Allon

## **To cite this version:**

Matthieu Allon. Ingénierie Dirigée par les Modèles Basée sur les Templates. Génie logiciel [cs.SE]. Université de Lille, CRIStAL UMR 9189, 2018. Français. NNT: . tel-02003730

# **HAL Id: tel-02003730 <https://hal.science/tel-02003730>**

Submitted on 1 Feb 2019

**HAL** is a multi-disciplinary open access archive for the deposit and dissemination of scientific research documents, whether they are published or not. The documents may come from teaching and research institutions in France or abroad, or from public or private research centers.

L'archive ouverte pluridisciplinaire **HAL**, est destinée au dépôt et à la diffusion de documents scientifiques de niveau recherche, publiés ou non, émanant des établissements d'enseignement et de recherche français ou étrangers, des laboratoires publics ou privés.

# Université de Lille ÉCOLE DOCTORALE SPI SCIENCES POUR L'INGÉNIEUR

# THÈSE

en vue d'obtenir le titre de

# Docteur en Informatique

de l'Université de Lille Présentée et défendue par

Matthieu Allon

# Ingénierie Dirigée par les Modèles Basée sur les Templates

Thèse supervisée par Jean-Marc Geib préparée au Laboratoire CRIStAL, Équipe Caramel défendue le 04 octobre 2018

### Jury :

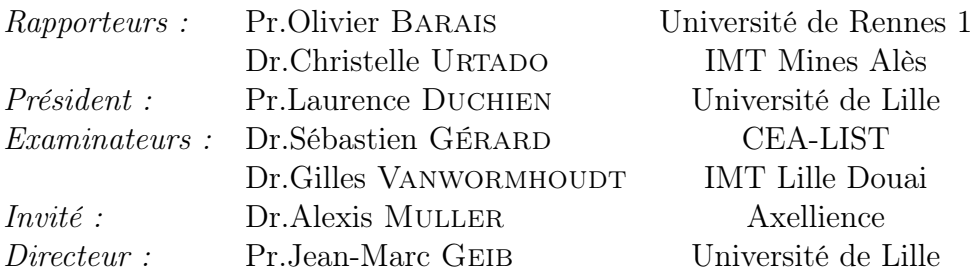

Il existe deux manières de concevoir un logiciel. La première est de le rendre si simple qu'il n'y a selon toute vraisemblance aucun défaut. Et la seconde est de le concevoir de façon si complexe qu'il n'y a pas de défaut apparent. La première méthode est de loin la plus difficile.

Tony (C.A.R.) Hoare

## Remerciements

Je souhaite remercier toutes les personnes m'ayant assisté, directement ou non, dans l'achèvement de ce travail. Je suis reconnaissant envers Laurence Duchien pour m'avoir fait l'honneur d'accepter d'être dans mon jury. Je remercie également Olivier Barais et Christelle Urtado d'avoir consenti à rapporter cette thèse, ainsi que Sébastien Gérard et Alexis Muller qui ont bien voulu faire partie du jury. Je les remercie tous de la curiosité dont ils ont fait preuve à l'égard de mes travaux.

Je tiens aussi à remercier Jean-Marc Geib pour l'accueil dans son équipe ainsi que l'honneur qu'il m'a fait en étant mon directeur de thèse. Je suis particulièrement reconnaissant à l'égard de Gilles Vanwormhoudt, Bernard Carré et Olivier Caron pour leur patience, soutien et encouragements, ainsi que pour toutes leurs consciencieuses relectures. Je les remercie aussi pour tout ce qu'ils ont pu m'apprendre du métier de chercheur. J'espère avoir développé grâce à eux l'honnêteté et rigueur scientifique nécessaires. Sur un plan personnel, je tiens à les remercier pour le temps et la confiance qu'ils m'ont accordés.

Merci également aux personnes de l'IMT Lille Douai de m'avoir accueilli, ainsi qu'à celles avec qui j'ai partagé un bureau. Ce fut toujours dans une très bonne ambiance. Je tiens aussi à remercier toutes celles avec qui j'ai travaillé et appris, notamment les membres de la société Axellience. Merci enfin à mes proches, famille et amis, pour leurs encouragements.

# Table des matières

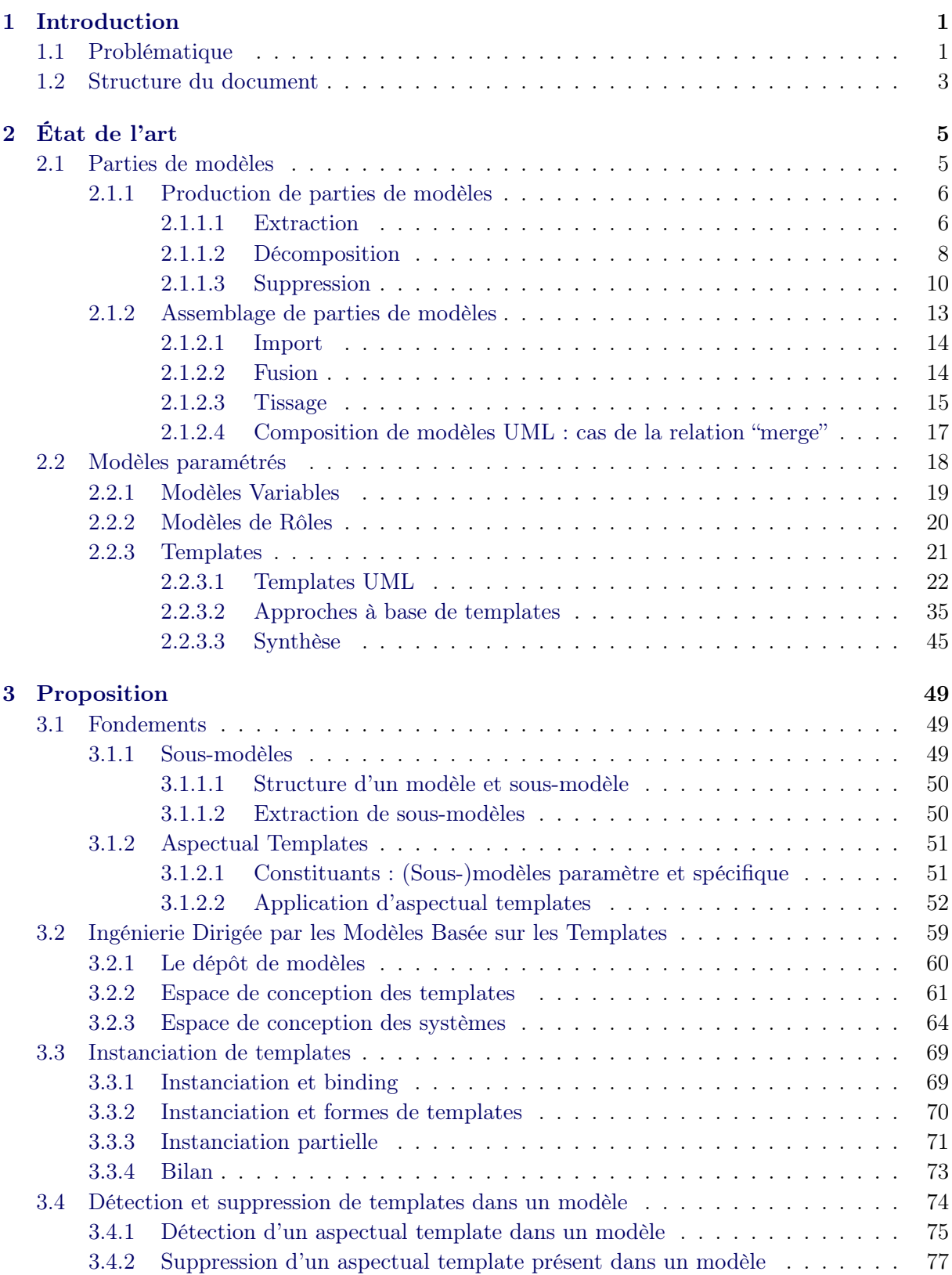

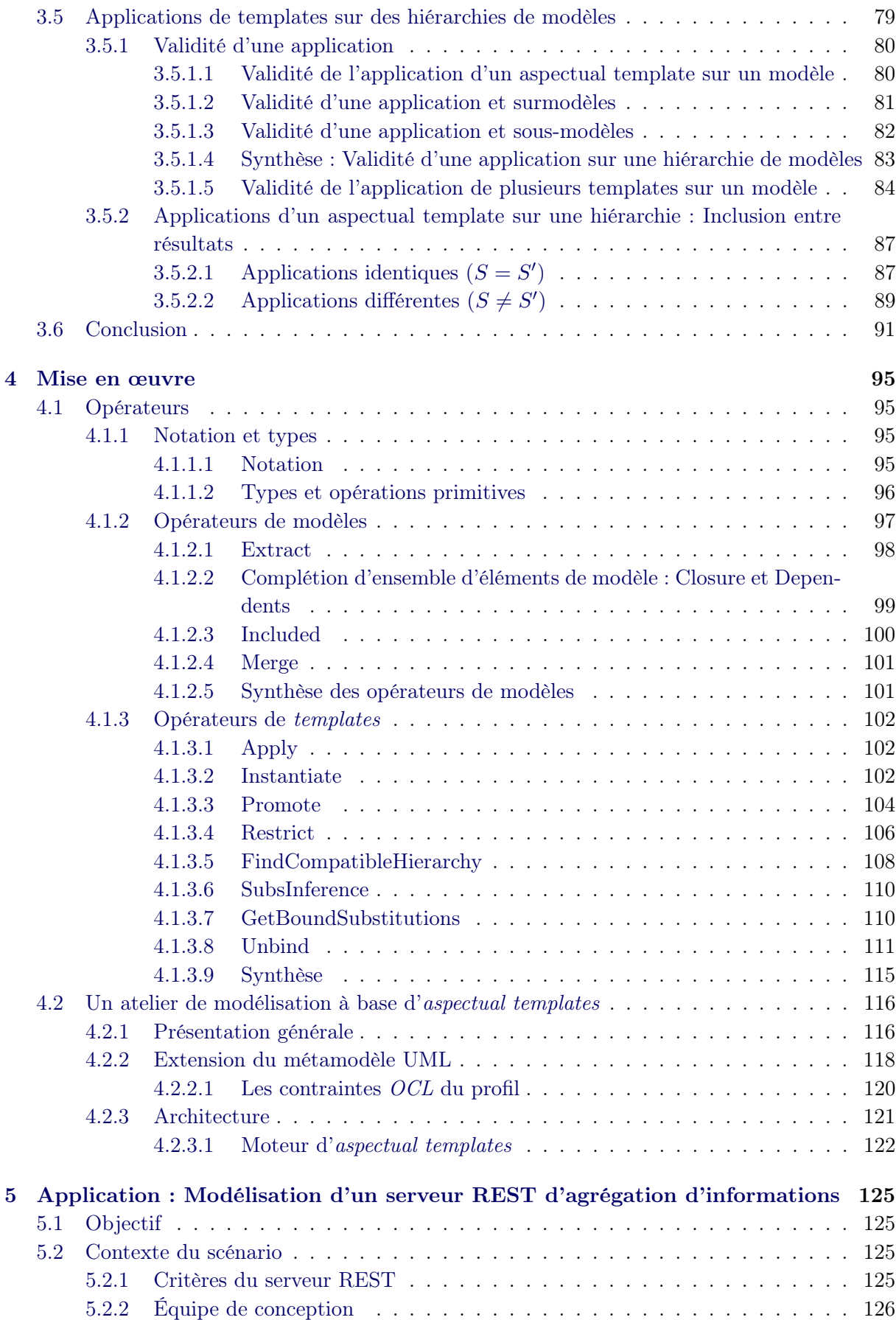

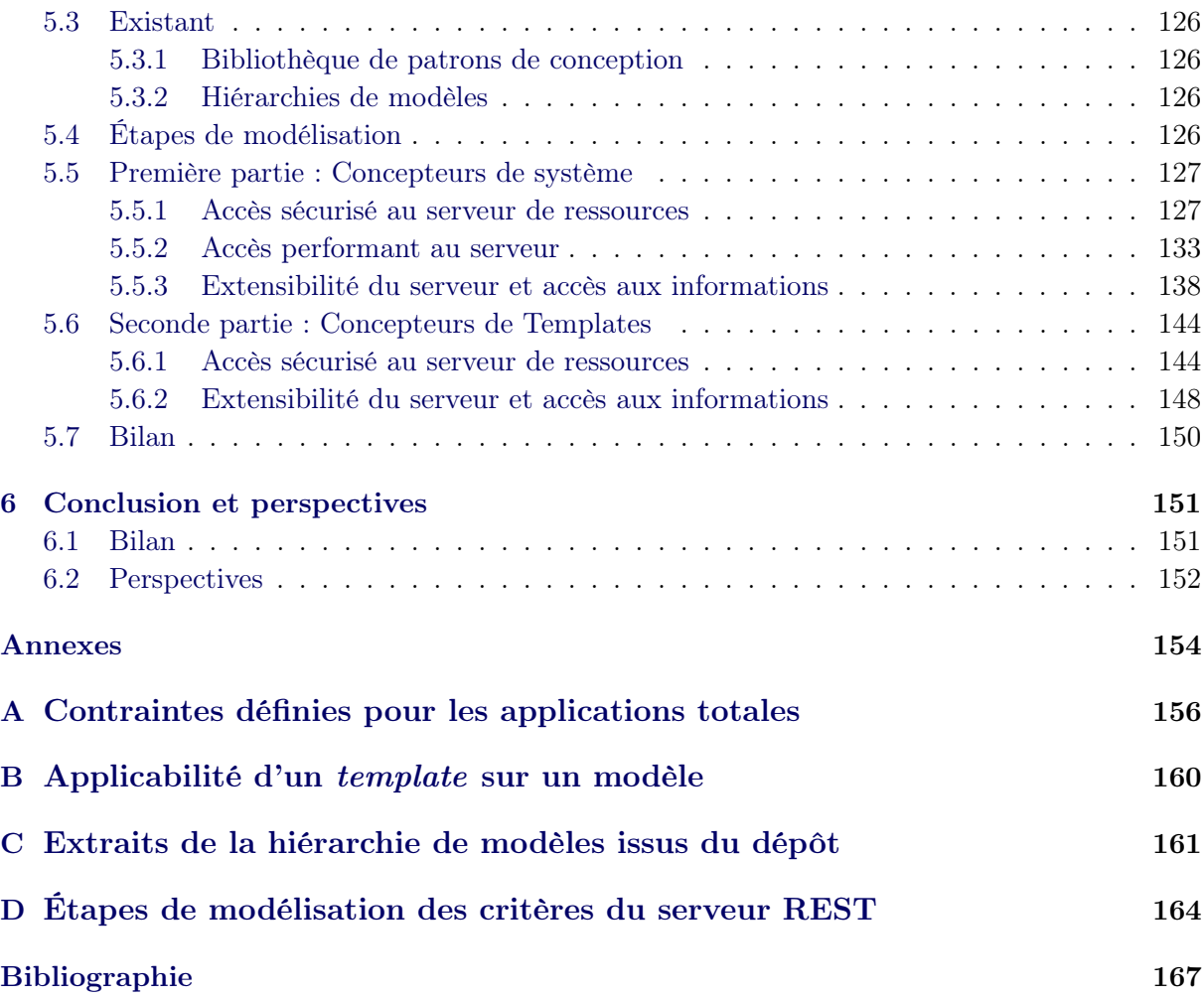

# CHAPITRE 1 Introduction

## 1.1 Problématique

Face à la complexité grandissante des systèmes, les étapes de l'ingénierie logicielle doivent être facilitées, des phases d'analyse et de conception à celles d'implémentation et de maintenance. Cette complexité est due au nombre important de fonctionnalités que les systèmes doivent inclure mais aussi aux préoccupations techniques qu'ils doivent satisfaire. Afin de répondre à cette problématique, la réutilisation logicielle est étudiée depuis longtemps en génie logiciel (Parnas et al. [86], Brooks [20], Krueger [62]). Elle consiste à créer un système à partir de logiciels existants, plutôt que d'en concevoir à partir de rien. La réutilisation est considérée comme un facteur majeur de l'amélioration de la productivité et de la qualité (Boehm [18], Mili et al. [70]). Les efforts de réutilisation ont d'abord porté sur le code. Avec des initiatives comme le bus CORBA (Common Object Request Broker Architecture - OMG [81]) et les modèles de composants, cette réutilisation est devenue plus abstraite et peut, par le biais d'interfaces, se faire indépendamment des choix technologiques utilisés pour les implantations.

Afin d'aboutir à une réutilisation indépendante de toute plateforme comme CORBA, l'OMG a par la suite proposé l'architecture MDA (Model Driven Architecture - OMG [82]). Avec MDA, le développement des systèmes logiciels est centré sur des modèles indépendants des technologies (les modèles PIM - Platform Independent Model) qui sont ensuite raffinés en modèles contenant des détails techniques (les modèles PSM - Platform Specific Model). En exprimant avec des modèles les différents niveaux d'abstraction d'un système, l'architecture MDA a permis la réutilisation dans les phases les plus en amont du développement comme l'analyse et la conception. MDE (Model Driven Engineering - Kent [57], IDM - Ingénierie Dirigée par les Modèles) a ensuite généralisé l'approche au delà des problèmes d'architecture. Cette nouvelle approche représente toutes les dimensions de l'ingénierie, ses produits et ses processus par des modèles. En plus des modèles, cette ingénierie fait appel à une seconde forme d'artéfacts. Il s'agit des transformations de modèles. Celles-ci sont utilisées pour manipuler les modèles, par exemple les modifier, les représenter dans un autre formalisme, générer du code, etc... La réutilisation de transformations permet de répondre à des tâches complexes. Elle consiste à créer des transformations à partir d'existantes, en y ajoutant ou modifiant des règles de transformations et à combiner des transformations. Typiquement, la combinaison de transformations est effectuée par leur chaînage. De nombreuses approches, comme celles de Sendall & Kozaczynski [94], Etien et al. [42] et Chechik et al. [29], ont étudié la réutilisation de transformations de modèles.

Dans cette thèse, nous nous intéressons à la réutilisation de modèles qui vise à améliorer la conception et la qualité des systèmes par l'exploitation de solutions éprouvées (France et al. [48], Overstreet et al. [85]) ainsi qu'à aider à la modélisation en équipe (Altmanninger et al. [9], Ruhroth et al. [91]). Pour atteindre ces objectifs, la réutilisation nécessite des moyens de construction, d'assemblage (Krueger [62], Ambrosio & Ruggia [11]) ainsi que de capitalisation de modèles (par exemple avec la constitution de librairies - Herrmannsdörfer & Hummel [54] ou la mise en place de dépôts de modèles - Koegel & Helming [61]). Par la suite, nous allons étudier les questions qui se posent lorsque l'on souhaite mettre en place une ingénierie ayant pour but d'améliorer la réutilisation de modèles.

La construction de nouveaux modèles est effectuée en s'appuyant sur des projets de modélisation passés. Ces projets ne répondent pas nécessairement aux besoins du projet en cours de conception. Il est alors nécessaire de prendre dans ces modèles les morceaux ou "parties de modèles" qui intéressent le projet courant (Melnik et al. [68], Sen et al. [93], Fondement et al. [46]). Ces parties de modèles ainsi créées sont à leur tour capitalisées pour une réutilisation future. L'étude des relations d'inclusion entre modèles et donc de leurs hiérarchies (Kelsen et al. [56], Carré et al. [24]) permet de caractériser et de mieux comprendre les espaces de modèles en jeu, offrant plusieurs avantages. On peut citer la recherche de parties de modèles qui est facilitée, lorsqu'il existe un nombre important de modèles. On peut aussi souligner le fait qu'elles autorisent une meilleure compréhension des différentes parties constituants de grands modèles. Lorsque les parties de modèles ont été construites ou bien sélectionnées dans l'existant, elles sont par la suite assemblées afin de concevoir le modèle de système visé (Clarke [30], Nejati et al. [77], OMG [79]). Dans l'ensemble des modèles, des similitudes existent souvent et des études ont été effectuées pour les capturer dans des modèles "génériques" comme les patrons de conception (Gamma et al. [50], Fowler [47]) ou les frameworks (D'souza & Wills [40]). La paramétrisation est l'un des moyens qui permet de construire de tels modèles génériques. Les modèles paramétrés sont produits en exposant un ou plusieurs de leurs constituants comme paramètres. Les templates (OMG [78], de Lara & Guerra [37], Vanwormhoudt et al. [103]) à la base de notre approche, sont une forme de modèles paramétrés. Leur réutilisation dans un contexte applicatif visé est décrite comme l'"application" d'un template au modèle de ce contexte.

Afin d'appliquer un template, il est nécessaire de valuer ses paramètres avec des constituants du modèle applicatif. Deux principales formes d'application de templates existent : l'instanciation et le tissage. Avec l'instanciation (de Lara & Guerra [37], Allon et al. [8]), les templates sont considérés comme des composants logiciels génériques, tels les templates de  $C_{++}$  (Ellis & Stroustrup [41]). Cette première forme d'application permet d'obtenir l'instance d'un template qui correspond à un nouveau modèle ayant la structure du template. La seconde forme d'application qu'est le tissage consiste en l'enrichissement d'un modèle par injection des constituants d'un template, ce qui correspond à une utilisation "aspectuelle" des templates (Clarke & Walker [32], Muller [73]).

L'OMG a standardisé en UML les templates et leur application au travers de la relation "bind" (OMG [78]). Cette relation lie un template à un modèle et permet de substituer les paramètres d'un template par les constituants du modèle. La relation bind autorise aussi l'application d'un template à un autre template ("composition de templates") pour en construire d'autres. L'application partielle d'un template à un autre est également possible, se traduisant par un phénomène de propagation de paramètres.

Dans le but de renforcer sémantiquement ces templates du standard UML, les travaux de Vanwormhoudt et al. [103], un des fondements de notre approche, proposent les "aspectual templates". Cette extension ajoute des contraintes au paramétrage garantissant sa cohérence en tant que modèle ainsi que les contraintes nécessaires pour garantir cela tout au long des processus d'application.

Pour tirer profit des capacités offertes par les templates et concevoir plus efficacement des modèles de systèmes, une ingénierie dirigée par les modèles centrée sur les templates est un enjeu. L'établissement d'une telle ingénierie pose plusieurs questions, notamment en ce qui concerne les relations entre les modèles. Ces derniers ayant des objectifs et niveaux d'abstraction différents, quelles sont leurs relations et comment celles-ci peuvent-elles être utilisées par les concepteurs

afin d'analyser l'existant ? Il est utile aussi de se questionner quant aux rôles que possèdent les concepteurs et comment ces derniers interagissent entre eux dans le processus de modélisation. En se basant sur cela et les relations entre les modèles impliqués, il apparaît nécessaire, afin d'assister les concepteurs, d'étudier quels opérateurs supportent l'ingénierie. Enfin, se pose la question de l'utilisation des hiérarchies de modèles qui surviennent dans tout processus de versionnement, conception incrémentale et plus généralement de travail en équipe. En effet, comment tirer profit de cette hiérarchisation pour les applications de templates ? C'est le sujet traité dans cette thèse.

### 1.2 Structure du document

Dans le chapitre suivant, nous effectuons un état de l'art, dans lequel nous étudions des approches de réutilisation de parties de modèles et de modèles paramétrés. En ce qui concerne les premiers, nous montrons les différents travaux permettant de produire une partie de modèle à partir d'un modèle d'application existant. Nous présentons aussi des approches autorisant leur assemblage afin d'obtenir le modèle de système souhaité. Quant aux modèles paramétrés, nous en étudions plusieurs formes : les modèles variables, de rôles et les templates. Concernant ces derniers, ils ont été retenus pour notre approche car ils permettent de représenter des spécifications réutilisables et adaptables à des contextes applicatifs. Nous leur consacrons ainsi une section à part entière dans laquelle nous présentons le standard UML et de nombreux travaux exploitant les templates de modèles. En chapitre 3, nous exposons en premier lieu (section 3.1) les notions de sous-modèles et d'aspectual templates à la base de notre approche. Puis, nous donnons une vue générale de nos travaux en présentant l'Ingénierie Dirigée par les Modèles Basées sur les Templates (IDMBT) (section 3.2). Cette ingénierie est structurée autour d'un dépôt de modèles et de deux espaces de conception : celui des (aspectual) templates et celui des modèles applicatifs. Dans le premier espace ("conception pour la réutilisation"), les concepteurs définissent des templates au travers de différentes activités de modélisation. Ces templates sont par la suite placés dans le dépôt de modèles et utilisés dans le second espace de conception ("conception par la réutilisation") afin de concevoir des modèles de systèmes.

À partir de l'étude du bind UML, nous présentons, en section 3.3, l'instanciation de templates qui est une des opérations permises par l'IDMBT. Cette opération permet de générer un modèle à partir d'un template en extrayant une partie du contexte applicatif. Nous montrons comment le bind se traduit au travers de l'instanciation et comment celle-ci augmente la réutilisabilité des templates.

L'instanciation est ensuite réutilisée par deux autres opérations, présentées en section 3.4. Cellesci supportent l'analyse de modèles relativement à des templates puisqu'elles permettent de détecter et supprimer des instances de templates au sein de modèles. Nous exposons par la suite, en section 3.5, des règles concernant l'application des templates sur des hiérarchies de modèles ainsi que les relations entre les modèles résultant de telles applications.

Dans le chapitre 4, nous présentons une mise en œuvre de l'IDMBT et des opérateurs permettant de manipuler les templates (section 4.1). Puis, nous exposons en section 3.5 la technologie réutilisable qui s'en déduit et son application dans un prototype d'atelier de modélisation. Celui-ci assiste les concepteurs de modèles via des fonctionnalités faisant appel aux opérateurs précédents. En section 5, l'ensemble de l'approche et de ses résultats sont appliqués à la conception d'une architecture de serveur REST d'agrégation d'informations. Nous présentons le scénario et sa conception basée sur un dépôt de modèles hiérarchisés et de templates. Enfin, en chapitre 6, nous concluons notre proposition et exposons des perspectives à ces travaux.

L à créer un système à partir de logiciels existants, plutôt que d'en concevoir à partir de rien. a réutilisation est une problématique étudiée depuis longtemps en génie logiciel et qui consiste Lors de la phase de conception des systèmes et plus particulièrement dans le contexte de l'Ingénierie Dirigée par les Modèles (IDM), les artéfacts réutilisés que sont les modèles vont représenter des savoir-faire métiers ou encore des connaissances logicielles plus générales, comme les patrons de conception (Gamma et al. [50], Fowler [47]). La réutilisation de modèles vise à accélérer la conception des systèmes, à faire de la vérification au plus tôt, à améliorer leur qualité (France et al. [49], Overstreet et al. [85]), ainsi qu'à favoriser la modélisation en équipe de systèmes (Altmanninger et al. [9], Koegel & Helming [61], Ruhroth et al. [91]). Réutiliser des modèles nécessite des moyens de capitalisation (par exemple avec la construction de librairies - Herrmannsdörfer  $&$  Hummel [54]) et d'assemblage.

Dans cet état de l'art, nous allons étudier deux formes de modèles pouvant être réutilisés. Les premiers sont des modèles construits lors de la phase de conception de projets applicatifs appartenant à un domaine et représentent des parties d'applications. On cherche à réutiliser tout ou partie de ces modèles dans d'autres projets. Par exemple, dans le domaine bancaire, la même modélisation des concepts de compte et de client est utile à différents projets applicatifs. De tels modèles (section 2.1) nécessitent des moyens pour les obtenir à partir de modèles existants et les intégrer à d'autres projets applicatifs, c'est-à-dire les assembler avec d'autres modèles. La seconde forme de modèles étudiée sont les modèles paramétrés. De tels modèles se veulent plus génériques que les premiers et représentent des connaissances moins spécifiques, tels que des patrons de conception, des frameworks, les templates de  $C++$  (Ellis & Stroustrup [41]) ou les génériques de Java (Naftalin & Wadler [76]). Lors de leur réutilisation, les modèles paramétrés sont adaptés à un domaine applicatif par la valuation de leurs paramètres. Ces modèles paramétrés font l'objet de la section 2.2. Après avoir présenté plusieurs formes de modèles paramétrés, nous nous focalisons sur le concept de templates en présentant un état de l'art détaillé.

### 2.1 Parties de modèles

Dans cette section, nous nous concentrons sur la notion de parties de modèles. En premier lieu, cela nécessite de produire à partir d'un modèle existant, la partie incluant les fonctionnalités que l'on souhaite réutiliser. Plusieurs approches de l'Ingénierie Dirigée par les Modèles permettent ceci, telles que l'extraction, la décomposition, la différence ou encore la suppression d'ingrédients de modèles. Nous présentons ces travaux en section 2.1.1.

Ensuite, afin de pouvoir réutiliser ces parties de modèles dans des projets en cours de conception, il est nécessaire d'avoir des moyens de les assembler. Les divers travaux que nous avons étudiés proposent des moyens d'import, de fusion ou encore de tissage de modèles. Nous présentons ces approches en section 2.1.2.

#### 2.1.1 Production de parties de modèles

La production de parties permet aux concepteurs d'isoler d'un modèle le ou les sous-ensembles des fonctionnalités qu'ils souhaitent réutiliser par la suite pour la modélisation de leur système. Les approches présentées ci-après permettent de produire ces parties par extraction (soussection 2.1.1.1), décomposition (sous-section 2.1.1.2) ou encore par suppression d'ingrédients (sous-section 2.1.1.3) dans un modèle.

#### 2.1.1.1 Extraction

Typiquement, l'extraction de modèles consiste à produire un modèle  $M'$  à partir de la sélection d'un ensemble d'éléments dans M. L'extraction permet ainsi d'isoler la partie de M répondant à l'objectif fonctionnel souhaité.

Carré et al. [24] présente une approche définissant la structure d'un modèle, la notion de sous-modèle avec différents niveaux de relations d'inclusion entre modèles, ainsi qu'un opérateur permettant d'extraire un sous-modèle. Cette approche est utilisée comme fondement de cette thèse et est présentée dans le chapitre suivant, en section 3.1.

Extraction par sélection explicite d'éléments de modèles Plusieurs travaux proposent des opérateurs permettant d'extraire des modèles (Brunet et al. [21], Del Fabro & Bézivin [38], Bernstein [14], Melnik et al. [68], Carré et al. [24]) à partir de la sélection d'éléments. L'approche présentée par Melnik et al. [69] offre un ensemble d'opérateurs utilisables avec n'importe quel type de métamodèles ou applications de gestion de métamodèles. Un des opérateurs, nommé Extract, est dédié à l'extraction dans le contexte de schémas de base de données. Cet opérateur nécessite un schéma d'entrée et un ensemble d'éléments sélectionné. Il retourne une partie bien formée extraite du schéma d'entrée. Différentes contraintes sont définies pour cet opérateur : le schéma de sortie  $m'$  doit inclure tous les éléments sélectionnés dans le schéma d'entrée  $m, m'$  doit être bien formé et  $m$  doit pouvoir représenter tous les concepts de  $m'$ .

Un exemple est donné en figure 2.1. Dans cet exemple, le schéma m est formé de deux tables PRODUCTS et O-DETAILS, avec divers attributs, de contraintes de clefs primaires c1 et c3 portant respectivement sur  $PID$  et  $DID$ , ainsi que d'une contrainte de clef étrangère c2 dans la table O-DETAILS sur PID. L'extraction de la clef étrangère PID dans O-DETAILS produit le schéma  $m<sub>4</sub>$ . Dû à la troisième condition citée plus haut, la table *PRODUCTS*, sa clef primaire  $PID$  et la relation entre les deux tables sont des ingrédients constituants  $m4$ . En effet, sans ces ingrédients, le  $PID$  dans  $m4$  ne correspondrait pas à des produits existants, ce qui n'est pas possible avec le schéma d'entrée m et violerait donc la contrainte c2.

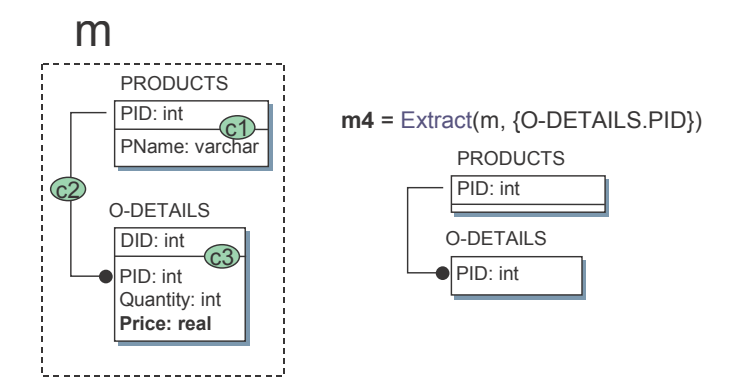

FIGURE 2.1 – Extractions à partir de  $m$  (Source : Melnik et al. [69])

Extraction par prédicats d'éléments de modèles Certaines approches ont étudié une telle extraction de parties en s'appuyant sur les contraintes structurelles des modèles, dans le contexte des modèles UML (Kagdi et al. [55], Lallchandani & Mall [64], Lano & Rahimi [65, 66]) ou encore des feature models (Acher et al. [1]).

Kagdi et al. [55] proposent l'extraction d'une partie à partir d'un modèle de classes UML via un critère d'extraction défini à l'aide de prédicats. Ils définissent un modèle M tel que  $M = E, R, \Gamma$ , avec E étant l'ensemble des éléments de M, R l'ensemble des relations et Γ, une fonction reliant des éléments de  $E$  avec une relation de  $R$ . Une partie  $M'$  de  $M$  est quant à elle spécifiée selon une fonction  $S_{cf}$ , avec en paramètre le modèle et un critère de sélection  $C_{cf}$  des éléments à extraire :  $S_{cf}(M, C_{cf}) = M'$ . Le critère de sélection est défini par un concepteur à l'aide de cinq prédicats. L'exemple de la figure 2.2 illustre l'utilisation de ces derniers (partie droite) afin d'extraire une partie d'un modèle de classes. Les différents levels (rectangles gris) représentent chaque itération de l'algorithme du parcours du modèle selon ces prédicats :

- Le prédicat  $P_I(M)$  permet de définir l'ensemble initial (Level 0) des éléments sélectionnés. Ici, les éléments à partir desquels va s'effectuer le parcours du modèle doivent porter le nom de Classifier. En figure 2.2, un seul élément porte ce nom,

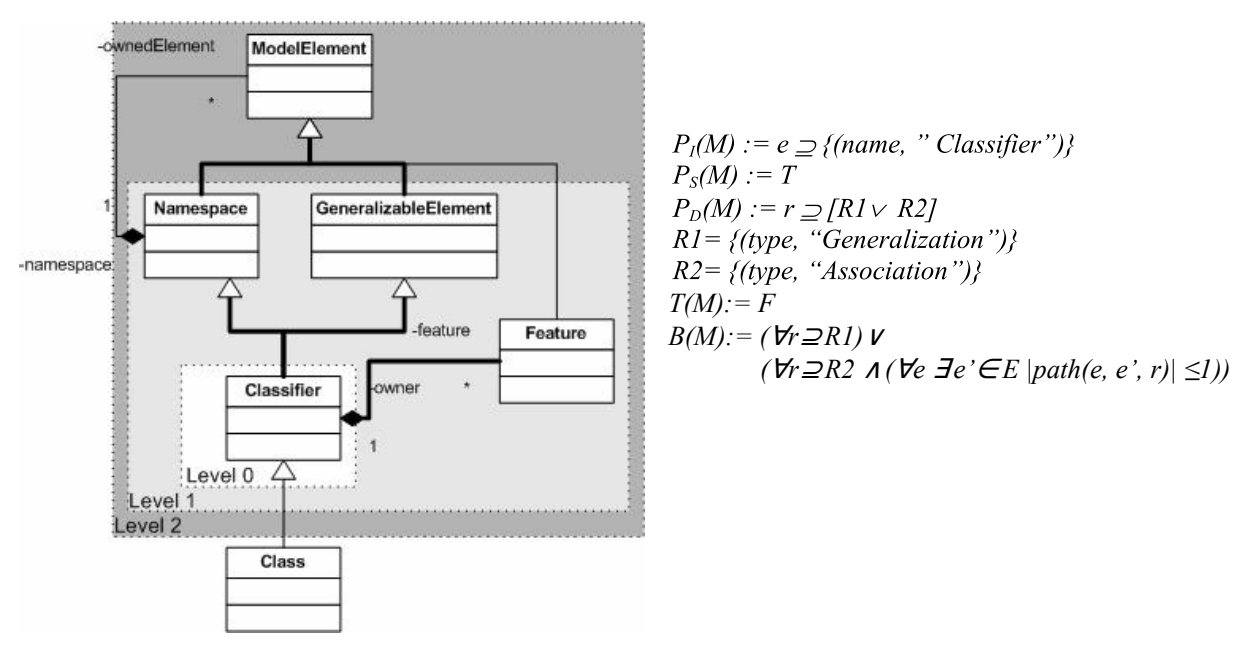

Figure 2.2 – Partie d'un modèle de classes UML selon les prédicats définis (Source : Kagdi et al. [55])

- $P<sub>S</sub>(M)$  représente une condition de sélection des éléments lors des itérations suivantes du parcours. Ici, puisqu'elle est définie à vrai, n'importe quel type d'éléments sera sélectionné,
- $P_D(M)$ , les types de relations entre éléments utilisées pour parcourir le modèle. Dans l'exemple, il s'agit de Generalization ou d'Association,
- $T(M)$  permet d'indiquer une condition d'arrêt du parcours. En figure 2.2, comme ce prédicat est défini à faux, aucune condition d'arrêt n'est spécifiée,
- B(M) définit la longueur de chemin maximum ou minimum entre chaque élément, pour un type de relations entre ces derniers. L'exemple ne définit aucune longueur particulière pour les relations de type Generalization (level 2) mais une longueur <= 1 pour celles de type Association (level 1).

Extraction guidée par les métamodèles Blouin et al. [17] propose une approche permettant d'extraire une partie de modèle par rapport au métamodèle d'un modèle donné. L'objectif est de réutiliser, dans un modèle, un sous-ensemble des fonctionnalités d'un modèle lié à un domaine particulier.

L'approche permet d'effectuer de telles extractions pour tout métamodèle compatible avec le méta-métamodèle MOF (OMG [84], plus précisement, son implémentation : Ecore (Steinberg et al. [96])). Le langage utilisé pour construire les extracteurs de modèles est nommé Kompren : tous ses concepts sont définis au sein d'un métamodèle. Il s'agit de MSMM, dans le haut de la figure 2.3. Ce métamodèle utilise le langage Kermeta (Chauvel & Fleurey [28]) pour définir le comportement des extracteurs. Via ce MSMM, un expert du domaine va donc définir un extracteur de modèle (MSM) référençant un sous-ensemble des ingrédients du métamodèle donné en entrée. Ainsi, toutes les instances de ces ingrédients dans un modèle d'entrée seront sélectionnés pour extraction. Une fonction d'extraction est générée à partir du MSM, permettant à l'utilisateur du domaine de réduire l'espace des instances sélectionnées pour extraction. Enfin la partie est produite à partir de cette fonction.

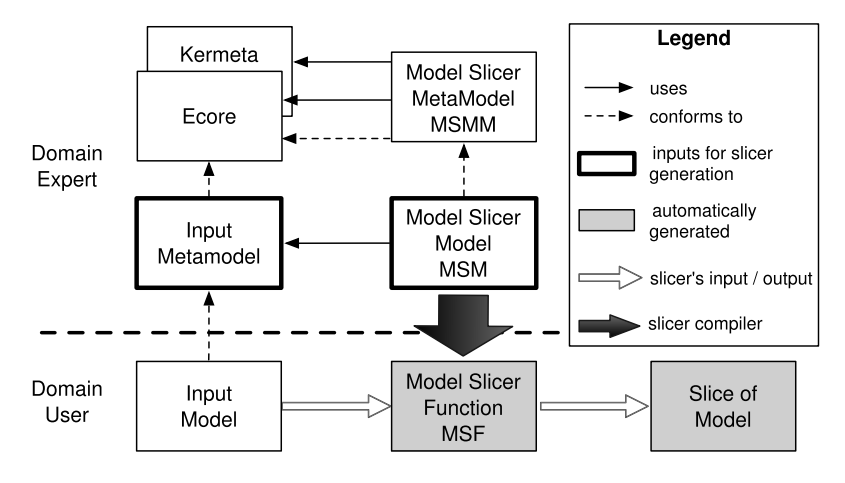

Figure 2.3 – Définition d'extracteurs de modèles avec Kompren (Source : Blouin et al. [17])

Proche de l'extraction de parties de modèles, certains travaux ont étudiés la possibilité d'extraire des parties de métamodèles, tels que l'approche décrite dans Bae et al. [12]. Les auteurs y étudient la décomposition du métamodèle UML en métamodèles plus petits selon les types de diagrammes UML. Il est à noter que les approches présentées plus haut pour l'extraction de parties de modèles sont aussi utilisables pour l'extraction de parties de métamodèles.

#### 2.1.1.2 Décomposition

Plusieurs approches (Kelsen et al. [56], Fondement et al. [46]) proposent de produire des parties de modèles par décomposition. Celle-ci consiste à produire un ensemble de parties de modèles à partir d'un modèle M. À la différence de l'extraction étudiée précédemment, où la partie obtenue ne représente qu'une partie de  $M$ , cet ensemble de parties couvre la totalité de  $M$ . Ces parties, de par leur réutilisation, permettent ainsi la modification de la totalité d'un modèle de système. Dans l'approche de Kelsen et al. [56], les auteurs proposent une formalisation de telles parties, qu'ils nomment sous-modèles. Ces sous-modèles se conforment au même métamodèle que le modèle dont ils sont extraits. Cette conformité est assurée par l'inclusion des éléments entre

le modèle et ses sous-modèles, ainsi que plusieurs conditions liées au métamodèle, telles que la compatibilité de types et les multiplicités. Ce qui a motivé les auteurs pour cette notion de sous-modèles est la possibilité de voir et manipuler les sous-modèles avec les mêmes outils que ceux utilisés pour le modèle. À partir de cette notion de sous-modèles, les auteurs proposent un algorithme générant un treillis de sous-modèles à partir du modèle visé. Ce treillis est construit en s'appuyant sur l'identification des relations détachables du métamodèle, c'est-à-dire celles ayant une multiplicité débutant par  $0$  (e.g. [0..\*] ou [0..1]).

Dans l'exemple de la figure 2.4, un modèle est présenté dans la partie gauche, sous forme de graphe. On souhaite extraire différentes parties du modèle, tout en respectant les contraintes du métamodèle. Tout d'abord, les liens fragmentables sont ignorés, i.e. ceux qui selon le métamodèle peuvent être ignorés (e.g. multiplicité de [0..\*]). Il s'agit de ceux sur lesquels sont tracés deux lignes obliques. Puis, les nœuds faisant partie d'une *composante fortement connexe* (SCC<sup>1</sup>), c'est-à-dire ceux où chaque nœud est accessible par un autre nœud du sous-graphe, sont définis comme faisant partie d'un seul sous-modèle (nœuds 1 à 6 en  $\sec 4$ ). Les sous-modèles obtenus sont ceux présentés dans la partie droite de la figure 2.4.

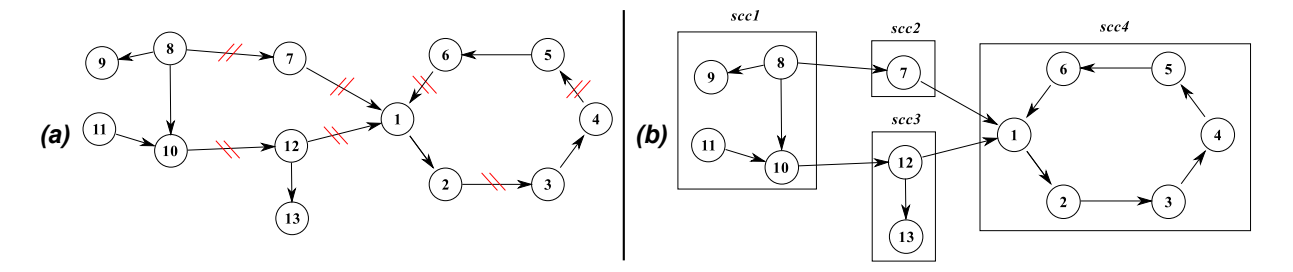

Figure 2.4 – Modèle sous forme de graphe et découpage selon les SCC (Source : Kelsen et al. [56])

L'objectif d'un tel découpage est d'obtenir un graphe acyclique orienté dont tous les arcs sont des liens fragmentables selon les contraintes du métamodèle. La représentation d'un tel graphe est le treillis présenté en figure 2.5. Chaque sous-modèle possible est déterminé selon les liens de dépendances, représentés par les liens du graphe acyclique et lié à un modèle par la relation "is a sub-model of". Par exemple, scc2 dépends de scc4 : il est donc possible de définir un modèle composé de scc2 et scc4, alors sous-modèle du modèle composé de scc2, scc3 et scc4.

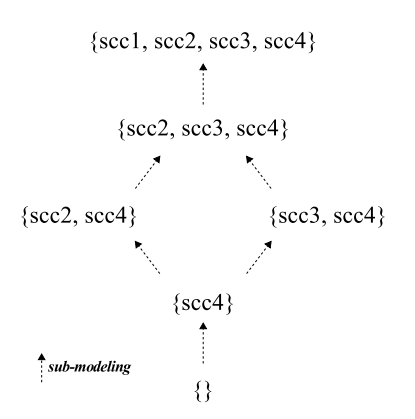

Figure 2.5 – Treillis de sous-modèles du modèle 2.4(a) selon le graphe acyclique orienté de 2.4(b) (Source : Kelsen et al. [56])

<sup>1.</sup> SCC : Strongly Connected Components

Fondement et al. [46] présentent une nouvelle relation unmerge afin de diminuer la taille des grands (méta)modèles, pouvant devenir de plus en plus complexes au travers de techniques telles que les profils UML ou autres mécanismes d'extension comme le merge d'UML. Ceci conduit à des situations de sur-spécification, c'est-à-dire des situations où les métamodèles possèdent des constituants sans intérêt dans certains contextes. Afin de décomposer de tels (méta)modèles, la relation unmerge proposée fonctionne de la façon suivante : les éléments à supprimer sont copiés dans un autre modèle, avec une étape d'identification des éléments basée sur les noms, leurs méta-classes et leurs conteneurs. Le modèle contenant les éléments à supprimer est relié à l'autre avec la relation unmerge. De plus, les contraintes structurelles entre les éléments selon leur métamodèle, sont respectées, afin de générer des modèles bien formés.

Les figures 2.6 et 2.7 présentent quatre situations où cette relation est utilisée. En (a), le paquetage P à supprimer est copié dans le modèle de droite. En exécutant l'algorithme de décomposition lié à la relation *unmerge*, la classe  $C$  est elle aussi supprimée du modèle de gauche, puisqu'elle est contenue dans le paquetage P.

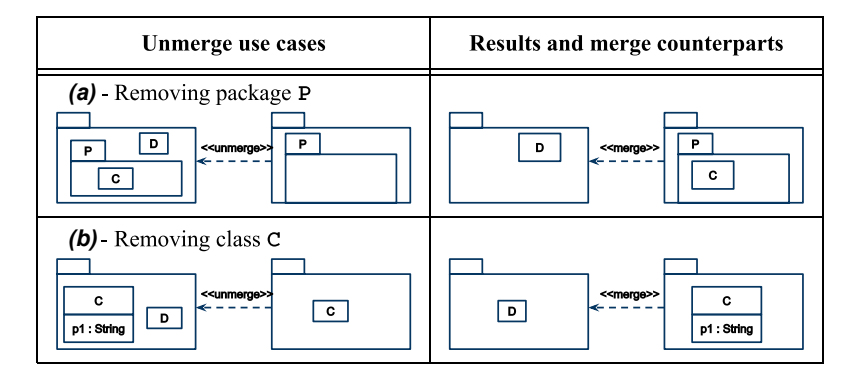

Figure 2.6 – Utilisation de la relation unmerge (Source : Fondement et al. [46])

Un autre exemple est celui de la situation  $(d)$ , où l'attribut p1 à supprimer est ajouté avec la classe C au modèle de droite afin d'éviter, après décomposition, que le modèle de droite soit mal-formé, c'est-à-dire avec l'attribut p1 sans aucune classe contenante.

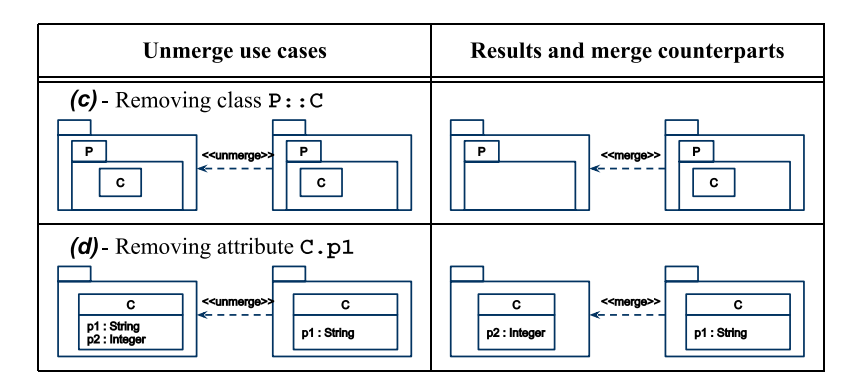

Figure 2.7 – Utilisation de la relation unmerge (Source : Fondement et al. [46])

#### 2.1.1.3 Suppression

Contrairement à l'extraction, où la partie d'un modèle M dépend de la sélection d'éléments dans M, la suppression retire un modèle  $M'$  de M afin de produire la partie. La suppression de modèles permet ainsi d'obtenir un modèle après avoir spécifié la partie incluant les fonctionnalités à ignorer  $(M')$ , là où l'extraction permet de préciser les fonctionnalités visées. Plusieurs travaux (Melnik et al. [68], Bernstein [14], Alanen & Porres [4], Brunet et al. [21], Del Fabro & Bézivin [38]) proposent des opérateurs supprimant des ingrédients de modèles.

Melnik et al. [68] présentent un opérateur de différence de modèles basé sur un mapping entre deux modèles  $m$  et  $m'$ . La partie de modèle produite inclut tous les ingrédients de  $m$  qui ne sont pas considérés, via ce mapping, comme étant identiques dans  $m'$ . La figure 2.8 illustre l'utilisation de cet opérateur. Les ingrédients y2 et y3 de m sont tous deux mappés (map) à z2 et z3 dans m' et ne peuvent être distingués l'un de l'autre. C'est pourquoi ils sont tous deux représentés dans  $m_d$  par respectivement d1 et d2. Quant à y6, puisqu'il n'est mappé à aucun des ingrédients de  $m'$ , il est représenté par d3 dans  $m_d$ .

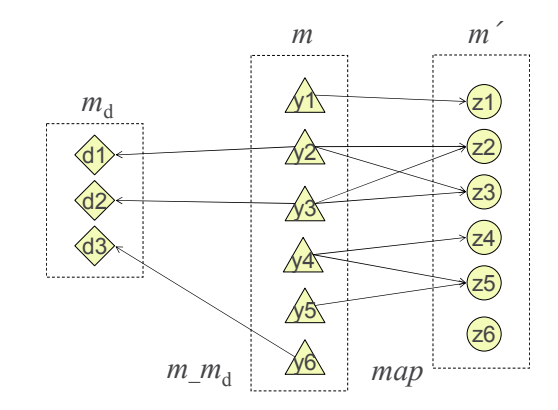

FIGURE 2.8 – Différence entre  $m$  et  $m'$  selon map (Source : Melnik et al. [68])

Alanen & Porres [4] présentent une approche dans le cadre d'un système de contrôle de versions de modèles conformes au métamodèle MOF ([84]). L'objectif de l'approche est de permettre de prendre en compte les situations de modélisation en équipe où des fonctionnalités sont non seulement ajoutées par un modeleur mais où certaines sont aussi supprimées par d'autres. Par exemple, dans la partie gauche de la figure 2.9, la suppression de la classe B par l'un des modeleurs dans M1 est prise en compte dans le résultat de l'union des deux modèles (M3). Les auteurs proposent d'utiliser la différence de modèles afin de déterminer ce qu'ils nomment des éléments négatifs, c'est-à-dire ceux à retirer lors de l'union de deux modèles, comme illustrée dans la partie droite de la figure 2.9, pour la suppression de la classe B. La différence entre deux modèles (∆) correspond à une liste d'opérations (ajout, suppression, etc...) devant être effectuées sur un modèle afin d'obtenir le résultat. En figure 2.9, le ∆ entre M et M1 est la suppression de B, c'est-à-dire :  $\Delta_1 = M1 - M2 = del(B, Class)$ . Ici, la classe est référencée par son nom mais les auteurs précisent que les éléments sont identifiés par un identifiant unique. Une fois les ∆ déterminés entre modèles, l'union de deux modèles peut être effectuée en se basant sur ces différences. Comme présenté en figure 2.9, le modèle final M3 est obtenu en déterminant les différences entre M1 et M2, puis en effectuant une union de l'inverse de ces différences sur M (l'inverse des opérations de différences étant notées  $\tilde{\Delta}_x$ ). L'inverse des opérations composant un ∆ est défini par les auteurs pour effectuer une telle union.

Un mapping a d'ailleurs été défini entre opérations et opérations duales, comme exposé par la figure 2.10. Dans cet extrait, e représente l'identifiant de l'élément et t représente son type. Les auteurs considèrent aussi les situations plus complexes où de telles unions génèrent des conflits. Pour rappel (cf. section 2.1.1.1), les auteurs de Melnik et al. [69] ont défini plusieurs opérateurs

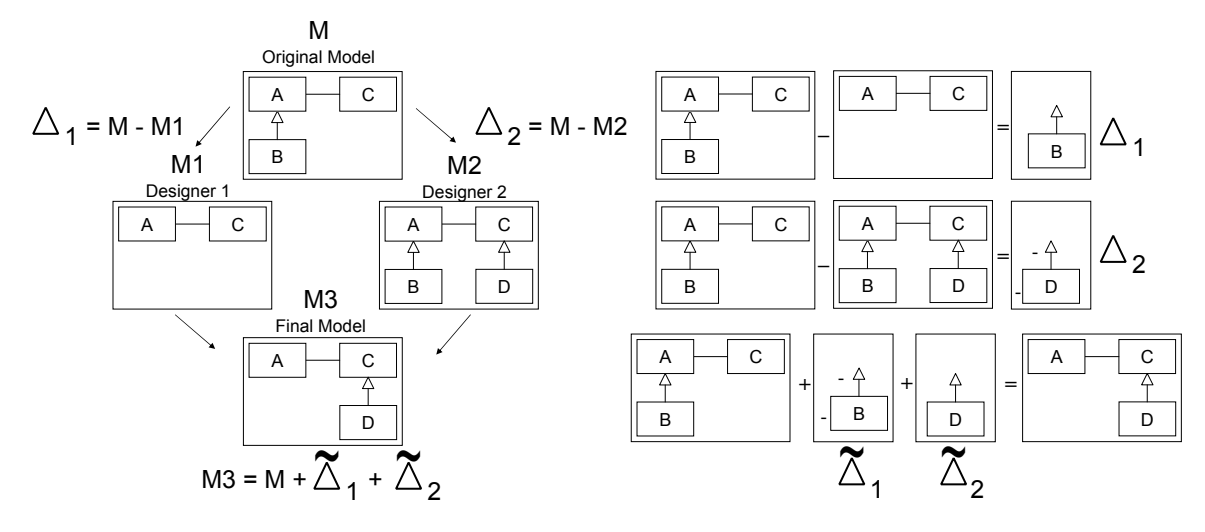

Figure 2.9 – Exemple d'union de deux versions de modèles (Source : Alanen & Porres [4])

| $\vert$ Operation O | Dual operation $\tilde{O}$ |
|---------------------|----------------------------|
| new(e, t)           | del(e, t)                  |
| del(e, t)           | new(e, t)                  |

Figure 2.10 – Extrait de l'ensemble des opérations et opérations duales (Source : Alanen & Porres [4])

génériques, i.e. utilisables avec n'importe quels métamodèles, dans le contexte de schémas de base de données. Parmi ces opérateurs, celui de suppression, Delete, prend en entrée un schéma et un ensemble d'éléments. Tout comme pour l'opérateur d'extraction (cf. section 2.1.1.1), Delete obéit aux contraintes suivantes : le schéma de sortie  $m'$  doit inclure tous les éléments sélectionnés dans le schéma d'entrée  $m, m'$  doit être bien formé et m doit pouvoir représenter tous les concepts de  $m'$ .

La figure 2.11 illustre ceci : le schéma  $m$  est formé de deux tables avec divers attributs, de contraintes de clefs primaires c1 et c3 portant respectivement sur  $PID$  et  $DID$ , ainsi que d'une contrainte de clef étrangère c2 dans la table  $O$ - $DETAILS$  sur PID. La sélection de P RODUCT S.P ID et des contraintes c1 et c2 ne suffit pas pour la suppression de l'attribut PRODUCTS.PID. En effet, l'attribut O-DETAILS.PID qui est une clef étrangère sur PRODUCTS.PID n'est pas sélectionnée. Ainsi, la suppression seule de PRODUCTS.PID étendrait l'ensemble des valeurs possibles de O-DETAILS.PID. Ceci violerait la troisième contrainte citée précédemment, puisque  $m$  serait alors plus contraint que  $m'$ . C'est pourquoi le schéma résultant de cette suppression, m6, inclut *PRODUCTS.PID*, c1 et c2 même s'ils font partie des éléments sélectionnés pour suppression.

Sen et al. [92] présente une approche générique permettant de produire un métamodèle qui est un sous-ensemble d'un métamodèle donné, tel que celui d'UML. Dans cette approche, un nouveau métamodèle est produit par la suppression d'éléments dans un métamodèle donné, tout en préservant un ensemble de types et propriétés sélectionnés et leurs dépendances. Les auteurs mettent en œuvre ce prunning de métamodèles (Sen et al. [93]) dans une approche ayant pour objectif de rendre réutilisable des transformations de modèles, en adaptant les métamodèles utilisés en entrée des transformations. Pour cela, leur approche est constituée de deux étapes. Tout d'abord, le découpage du métamodèle d'entrée d'une transformation afin d'obtenir le métamodèle

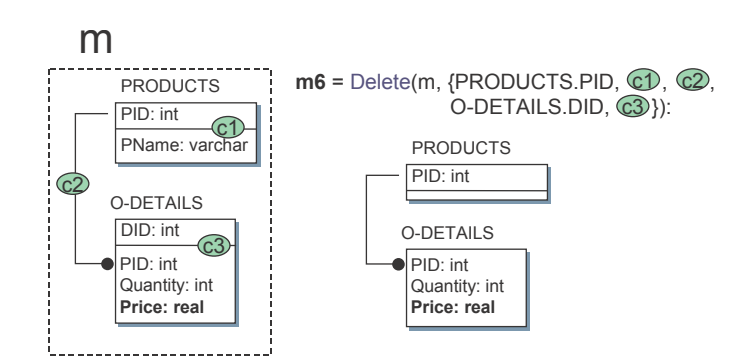

Figure 2.11 – Suppression d'éléments dans un schéma relationnel m (Source : Melnik et al. [68])

incluant uniquement les concepts utilisés par cette transformation. Par exemple, en figure 2.12 (points 1 et 2), le métamodèle effectif de la transformation est obtenu en découpant le métamodèle UML. Ensuite, pour pouvoir utiliser la même transformation avec d'autres métamodèles d'entrée similaires, par exemple le métamodèle de Java, les concepts utilisés par la transformation et faisant partie du métamodèle effectif sont tissés avec ce métamodèle similaire.

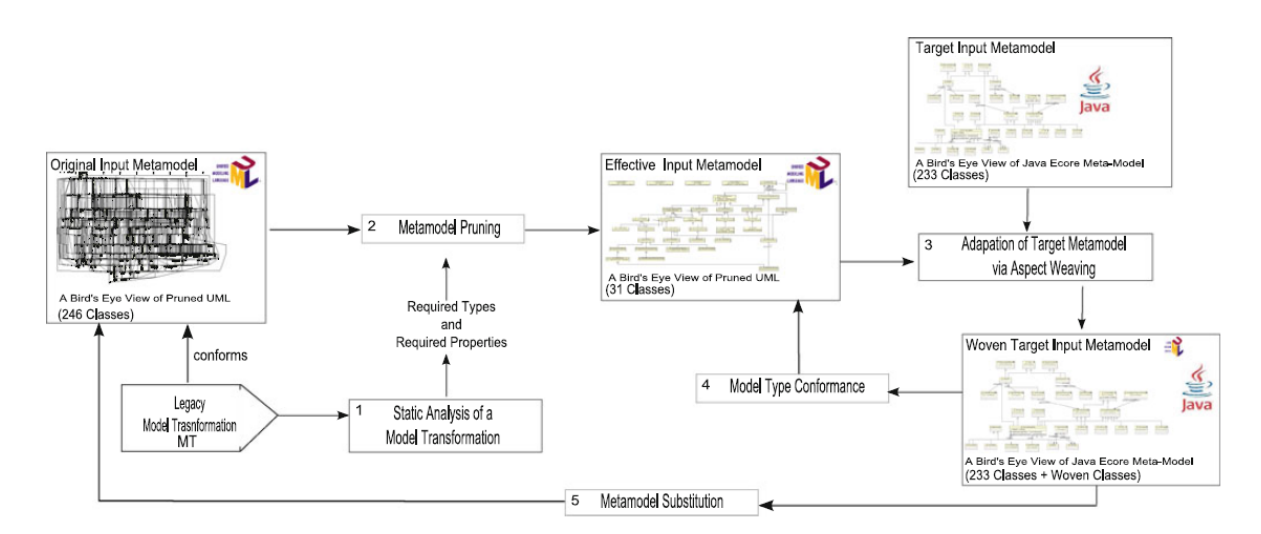

Figure 2.12 – Vue d'ensemble de l'approche avec les métamodèles UML et Java (Source : Sen et al. [93])

#### 2.1.2 Assemblage de parties de modèles

L'assemblage de parties de modèles consiste à réutiliser des parties de modèles et à les assembler afin d'en obtenir de plus riches, en termes de fonctionnalités. Il est ainsi possible de construire de façon incrémentale des modèles de systèmes, comme par exemple avec les relations merge et import du standard UML [79]. Les approches étudiées correspondent respectivement à l'import d'éléments (sous-section 2.1.2.1), l'assemblage par fusion (sous-section 2.1.2.2) et par tissage de parties de modèles (sous-section 2.1.2.3). Le cas particulier de la relation merge du standard UML est présenté en sous-section 2.1.2.4.

#### 2.1.2.1 Import

L'import consiste à référencer dans un modèle les ingrédients d'un autre modèle afin d'y avoir accès. En UML (OMG [79]), les relations import et access sont définies entre un espace de noms (importing namespace) et un élément de package (packageable element). Ces relations permettent, dans l'espace de noms, d'identifier et de référencer un élément de package par son nom. Le nom de cet élément référencé est alors ajouté à l'espace de noms. La relation access définit la visibilité de l'élément à privé. Avec cette relation, il n'est donc pas possible de propager la référence de l'élément à d'autres espaces de noms, contrairement à la relation import. Un exemple est donné en figure 2.13. En figure 2.13, Program importe Time. Cet élément est alors ajouté à l'espace de noms Program et d'autres packages peuvent le référencer à partir de Program, contrairement à String qui est référencé et ajouté à Program avec la relation access.

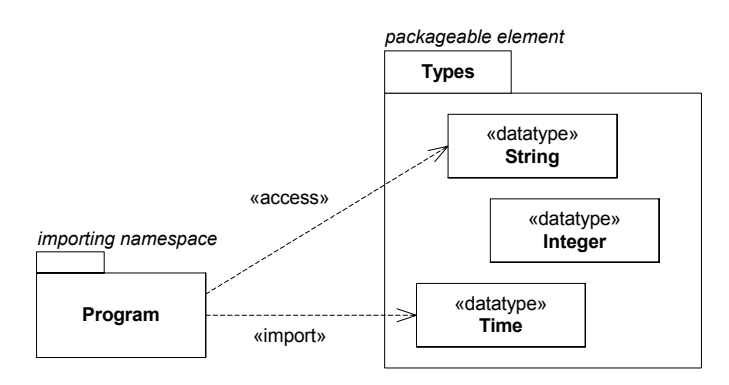

FIGURE 2.13 – Référence des éléments Time et String de Types par Program via les relations acces et import (Source : OMG [79])

Le standard permet aussi de définir les relations import et access entre un espace de noms et un package. Cela revient à référencer chacun des éléments du package avec des relations import ou access. La figure 2.14 fournit un exemple d'utilisation de ces relations entre packages. Suivant la même règle de visibilité que présentée plus haut, le package  $WebShop$  qui importe  $ShoppingCart$ , peut faire référence à des éléments de Types mais pas à des éléments de Auxiliary. Dans le standard, il est précisé que les éléments référencés ne peuvent être modifiés dans les modèles les référençant mais dans ceux à partir desquels ils ont été importés.

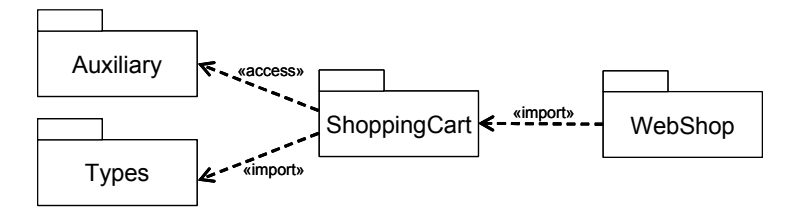

FIGURE 2.14 – Référence des éléments de Types par WebShop et ShoppingCart (import) et référence des éléments de Auxiliary par ShoppingCart (access)(Source : OMG [79])

#### 2.1.2.2 Fusion

La fusion de modèles se compose de deux étapes : la définition de similarités entre les modèles à fusionner, puis la production d'un modèle possédant les éléments non communs aux modèles d'entrées et les éléments définis comme identiques lors de l'étape précédente.

Plusieurs approches (D'souza & Wills [40], Clarke [30]) présentent un opérateur de fusion de modèles avec une étape de correspondance par défaut, basé notamment sur l'identification par le nom des éléments. La méthodologie Catalysis, définie par D'souza & Wills [40], propose un cadre d'utilisation des objets, des frameworks et de la notation UML pour concevoir et réutiliser des systèmes à base de composants. Dans cette approche, les paquetages sont utilisés pour représenter les différentes coupes du système. Pour intégrer ces divers paquetages, les auteurs proposent la relation join. Celle-ci, basée sur la relation import d'UML, fusionne les éléments des paquetages en les identifiant par leur nom, par défaut.

Melnik et al. [68] et Bernstein [14] ont étudié la fusion de méta-données sous la forme de schémas relationnels et XML. La plateforme implémentée, Rondo, fournit un ensemble d'opérateurs permettant aux modeleurs de manipuler des modèles. Parmi ces opérateurs, l'opérateur match permet de définir des correspondances sémantiques entre des éléments de schéma similaires. Un autre opérateur, merge, permet quant à lui de combiner différents éléments de modèles.

Brunet et al. [21] présentent un framework de gestion de modèles qui définit un ensemble d'opérateurs participant à la fusion de modèles, tel les opérateurs merge et match. La fusion de modèles est décrite comme un processus prenant en entrée deux modèles et un ensemble de relations spécifiant quels éléments des deux modèles doivent être fusionnés. Le modèle de sortie contient les deux modèles d'entrée, modulo les relations définies. Suivant ceci, les auteurs définissent un opérateur merge.

```
merge : modèle X modèle X relations \rightarrow modèle
```
L'idée est que cet opérateur n'est pas une opération fixe, i.e. les relations spécifient comment les modèles doivent être fusionnés. La création de ces relations est possible via l'opérateur match.

#### $match : module X model \rightarrow relations$

Cet opérateur interprète donc les modèles d'entrées, recherche des similarités entre leurs éléments et définit des relations entre ces derniers. Les auteurs indiquent que cet opérateur peut très bien être utilisé dans la définition d'autres opérateurs, par exemple pour produire des relations utilisées dans le cadre de transformations de modèles.

L'approche de Nejati et al. [77] présente deux opérateurs pour les diagrammes d'états-transitions d'UML. Le premier est l'opérateur match. Celui-ci permet d'identifier des éléments similaires dans deux modèles distincts en se basant sur l'identification statique (e.g. la similarité des noms d'états) et l'identification comportementale, basée sur la sémantique du comportement des états (conditions sur les transitions entre états). L'opérateur merge permet quant à lui de construire un modèle incluant les éléments communs aux modèles fusionnés et ceux non-communs aux deux modèles. Ces éléments non-communs ont alors le nom de leur modèle d'origine signalé par des gardes sur les transitions.

#### 2.1.2.3 Tissage

Contrairement à la fusion de modèles précédente, le tissage n'est pas symétrique puisqu'il enrichit un modèle de base avec les fonctionnalités d'un autre. Certaines approches (Clarke [30], Reiter et al. [90]) présentent des opérateurs permettant de tisser des modèles.

L'approche de Clarke [30] présente un mécanisme de composition de diagrammes de classes UML. Chacun des modèles composés représente différents concepts, ces derniers pouvant être présents dans plusieurs modèles (overlapping). Deux stratégies de composition sont présentées, au travers des deux relations merge et override. La première permet d'effectuer une fusion de modèles, tout comme les approches présentées dans la sous-section précédente. La seconde relation, nommée override, permet quant à elle de substituer l'élément d'un modèle  $M$  par celui d'un autre modèle  $M'$  et d'enrichir  $M'$  avec les autres éléments de  $M$ .

En figure 2.15, la relation override est utilisée entre deux modèles. Cette relation de substitutions override permet de spécifier, quel élément prévaut sur l'autre. Ici, la relation part de l'opération  $check()$  vers check $Max()$ : cette dernière sera donc substituée par check dans le modèle résultant de la composition.

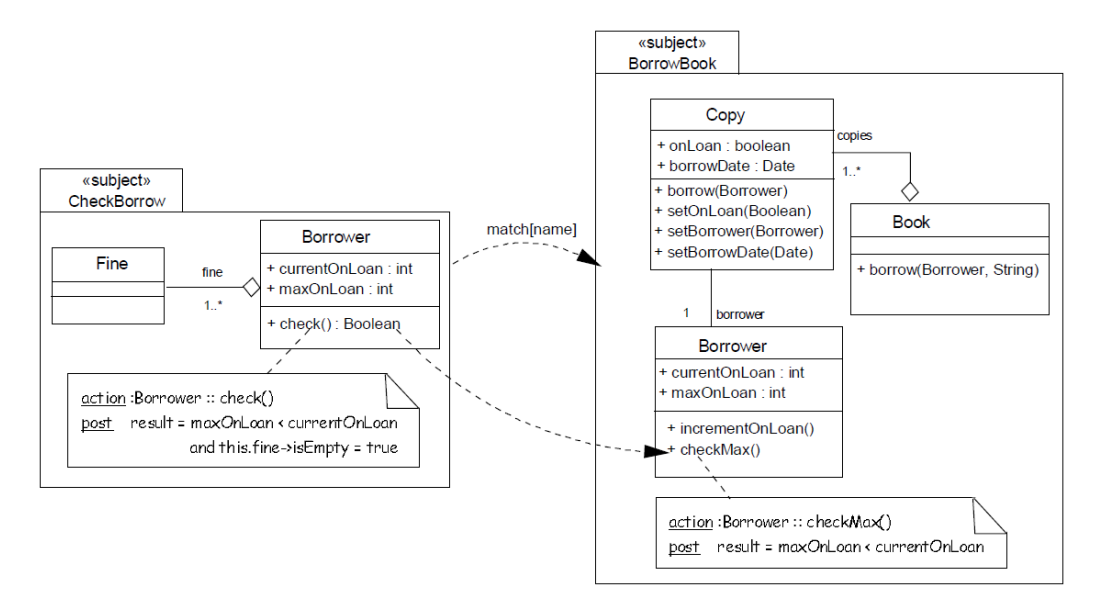

Figure 2.15 – Exemple d'utilisation de la relation override (Source : Clarke [30])

Les auteurs Reiter et al. [90] proposent quant à eux des méta-opérations permettant de spécifier l'intégration de modèles, couvrant diverses préoccupations au niveau méta. Ces méta-opérations de weaving et de sewing sont définies en utilisant un ensemble d'opérateurs primitifs. Les opérations de sewing permettent aussi d'intégrer plusieurs modèles mais leur permet de continuer à exister indépendamment, sans affecter leur structure. Les opérations de cette seconde catégorie permettent aussi de garder les modèles synchronisés entre eux. Les opérations de weaving permettent de tisser les modèles entre eux, telle l'opération override présentée en figure 2.16. Tout comme la relation du même nom présentée plus haut, elle permet de substituer un élément de modèle par un autre et d'enrichir un modèle avec les éléments d'un autre. Cependant, sa définition est effectuée ici au niveau métamodèle et l'identification des éléments est définie par l'utilisation de ce que les auteurs nomment des contraintes d'intégration de modèles (MIC : Model Integration Constraints). Dans la figure 2.16, overrides est définie entre les méta-classes Place. Les MIC portant sur les attributs id de ces méta-classes, les instances de Place dans le modèle  $mPetri$  et ayant des attributs *id* identiques à celles de  $mMark$  sont substituées par celles-ci.

Del Fabro & Bézivin [38] présentent une mise en œuvre du framework de Brunet et al. [21] (cf. section 2.1.2.2 précédente) au travers de leur plateforme d'IDM et des deux notions attenantes que sont les modèles de transformations et les modèles de tissage. Leur objectif est de montrer la capacité de leur plateforme à définir des opérateurs génériques de gestion de modèles.

Les modèles de tissage sont constitués d'éléments typés permettant de mettre en relation des éléments de modèles distincts. Les modèles de transformation représentent quant à eux les transformations d'un modèle à un autre. Les opérateurs merge et match sont redéfinis de la façon suivante :

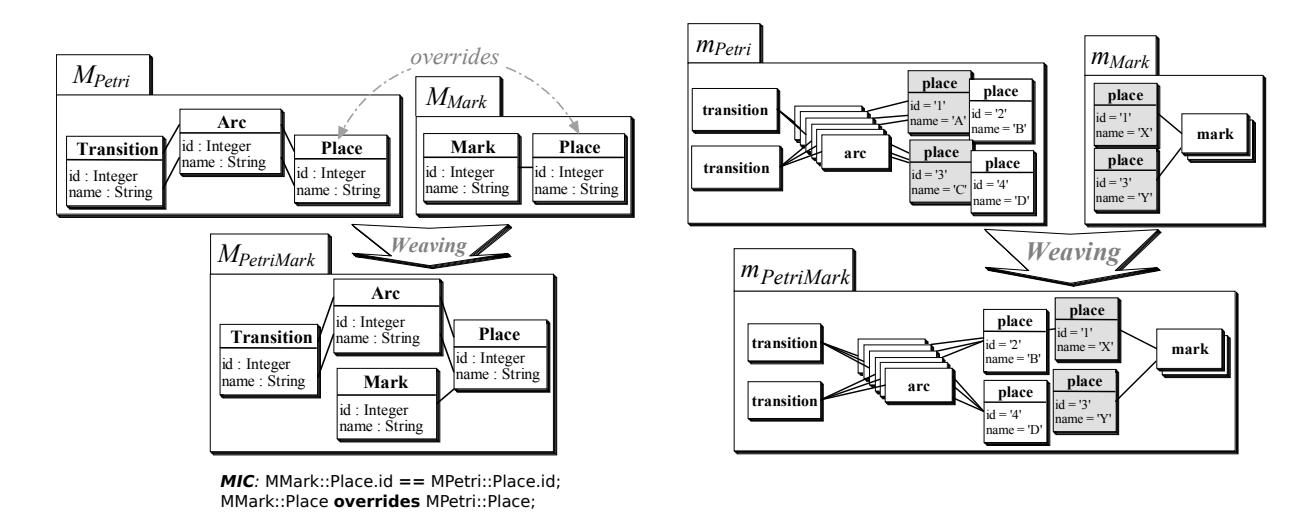

Figure 2.16 – Exemple d'utilisation de la relation override et de MIC sur l'attribut id (Source : Reiter et al. [90])

merge : modèle X modèle X modèle de tissage  $\rightarrow$  modèle  $match : module X model \rightarrow modele$  de tissage

#### 2.1.2.4 Composition de modèles UML : cas de la relation "merge"

Dans le standard UML, la relation merge permet de fusionner deux modèles mais est assez proche de la définition du tissage donnée dans la section précédente puisqu'elle est aussi asymétrique. En effet, un des deux modèles fusionnés (le receiving model) est à la fois opérande et résultat du merge et est enrichi du second modèle (le merged model).

La figure 2.17 illustre ceci avec des paquetages : le merged package et le receiving package (ou plus généralement, merged model et receiving model). Le modèle résultat est quant à lui nommé resulting package et correspond au receiving package enrichis des éléments du merged package. Les éléments de même nom et signature sont fusionnés.

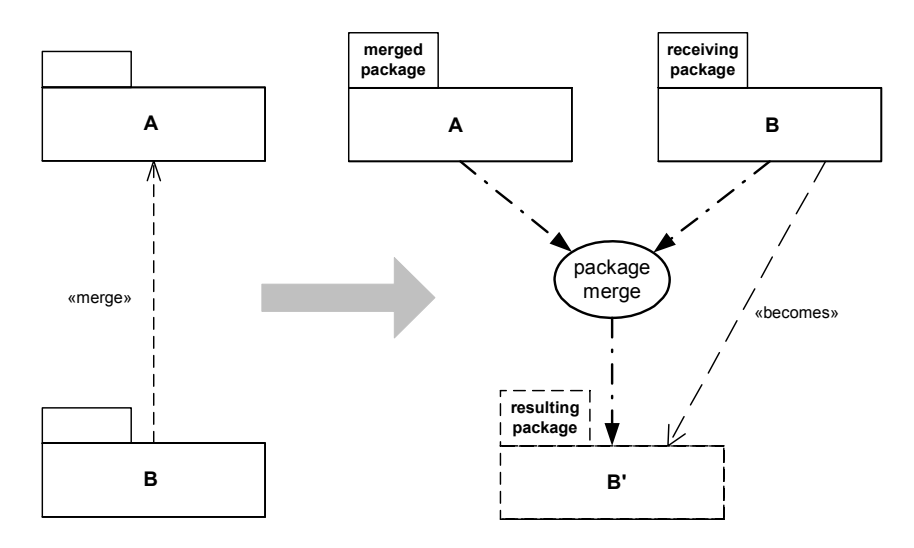

Figure 2.17 – Sémantique de la relation merge sur des paquetages (Source : OMG [79])

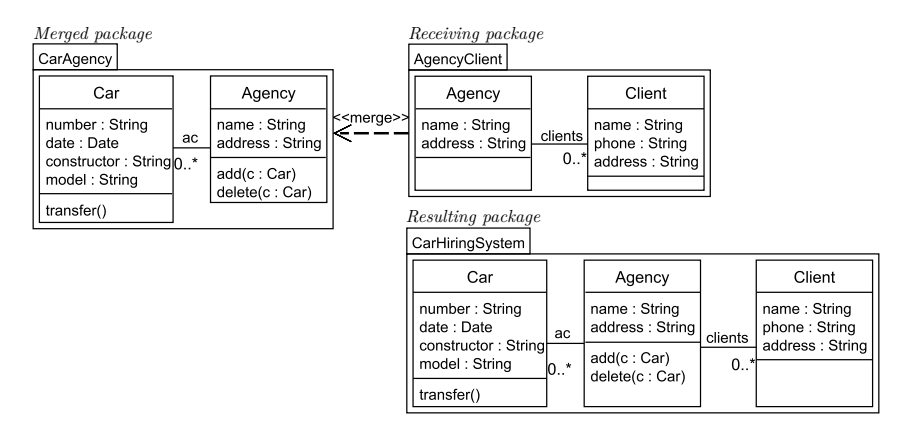

La figure 2.18 donne un exemple de fusion, avec les paquetages *CarAgency* et AgencyClient.

Figure 2.18 – Fusion des paquetages CarAgency et AgencyClient

L'étude effectuée par Dingel et al. [39] porte sur cette opération du standard. Les auteurs listent les ambiguïtés et les règles qui leur semblent manquer à l'opérateur merge afin que celui-ci respectent le principe général le définissant dans le standard, à savoir :

"A resulting element will not be any less capable than it was prior to the merge. This means, for instance, that the resulting navigability, multiplicity, visibility, etc. of a receiving model element will not be reduced as a result of a package merge."

L'une des imprécisions présentées par les auteurs concerne la référence de type, telle qu'avec les propriétés. Ceci est illustré en figure 2.19. Lorsque Communications et SimpleTime sont fusionnés, le standard ne permet pas de spécifier quel type référence TimeEvent. En observant le métamodèle UML et son utilisation du merge comme moyen d'extension, les auteurs soulignent qu'il apparaît que le type le plus spécifique doit être référencé dans le modèle résultat, alors qu'aucune règle ne le spécifie dans le standard.

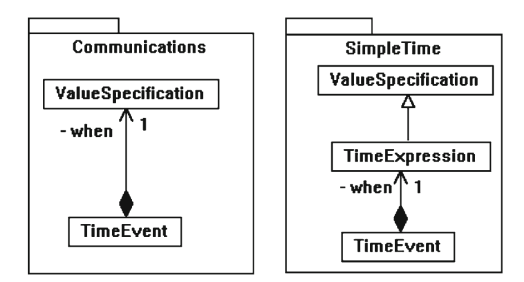

Figure 2.19 – Exemple de fusion de types (Source : Dingel et al. [39])

### 2.2 Modèles paramétrés

Dans cette section, nous nous focalisons sur les modèles paramétrés. Ces derniers permettent d'exposer un ou plusieurs de leurs éléments comme paramètres. Nous en présentons les différentes formes existantes et débutons tout d'abord par les modèles variables (section 2.2.1). Ceux-ci sont utilisés dans les lignes de produits pour dériver différentes variantes de modèles. Nous nous intéressons par la suite (section 2.2.2) aux modèles de rôles qui permettent l'enrichissement de modèles par attribution de rôles aux éléments. Enfin, en section 2.2.3, nous nous concentrons plus particulièrement sur les templates qui sont à l'origine de ce travail. Dans cette partie, nous passons en revue les travaux autour du standard UML, ainsi que des approches proposant des notions de templates spécifiques.

#### 2.2.1 Modèles Variables

Les modèles variables sont une forme de modèle paramétré utilisés dans les lignes de produits. Un modèle variable est constitué d'éléments dont certains sont déclarés comme optionnels, point de variation ou variants. Un ensemble de variants est lié à un point de variation. En sélectionnant des variants correspondant à divers points de variation, il est ainsi possible de créer un nouveau modèle (une variation) à partir du modèle variable.

Différents travaux ont étudié les modèles variables en UML. On peut citer l'approche de Ziadi et al. [105], étendant les diagrammes de classes et de séquences d'UML afin de représenter les variants et points de variation dans les lignes de produits ; les travaux de Tessier et al. [99] qui représentent notamment les relations entre points de variation à l'aide de contraintes telles And, Alternative, Optional; ou encore les Generic UML models de Clauss [33], présentés en figure 2.20.

Dans les Generic UML models, les éléments optionnels, variants et points de variation sont définis sous forme de stéréotypes UML (notamment sur des classes et packages), respectivement nommés optional, variant et variation point.

Des variantes peuvent être reliées aux points de variation via des relations de dépendances (associations, généralisation, etc...). Pour un point de variation donné, il est possible de spécifier le nombre de variants sélectionnables, les instants du cycle de vie du système (attribut BindingTime) où ils doivent être choisis. Les Conditions représentent quant à elles quelles features doivent être sélectionnées, dans un modèle de features de plus haut niveau, afin de sélectionner les éléments UML correspondants. Les relations entre points de variation sont définies via la relation requires : un variant sélectionné impliquera la sélection d'un autre. L'exemple de la figure 2.20 décrit le passage d'une commande  $(Order)$  de plusieurs articles  $(OrderItem)$ . Les données du paiement d'une commande sont représentées par le point de variation PaymentInfo : à l'exécution ( $\textit{BindingTime} =$ runtime), un seul des variants peut être sélectionné ( $\textit{Multiplicity}=1$ ), *i.e.* les données de facturation, de carte de crédit ou de livraison. La relation requires entre Contract et contractBased indique qu'aucun des deux ne peut être présent sans l'autre.

Dans la figure 2.21, le modèle représente une des possibles variations du modèle variable, suite à la sélection du variant CreditCard\_Data.

On note que l'énumération PriceMethod ne possède pas l'attribut optionnel contractBased. En effet, pour cela, il aurait été nécessaire de sélectionner, dans le modèle variable de la figure 2.20, la classe Contract. Ceci est dû à la relation de dépendance requires entre Contract et l'attribut contractBased de PriceMethod.

Avec ces modèles variables, le paramétrage est limité par les variants, points de variation et éléments optionnels. Par exemple, avec le modèle variable de la figure 2.20, il n'est pas possible d'obtenir un modèle avec des données de paiement concernant l'utilisation d'une crypto-monnaie, puisque seuls des variants concernant les données de facturation, de carte de crédit ou de livraison sont définis.

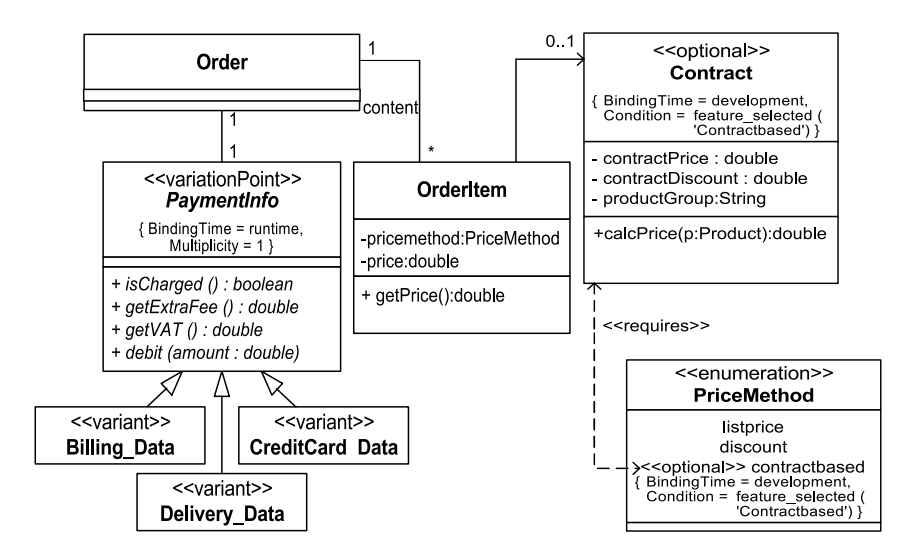

Figure 2.20 – Modèle variable - Generic UML models (Source : Clauss [33])

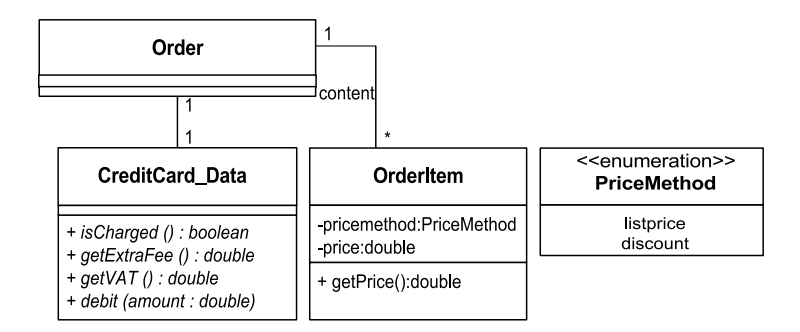

Figure 2.21 – Modèle (variation) après sélection de CreditCard\_Data

#### 2.2.2 Modèles de Rôles

Plusieurs travaux se sont intéressés à la notion de rôles afin d'exprimer des fonctionnalités génériques applicables à des modèles pour les enrichir. On peut citer les travaux de Albin-Amiot et al. [5], Bottoni et al. [19] et Tombelle et al. [100] pour appliquer des patrons à des modèles. Dans ces approches, un modèle de rôles est une structure constituée de rôles et de relations entre ces rôles. Un rôle est la représentation d'une préoccupation de la fonctionnalité générique et peut être vu comme un paramètre. Un modèle de rôles est appliqué à un modèle en affectant des rôles à ses éléments, ce qui a pour conséquence de les enrichir avec de nouvelles caractéristiques. En général, il est possible d'affecter plusieurs rôles à un même élément pour l'enrichir de différentes manières. Les approches proposent en général des règles ou l'expression de contraintes afin de garantir la cohérence de l'affectation des rôles. Un modèle de rôles, tiré de l'approche de Tombelle et al. [100] et représentant le pattern de conception Proxy, est présenté en figure 2.22.

Ce pattern est composé des rôles Subject, Proxy et RealSubject s'appliquant à des classes  $\langle\langle\textit{Class}\rangle\rangle$ . Les rôles sont représentés par des rectangles aux coins arrondis. Les relations entre ces rôles (classes, opérations et attributs) sont représentées selon la légende de la partie droite de la figure. Ces relations contraignent la structure des enrichissements. En figure 2.23, ce modèle de rôles est lié (binding) au modèle Bank : les rôles RealSubject et request sont respectivement attribués à la classe Bank et à son opération débit.

Le modèle résultant de ce binding est présenté en figure 2.24. Les rôles non substitués du proxy

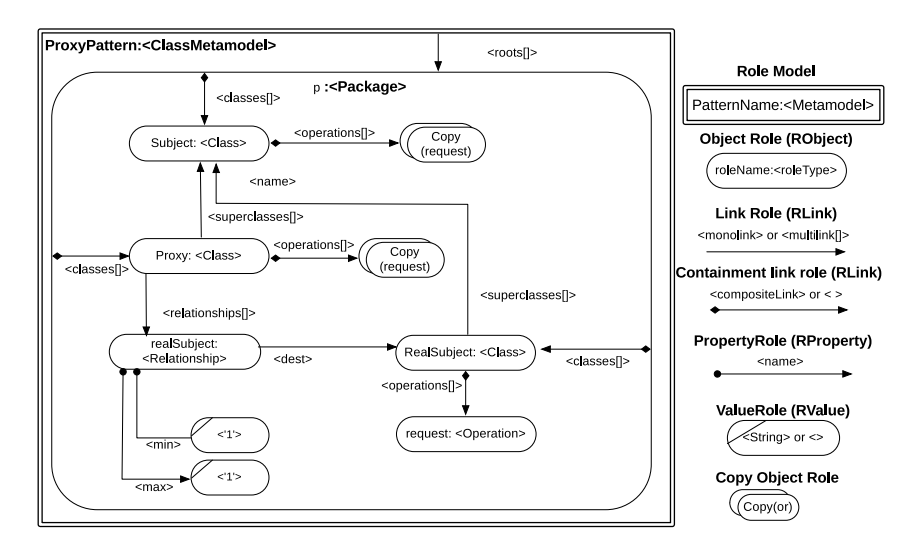

Figure 2.22 – Modèle de rôles, représentant le pattern Proxy (Source : Tombelle et al. [100])

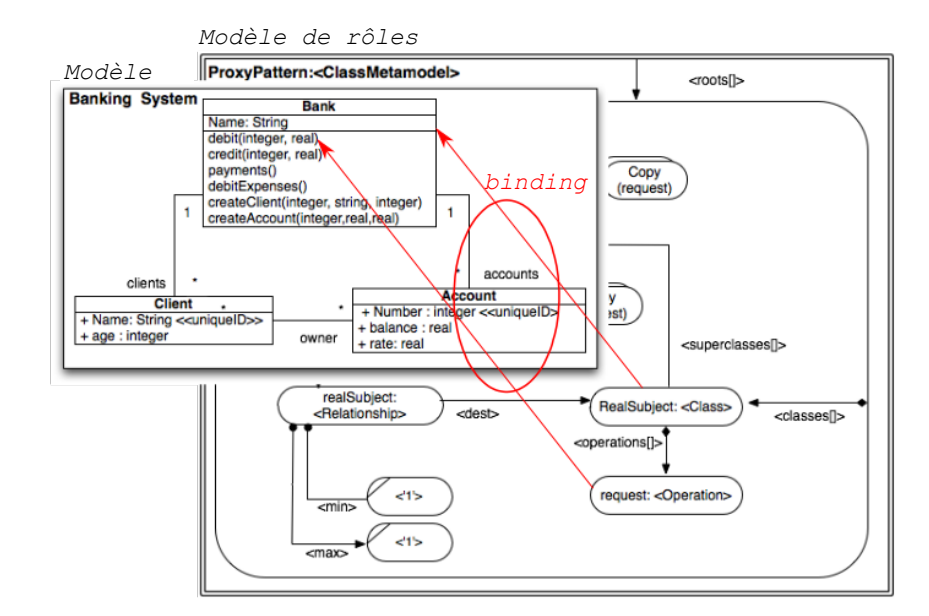

Figure 2.23 – Modèle de rôles appliqué à un modèle (Source : Tombelle et al. [100])

enrichissent le modèle. On note que la présence des opérations débit dans ces classes est due aux rôles copy (request) et aux relations avec Subject et Proxy du modèle de rôles. copy (request) copie l'opération à laquelle est attribué request (ici, débit) dans les classes Subject et Proxy.

#### 2.2.3 Templates

Dans cette section, nous présentons différentes approches définissant et utilisant les templates. On trouve généralement deux principaux usages dans les travaux existants.

Le premier permet la représentation, au niveau modèle, de composants logiciels génériques, tels les templates de  $C++$  ou les génériques de *Java*. Avec les approches de ce type, les templates sont appliqués de manière générative, ce qui permet d'obtenir des instances de templates qui sont des modèles spécifiques à des contextes.

Le second usage concerne l'application de ces templates à un système en construction, afin

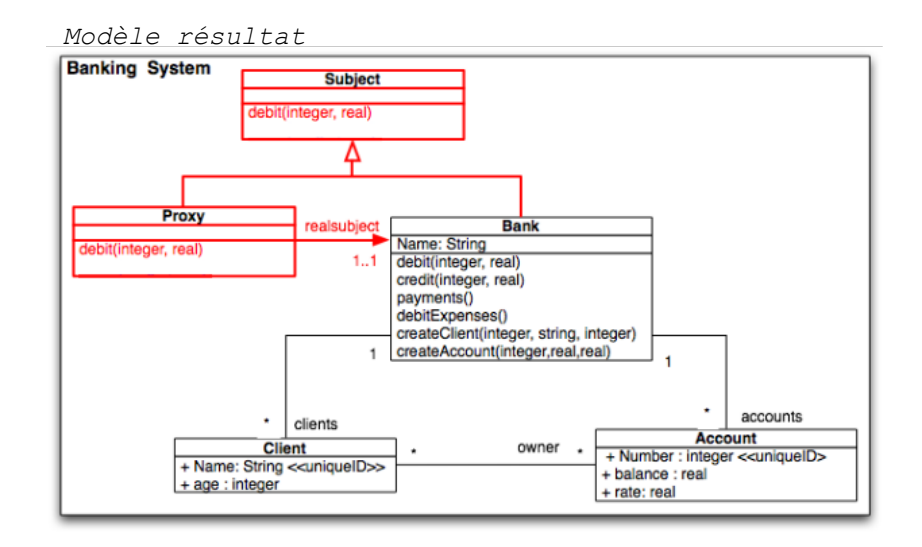

Figure 2.24 – Résultat de l'attribution des rôles (Source : Tombelle et al. [100])

d'enrichir celui-ci. Cette pratique correspond à une utilisation aspectuelle des templates. Ci-après, nous présentons de façon détaillée les templates du standard UML, et les extensions proposées par divers travaux, afin de mieux appréhender la suite de la thèse. Enfin, nous étudions différents travaux hors du standard UML.

#### 2.2.3.1 Templates UML

Les templates de modèles UML (ou plus brièvement templates UML) permettent de capturer et de réutiliser des constructions génériques en exposant certains de leurs constituants sous la forme de paramètres. De telles constructions peuvent être (i.e. pas uniquement) des classes ou des packages.

Par exemple, en figure 2.25, le patron de conception ObserverPattern est représenté par un template de package.

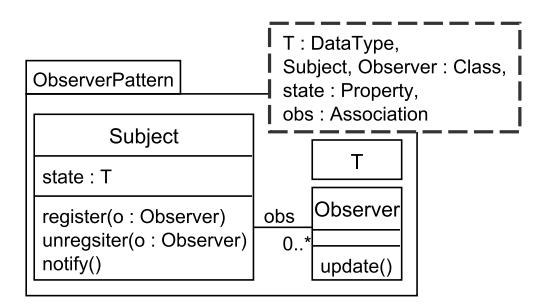

Figure 2.25 – Un template UML représentant le pattern Observer

Afin de spécifier cette paramétrisation, un template possède une signature, représentée sous la forme d'une liste de paramètres typés (le rectangle en pointillé en figure 2.25) où chacun d'entre eux désigne un constituant du modèle de template.

L'objectif des templates est d'être réutilisés pour enrichir des modèles existants ou produire de nouveaux modèles. L'application d'un template correspond à la substitution de ces paramètres par des éléments d'un modèle. Une telle substitution est effectuée au travers de la relation bind qui est spécifiée dans le standard de la façon suivante :

"The presence of a TemplateBinding relationship implies the same semantics as if the contents of the template owning the target template signature were copied into the bound element, substituting any elements exposed as a formal template parameter by the corresponding elements specified as actual parameters in this binding" (OMG [78], page 650)

Cette relation lie donc un bound model à un template (à partir duquel le bound model a été obtenu) via un ensemble de substitutions qui associe les paramètres formels du template aux éléments actuels du bound model. Seuls les éléments en paramètres sont substitués, assurant ainsi un contrôle plus important de leur application (*i.e.* en fonction de ce paramétrage, il est possible de déterminer si un template peut être appliqué ou non sur un modèle). De plus, les contraintes du standard imposent que le type de chaque élément actuel doit être un sous-type ou du même type que le paramètre formel correspondant.

La figure 2.26 présente le binding d'une classe avec un template de classe. Cet exemple correspond à l'usage génératif d'un template (à la manière des templates en  $C_{++}$ ). Le template Stack est paramétré par Element, de type Class et par Max, de type int. Ces paramètres sont respectivement substitués par Plate et 15 dans le modèle PlateStack. Dans cet exemple, on observe que, comme CarHiringSystem et ObserverPattern en figure 2.27, PlateStack inclut la structure du template Stack. Puisque cette classe inclut ici uniquement la structure du template, il s'agit bien d'une instance de Stack. De plus, le contexte applicatif d'où proviennent les éléments Plate et 15 est indéterminé.

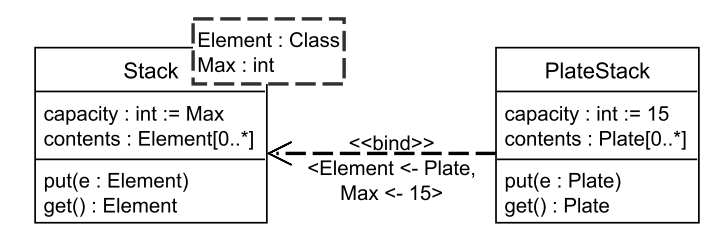

Figure 2.26 – Instanciation du template de classe Stack

La relation bind permet également d'enrichir un modèle avec les éléments d'un template. La figure 2.27 présente un template UML utilisé pour étendre un modèle de système via la relation bind.

Le template, sous la forme d'un package, est utilisé pour modéliser le patrons de conception Observer (Gamma et al. [50]). Il est paramétré avec les classes Subject et Observer, l'attribut value, l'association obs et le type T. Le modèle sur lequel doit être appliqué le pattern représente une agence de location de voitures avec ses clients. Le template est utilisé pour injecter les fonctionnalités du pattern Observer entre Agency et Clients et permettre aux clients d'observer l'état d'une agence. Ce choix de conception est spécifié par un ensemble de substitutions et la relation bind entre le modèle CarHiringSystem et le template ObserverPattern. Les éléments en gras dans chacun d'eux représentent respectivement les éléments actuels et les éléments formels. En conséquence de cette application, CarHiringSystem inclut la structure du template Observer-Pattern, i.e. les éléments en italique dans CarHiringSystem (register, unregister, notify et update).

En plus de l'application, le standard UML présente deux autres façons d'utiliser les templates :

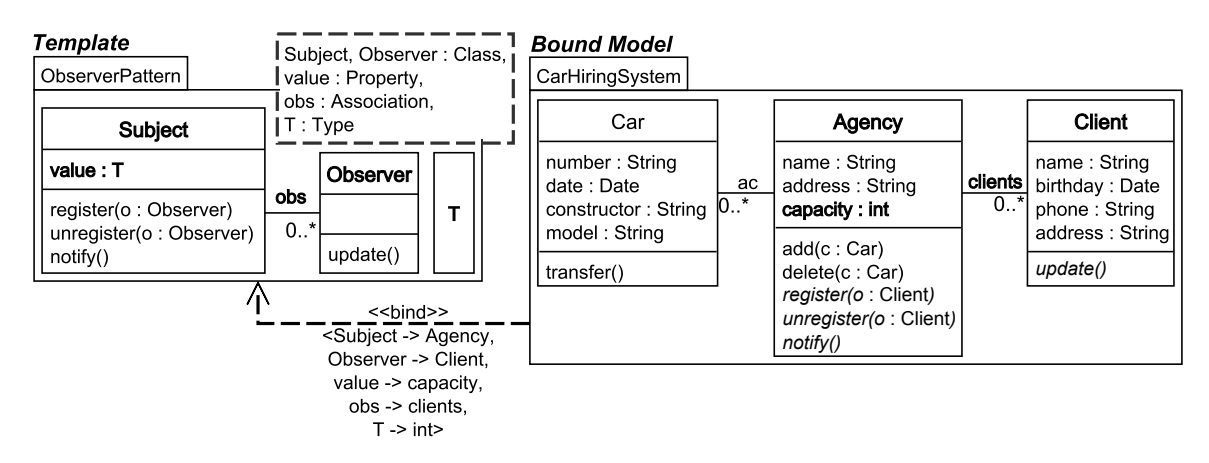

Figure 2.27 – Application d'un template de package UML

- l'application partielle (OMG [79], page 634), c'est-à-dire lorsque seule une partie des paramètres est substitué. La documentation d'UML précise que les paramètres non substitués sont alors propagés au bound model, faisant de celui-ci un template,
- la composition de templates, i.e. l'application d'un template sur un autre.

Ces deux points ne sont pas davantage développés par le standard et sont étudiés dans le chapitre 3 de cette thèse.

En ce qui concerne la représentation structurelle des templates, le métamodèle UML [78] utilise quatre classes principales : TemplateSignature, TemplateableElement, TemplateParameter et ParameterableElement (cf. figure 2.28).

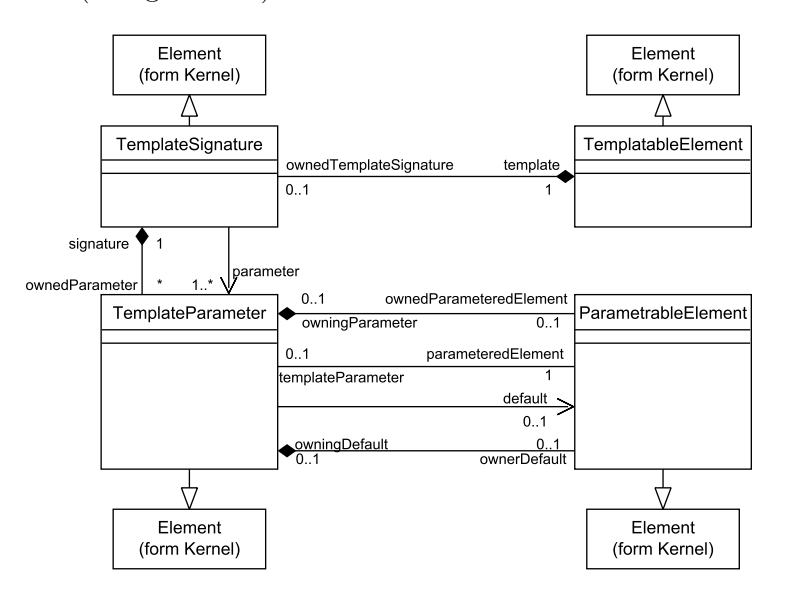

Figure 2.28 – Métamodèle des templates UML

Les méta-classes TemplateBinding et TemplateParameterSubstitution sont toutes deux utilisées afin de lier les templates à des modèles (cf. figure 2.29).

Les éléments UML qui sont des sous-classes de *TemplateableElement* peuvent être paramétrés. Les *classifiers*, en particulier les classes et *packages*, sont des éléments "*templatables*". Les paramètres (*TemplateParameter*) d'un template (*TemplateableElement*) sont inclus dans une signature (TemplateSignature).

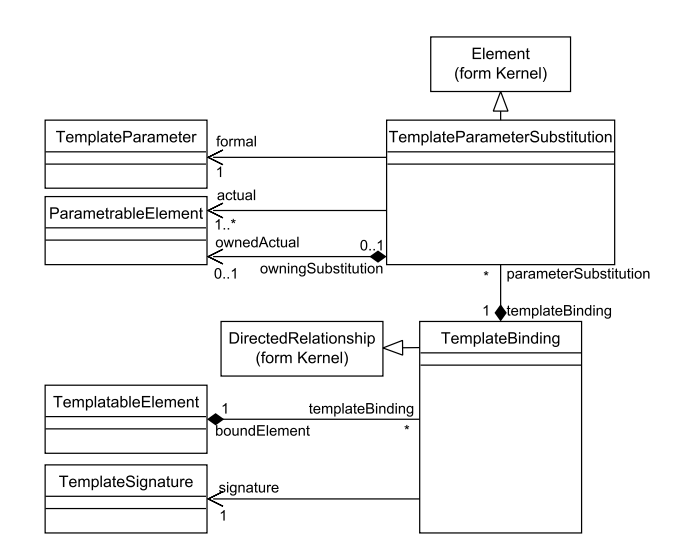

Figure 2.29 – Métamodèle du binding de templates UML

Un TemplateParameter est un paramètre formel de template et expose un ingrédient du template grâce au rôle parameteredElement. Seuls les éléments paramétrables (ParameterableElement) peuvent être exposés en tant que paramètres formels d'un template ou définis comme des arguments actuels dans un binding de template. Les éléments de types Classifier, PackageableElement, Operation et Property sont paramétrables.

Un binding de template (cf. figure 2.29) est une relation unidirectionnelle, labellisée par le stéréotype bind, partant de l'élément lié (boundElement) au template (signature). Un binding possède un ensemble de substitutions de paramètres de template (TemplateParameterSubstitution). Une substitution associe un paramètre formel, provenant de la signature d'un template, à un élément actuel paramétrable de l'élément lié.

La figure 2.30 présente un extrait de l'instanciation de ce métamodèle pour l'exemple décrit en figure 2.27. Il décrit la substitution entre le paramètre formel de template "Subject" et l'argument actuel "Agency" du modèle lié CarHiringSystem. Enfin, la spécification UML introduit aussi des

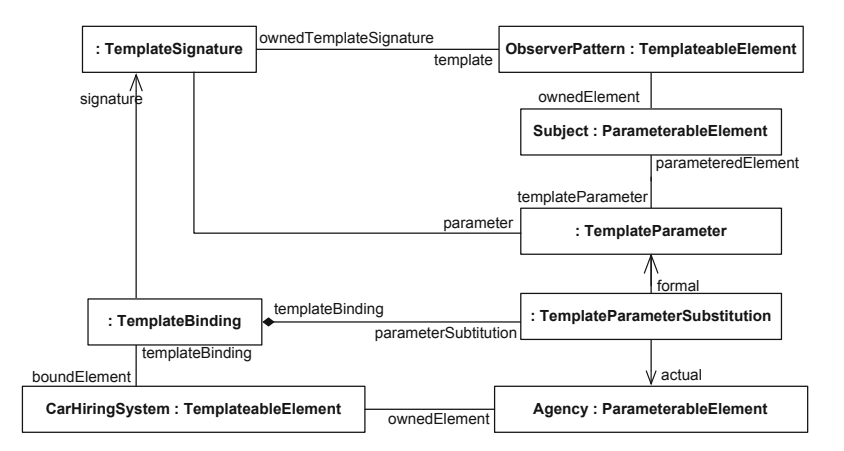

Figure 2.30 – Extrait du diagramme d'objets pour le paquetage CarHiringSystem

contraintes vérifiant la définition des templates et leur binding. Ces contraintes vérifient que :

- Les éléments exposés en tant que paramètres dans la signature du template appartiennent

au template,

- Dans une substitution, le paramètre formel et l'argument actuel ont des métatypes compatibles,
- Chacun des paramètres d'un ensemble de substitutions correspond à un paramètre formel de la signature du template cible.

Les spécifications actuelles d'UML fournissent peu d'informations quant aux éléments pouvant être des templates. Le standard inclut uniquement des exemples et explications pour les templates de classes, collaborations et packages. Les autres templates autorisés ne sont pas décrits, rendant difficile leur identification. Une telle identification est utile, afin de pouvoir utiliser la notion de templates hors des diagrammes de classes et de collaborations mais aussi des extensions à ces templates, telles que celle présentée dans le chapitre suivant, en section 3.1.

Dans l'approche de Vanwormhoudt et al. [103], une introspection du standard a été effectuée via le plugin UML de l'IDE Eclipse, implémentant la spécification elle-même. Cette introspection a été réalisée en collectant toutes les sous-classes directes et indirectes des éléments TemplateableElement et ParameterableElement, puis en visitant tous les constituants des éléments "templatables".

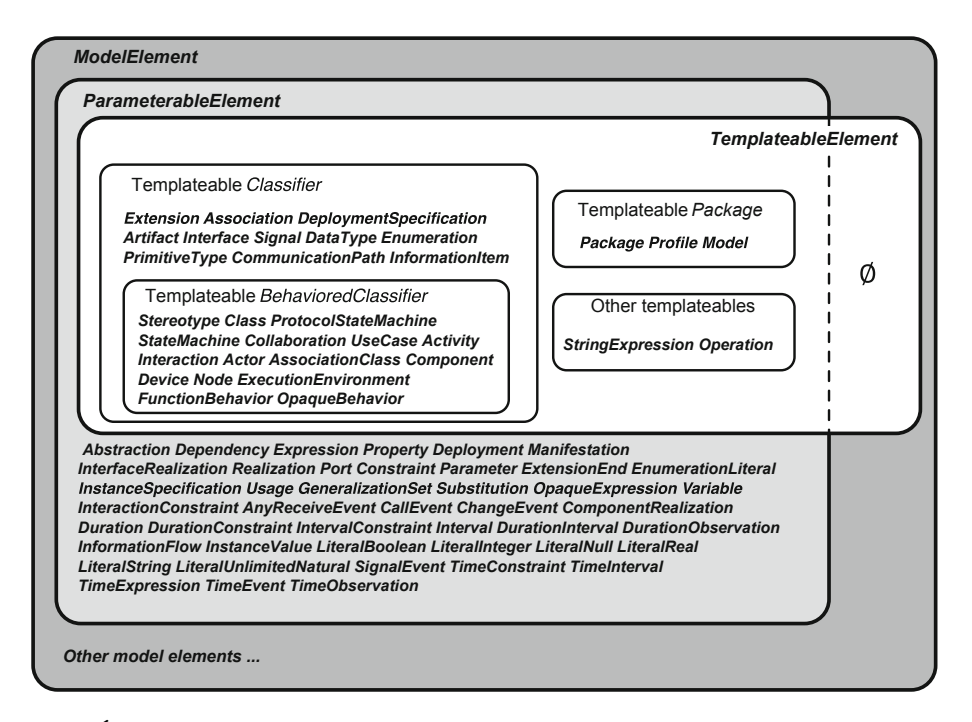

Figure 2.31 – Éléments paramétrables et templatables (Source :Vanwormhoudt et al. [103])

La figure 2.31 présente l'ensemble complet des éléments templatables et paramétrables du standard. Comme prévu, seul un sous-ensemble des éléments UML sont paramétrables. Concernant les éléments templatables, ils sont un peu moins nombreux que ceux paramétrables mais en les comparant, on remarque la chose suivante. Bien que TemplateableElement ne soit pas une sousclasse de ParameterableElement dans le métamodèle, tous les éléments templatables sont aussi des éléments paramétrables. Concrètement, cela signifie que ces éléments peuvent avoir l'un des deux rôles selon la situation de modélisation (par exemple, Class ou Component peuvent être aussi bien template que paramètre). En figure 2.31, ceci est montré par l'inclusion de tous les éléments templatables dans l'intersection avec l'ensemble des éléments paramétrables.

L'exemple de la figure 2.32 présente l'aspectualisation d'un modèle de composant. Dans cet

exemple, l'aspectual template installe un service d'enregistrement entre deux composants. Le modèle paramètre de ce template spécifie que ces deux composants doivent être connectés. Ce template est lié à un modèle représentant un système de gestion de chambres d'hôtels.

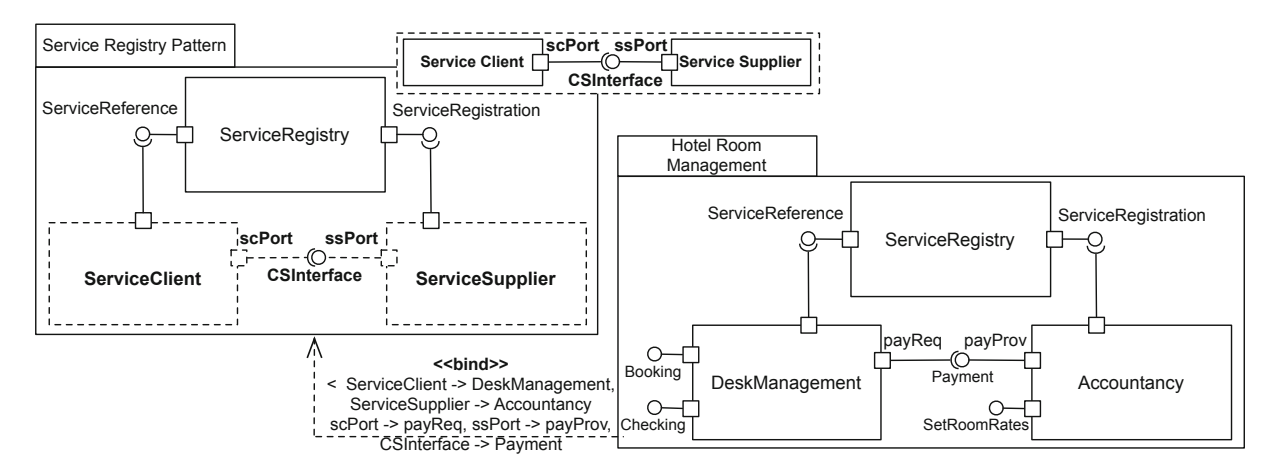

Figure 2.32 – Aspectual templates de composants (Source :Vanwormhoudt et al. [103])

L'étude effectuée par Vanwormhoudt et al. [103] a permit de définir quels éléments étaient templatables pour chacun des diagrammes. La table 2.33 présente les principaux types de modèles avec leur concept templatable racine et les constituants paramétrables correspondants. Selon cette table, on observe que, par exemple, un modèle de cas d'utilisation peut avoir ses constituants définis en tant que paramètres. En plus des éléments paramétrables, la table 2.33 donne l'ensemble des éléments qui sont essentiels pour chacun des types de modèles mais qui ne sont pas paramétrables dans le template correspondant. On peut noter que certains éléments templatables permettent une paramétrisation limitée. C'est le cas des modèles d'interaction, d'activités et de machine à états.

#### Extensions des templates UML

Les travaux présentés ci-après étendent les templates UML avec des contraintes concernant le binding et le paramétrage des templates. L'objectif de telles contraintes est de renforcer la cohérence des applications. L'approche de Vanwormhoudt et al. [103], utilisée comme fondement de cette thèse, fait partie de cette catégorie de travaux. Elle renforce la sémantique du standard UML et des travaux de Muller [73] à l'aide de contraintes OCL. Cette approche est présentée dans le chapitre suivant, en section 3.1.

#### Cohérence du modèle résultat

Contraintes sur le binding Les travaux de Caron et al. [23] portent sur la définition de contraintes OCL(OMG [83]) pour vérifier qu'un modèle désigné par la relation bind comme bound model d'un template UML est valide, c'est-à-dire est effectivement enrichi avec le template selon la substitution définie avec la relation bind.

Les auteurs rappellent que le standard UML définit que le type d'un élément substitué doit être du même type ou sous-type de celui du paramètre. Afin de répondre à la définition donnée par UML concernant le binding (cf. définition 2.2.3.1), ils définissent les contraintes OCL supplémentaires suivantes :

- Tous les éléments actuels utilisés dans la substitution :
	- . doivent appartenir au bound model,
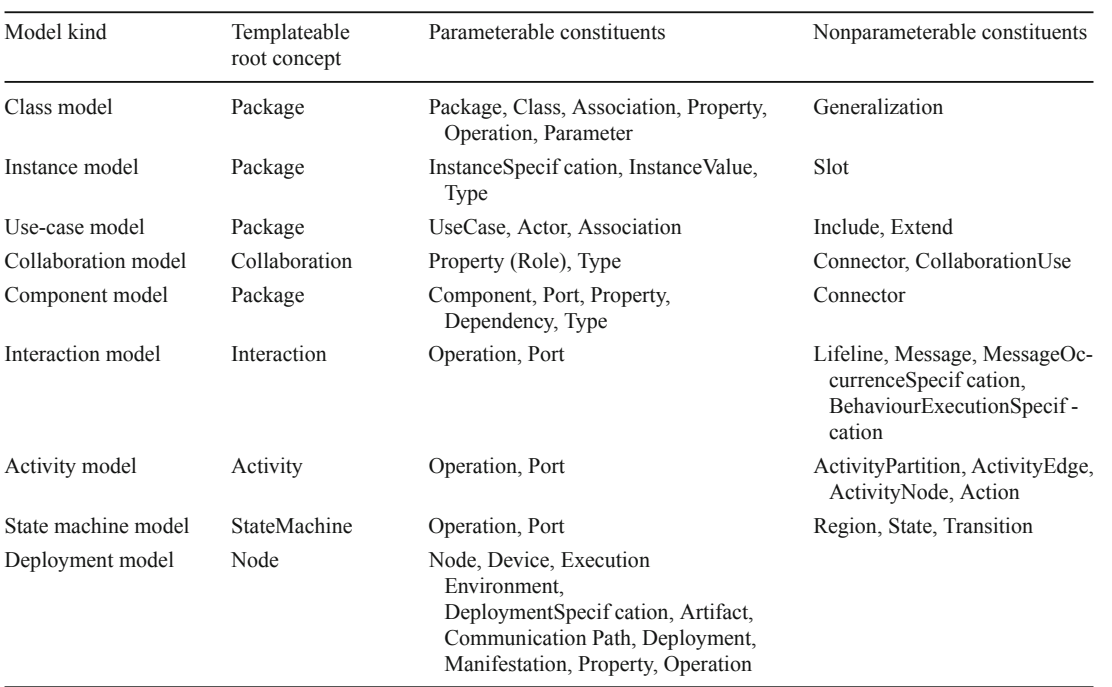

Figure 2.33 – Classification des types de modèles UML templatables (Source :Vanwormhoudt et al. [103])

- . correspondent à un élément paramètre du template
- Tous les éléments du template correspondent à un élément du bound model selon les règles suivantes :
	- . Tout élément  $e_t$  de template contenu dans un paramètre  $p$  doit être contenu dans l'élément $e_{bm}$  du bound model substitué avec  $e_t,$
	- . Une opération d'un bound element correspond à une opération d'un template si leur signature est identique par copie ou selon une substitution du binding. La figure 2.34 donne un exemple de ceci. Seule la classe X du template est substituée à la classe Y du bound model. L'opération foo, non substituée, devrait donc posséder la même signature dans le template et le bound model, excepté le paramètre de type X, substitué par Y. Hors, le type de son paramètre est Z dans le bound model. Celui-ci est donc invalide.

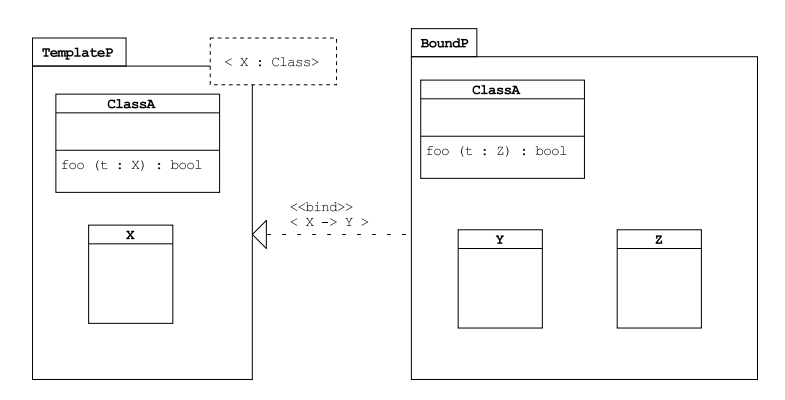

Figure 2.34 – Erreur concernant la signature d'une opération (Source :Caron et al. [23])

. Toute association dans un bound model :

doit être liée à des propriétés (les propriétés permettent de lier l'association à une classe, interface ou type de donnée) conformément (par copie ou substitution) aux propriétés de l'association correspondante dans le template,

doit posséder la même arité que l'association à laquelle elle correspond dans le template.

La figure 2.35 illustre les dernières contraintes concernant les associations. Dans cet exemple, l'arité de asso, substituée avec link, est identique dans le bound model. La contrainte concernant les proriétés d'asso et donc les classes A et B auxquelles elle est reliée, n'est pas respectée dans le bound model avec link. En effet, cette dernière est reliée à Y et C, alors que A et B sont respectivement substituées par X et Y.

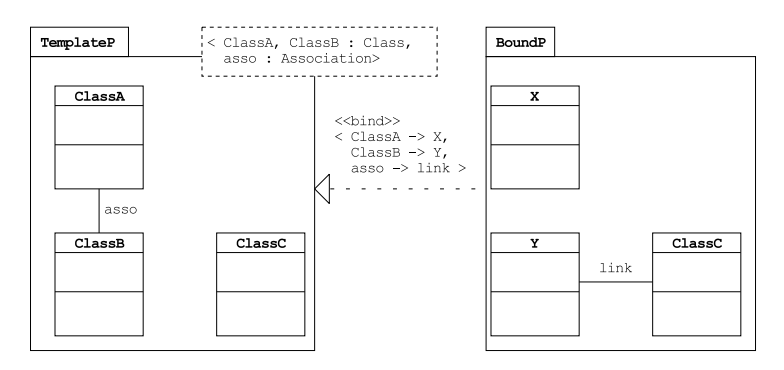

Figure 2.35 – Erreur concernant une des propriétés d'une association (Source :Caron et al. [23])

Contraintes sur le binding et "conformité fonctionnelle"

L'approche de Farinha & Ramos [43] propose un ensemble de contraintes lié au concept défini par les auteurs comme la conformité fonctionnelle. Cette conformité est imposée entre chaque paramètre d'un template et les éléments du domaine de substitution, afin d'éviter l'obtention de modèles résultats mal-formés. L'approche définit ainsi pour cette conformité fonctionnelle des conformités sur le type, la multiplicité, la relation de contenance (par exemple, une propriété incluse dans une classe) et la "staticité" et un besoin concernant la visibilité des éléments.

Pour rappel, UML définit la conformité de type comme suit : le type d'un élément substitué doit être du même type ou sous-type de celui du paramètre. Selon les auteurs, cette conformité est incomplète car :

- UML applique ceci seulement sur les propriétés et les valeurs spécifiées,
- si le type t du paramètre substitué est lui aussi un paramètre substitué, alors la conformité ne doit pas considérer  $t$  mais le type  $t'$  qui substitut  $t$ .

La figure 2.36 illustre ceci. Att est substitué avec name. La conformité de type ne doit donc pas considérer le type de Att directement avec celui de name (soit T avec String) mais le type substituant celui de Att avec name, soit String et String. Le type de Att est ici conforme à celui de name.

Un contre-exemple est donné en figure 2.37, où le type substitué avec T est Integer. Le type de Att est donc ici non conforme à celui de *name* (*Integer* et *String*).

En ce qui concerne la conformité de multiplicité, les auteurs proposent une règle vérifiant si des éléments substitués ont les mêmes multiplicités et, lorsque celles-ci sont multivaluées (valeur haute à 1), sont ordonnées à l'identique. Ils expliquent que cela pose problème pour du code uti-

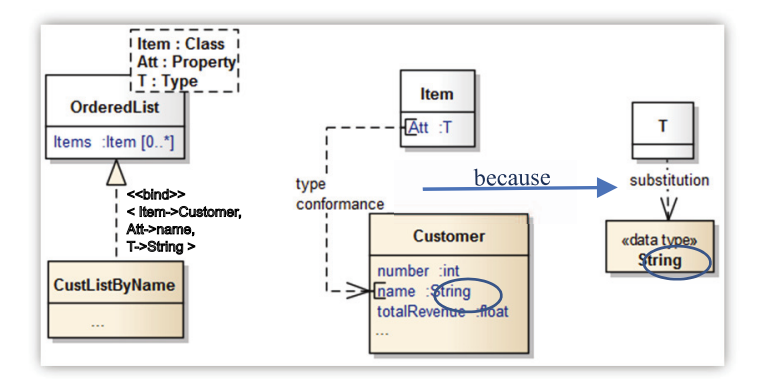

Figure 2.36 – Substitution du type d'un paramètre (Source :Farinha & Ramos [43])

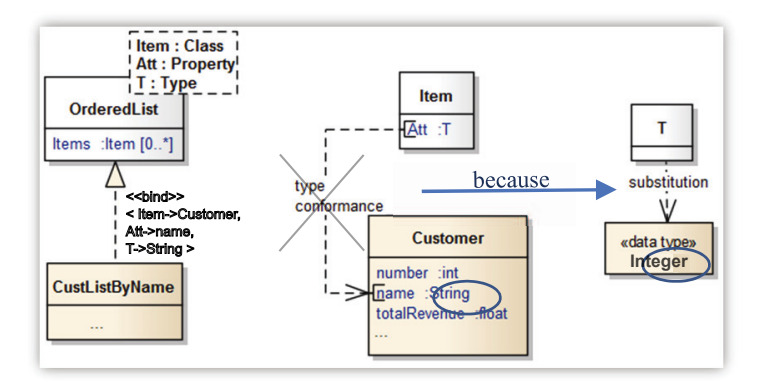

Figure 2.37 – Substitution du type d'un paramètre - (Contre-exemple)

lisant des éléments non-multivalués et substitués par d'autres multivalués, tout comme certaines opérations sur des éléments ordonnés ne sont pas disponibles sur des éléments non-ordonnés.

La troisième conformité est en rapport avec la relation de contenance. Cette conformité assure qu'un espace de noms NS1 à un contenu conforme à un espace de noms NS2 si chaque élément de NS2 référencé par le template est substitué par un élément de NS1.

La figure 2.38 présente un exemple de non-conformité sur une telle relation. En effet, la classe Item inclut la propriété Name et cette dernière n'est pas substituée. Seuls les éléments inclus dans le template de classe AlphabeticList sont ajoutés à Biography avec la relation bind. Un exemple de solution est de paramétrer Item avec Name et substituer cet élément avec title de la classe Document.

Vient ensuite la conformité de "staticité" et le besoin de visibilité d'un élément. Pour la première, les auteurs rappellent qu'une fonctionnalité statique est exécutée par son classifier et que celles non-statiques par des instances de celui-ci. Selon eux, il est donc nécessaire, que deux fonctionnalités substituées soient toutes deux statiques ou non, afin de ne pas modifier le comportement défini dans le template. Ensuite, en ce qui concerne la visibilité, les auteurs précisent qu'un élément substitué par un paramètre doit rester visible afin de permettre aux éléments du bound model qui le référencent de pouvoir toujours le référencer après substitution.

#### Cohérence du modèle résultat et granularité du paramétrage

Contrats sur le paramétrage Cuccuru et al. [35] proposent l'utilisation des templates UML afin d'avoir une sémantique de variabilité au niveau méta et modèle.

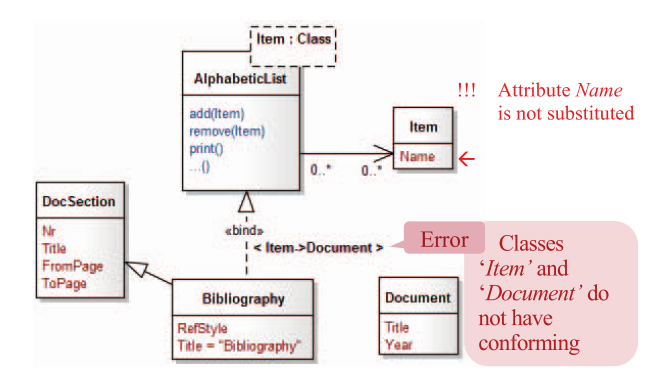

Figure 2.38 – Exemples de non-conformité à une relation de contenance (Source : Farinha & Ramos [43])

Pour les contraintes d'applications des templates au niveau modèle, les auteurs utilisent la notion de contrat. Ce mot-clef, utilisé dans le paramétrage du template (cf. figure 2.39), désigne la classe spécifiant la structure et le comportement requis par la classe qui instanciera le template. Par exemple, en figure 2.39, le template Iterator spécifie au travers de son paramétrage que l'élément l'instanciant devra être une classe, respectant le contrat défini par la classe IterableForward.

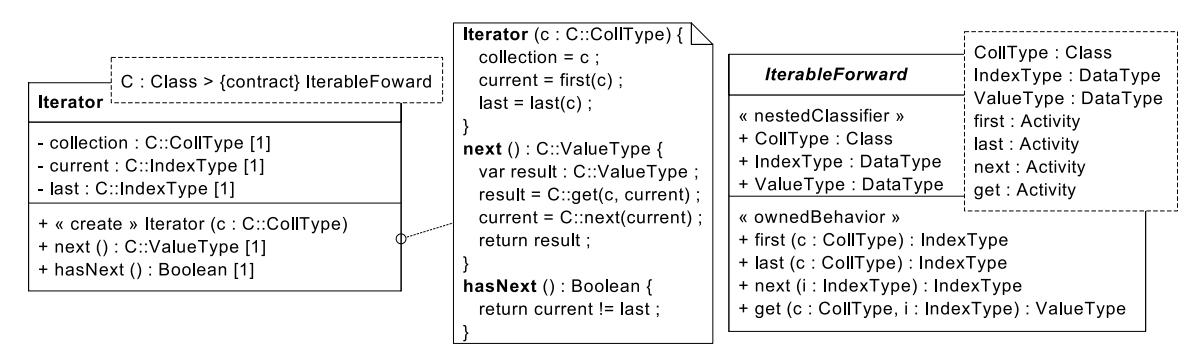

Figure 2.39 – Spécification de Iterator et de la classe définissant le contrat IterableForward (Source : Cuccuru et al. [35])

Afin de spécifier la substitution, la relation bind du standard est utilisée, ainsi que la relation de réalisation. L'élément respectant le contrat défini par le template est lié au classifier définissant le contrat par ces deux relations. L'objectif des auteurs est ici de modifier le comportement de la relation bind du standard avec l'utilisation de la relation de réalisation ("realize"). Cette dernière relation spécifie donc qu'un élément réalise le classifier définissant le contrat selon la substitution définie avec la relation bind. Contrairement au standard, aucun élément n'est injecté dans l'élément réalisant le classifier.

En figure 2.40, la classe Vector réalise la classe définissant le contrat de Iterator. Ensuite, Iterator est appliqué sur la classe Vector via la relation bind, dont le résultat (Iterator<Vector <Integer  $>$  >  $>$ ) est visible dans la partie droite de la figure 2.40.

Via les contrats définis pour le paramétrage d'un template, l'approche présentée permet de spécifier de façon cohérente les paramètres d'un template. L'utilisation conjointe des relations realize et bind permet de mettre en œuvre l'instanciation de templates.

Classes et méthodes paramètres et composition de templates L'approche Theme (Clarke & Walker [31], Baniassad & Clarke [13], Clarke & Walker [32], Carton et al. [26]) permet l'analyse et

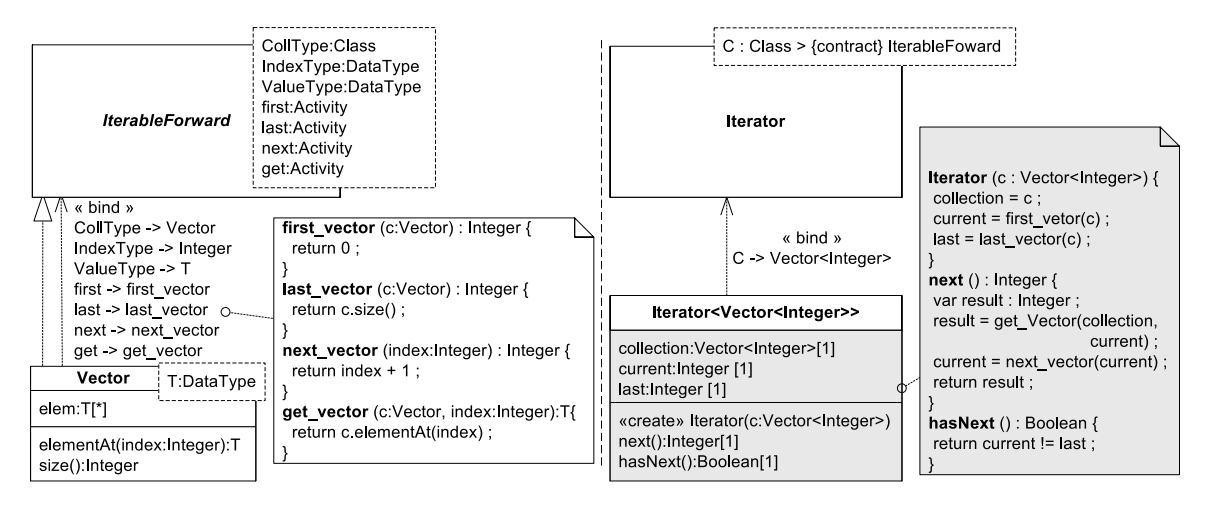

Figure 2.40 – Réalisation du contrat de IterableForward et application de Iterator (Source : Cuccuru et al. [35])

la modélisation orientée aspect avec, respectivement, Theme/Doc et Theme/UML. Theme/UML apporte la prise en compte des diagrammes de séquences, une granularité plus élevée du paramétrage et la possibilité de composer des templates (Themes).

Theme/Doc permet d'identifier les aspects lors de l'analyse des besoins. Pour cela, les relations entre les fonctionnalités du système sont représentées via un graphe d'analyse.

Theme/UML permet quant à lui de modéliser les aspects et fonctionnalités d'un système, et spécifie aussi comment ils doivent être composés. Un Theme correspond à un template de paquetage et permet de définir des traitements génériques, comme des fonctionnalités de trace ou de synchronisation. Les paramètres d'un tel paquetage sont représentés sous la forme d'une liste, dans un rectangle en pointillé dans le coin supérieur droit du paquetage. Ces paramètres correspondent à une ou plusieurs classes et les méthodes de celles-ci.

Un exemple est donné en figure 2.41. Les paramètres du theme Logger sont la classe Logged et la méthode *log*.

Le diagramme de séquences d'un *theme* représente les modifications apportées aux fonctionnalités d'un autre theme lorsque les theme sont composés. Une relation bind permet de représenter de telles compositions.

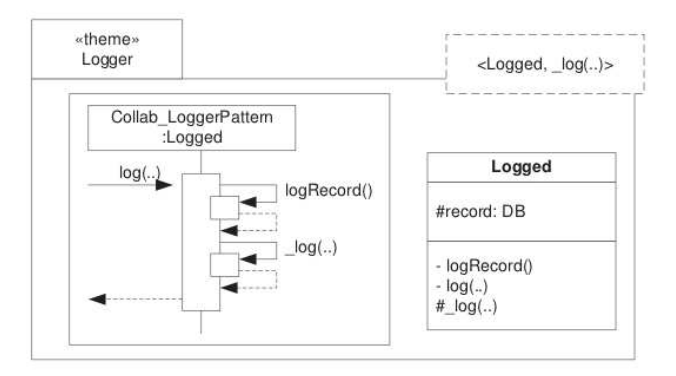

Figure 2.41 – theme d'une fonctionnalité de log (Source : Baniassad & Clarke [13])

La figure 2.42 présente la composition du theme *Logger* avec le theme *CMS*, via la relation bind. Chacune des classes du premier ensemble, c'est-à-dire Person, Student et Professor, provenant de CMS, sont substituées avec la classe Logged. La fonctionnalité de trace de Logger est appliquée aux méthodes de ces trois classes, citées dans le second ensemble, soit register, unregister et giveMark.

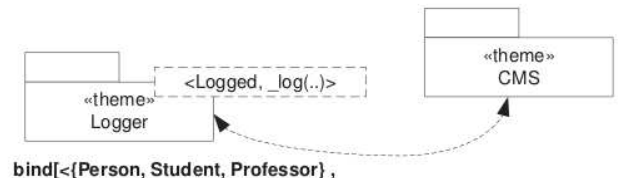

{Student.register(), Person.unregister(), Professor.giveMark()}>]

Cette approche Theme/UML propose une granularité pour le paramétrage définie par des classes et un ensemble de méthodes appartenant à ces classes.

"Modèle paramètre" et propriétés d'ordre sur les compositions de templates Les auteurs présentent une approche (Muller [72], Muller et al. [75], Muller [73]) permettant de construire un système par application de composants de modèles représentant divers aspects. Ces composants sont exprimés sous la forme de templates. Cette approche propose de propager les paramètres non substitués lors de la composition de templates, tout en définissant des propriétés d'ordre sur ces séquences de composition.

Pour assembler les composants décrivant des aspects fonctionnels, l'auteur spécifie les interfaces fournies via un modèle, afin d'expliciter le modèle requis pour utiliser un composant, comme présenté en figure 2.43.

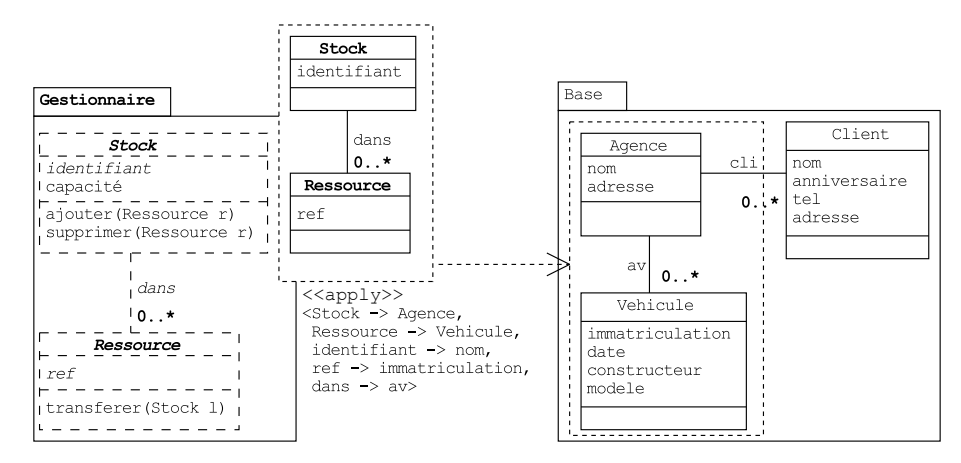

Figure 2.43 – Application d'un composant de modèle à un modèle de base (Source : Muller [73])

Différentes contraintes concernant le respect de cette structure lors des applications de composants ont été définies. Les travaux utilisés comme fondements de cette thèse sont une extension de l'approche de Muller [73] : les contraintes concernant ce modèle requis (ou modèle paramètre) et les applications de template sont présentées en section 4.2.

Figure 2.42 – Utilisation du Theme de log (Source : Baniassad & Clarke [13])

L'application d'un composant sur un modèle de base est définie par l'opérateur apply qui utilise un ensemble de substitutions afin de fournir des éléments du modèle de base au modèle requis du composant paramétré.

La figure 2.43 donne l'exemple de l'application du composant Gestionnaire, possédant un modèle requis formé de deux classes et d'une association, sur le composant Base.

Il est de plus possible d'appliquer un composant paramétré à un autre, afin d'enrichir les composants avant leur application au modèle de base.

Ceci est illustré par la figure 2.44, avec l'application du composant Recherche sur Gestionnaire.

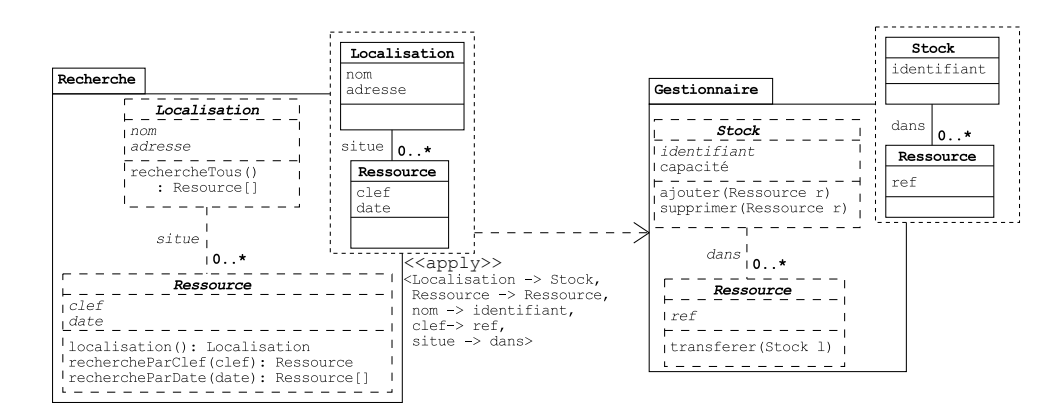

Figure 2.44 – Application d'un composant de modèle à un autre (Source : Muller [73])

Une chaîne d'application est définie par l'auteur comme une séquence d'applications de composants résultant sur un modèle de base, augmenté avec les fonctionnalités fournies par ces composants. Il est possible de couper une chaîne de composants sans remise en cause des autres applications. La figure 2.45 présente une telle chaîne. Dans cet exemple, si l'application de Comptage est supprimée, l'application de Allocation à la base reste alors valide. De même, si on supprime l'application de Allocation à la Base, celle de Comptage à Allocation reste elle aussi valide.

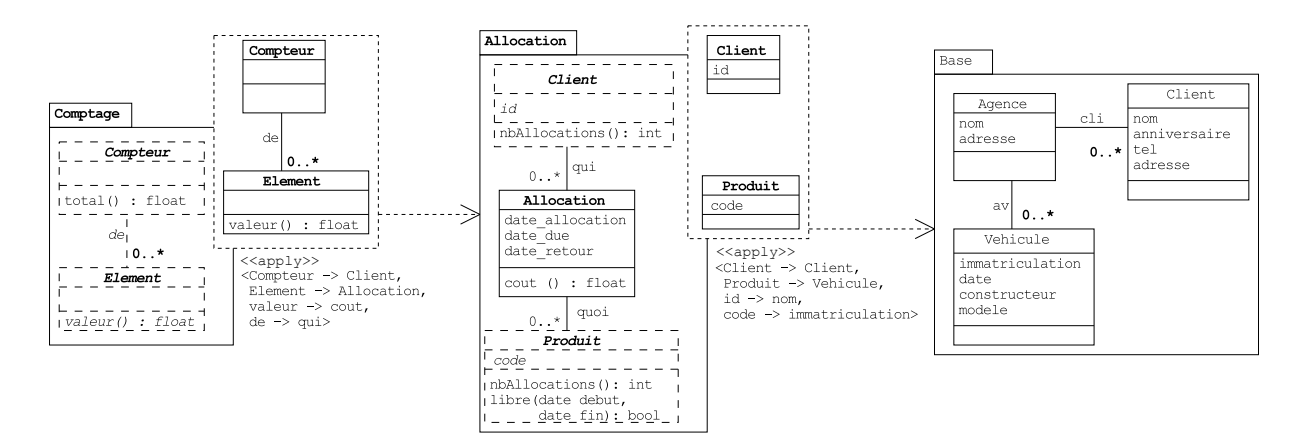

Figure 2.45 – Séquences d'applications de Comptage à Allocation à Base (Source : Muller [73])

L'approche définit aussi des propriétés d'ordre concernant de telles séquences d'applications et leur modèle résultat.

#### 2.2.3.2 Approches à base de templates

Catalysis Afin de définir des éléments génériques, l'approche Catalysis de D'souza & Wills [40] propose des Frameworks ou templates de paquetages. Ces paquetages sont paramétrés avec des placeholders qui sont des éléments de modèle. Ces placeholders sont identifiés par leurs noms et peuvent être substitués lors de l'utilisation du framework avec un composant.

L'exemple de la figure 2.46 illustre ceci avec un framework de gestion d'allocation de ressources. Les placeholders sont désignés via des chevrons  $(\langle \rangle)$ , soit ici les classes JobCategory, Job, Facility et Resource. Le framework définit des règles entre ces concepts sous forme d'invariants.

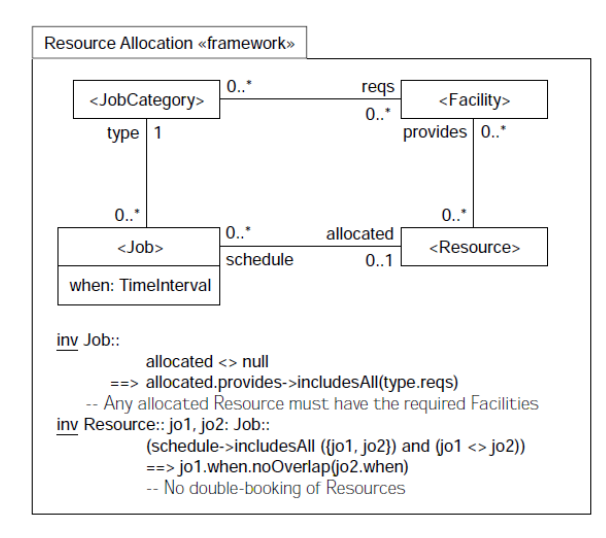

Figure 2.46 – Framework d'allocation de ressources (Source : D'souza & Wills [40])

Un exemple d'utilisation du framework ResourceAllocation est présenté en figure 2.47. Les classes paramètres sont associées aux classes JobDescription, Job, Skill, Plumber du modèle sur lequel on souhaite appliquer ResourceAllocation. Cette application consiste à ajouter les liens et les invariants définis par le framework sur les éléments utilisés en paramètre. En figure 2.47, l'association entre JobCategory et Facility du Framework est ajoutée entre JobDescription et Skill.

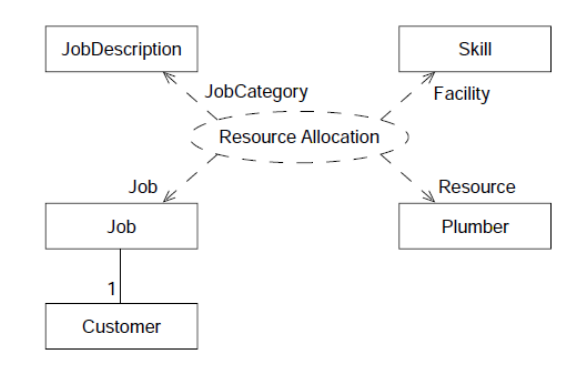

Figure 2.47 – Utilisation du framework d'allocation de ressources (Source : D'souza & Wills [40])

Avec cette approche, il est possible de composer des frameworks entre eux afin d'en concevoir un autre, mais aucune règle n'est spécifiée pour cela. En ce qui concerne l'adaptation du paramétrage, les placeholders peuvent être non-substitués. Ils correspondent alors à la définition de

nouveaux éléments, i.e. ils n'ont pas le statut de placeholders après utilisation du framework. L'approche permet aussi de spécifier des structures génériques et réutilisables que sont les templates de packages. À l'instar des templates en C++ et contrairement aux frameworks et placeholders précédents, la substitution de leurs paramètres avec des éléments de modèles n'enrichissent pas ces modèles mais définissent des structures utilisables dans un contexte spécifique.

Un template de package possède un ou plusieurs paramètres, pouvant être des attributs ou des types rendus génériques. Ces paramètres sont exprimés au sein d'un rectangle en pointillé, sur l'élément incluant ces éléments génériques. Dans la figure 2.48, la classe Item et l'opérateur < sont les paramètres de la classe SortedList.

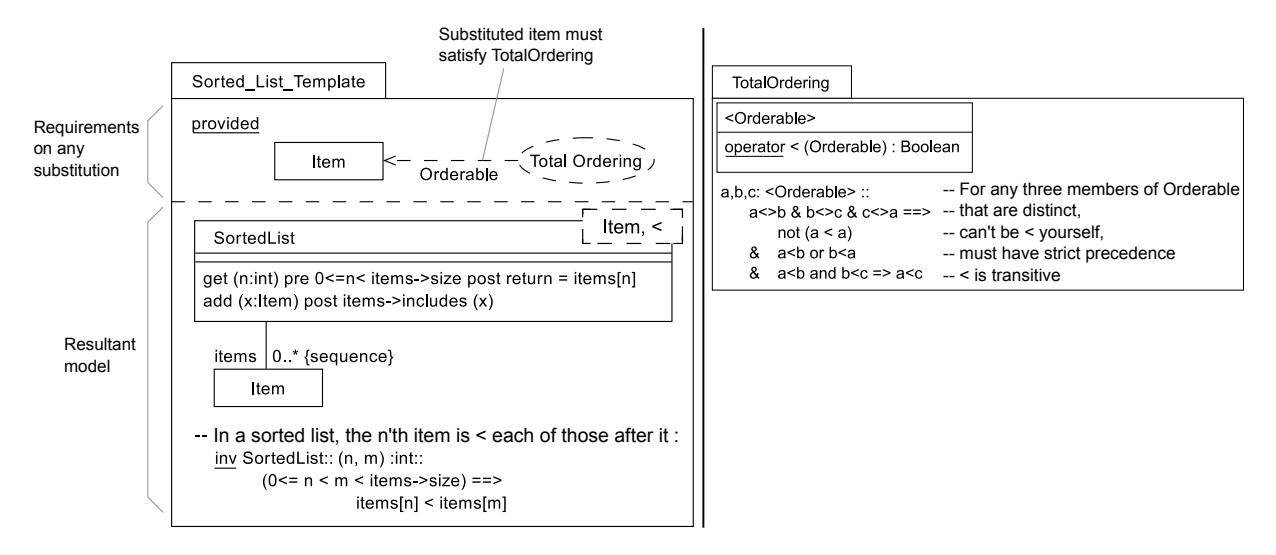

Figure 2.48 – Défintion du template Sorted List Template (Source : D'souza & Wills [40])

Ces paramètres peuvent être contraints, c'est-à-dire que les éléments devant substituer ces paramètres doivent répondre à certains critères. L'ensemble de ces contraintes est spécifié dans le template par des provisions, représenté en partie haute d'un template, dans la zone nommée provided. En figure 2.48, l'élément substituant Item doit répondre à la structure du framework TotalOrdering qui est la définition de l'opérateur <. La figure 2.49 présente quant à elle l'application de ce template avec des éléments du modèle FruityDefinitions, à savoir Banana et shorterThan substituant respectivement Item et  $\lt$ . Le modèle résultant de cette application est Sorted List of Banana\_shorterThan.

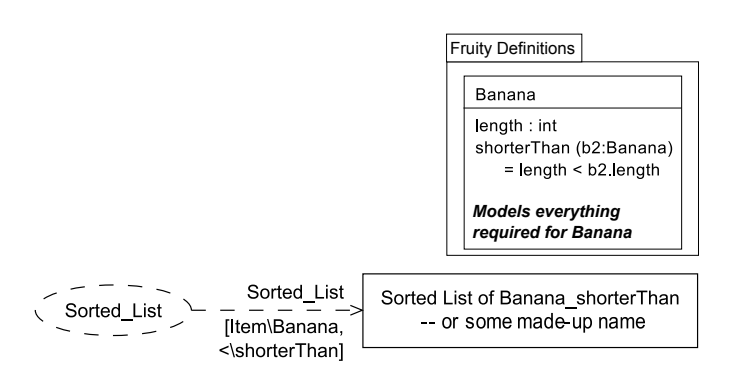

Figure 2.49 – Application du template Sorted List Template (Source : D'souza & Wills [40])

Les génériques du framework EMF Tout ce qui peut être effectué avec les génériques de Java est réalisable avec les génériques du framework EMF (Steinberg et al. [96]), c'est-à-dire la paraméterisation de collections, classes et interfaces. Ce framework utilise le métamodèle Ecore qui est une implémentation du métamodèle MOF de l'OMG (OMG [84]).

La figure 2.50 présente les concepts ajoutés à Ecore afin de modéliser des génériques. Ce métamodèle permet de spécifier des paramètres formels sur EClassifiers et EOperations et d'utiliser des types génériques dans ETypedElements, les supertypes EClass et les EOperations. Les ETypeParameter et EGenericType permettent de représenter des types génériques.

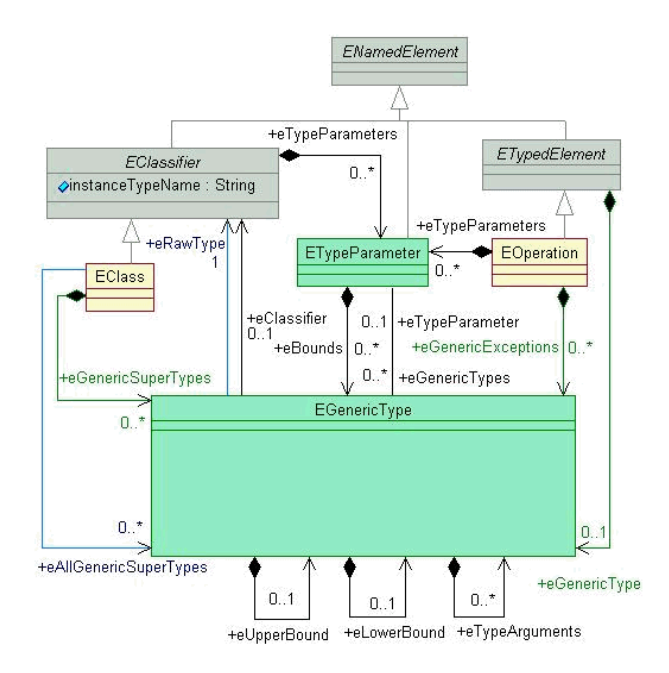

Figure 2.50 – Extrait du métamodèle Ecore

L'exemple suivant de la figure 2.51 montre comment un template est défini en Ecore et en Java, à partir de la définition d'un template UML.

Dans la partie gauche de cet exemple, une liste générique est définie sous la forme d'un template UML. On retrouve la TemplateSignature, permettant de spécifier le paramétrage d'un template en UML. Le type E correspond au paramètre du template. Ce paramètre porte le stéréotype ETypeParameter du métamodèle Ecore. Ainsi, dans la partie droite de la figure, la eClass générique List possède le ETypeParameter E. En Java, comme visible dans le coin droit de la figure, un template est défini comme une interface générique.

La substitution de paramètre d'un template s'effectue avec un TemplateBinding entre un contexte qui est ici la classe *Iterator*  $E$  et un template (ici, *Iterator*).

Le stéréotype EGenericType permet de définir un type générique en Ecore. Dans le modèle UML, ce stéréotype est attribué à la classe *Iterator* E. Puisque l'opération *iterator* est typée par cette classe générique et que cette classe générique est substituée (TemplateBinding) par la classe paramétrée Iterator  $\langle E \rangle$  alors iterator est typée par Iterator  $\langle E \rangle$  dans le modèle Ecore.

Reusable Aspectual Models (RAM) L'approche présentée dans Klein & Kienzle [59], Kienzle et al. [58] et Bhalotia [16] permet de spécifier et tisser des modèles d'aspects définissant la structure et le comportement logiciel. Celle-ci propose des moyens permettant d'effectuer

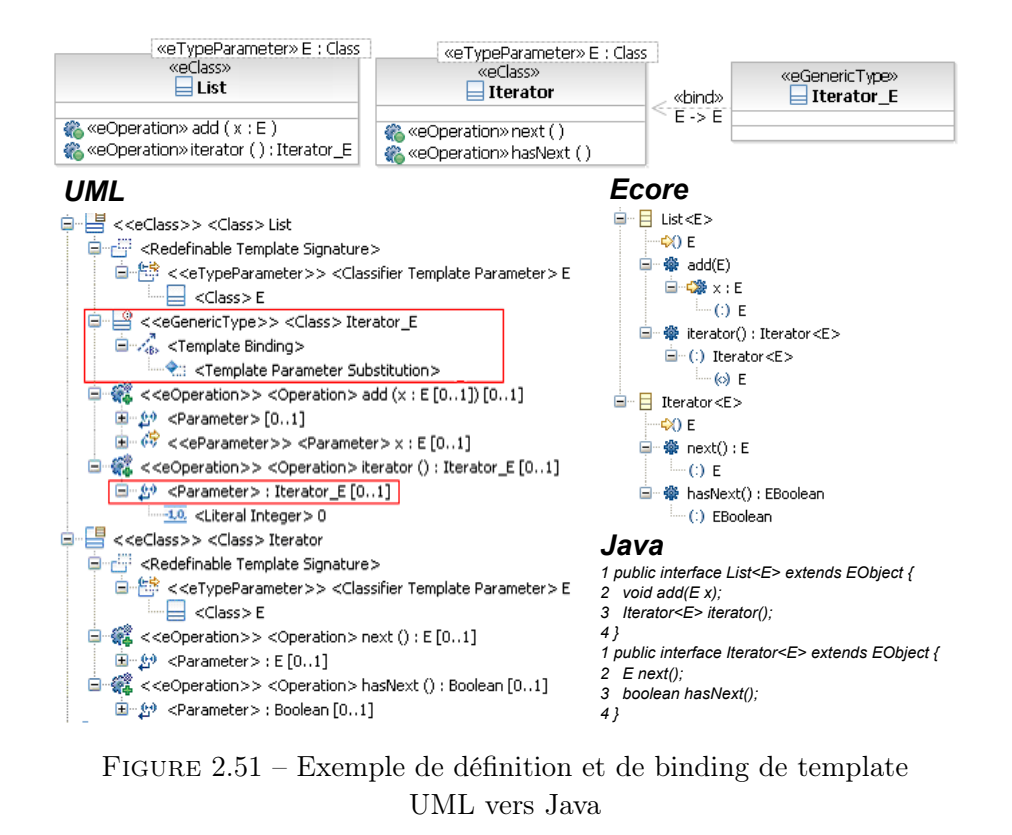

des séquences de composition de templates.

Les aspects sont représentés par des templates. La structure l'est au travers de diagrammes de classes et le comportement par des diagrammes de séquences. Les paramètres sont symbolisés en utilisant une barre verticale juste avant le nom du paramètre et un résumé de tous les paramètres du template est effectué en les plaçant dans un rectangle en pointillé, situé en haut et à droite du template. L'exemple de la figure 2.52 présente un tel template.

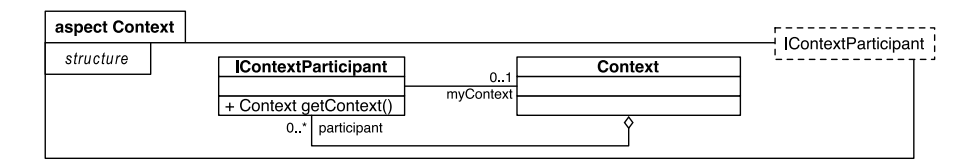

Figure 2.52 – Aspect sous forme de templates (Source : Klein & Kienzle [59])

La partie comportementale d'un aspect est représentée par un diagramme de séquences divisé en deux parties : le pointcut et l'advice. Tout comme le diagramme de classes, celui-ci peut aussi posséder des paramètres. En figure 2.53, le template Copyable possède ainsi un diagramme de séquences clone, avec quatre paramètres.

Afin de tisser les modèles d'aspect à un autre modèle ou modèle d'application, ces aspects sont instanciés en utilisant les paramètres des templates UML et des directives d'instanciation. Un binding est effectué entre les paramètres du modèle et ceux de l'aspect.

La figure 2.53 présente l'instanciation d'un aspect (Checkpointable) avec un autre (Copyable). Les instanciations à effectuer sont déclarées dans la partie basse gauche de Checkpointable. Par exemple, le paramètre |Copyable de Copyable instancie le paramètre |Checkpointable de l'aspect\template Checkpointable.

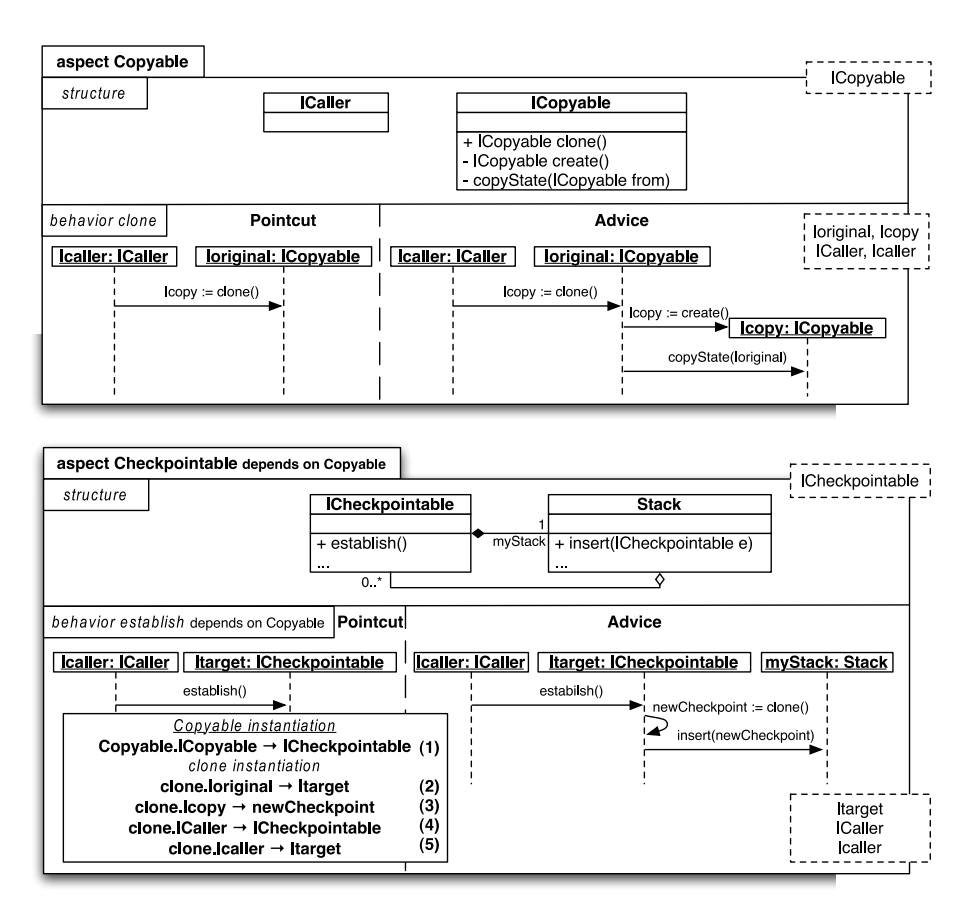

Figure 2.53 – Instanciation de templates (Source : Klein & Kienzle [59])

Lorsqu'il s'agit d'instanciations d'aspects par d'autres, comme en figure 2.53, un aspect dépend alors d'un autre. Pour cela, l'expression depends est utilisé. C'est le cas de Checkpointable dépendant de Copyable.

Pour tisser un aspect avec un modèle d'application (contexte), le même principe d'instanciation est utilisé, permettant ainsi d'obtenir un modèle spécifique au contexte. Une fois ce modèle obtenu, celui-ci est composé avec le modèle d'application.

Les auteurs expliquent que les dépendances entre les aspects doivent être résolues seulement lors de la phase de création du modèle final. Ainsi, aucun modèle intermédiaire indépendant n'est généré.

Bhalotia [16] étend cette approche en permettant de valuer plusieurs fois un paramètre, c'est-àdire en autorisant le tissage multiple de différentes parties d'un template. Ceci permet de ne pas à avoir instancier plusieurs fois un même template, comme illustré en figure 2.54.

Pour spécifier le nombre d'instances minimales et maximales d'un élément du modèle d'aspect, les auteurs proposent d'utiliser la même syntaxe que celle utilisée pour les multiplicités d'associations UML. La figure 2.54 donne un exemple de ceci. Il est ici possible de créer plusieurs Observer pour un Subject, puisqu'Observer possède une multiplicité de  $\{1..\}^*\}$  et Subject, une multiplicité de {1}. Les directives d'instanciations utilisées sont présentées dans la partie basse (a) de cette figure : on note l'utilisation des cardinalités, définis pour Observer, avec PlayerStatsDisplay et BattleFieldDisplay (chaque instanciation étant numérotées). On voit donc ici que ces instanciations permettent de réutiliser des parties de l'aspect NavalBattle, à savoir PlayerStatsDisplay et

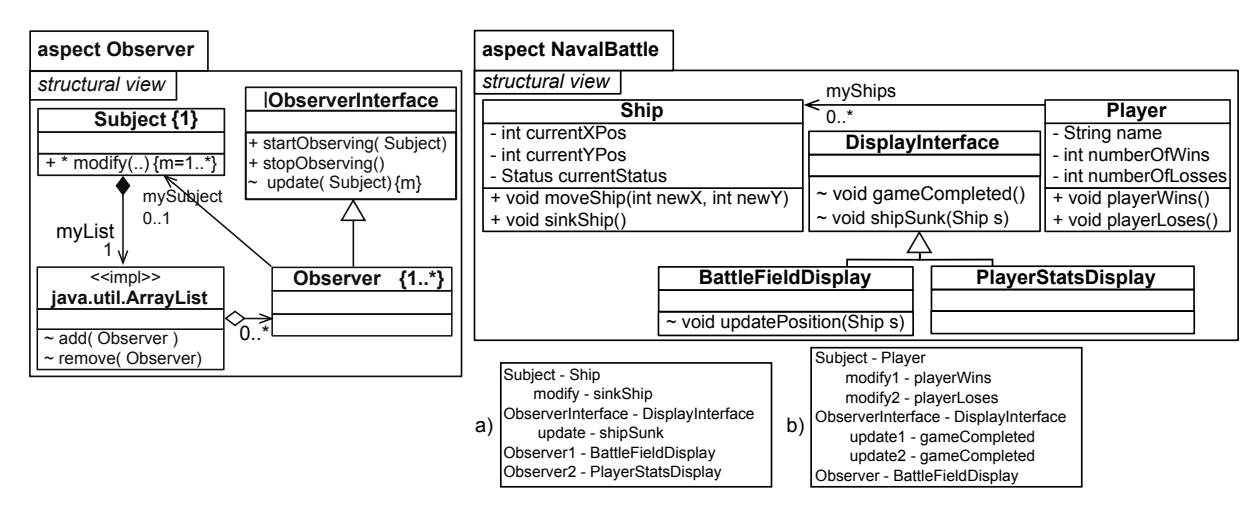

BattleFieldDisplay : lors de la phase de tissage des deux aspects, seul Observer sera instancié deux fois.

Figure 2.54 – Aspect réutilisable avec des cardinalités d'instanciations (Source : Bhalotia [16])

Lorsque le nombre d'instanciations d'un élément doit être égal à celui d'un autre, l'approche utilise la notion de variables avec cardinalités. On observe ceci dans la figure 2.54, avec la définition de la variable m pour la méthode modify de Subject :  ${m=1..*}$  et la réutilisation de cette variable au niveau de la méthode update de ObserverInterface. Ainsi, pour chaque instanciation de la méthode modify de Subject, la méthode update de ObserverInterface est instanciée. Le second exemple de directives d'instanciations  $(6)$  en figure 2.54 montre l'instanciation de *modify* avec playerWins et playerLoses. update est donc instanciée deux fois, ici avec gameCompleted. Les méthodes playerWins et playerLoses du sujet sont ainsi toutes deux liées à gameCompleted.

Model-snippets Ramos et al. [88] proposent un framework afin :

- d'assister à la construction de patterns,
- de détecter des instances des modèles paramétrés (Model-snippets) dans des modèles.

Les patterns présents dans un modèle sont exprimés sous la forme de model-snippets. Un modelsnippet est une partie de modèle dont la construction est basée sur le métamodèle du modèle incluant le pattern. Ceci évite d'avoir à appréhender de nouveaux langages et facilite ainsi la spécification des patterns.

Un exemple est donné en figure 2.55, avec un template UML. Les constituants d'un pattern sont (1) le model-snippet et (2) une séquence d'éléments variables (comme trace $Op()$  en figure 2.55) parmi les éléments de ce model-snippet. Quand les éléments variables sont substitués, on obtient alors un modèle attendu.

Les auteurs expliquent que les  $model-snippets$  et leur métamodèle  $(MM')$  sont plus abstraits que le modèle attendu et son métamodèle (MM), comme exposé en figure 2.56. En effet, l'objectif des model-snippets est de permettre, de par leur généricité, la définition de différents modèles attendus. De plus, toujours dans ce but :

- aucun invariant ni pré-condition n'est défini dans le métamodèle d'un model-snippet,
- tous les éléments sont optionnels,
- aucun éléments abstraits n'existe.

La recherche de pattern est effectuée pour :

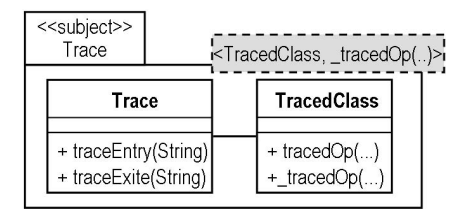

Figure 2.55 – Template UML d'une classe (Source : Ramos et al. [88])

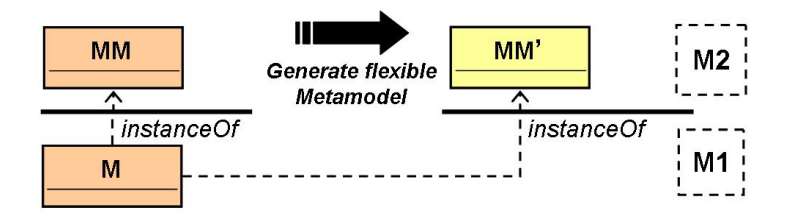

Figure 2.56 – Processus pour dériver un métamodèle de snippets de patterns (Source : Ramos et al. [88])

- détecter si un *pattern*, représenté sous la forme d'un *model-snippet*, existe dans un modèle. Les éléments variables ne sont pas considérés durant cette phase de recherche, i.e. la totalité du modèle est considérée. Ceci permet de trouver toutes les applications possibles du pattern,
- trouver toutes les variantes (modèles attendus) du pattern qui existent dans un modèle. Les éléments variables sont considérés durant cette phase de recherche. Chaque modèle attendu est défini selon une des applications possibles du pattern (model-snippet).

Directives de composition Certains auteurs (France et al. [49], Reddy et al. [89]) présentent une approche permettant de gérer la séparation des préoccupations (concerns) et plus précisément la séparation multidimensionnelle des préoccupations de conceptions ou MDSoC (Multi-Dimensional Separation of Design Concerns).

Les préoccupations sont représentées par un ou plusieurs aspects. Les auteurs définissent deux niveaux d'aspects : les aspect models et les context-specific models. Un Aspect Model représente une préoccupation (par exemple, un patrons de conception) et possède des paramètres, préfixés par le symbole "|". Un context-specific model résulte de l'adaptation (via les paramètres) d'un aspect model à un contexte particulier, nommé primary Model. Le context-specific aspect est ensuite tissé avec le primary model, via une fusion des éléments (identifiés par leurs noms). Un composed model résulte de ce tissage.

L'exemple de la figure 2.57, présente un contexte  $((b)$  - primary model) et un aspect  $((a)$  aspect model), représentant un tampon d'écriture utilisé pour écrire en sortie. Le binding (cf. au-dessus du context-specific model - (c)) est effectué entre les paramètres de l'aspect model (|) et les éléments du primary model (On remarque que le binding permet de renommer un paramètre, lorsqu'aucun élément du primary model ne correspond. Dans l'exemple, il s'agit de |Buffer avec WriterBuffer ). Le context-specific model, résultat de cette adaptation, est ensuite tissé avec le contexte, résultant en un composed model ((d)) intégrant la fonctionnalité d'écriture via un tampon.

Lors de la phase de fusion d'un context-specific model avec un primary model, le composed model

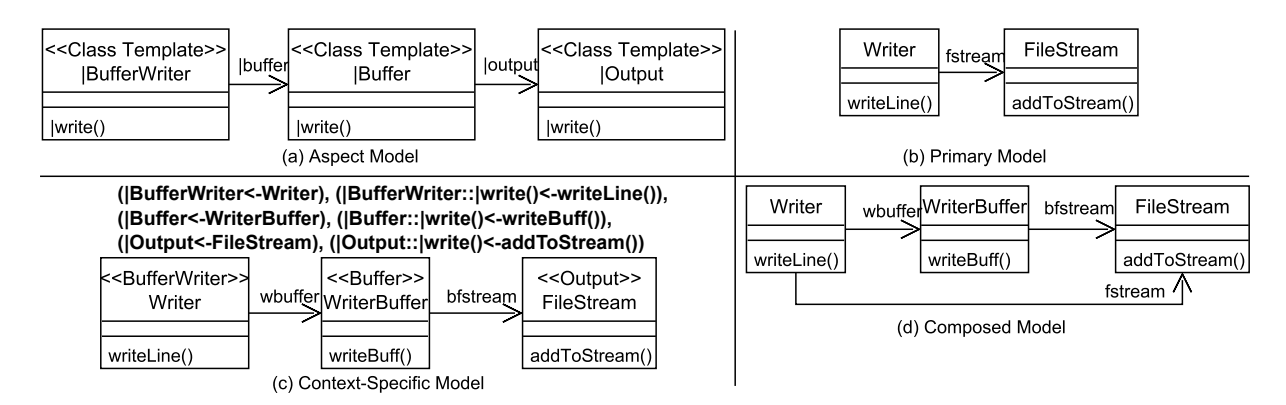

Figure 2.57 – Source : France et al. [49]

résultant de cette fusion peut être mal-formé ou ne pas correspondre entièrement aux besoins. Afin de résoudre de telles incohérences, les auteurs proposent des directives de composition. Celles-ci sont divisées en deux catégories :

- les directives sur les modèles. Elles déterminent l'ordre de composition des modèles. On peut citer les directives "precedes" ou "follows", permettant de spécifier qu'un aspect model est composé avec un primary model respectivement avant ou après un autre,
- celles sur leurs éléments de modèles. Elles définissent la composition des éléments d'un context-specific model avec ceux d'un primary model. Il est par exemple possible d'ajouter ou de retirer des éléments à un primary model avant son tissage avec un context-specific model, avec respectivement les directives "add" ou "remove". Pour cette dernière, nous présentons par la suite un exemple de son utilisation.

En figure 2.57, la fusion du primary model et du context-specific model résulte sur un modèle où l'opération writeLine de la classe Writer fait appel à l'opération writeBuff de WriteBuffer et l'opération addToStream de FileStream. Ceci n'est pas le résultat souhaité, puisque l'objectif est de découpler entièrement la classe Writer de FileStream, en passant par WriteBuffer. Pour cela, une directive est utilisée sur le primary model, avant la fusion. Il s'agit de la suppression ("remove") de l'association entre Writer et FileStream. Le résultat de cette suppression est visible dans la partie haute de la figure 2.58, permettant, lors du tissage avec le context-specific model, d'obtenir le composed model visible en partie basse.

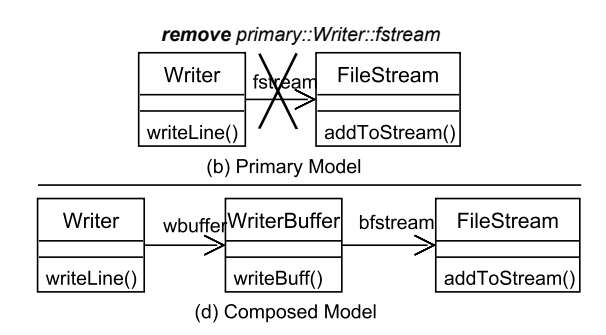

Figure 2.58 – Primary model et Composed model après utilisation de la directive "remove" (Source : Reddy et al. [89])

Templates aspectuels avec variantes L'approche présentée par Lahire et al. [63], Morin et al. [71] permet de définir des variantes de templates aspectuels par la définition de paramètres et contraintes de composition optionnelles. Leurs travaux comportent aussi la vérification de la cohérence du paramétrage et du binding avant application du template. Un modèle d'aspect est composé de trois parties : un graft model, un modèle d'interface et un protocole de composition. La figure 2.59 donne un exemple de modèle d'aspect. Le graft model représente ce qui doit être tissé.

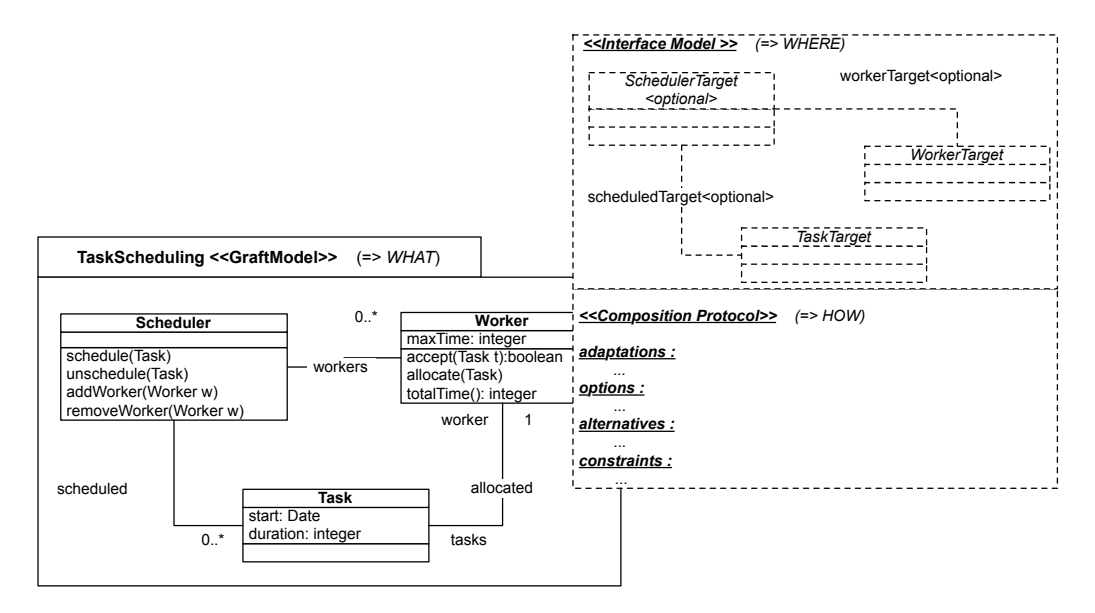

Figure 2.59 – Le template aspectuel TaskScheduling (Source : Morin et al. [71])

Le modèle d'interface représente le paramétrage, c'est-à-dire là où l'aspect doit être tissé. Des éléments peuvent être définis comme optionnels, avec le stéréotype optional, ce qui signifie qu'ils peuvent être substitués avec des éléments d'un modèle de base ou non. En figure 2.59, ce modèle d'interface est montré dans la partie en haut à droite. Elle déclare trois classes, dont une optionnelle, liées par des associations. Quant au protocole, il permet de définir la façon dont l'aspect est tissé. Cette composition est effectuée via des primitives de transformation de modèles, manipulant des éléments du graft model et du modèle d'interface. Dans ce protocole de composition, une transformation alternative indique qu'il existe différentes manières de composer le graft model dans le modèle d'interface, alors qu'une transformation avec option peut être effectuée ou non. Ce protocole est défini en dessous du modèle d'interface.

L'exemple de la figure 2.60 montre la composition par héritage du modèle d'aspect de la figure 2.59 avec le modèle HealthWatcherSystem. Cette composition par héritage est effectuée par la sélection des alternatives *VInheritanceTW, VIntroductionSched* et *VIntroductionTWInheritance* du protocole de composition de TaskScheduling et avec la définition d'un binding des éléments du modèle d'interface de TaskScheduling avec les éléments du modèle d'aspect : Worker avec Employee, Task avec Complaint. Ainsi, Employee et Complaint héritent respectivement de Worker et Task.

Pour éviter des modèles incohérents, les auteurs proposent d'ajouter des contraintes au protocole (en bas à droite, en figure 2.59). En figure 2.60, deux contraintes sont définies dans le cas d'une composition par fusion : VMappingTWMerge et VMergingTW. Par exemple, la seconde contrainte précise que si les classes Worker et Task sont fusionnées avec Employee et Complaint, il n'est pas possible de définir une association entre Scheduler et Worker, ainsi qu'une seconde association entre Scheduler et Task.

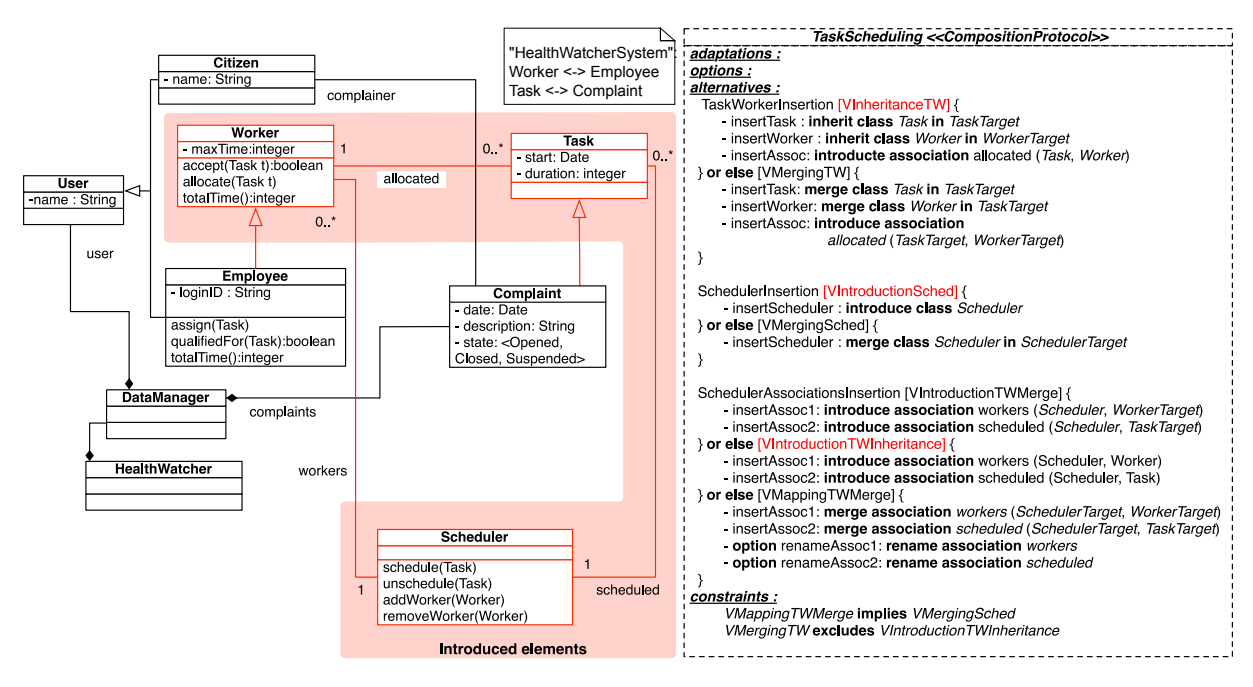

Figure 2.60 – Composition par héritage (Source : Morin et al. [71])

Semantic mixin layers Certains auteurs (de Lara & Guerra [36], Cuadrado et al. [34], de Lara & Guerra [37]) proposent de réutiliser, au niveau modèle, la notion de *concept* du language  $C++$ (Sutton & Stroustrup  $[98]$ )<sup>2</sup>, ainsi que la notion de *semantic mixin layers*, correspondant aux templates de métamodèles.

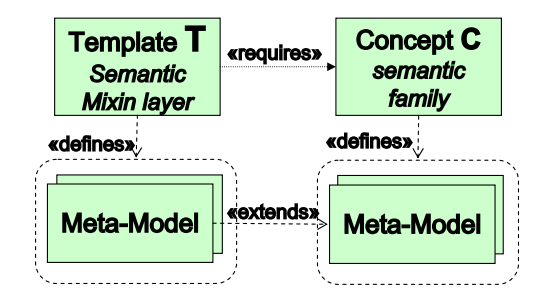

Figure 2.61 – Semantic mixin layers (template) et concept (Source : de Lara & Guerra [36])

Un template de métamodèle vise à définir un comportement générique pouvant être ajouté à un ensemble de métamodèles. Concernant le paramétrage, les concepts sont utilisés afin de définir ce que requiert un template afin d'être instancié (contraintes sur le paramétrage). Ainsi, les concepts permettent de déterminer une famille de métamodèles utilisables avec un template (cf. figure 2.61).

La figure 2.62 montre comment spécifier et instancier un template, utilisant un concept, dans le contexte des réseaux de Petri. Cette spécification est effectuée via MetaDepth, le framework de modélisation au sein duquel est implémentée l'approche des auteurs.

Le template Buff2 (lignes 7 à 13) définit un buffer générique avec une transition en entrée et une autre en sortie. Ces deux transitions ( $\mathcal{C}$ Tri,  $\mathcal{C}$ Tro) et leurs processus respectifs ( $\mathcal{C}$ PNi,  $\mathcal{C}$ PNo)

<sup>2.</sup> Cette notion a été introduite afin de spécifier les contraintes structurelles et comportementales sur les paramètres des templates C++.

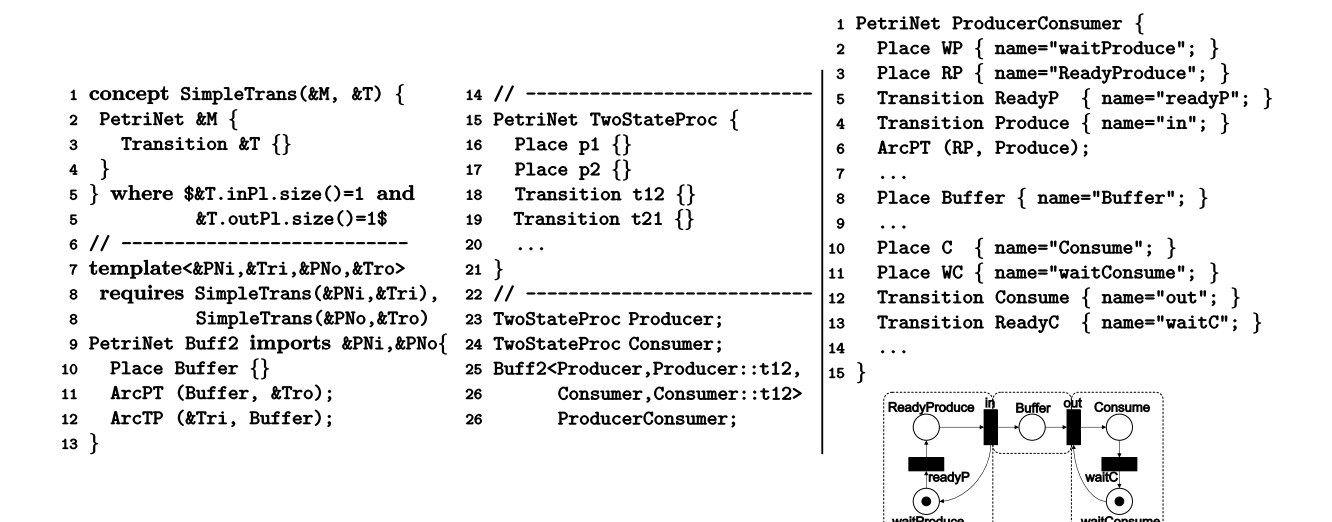

Figure 2.62 – Définition et utilisation d'un template de modèle (Source : de Lara & Guerra [36])

sont définis en tant que paramètres du template. Ensuite, le template importe les deux modèles (ligne 9), déclare une place (ligne 10) et la connecte aux transitions (lignes 11 et 12). De plus, le template requiert en ligne 8 que les paramètres satisfassent les contraintes exprimées par le concept SimpleTrans.

Le concept, défini dans les lignes 1 à 5, nécessite que la transition soit liée à une seule place en entrée et en sortie, via un ensemble de contraintes définies ligne 5. La classe TwoStateProc (lignes 15 à 20) définit un processus avec deux places. Les lignes 23 à 26 instancient le template Buff2. Le modèle ProducerConsumer, visible dans la partie droite de la figure, est un exemple de modèle résultant de l'instance du template Buff2.

#### 2.2.3.3 Synthèse

Dans cette thèse, les templates sont au cœur de nos contributions. C'est pourquoi nous effectuons une synthèse des travaux sur les templates. À partir de l'étude effectuée précédemment, nous avons relevé plusieurs caractéristiques des approches à base de templates. Celles-ci sont présentées dans le tableau 2.1.

En ce qui concerne l'application aspectuelle, il s'agit de l'application d'un template sur un modèle afin d'enrichir ce dernier de fonctionnalités provenant du template. On note que des approches permettent à la fois d'effectuer une application aspectuelle et une application générative. Les travaux qui proposent des applications partielles autorisent la substitution d'une partie des paramètres.

Lors d'applications de templates, quelles soient partielles ou non, les modèles qui résultent de celles-ci peuvent être mal formés. Afin de prévenir ceci, plusieurs approches ont défini différentes règles de vérification des applications. Toujours dans un but de cohérence des applications, d'autres travaux ont spécifié des contraintes définissant le paramétrage sous la forme d'un modèle.

Les templates sont applicables sur des modèles mais sont aussi composables avec d'autres templates, créant ainsi des templates enrichis. Cette possibilité de composer des templates est notamment présentée par Catalysis et les travaux de Muller [73]. Cette dernière approche définit aussi des propriétés d'ordres sur les compositions de templates. Ces propriétés garantissent la validité des séquences de compostions et leurs alternatives, sous certaines conditions.

La compatibilité avec UML concerne des approches comme celles de Clarke & Walker [32] et Cuccuru et al. [35]. Celles-ci sont compatibles dans le sens où elles étendent la notion de templates du langage. Ces travaux bénéficient du fait que les templates UML sont suffisamment généraux pour être utilisés de façon aspectuelle ou générique.

Enfin, le niveau de modélisation se rapporte à l'utilisation des templates au niveau modèle et\ou au niveau métamodèle. Au niveau modèle, les templates permettent de définir des patterns et des composants de librairies dans un langage de modélisation particulier et autorise, au niveau métamodèle, l'extension de ces langages.

L'analyse des approches précédentes nous permet d'orienter le travail de cette thèse. Tout d'abord, ces approches présentent des constructions de modèles à l'aide d'applications aspectuelles ou génératives de templates. Les travaux de Reddy et al. [89], Klein & Kienzle [59] et Cuccuru et al. [35] utilisent ces deux formes d'applications conjointement et les travaux de Ramos et al. [88], Steinberg et al. [96] et de Lara & Guerra [37] illustrent l'utilisation de l'application générative seule. Cependant, il serait utile de définir la relation entre l'application générative et l'application aspectuelle de façon plus précise. Nous étudierons cette relation dans le chapitre qui suit.

Ensuite, les approches étudient des situations où un template est appliqué sur un modèle et ne considèrent pas des applications de templates sur une hiérarchie de modèles 3 qui émerge lors de modélisations en équipe. De telles situations ont notamment lieu lors de modélisations en équipe et de l'utilisation de dépôts de modèles. Il serait utile de définir des règles d'ingénierie pour ces applications, notamment afin de garantir la validité d'une application sur un ensemble de modèles.

À partir de cet état de l'art, nous présentons dans le chapitre suivant notre proposition. Celleci présente différentes activités de modélisation, règles d'ingénierie et opérateurs pour les deux dimensions que sont la définition et la réutilisation des templates.

<sup>3.</sup> Ensemble de modèles liés entre eux, par exemple via une relation d'inclusion comme présenté en section 3.1.

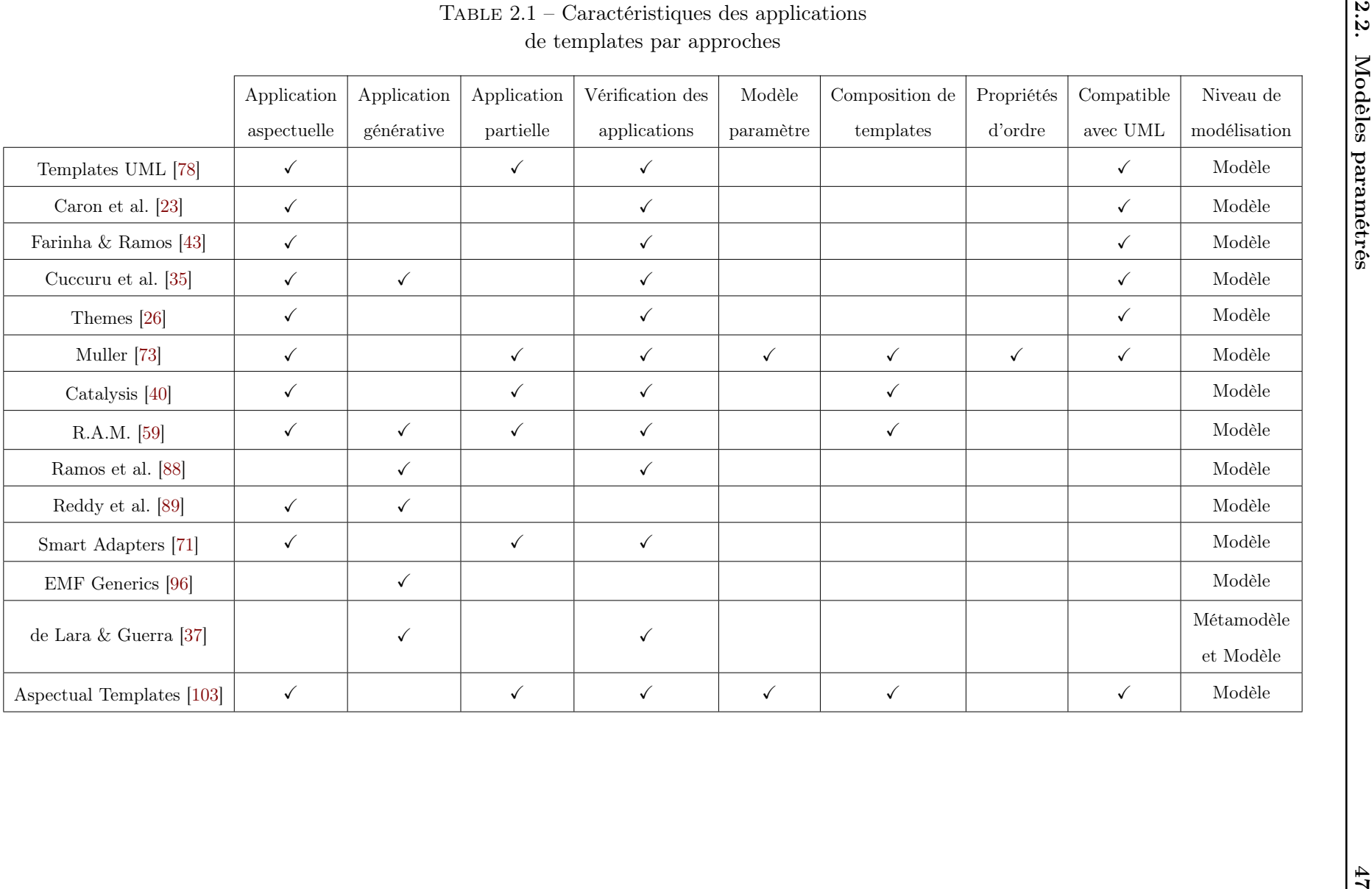

Les templates UML, présentés dans le chapitre précédent, ont été retenus car ils permettent<br>de représenter des spécifications réutilisables et adaptables à des contextes applicatifs. Nous es templates UML, présentés dans le chapitre précédent, ont été retenus car ils permettent avons vu dans l'état de l'art que les templates peuvent avoir des usages aspectuels ou génératifs. Pour le premier usage, l'équipe a développé une extension des templates, les aspectual templates, visant à améliorer le contrôle de leur application. Cette extension repose sur l'utilisation d'un modèle pour le paramétrage. Elle est présentée en section 3.1.

En prenant comme point de départ ces aspectual templates, nous posons la question d'une ingénierie basée sur de tels templates. Cette ingénierie, nommée Ingénierie Dirigée par les Modèles Basées sur les Templates (IDMBT), est exposée en section 3.2. Ceci nous amènera à présenter les différentes activités de modélisation possibles et à les structurer, notamment vis-à-vis des utilisateurs (concepteurs de templates et concepteurs de systèmes).

Après la présentation de cette IDMBT, nous approfondissons trois des opérations permises par cette ingénierie. Premièrement, l'instanciation, étudiée en section 3.3. Elle permet la génération d'instances de templates à partir d'un contexte applicatif. La notion d'instance qui en résulte est également utilisée comme primitive pour d'autres opérations de l'ingénierie.

Les deux opérations suivantes, que nous examinons en section 3.4, concernent respectivement la détection et le retrait de templates. Ces opérations sont utiles pour la compréhension et l'évolution des modèles de systèmes à l'aide des templates.

Enfin, en dernière partie (section 3.5) de ce chapitre, nous étudions le lien entre les templates et les hiérarchies d'inclusion de modèles. Il s'agit de déterminer quelles sont les modalités concernant l'application d'un template sur une hiérarchie et les relations entre modèles résultats. Ces questions se posent en particulier dans les domaines de la modélisation incrémentale, en équipe et du versioning.

# 3.1 Fondements

Dans cette section, nous présentons les notions de sous-modèles [24] (section 3.1.1) et d'aspectual templates [103] (section 3.1.2). La première notion nous permettra d'expliquer la structure d'un aspectual template qui se décompose en deux sous-modèles : le modèle paramètre et le modèle spécifique.

# 3.1.1 Sous-modèles

En sous-section 3.1.1.1, nous exposons la structure d'un modèle, formulée dans Carré et al. [24], permettant de manipuler des modèles ou des bouts de modèles de façon homogène. Cette structure est représentée par un ensemble d'éléments et un ensemble de contraintes de dépendances entre ces éléments.

Elle permet de caractériser les sous-modèles et leurs relations d'inclusion. Ces dernières dépendent de la variation des contraintes structurelles d'un modèle par rapport à un autre. Le résultat majeur de Carré et al. [24] est la transitivité d'inclusion entre modèles. Pratiquement, le besoin de transitivité est essentiel en IDM car elle permet de garantir des qualités de modularité dans les espaces de modèles et donc de localité et de composabilité de leurs traitements, pour un meilleur contrôle et plus d'efficacité.

Puis, nous rappellerons en section 3.1.1.2 l'opération d'extraction de sous-modèles à partir de la sélection d'un sous-ensemble d'ingrédients d'un modèle.

## 3.1.1.1 Structure d'un modèle et sous-modèle

#### Structure d'un modèle

Dans Carré et al. [24] un modèle est défini comme un ensemble d'ingrédients de modélisation muni d'un ensemble de contraintes de dépendances structurelles entre ses ingrédients, formant ainsi un graphe de dépendances. En figure 3.1 un exemple de modèle (HeatingSystem à gauche) est montré avec sa représentation (à droite) sous la forme de graphe de dépendances.

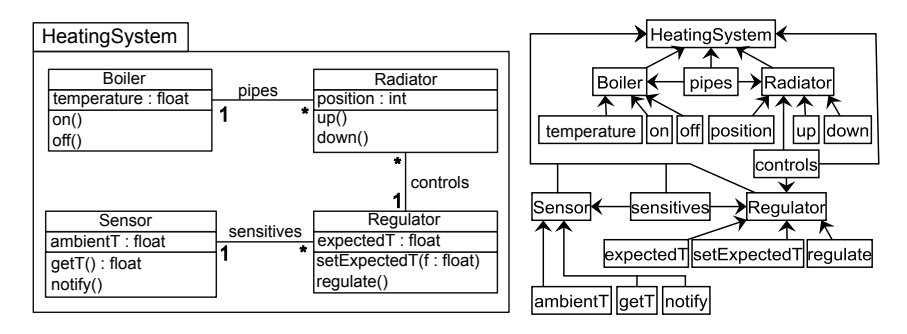

Figure 3.1 – Modèle Heating System et son graphe de dépendances

Ce formalisme autorise aussi bien la représentation de modèles que de bouts de modèles. Au sens d'UML, ces modèles peuvent être bien formés ou mal formés. Ceci est illustré en figure 3.2 où l'attribut temperature n'appartient à aucune classe.

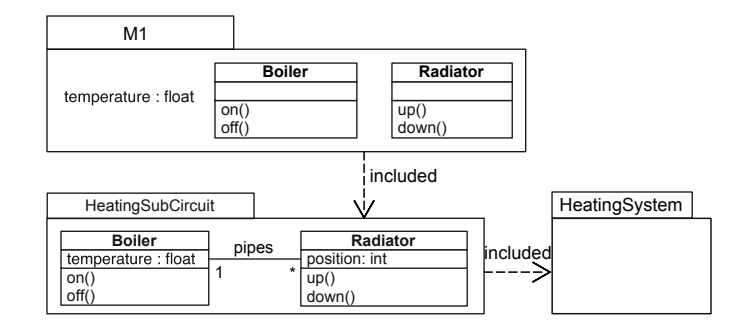

Figure 3.2 – Sous-modèles

#### Sous-modèles

Un modèle M est inclus dans un modèle  $M'$  (M sous-modèle de  $M'$ ) quand ce dernier contient les ensembles d'éléments et de contraintes structurelles de M. Dans la figure 3.2, M1 est un sous-modèle mal formé de HeatingSubcircuit et ce dernier est le sous-modèle bien formé du modèle HeatingSystem de la figure 3.1.

# 3.1.1.2 Extraction de sous-modèles

L'opération d'extraction présentée dans [24] consiste à produire le sous-modèle d'un modèle M à partir de la sélection d'un ensemble d'éléments de M.

En figure 3.3, en utilisant le modèle HeatingSystem de la figure 3.1 et le sous-ensemble d'éléments suivant : Sensor, ambienT, getT, notify, sensitives, Regulator, expectedT, setExpectedT et regulate, le sous-modèle RegulationSubCircuit est obtenu.

| <b>RegulationSubCircuit</b>                               |            |  |                                                                    |
|-----------------------------------------------------------|------------|--|--------------------------------------------------------------------|
| Sensor<br>ambientT: float<br>$getT()$ : float<br>notify() | sensitives |  | Regulator<br>expectedT: float<br>setExpectedT(float)<br>requlate() |

Figure 3.3 – Sous-modèle RegulationSubCircuit extrait de HeatingSystem

Cette opération est particulièrement utile dans l'IDMBT pour :

- extraire les sous-modèles constitutifs d'un aspectual template intervenant dans leur processus d'application : le sous-modèle paramètre et son complément qui sera désigné sousmodèle spécifique (cf. section 3.1.2.1),
- circonscrire, dans une application d'un aspectual template à un système particulier, le sous-modèle de ce système, objet de l'application, nommé modèle actuel (cf. section 3.1.2.2).

### 3.1.2 Aspectual Templates

Comme vu au chapitre 2, diverses approches et techniques se sont inspirées du monde de la programmation afin d'améliorer la réutilisabilité des modèles, telles que la paramétrisation. La technologie UML contribue beaucoup à ceci, notamment au travers de son concept de template de modèle. Celui-ci est suffisamment général et permissif pour représenter la plupart des besoins. En ce qui concerne l'utilisation des templates, nous allons montrer que le paramétrage spécifié par le standard peut être contraint pour que les paramètres constituent un modèle bien formé.

Ceci conduit à la définition des aspectual templates, possédant des paramètres qui sont des modèles. Le standard étant suffisamment général, il a été possible de le renforcer sémantiquement, permettant ainsi de garantir que les aspectual templates sont des templates UML de plein droit (permettant ainsi tout autre traitement favorisé par le standard).

Les templates UML permettent le binding partiel, i.e. lorsque seule une partie des paramètres est substituée et que ceux non substitués restent paramètres dans le modèle résultat, faisant de lui un template. Dans le cas des aspectual templates, nous verrons comment le binding partiel est pris en compte.

#### 3.1.2.1 Constituants : (Sous-)modèles paramètre et spécifique

Les templates UML ont des paramètres qui représentent les éléments requis pour leur application sur des modèles. Le standard considère ces paramètres de manière isolée mais ceci n'est pas suffisant lorsqu'on souhaite représenter la structure d'un modèle requis pour l'application d'un template à un système.

Ceci est illustré dans la partie gauche (a) de la figure 3.4, avec un template de package représentant le pattern Observer.

Les éléments paramètres du template ne forment pas un modèle. En effet, la propriété value est exposée sans la classe qui la contient (i.e. Subject), alors que cette dernière est requise pour permettre la substitution de value avec une propriété contenue dans une classe appartenant à un

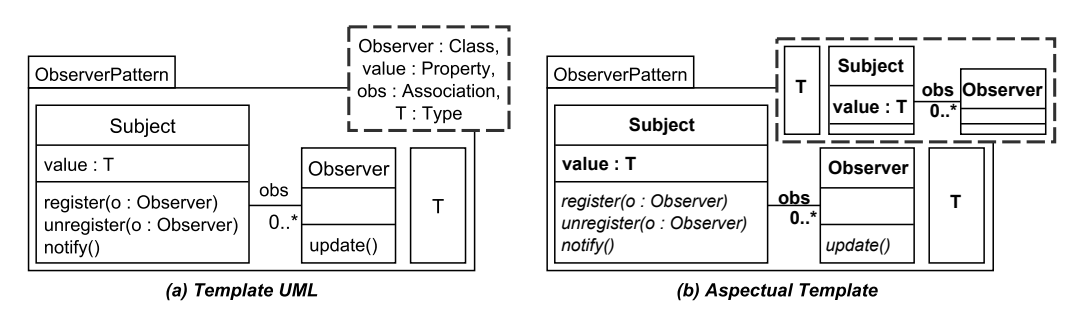

Figure 3.4 – Template UML et Aspectual Template

bound model. De la même manière, l'association obs, exposée en tant que paramètre, est sousspécifiée puisque l'un de ses membres (la classe Subject) n'est pas déclaré en tant que paramètre. Dans Vanwormhoudt et al. [103], nous avons proposé une amélioration compatible avec les templates UML : les aspectual templates. Avec ceux-ci, les paramètres sont représentés sous la forme d'un modèle bien formé, remplaçant la liste de paramètres du standard afin d'éviter les incohérences de paramétrage telles que celle présentée plus haut.

La partie droite (b) de la figure 3.4 montre ceci. Les paramètres du template doivent être complétés pour former le modèle requis pour l'application, i.e. le modèle paramètre. Celui-ci définit la structure attendue du bound model (deux classes connectées par une association et un attribut de type T), afin d'injecter correctement les fonctionnalités du template.

Dans un aspectual template, on distingue :

- le core, correspondant au modèle complet du template,
- le sous-modèle paramètre,
- le sous-modèle spécifique, qui est le complément du sous-modèle paramètre par rapport au core.

Le sous-modèle spécifique contient les fonctionnalités qui seront injectées lors des applications. La figure 3.5 illustre ces constituants, avec le template ObserverPattern. Dans celui-ci, les méthodes d'enregistrement et de mise à jour des observers (en italique dans le template) forment le modèle spécifique. Celui-ci peut être bien ou mal formé et nous examinerons en section 3.3 les différents cas possibles lors d'application de templates.

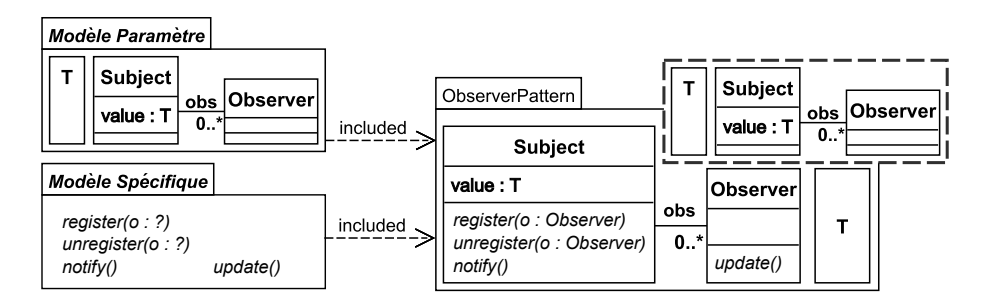

Figure 3.5 – Constituants d'un aspectual template : Sous-modèle paramètre et sous-modèle spécifique

### 3.1.2.2 Application d'aspectual templates

Pour exprimer l'application d'un aspectual template à un contexte, nous utilisons l'opérateur apply, présenté dans Muller [73]. Cet opérateur enrichit le contexte en tissant le modèle spécifique du template, au travers des substitutions déclarées. Cet opérateur part du template vers le contexte.

La figure 3.6 illustre ceci, avec l'application du template ObserverPattern sur le modèle Agency-Car, le contexte et montre son enrichissement dans le modèle résultat (bound model). À noter qu'en UML, le bound model, en relation bind avec le template, désigne à la fois le contexte et le résultat.

Pour les applications d'aspectual templates, il est nécessaire de prendre en compte la contrainte que le paramètre forme un modèle. L'opérateur apply permet de garantir ceci. Ainsi, pour qu'une application aspectuelle soit valide, les éléments d'un contexte utilisés comme arguments d'une substitution (actuals<sup>1</sup>) doivent former un modèle, le modèle actuel, structurellement conforme au modèle paramètre de l'aspectual template. Ce qui signifie que si un paramètre du template est en relation avec un autre de ses paramètres (e.g. un attribut contenu dans une classe), la même relation doit être présente entre les éléments actuels auxquels ils sont substitués. Cette conformité structurelle entre le modèle paramètre et le modèle actuel est assurée par un ensemble de contraintes, présentées dans Vanwormhoudt et al. [103].

La figure 3.6 illustre cette conformité. Le template ObserverPattern est appliqué sur le contexte AgencyCar.

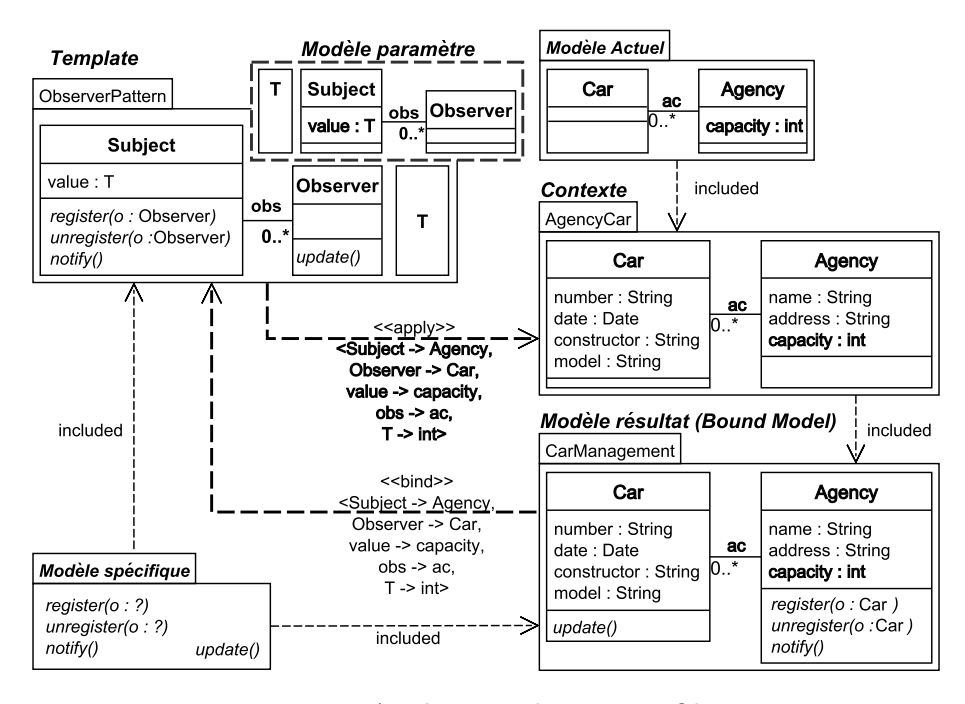

Figure 3.6 – Application du pattern Observer Composition du contexte et du modèle résultat

La structure formée par le modèle paramètre est préservée par celle du modèle contenant les éléments actuels : dans ObserverPattern, obs est relié à Subject et Observer, et est substituée avec ac, relié à Agency et Car, tous deux substituants respectivement Subject et Observer. Il en va de même avec value, lié au type  $T$  et à la classe *Subject* et qui est substitué par *capacity*, lié au type int et à Agency.

Le modèle actuel (en haut à droite de la figure 3.6) peut être extrait du contexte applicatif en utilisant l'opération d'extraction avec les éléments actuels spécifiés dans l'ensemble de

<sup>1.</sup> Voir Templates UML, en chapitre 2

substitutions. Ce modèle actuel sera particulièrement utilisé lors de la définition de règles d'ingénierie concernant l'application d'un aspectual template sur une hiérarchie d'inclusion de modèles (cf. section 3.5).

#### Structure du modèle résultat

Comme indiqué précédemment, les fonctionnalités ajoutées lors d'une application sont représentées par le (sous-)modèle spécifique. Dans l'exemple de la figure 3.6, le modèle résultat CarManagement inclut le modèle spécifique (en bas à gauche) provenant d'ObserverPattern, le contexte AgencyCar et les contraintes structurelles liant ces deux sous-modèles, e.g. register avec Agency et Car.

Le modèle spécifique est injecté au contexte via un ensemble de substitutions. Il est important de noter que l'opération d'application ne modifie pas le contexte mais génère un nouveau modèle qui est le modèle résultat. Celui-ci inclut :

- Le contexte,
- Le modèle spécifique,
- Les contraintes de dépendances structurelles reliant le modèle spécifique au modèle actuel, selon les substitutions effectuées.

L'injection du modèle spécifique dans ce modèle résultat a pour conséquence l'adaptation des éléments du modèle spécifique (par exemple, l'adaptation du type d'une propriété lorsque le type fait partie du modèle paramètre et est substitué). On voit notamment ceci dans CarManagement avec l'opération register et son paramètre Observer, adapté pour devenir Car en figure 3.6.

#### Composition d'aspectual templates

Les applications aspectuelles présentées jusqu'ici concernaient l'application d'aspectual templates sur un modèle, permettant ainsi d'obtenir un modèle enrichi avec les fonctionnalités du template. Tout comme avec les templates (cf. chapitre 2), il est possible de composer des aspectual templates entre eux, i.e. appliquer un aspectual template sur un autre, créant ainsi des templates enrichis. L'exemple d'une telle composition est présenté en figure 3.7.

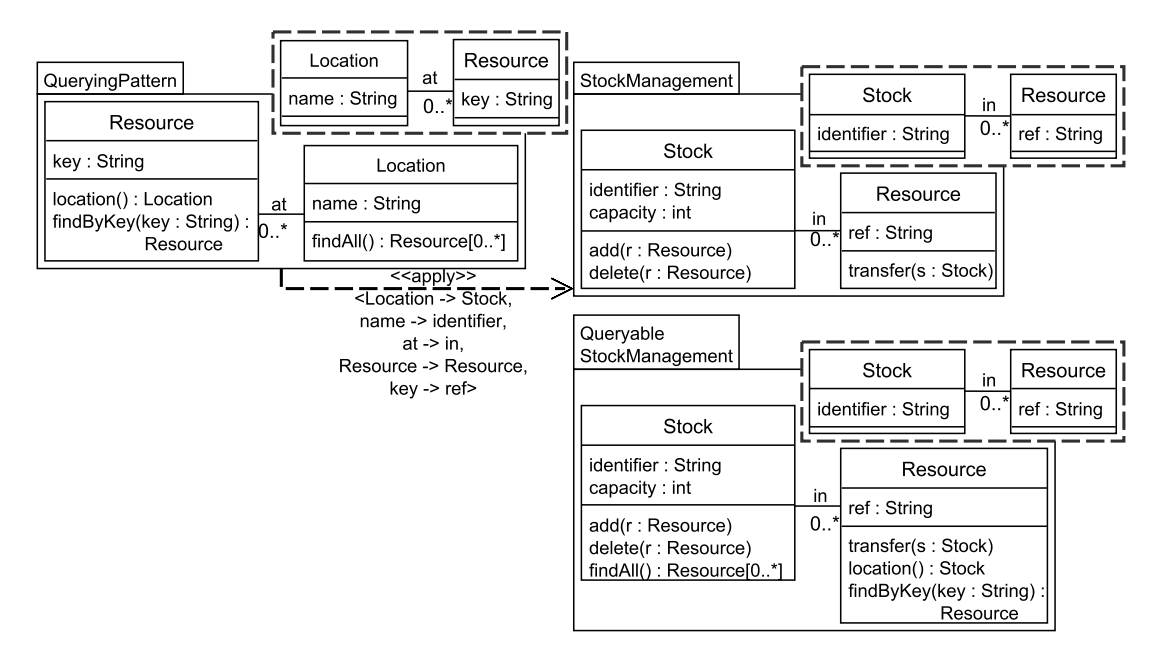

Figure 3.7 – Composition d'aspectual templates

L'application de QueryingPattern sur l'aspectual template StockManagement, représentant un stock et ses ressources, a permis d'ajouter des fonctionnalités de requêtage aux éléments Stock (ajout de  $\text{findAll}$ ) et Resource (ajout de location et  $\text{findByKey}$ ) qui sont paramètres.

# Assemblage de templates

Les templates obtenus par composition peuvent être à leur tour appliqués et constituer des assemblages de templates. La figure 3.8 présente un tel assemblage.

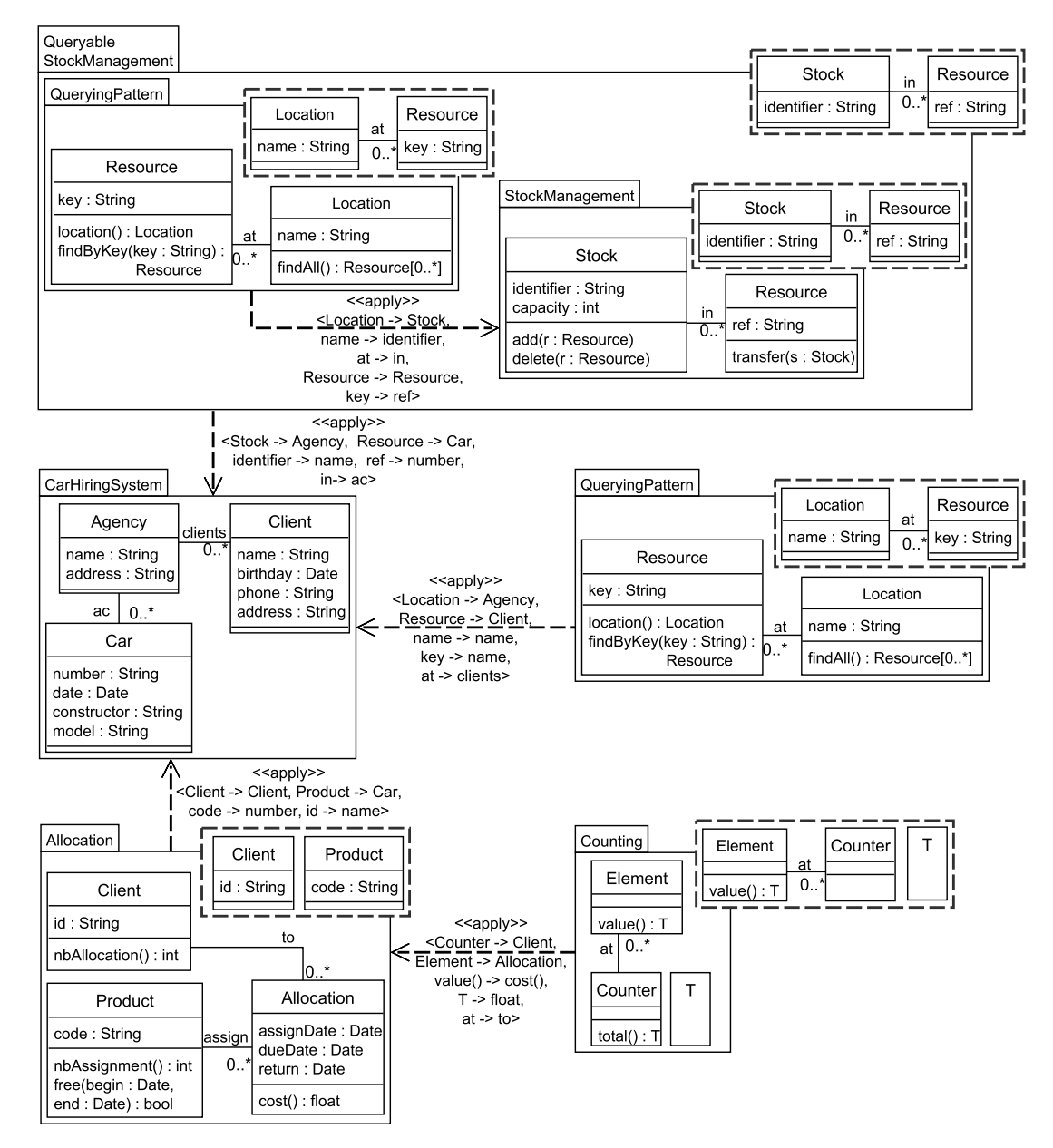

Figure 3.8 – Exemple d'assemblages de templates

Le template QueryableStockManagement, issu de la composition des templates QueryingPattern et StockManagement, est appliqué pour injecter la fonctionnalité de gestion des stocks avec recherche au système (CarHiringSystem). Une autre composition de templates est illustrée par la séquence d'applications Counting sur Allocation sur CarHiringSystem.

#### Ordre d'applications des aspectual templates

À partir de l'étude de séquences d'applications de templates, Muller [73] a déterminé des propriétés concernant l'ordre des applications et l'influence de celles-ci sur le modèle résultat. Ces propriétés sont les suivantes :

- Applications successives sur un contexte : Il est possible d'appliquer plusieurs aspectual templates les uns après les autres sur le contexte. L'ordre des applications n'aura aucune influence sur le résultat si les arguments actuels des ensembles de substitutions appartiennent au contexte. Ceci est illustré en figure 3.9. Que le template AT soit appliqué en premier sur le contexte  $C((1))$  ou en deuxième sur ce dernier  $(2)$ , le modèle résultant de cette séquence d'applications restera identique si les arguments actuels de  $S$  et  $S'$ appartiennent à C.

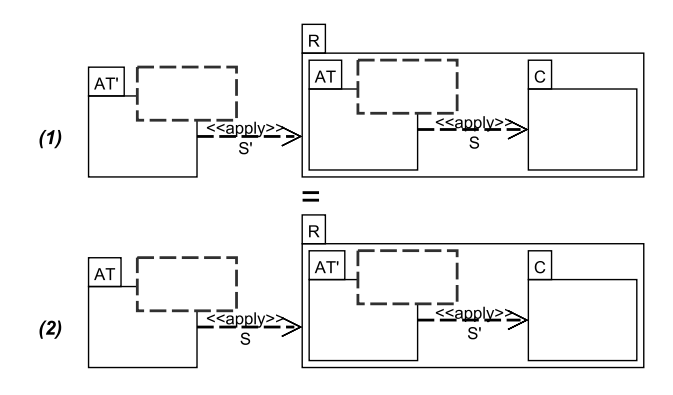

Figure 3.9 – Applications de templates sur un contexte

- Composition d'aspectual templates et application à un contexte : Pour que les résultats des deux séquences d'applications suivantes soient identiques :
	- 1. AT appliqué sur le résultat de l'application de  $AT'$  sur  $C$ ,
	- 2.  $AT'$  composé avec  $AT$ , produisant un template appliqué sur un contexte  $C$ ,

il faut que les arguments actuels de  $S$  soient contenus dans  $AT'$ .

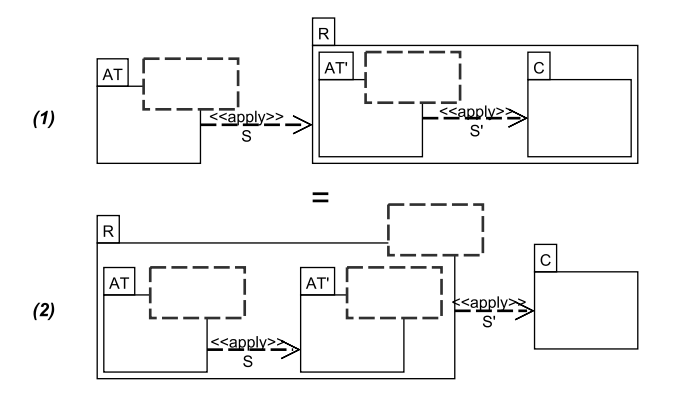

Figure 3.10 – Composition de templates et application à un contexte

#### Application partielle d'aspectual templates

Pour rappel (section 2), le standard définit la notion d'application partielle. Nous l'avons enrichie pour tenir compte du statut particulier des aspectual templates. Comme dans le standard, les

paramètres non-substitués sont propagés afin de former le modèle paramètre du template résultat. Ceci permet de définir de nouveaux templates possédant des modèles paramètres plus riches. Pour assurer la cohérence des applications partielles et la bonne formation du modèle paramètre, des contraintes supplémentaires ont été définies (Vanwormhoudt et al. [103]).

Afin d'avoir un aperçu de telles applications, considérons l'aspectual template ObserverPattern et son application sur le template StockManagement, tels qu'en figure 3.11.

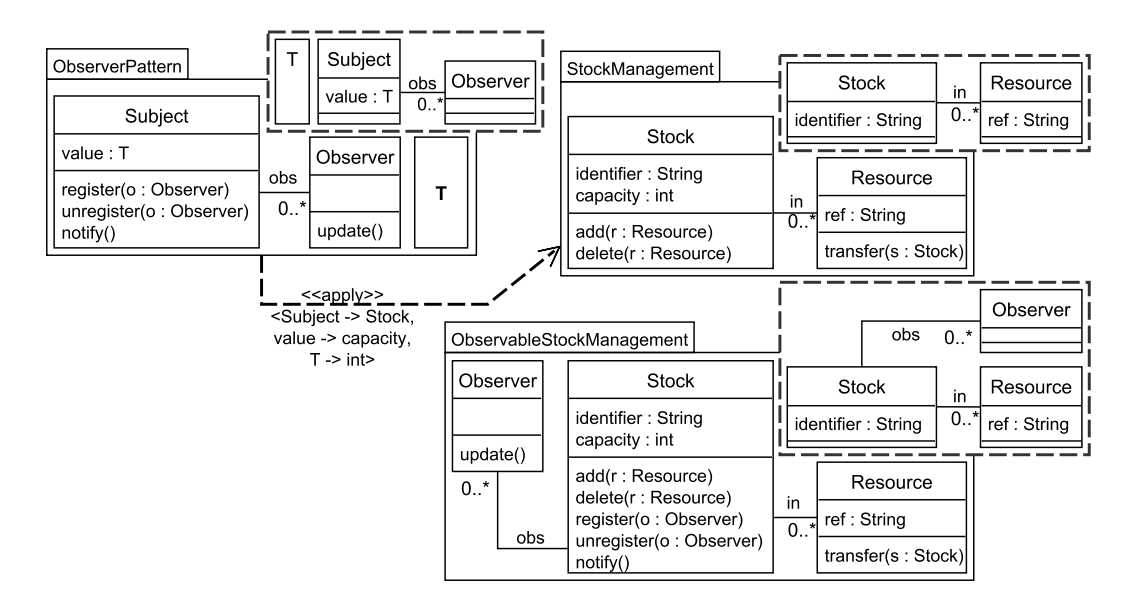

Figure 3.11 – Exemple de paramètres (classes et associations) non-substitués

Le but de ceci est d'obtenir un nouveau template exprimant qu'un stock peut être observé. Seul un sous-modèle du modèle paramètre de ObserverPattern est substitué : aucun des éléments de StockManagement ne joue le rôle d'Observer.

La manière dont les paramètres non-substitués sont gérés lors de telles applications a été établie. Plusieurs stratégies sont possibles : les ignorer ; les inclure dans le core du template résultat en tant qu'éléments non-paramètres ; les propager dans le modèle paramètre du template résultat (comme spécifié par le standard - cf. chapitre 2).

Comparée aux deux autres, outre qu'elle respecte le standard, la dernière stratégie offre deux principaux avantages. Premièrement, elle respecte le statut d'ordre supérieur des paramètres de template, par rapport aux autres éléments de modèle. Pour rappel, l'objectif des paramètres est d'abstraire les éléments attendus d'un modèle candidat afin d'intégrer les fonctionnalités du template. Les autres stratégies brisent ce principe. Deuxièmement, elle permet d'obtenir de nouveaux templates. En effet, les modeleurs peuvent alors effectuer des assemblages de modèles, i.e. réutiliser le template obtenu dans une autre application aspectuelle.

Le template résultat ObservableStockManagement, en figure 3.11, illustre cette stratégie. On remarque les deux choses suivantes. Premièrement, l'association obs et la classe Observer nonsubstituées ont été insérées dans le core du template mais gardent leur statut de paramètres puisqu'elles ont été injectées dans le modèle paramètre de ObservableStockManagement.

Deuxièmement, cette insertion a permis d'obtenir un template avec un modèle paramètre plus riche. Ces paramètres ajoutés devront être substitués lors d'applications du template résultat, ObservableStockManagement. Plus généralement, en suivant la stratégie du standard, l'ensemble des paramètres du nouveau template est défini par l'union des modèles paramètres du contexte

et ceux non-substitués du template appliqué.

Afin de respecter la sémantique des aspectual templates, il est essentiel que le paramétrage enrichi forme un modèle cohérent. L'exemple d'application partielle précédent illustre un cas où des classes et associations paramètres ne sont pas substitués. D'autres éléments, tels les attributs et opérations contenus dans les classes, peuvent aussi être non-substitués, même lorsque la classe les contenant l'est.

La figure 3.12 illustre ceci. Le template QueryingPattern de la figure 3.8 est modifié : les attributs date et adress sont ajoutés en tant que paramètres, de façon à ce que la fonctionnalité de recherche de ressources par date ou lieu puisse être adaptée. Ce template est appliqué sur ObservableStockManagement, afin d'obtenir une gestion de stocks avec des fonctionnalités de requêtage.

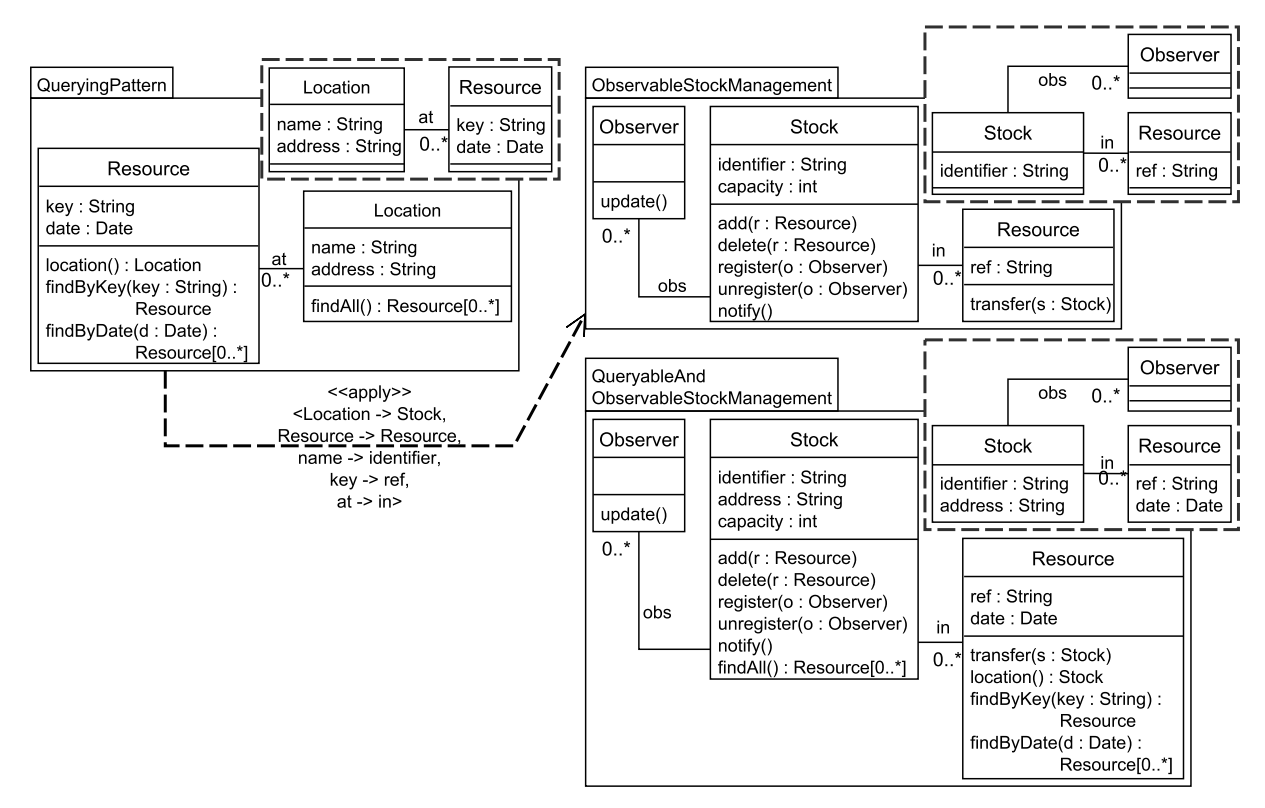

Figure 3.12 – Exemple de paramètres (attributs) non-substitués

address et date ne sont pas substitués et sont inclus dans le modèle paramètre du template résultat. En effet, ces attributs restent nécessaires afin de permettre la recherche d'une ressource par date ou lieu. En considérant la cohérence du modèle paramètre résultat, les attributs et opérations non-substitués requièrent que les classes les contenant dans le modèle résultat soient paramètres (cf. la substitution de Location par Stock en figure 3.12). Ceci est essentiel afin d'assurer que de tels paramètres soient dans une classe du modèle paramètre résultat.

Avec ces applications successives partielles (figure 3.11 et 3.12), nous obtenons un aspectual template plus riche. Ce template combine plusieurs fonctionnalités d'observation, de recherche et de gestion de ressources. Il peut être capitalisé dans un dépôt en tant que modèle réutilisable à valeur ajoutée et être par la suite appliqué pour la construction de systèmes.

Dans cette section, nous avons présenté les aspectual templates. Nous avons vu qu'ils possèdent des propriétés intéressantes permettant la construction de systèmes. Partant de là, nous allons étudier une ingénierie basée sur de tels templates.

# 3.2 Ingénierie Dirigée par les Modèles Basée sur les Templates

Au cours de la section précédente et du chapitre sur l'état de l'art (cf. chapitre 2), nous avons présenté le concept de template et nous en avons montré l'intérêt pour la construction de systèmes. Dans cette section, nous proposons une ingénierie basée sur ce concept en privilégiant celui d'aspectual templates. Pour définir cette ingénierie, nous identifions les artéfacts manipulés et produits par celle-ci, les activités qu'elle sous-tend et les acteurs qu'elle concerne. Cette ingénierie s'appuie sur une structuration en trois parties qui est présentée en figure 3.13.

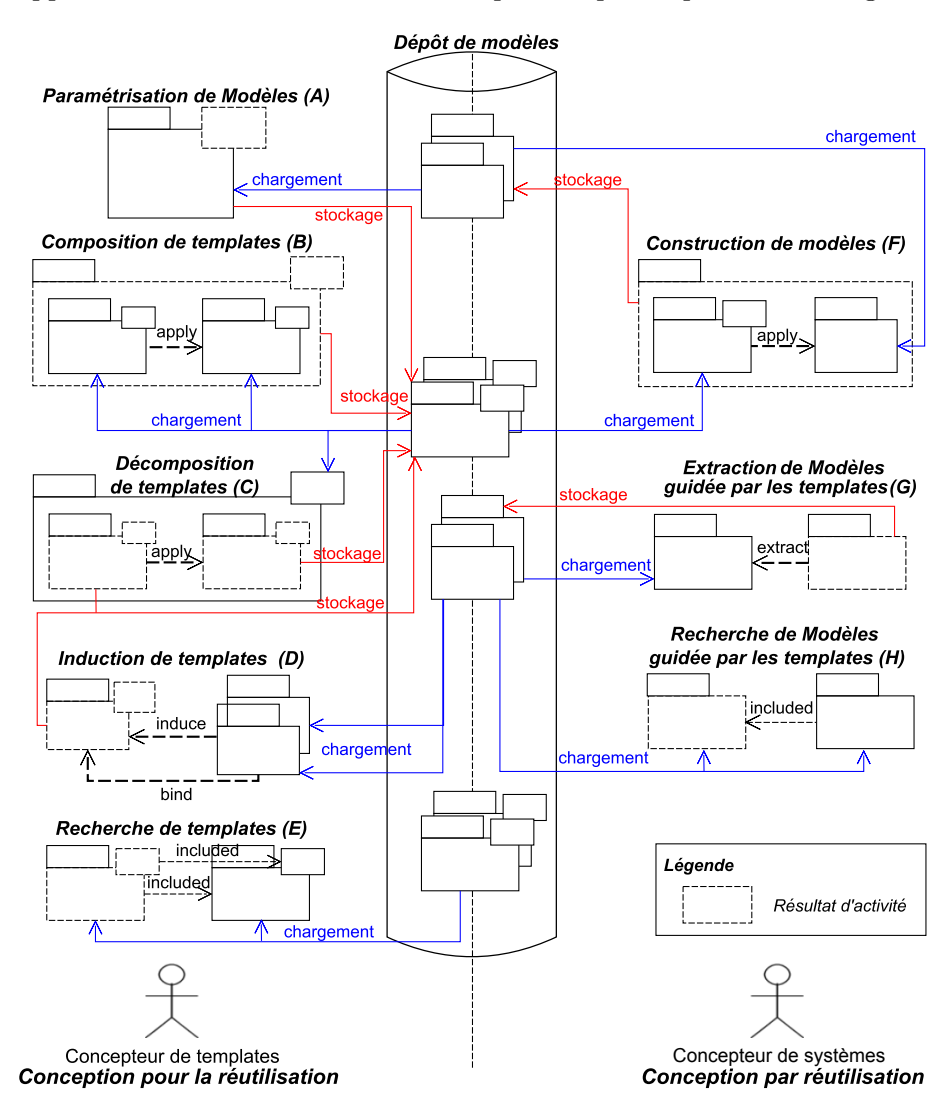

Figure 3.13 – Ingénierie Dirigée par les Modèles Basée sur les templates

Au centre, se trouve un dépôt de modèles qui sert à stocker les différents artéfacts de l'ingénierie et qui les rend disponibles à ses acteurs. Ces artéfacts sont des templates, des modèles complets de systèmes mais aussi des morceaux de modèles, qu'il est intéressant de conserver pour certaines activités de l'ingénierie ou de nouveaux projets. Au sein de ce dépôt, ces artéfacts sont organisés pour faciliter leur recherche et la navigation.

Associé à ce dépôt, nous identifions deux espaces de conception. Le premier, situé à gauche de la figure, a comme objectif l'élaboration de templates notamment à partir de modèles ou à partir d'autres templates. Cet espace est destiné à des acteurs qui jouent le rôle de "concepteur de templates". En général, ces acteurs sont des concepteurs expérimentés ayant déjà eu à résoudre un grand nombre de problèmes de conception par le passé et sont donc plus à même de concevoir des solutions génériques (comme des patrons de conception ou des frameworks) à l'aide de templates. Dans cet espace, les activités se concentrent sur la spécification de templates et leur composition mais aussi leur adaptation à de nouveaux besoins et de nouveaux domaines applicatifs.

Le second espace d'activité, présenté dans la partie droite de la figure 3.13, vise la construction d'applications et de systèmes métiers en s'appuyant sur les templates et les modèles offerts par le dépôt. Les acteurs intervenant dans cet espace sont davantage des spécialistes de domaines métiers et nous les nommerons par la suite "concepteurs de systèmes". Afin de concevoir rapidement leurs applications (ou systèmes métiers), ces acteurs savent comprendre et réutiliser les solutions génériques spécifiées par les templates mis à disposition par la première catégorie d'acteurs. Dans cet espace, les activités sont la création de nouveaux modèles, notamment par application de templates et par composition de modèles ainsi que l'analyse et l'évolution de modèles existants.

Dans les sections qui suivent, nous détaillons chaque partie de l'ingénierie. La sous-section 3.2.1 précise l'utilisation du dépôt de modèles au sein de l'ingénierie. Quant aux sous-sections 3.2.2 et 3.2.3, celles-ci présentent les activités de modélisation spécifiques à chaque espace autour de ce dépôt.

# 3.2.1 Le dépôt de modèles

Dans un environnement de modélisation, un dépôt de modèles est un support qui permet le stockage des modèles élaborés au cours de projets de modélisation et qui facilite également leur récupération pour de nouveaux projets. Par exemple,  $EMF$  Store (Koegel & Helming [61]) et CDO (Stepper [97]) sont des dépôts qui existent dans l'environnement EMF (Eclipse Modeling Framework - Steinberg et al. [96]). Parmi les fonctionnalités supportées par les dépôts de modèles, on trouve généralement :

- la persistance des modèles dans des bases de données selon un format optimisé (tablecolonnes, graphes, ...),
- le versionnement des modèles afin d'enregistrer les essais successifs d'une modélisation ou des alternatives de modélisation,
- l'association de métadonnées aux modèles pour les identifier plus facilement et les classer,
- l'organisation des modèles en collections afin d'aider à les retrouver plus rapidement selon des critères précis,
- l'indexation et la recherche de modèles pour les retrouver selon des caractéristiques particulières exprimées à l'aide de requêtes,
- la navigation dans les collections de modèles.

Dans notre ingénierie, le dépôt de modèles est un élément central pour la conception dans chacun des deux espaces mais aussi pour l'échange entre ces derniers.

Au sein de chaque espace de conception, ce dépôt sert aux acteurs pour mémoriser et réutiliser leurs efforts de modélisation. Ainsi, dans l'espace dédié aux templates, les concepteurs peuvent sauvegarder les templates qu'ils ont conçus et peuvent les réutiliser pour en construire de nouveaux par composition, par extension ou par copie. Dans l'espace dédié aux systèmes métiers, le dépôt peut être utilisé par les acteurs associés pour mettre de côté des résultats de projets, des modèles intermédiaires des systèmes ou encore des fragments de modèles identifiés comme utiles dans de futurs projets de modélisation.

Entre les espaces, le dépôt permet aux acteurs d'échanger les artéfacts conçus de part et d'autre. Pour le concepteur de templates, le dépôt permet de mettre à disposition des templates afin que les acteurs métiers puissent les appliquer dans la conception de leurs systèmes. Par exemple, les concepteurs de templates décident de capturer plusieurs variantes du patron Observer sous la forme de templates et rendent ces variantes accessibles aux concepteurs de l'autre espace pour qu'ils puissent intégrer facilement différentes capacités d'observation à leurs systèmes métiers. De leur côté, les concepteurs de systèmes peuvent déposer dans le dépôt des exemples de modèles à partir desquels les concepteurs du premier espace vont induire des solutions plus génériques sous la forme de templates.

Dans notre ingénierie, le dépôt de modèles est donc destiné à accueillir aussi bien des modèles que des templates. Ces deux types d'artéfacts sont organisés dans des collections comme mentionné précédemment. Les templates peuvent être regroupés dans des librairies selon les types de problème qu'ils résolvent à la manière par exemple des familles de patrons de conception (Buschmann et al. [22]), tandis que les modèles sont généralement regroupés par projets de modélisation. Pour structurer le dépôt, il est également possible d'exploiter les relations entre les artéfacts. La relation d'inclusion entre modèles introduite en section 3.1 permet de structurer les versions incrémentales des modèles d'un même système. Dans le standard, les relations telles que le bind, l'import et le merge contribuent à la structuration des dépôts.

# 3.2.2 Espace de conception des templates

Comme nous l'avons déjà indiqué, cet espace vise l'élaboration de nouveaux templates et l'adaptation de templates existants par généralisation des situations applicatives. Nous avons identifié plusieurs activités de conception pour supporter ces objectifs, présentées à gauche en figure 3.13 :

- (A) la paramétrisation,
- (B) la composition de templates,
- $(C)$  la décomposition de templates,
- (D) l'induction,
- (E) la recherche de templates

Paramétrisation Cette activité consiste à adapter des templates en ajoutant ou retirant des paramètres. Les concepteurs de templates sont amenés à réaliser ce type d'adaptations pour plusieurs raisons. Il s'agit d'ajuster le paramétrage pour élargir les possibilités d'application d'un template. Une autre raison est d'augmenter les capacités d'enrichissement d'un template. Enfin, le besoin d'avoir plusieurs variantes d'un même template via leur paramétrage motive également cette activité.

La figure 3.14 illustre cette activité avec la paramétrisation du modèle (a) représentant le patron de conception Observer. Avec ce template, la fonctionnalité d'observation peut être installée dans n'importe quel contexte où un observateur et un sujet à observer sont présents et reliés entre eux.

Cependant, au cours d'un projet de modélisation, les spécifications évoluent, menant à de nouvelles façons d'appliquer certaines des fonctionnalités. L'activité de paramétrisation permet de répondre à ce besoin. Ceci est illustré en figure 3.14 avec l'exemple du template ObserverPattern (variante b).

Dans le cas présent, seul le paramétrage du template a changé. Contrairement à la variante précédente  $(a)$ , l'association *obs* n'a plus le statut de paramètre dans ce template et fait donc

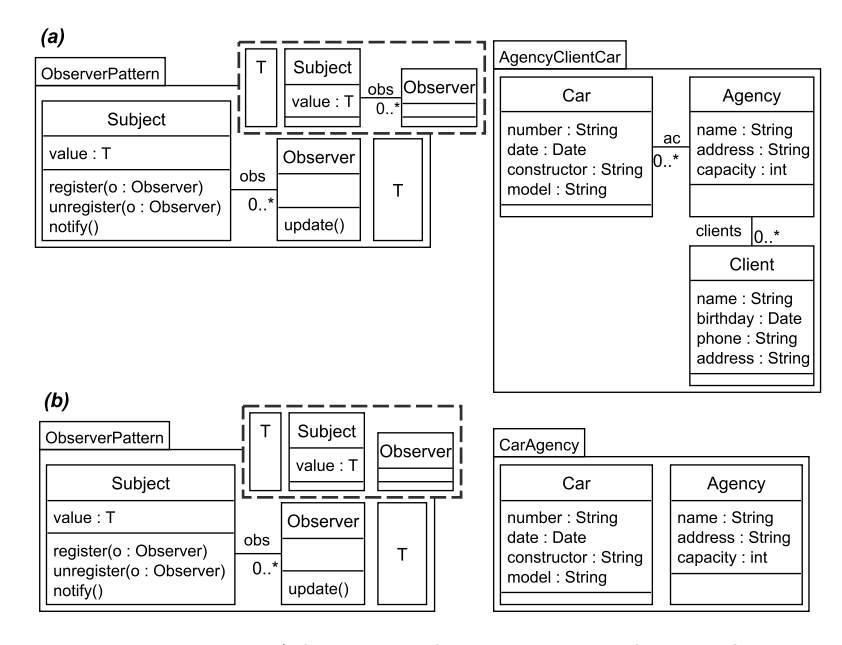

Figure 3.14 – Adaptation des paramètres du template

partie des enrichissements qu'il apporte. Ce template est applicable sur l'ensemble des contextes dans lesquels la relation d'observation est absente, tel que dans le modèle CarAgency pour l'installer. À travers cet exemple, il est intéressant d'observer que la diminution du nombre de contextes sur lesquels un template est applicable va de pair avec la définition supplémentaire d'éléments du template comme éléments paramètres. A l'inverse, les fonctionnalités sont applicables à des ensembles plus larges de modèles lorsque le statut de paramètre est retiré à des éléments du template.

Dans le cadre de cette activité de paramétrisation, des facilités doivent être offertes aux concepteurs de template afin de contrôler et vérifier le paramétrage. Dans le contexte des aspectual templates, la vérification doit être faite que l'ensemble des paramètres conservent une structure de modèle. Des facilités de recommandation automatique de paramétrage sont attendues. Pour l'exemple du template Observer, la sélection de l'association en tant que paramètre requiert également que les classes aux extrémités soient définies en tant que paramètres. Cette recommandation est proposée automatiquement au concepteur lorsqu'il expose l'association comme paramètre.

Dans le chapitre 4, consacré à la mise en œuvre de cette ingénierie, nous présenterons différents opérateurs destinés à supporter cette activité de paramétrisation.

Composition de templates La composition de templates est une activité qui permet de construire un nouveau template à partir d'autres templates. Cela est intéressant quand on souhaite élaborer un template en réutilisant les fonctionnalités génériques fournies par d'autres templates. Cette composition s'effectue en combinant le contenu des templates mais cela requiert également d'examiner la combinaison des paramètres. C'est le cas en particulier quand les éléments à combiner de chaque template ne sont pas tous les deux paramètres. Faut-il conserver ou non ce statut de paramètre pour l'élément correspondant dans le template résultat ?

Dans la section 3.1.2, traitant des aspectual templates, nous avons présenté un mode de composition de templates basé sur l'opération d'application. D'autres modes de composition de templates sont envisageables, notamment par extension des modes de composition qui existent pour les modèles de manière générale, tels que l'import et le merge d'UML (cf. section 2.1). La figure 3.15 montre un exemple où la fusion de templates se révèle intéressante.

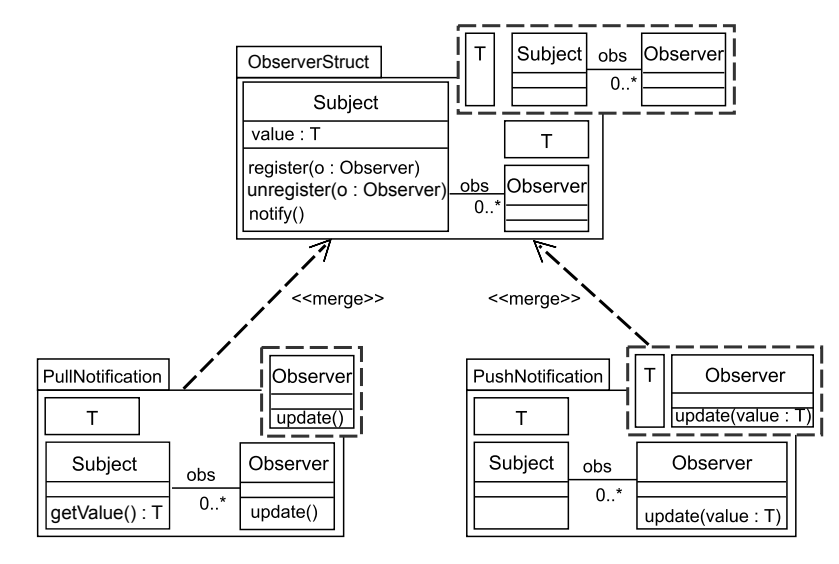

FIGURE  $3.15$  – Composition par *merge* 

Dans cet exemple, deux templates, correspondant aux variantes push et pull du patron Observer (Shvets et al. [95]), sont obtenus en fusionnant un template ObserverStruct, exprimant la structure du patron en terme de Subject et d'Observer, avec un template exprimant la spécificité de chaque notification, respectivement PullNotification et PushNotification. Comme, on peut le voir sur cette figure, ces templates enrichissent la classe Observer du template ObserverStruct avec une méthode update de notification correspondante qui est également paramètre.

De façon plus générale, quels que soient les modes offerts dans cette activité de composition de templates, il est important que le paramétrage reste cohérent dans les templates produits. C'est ce que nous avons expliqué dans le cadre des aspectual templates où le template résultant d'une application de deux aspectual templates doit toujours rester un aspectual template. Cette contrainte est essentielle pour garantir la composabilité des templates dans les séquences d'application et les assemblages. Nous aurons l'occasion de revenir sur ce point dans la suite de ce chapitre, notamment lorsque nous discuterons d'application de templates à une hiérarchie de modèles (cf section 3.5).

Recherche de templates Lorsque le dépôt contient un grand nombre de templates, des facilités de recherche spécifiques sont nécessaires. Par exemple, en phase de conception d'un template, un concepteur doit être capable de rechercher quels sont les templates incluant déjà certaines fonctionnalités, que ce soit pour les réutiliser ou pour s'en inspirer. De même, lorsqu'un concepteur compose des templates, il doit être en mesure de rechercher quels sont les templates composables avec d'autres. Ces deux situations nécessitent une recherche dans le dépôt de modèles mais, selon la situation, on s'intéressera au contenu du template ou à ses paramètres. Ainsi, dans le premier cas, la recherche se focalisera sur le contenu des templates existants dans le dépôt, tandis que dans le second cas, la recherche sera guidée par les paramètres de ces templates. Pour réaliser ces deux types de recherche, la recherche de sous-modèles proposée dans Carré et al. [25] et Vanwormhoudt et al. [102] et rapportée au contenu ou au modèle paramètre du template, est une solution. Il est à noter que ces capacités de recherche peuvent également être utiles aux concepteurs de systèmes lorsqu'ils ont besoin de trouver un template disposant
d'une fonctionnalité particulière pour l'appliquer à leur système.

Décomposition de templates La décomposition est une activité qui s'avère utile lorsqu'on souhaite extraire une partie d'un template pour en faire un template. Par exemple, dans le template ObserverPattern donné en figure 3.14, la notification de changement de valeur s'effectue dans un mode pull, ce qui n'est pas forcément adapté à tous les types de situations. En effet, pour les besoins d'un projet, on peut vouloir adopter une notification en mode push et par conséquent avoir besoin d'une version différente du template. Pour obtenir cette variante, on peut procéder à partir de rien mais il est également envisageable d'utiliser la structure du template ObserverPattern de départ, notamment les classes Subject, Observer et l'association qui les relie. Cela est réalisable par extraction des éléments concernés à partir du template initial. La difficulté de l'extraction dans le cas des templates porte sur la gestion du statut des paramètres. Ces éléments doivent-ils rester systématiquement paramètres ou cela dépend-il des autres éléments auxquels ils sont associés dans le template initial ? Prendre en charge cette activité de décomposition de templates dans l'ingénierie nécessite approfondissement.

Induction de templates Comme nous l'avons vu à plusieurs reprises, l'élaboration d'un template peut avoir comme source la connaissance de solutions génériques comme les patrons de conception. Cependant, dans des domaines métiers spécifiques, la conception d'un template peut aussi avoir comme source un ensemble de modèles issus de différents projets de modélisation et disposant de structures ou de fonctionnalités proches ou comparables. Dans ce cas, il est intéressant de factoriser ces modèles en un template dont les paramètres prendraient en compte la variété des situations de modélisation rencontrées dans les différents projets. Une façon de mettre en œuvre l'induction d'un template est d'identifier les éléments communs et les éléments variables des modèles, puis de construire le template en transformant les parties variables en paramètres. Cette synthèse de templates par induction soulève de nombreuses questions à étudier.

#### 3.2.3 Espace de conception des systèmes

Rappelons que dans cet espace, les acteurs conçoivent des applications et des systèmes métiers en s'appuyant sur les templates et les modèles disponibles dans le dépôt. Comme dans l'espace précédent, plusieurs activités en lien avec les templates 2 ont été identifiées pour notre ingénierie (partie droite de la figure 3.13) :

- $(F)$  la construction de modèles,
- $(G)$  la détection et l'extraction de templates,
- (H) la recherche de modèles guidée par les templates

On peut ajouter à ces activités celle de recherche de templates, très similaire à celle décrite précédemment pour l'autre espace et qui ne sera donc pas présentée à nouveau. Dans le cas de cet espace, l'usage de la recherche de templates diffère puisqu'elle aide à trouver des templates à réutiliser pour apporter des enrichissements fonctionnels et non de concevoir de nouveaux templates.

Construction de modèles Cette activité correspond à l'usage principal des templates pour la construction d'applications métiers. En effet, les templates sont principalement destinés à la construction de nouveaux modèles par substitution de leurs paramètres dans des contextes applicatifs. Comme indiqué dans l'état de l'art, on recense principalement deux modes d'application

<sup>2.</sup> On laissera de coté ici les activités qui sont uniquement basées sur les modèles.

des templates pour la construction de modèles : un mode aspectuel et un mode génératif (instanciation). Dans le premier mode, le template est appliqué à un modèle de base pour l'enrichir. C'est le mode que nous avons détaillé et illustré en détail pour les aspectual templates : le modèle résultat contient les éléments du modèle de départ, enrichi des éléments du template après substitutions. Dans le second mode, le template est appliqué à un modèle pour construire un nouveau modèle dont les éléments correspondent au contenu du template avec les paramètres remplacés par des éléments du contexte. Ces deux modes sont illustrés en figure 3.16 : (a) pour l'enrichissement et (b) pour l'instanciation.

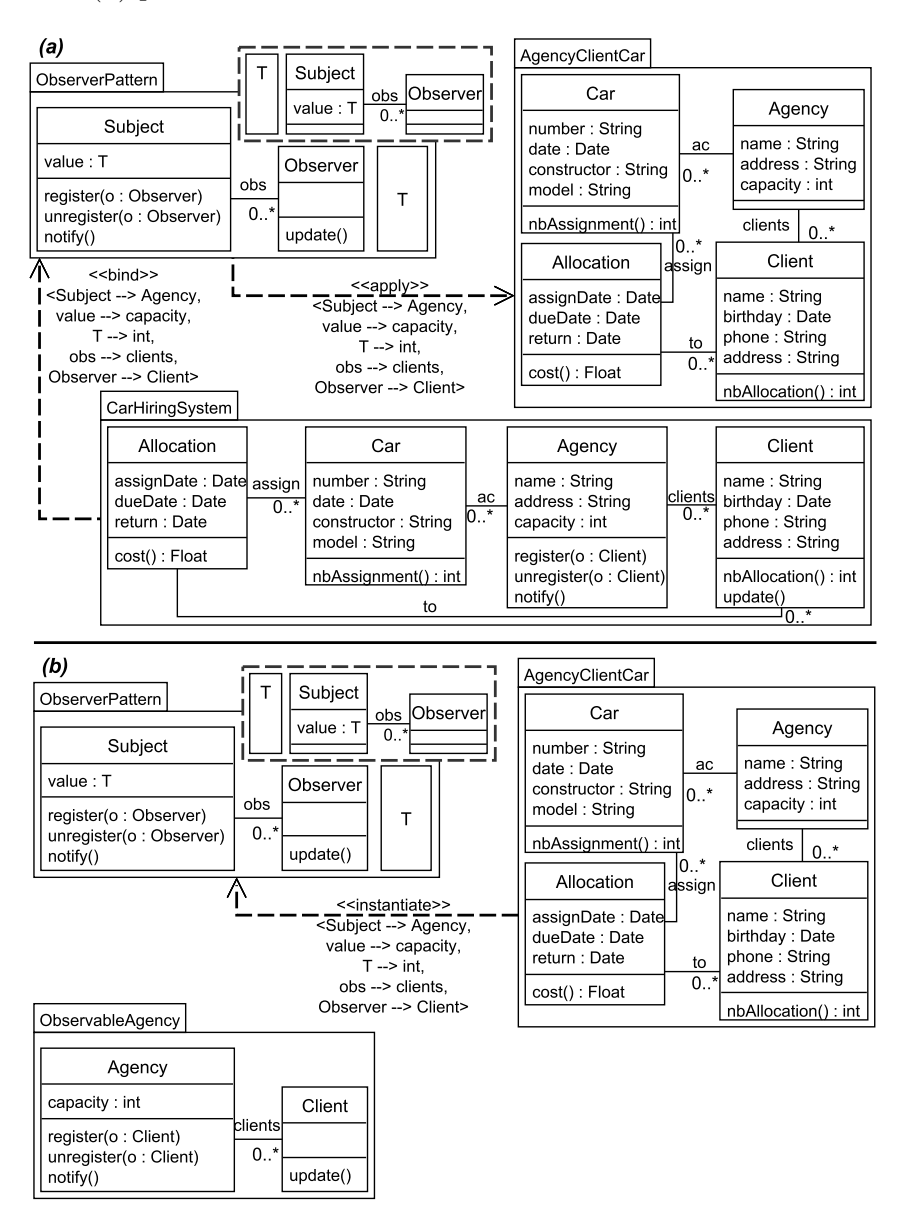

Figure 3.16 – Construction de modèles par applications (a) aspectuelle et  $(b)$  générative de templates

Comme on peut le noter, les résultats sont différents. Dans le premier modèle résultat, on retrouve la structure du contexte, tandis que pour le second, c'est la structure du template qui est déterminante. Nous reviendrons plus précisément sur le mode génératif et son lien avec le mode aspectuel dans la section qui traite de l'instanciation (cf. section 3.3).

Dans les deux modes d'application, la construction de modèles peut être facilitée par des fonctionnalités liées aux substitutions. On peut citer la vérification que l'application du template est correcte (conformité de structure entre le modèle paramètre et le modèle actuel) et la complétion automatique d'une application (déduction des éléments du contexte à substituer à partir de ceux déjà sélectionnés). Par exemple, en figure 3.16 ((a)) lorsque le modeleur a défini la substitution de value avec capacity, la fonctionnalité de complétion l'assiste en lui proposant toutes les substitutions possibles, restreintes à celles incluant la substitution de value avec capacity, celle de Subject avec Agency et T avec int, puisque capacity est reliée à int et Agency dans AgencyClientCar). De telles fonctionnalités ont été mises en œuvre dans notre environnement de modélisation et seront présentées dans le chapitre 4.

Extraction de modèles guidée par les templates Pour les modèles de systèmes issus de l'ingénierie, il est possible de tracer leur construction à base de templates. Pour cela, on dispose de la relation bind d'UML qui est le moyen de capturer comment un template a été appliqué pour construire un modèle. Certains modèles peuvent avoir été récupérés dans des dépôts en ligne, d'autres peuvent avoir été transmis par des acteurs du projet ne disposant pas de cette ingénierie. Ici, l'objectif est a posteriori de retravailler ces modèles au travers de l'ingénierie à base de templates (ré-ingénierie). Un besoin est de déterminer si le modèle inclut la structure et les fonctionnalités d'un template existant. Cela permet de comprendre un modèle complexe qui intègre des parties de modèles pouvant être appariées à des templates connus. Cela sert à vérifier la conformité d'un modèle vis à vis de patrons de conception qui doivent être respectés dans le projet de modélisation. Enfin, cela est utile pour des besoins d'évolution, notamment lorsqu'il s'agit de faire évoluer une partie d'un modèle en remplaçant la fonctionnalité du template détectée par celle d'un autre template plus adaptée.

La figure 3.17 illustre le besoin de détection de templates dans un modèle.

Dans cette figure, on considère le cas du concepteur d'un système de location de véhicules qui a reçu un modèle ( $AqencyCar$  à droite) fourni par un collaborateur correspondant à une partie du système. Ce concepteur souhaite vérifier si ce collaborateur a bien respecté le cahier des charges qui stipule que le mécanisme d'observation des véhicules doit se faire en mode push avec une fonctionnalité de comptage des notifications. Pour vérifier le modèle en question, le concepteur le confronte à sa bibliothèque de templates conçue pour des capacités d'observations. Ici, trois templates de cette bibliothèque sont présentés. L'identification peut être faite avec le template d'observation en mode push mais pas avec celui intégrant en plus la fonctionnalité de comptage : la classe  $Car$ , correspondant à Observer, ne possède pas la méthode totalNotif() et la propriété notifCount. Le cahier des charges n'étant pas respecté, le concepteur doit donc demander une révision plus complète du modèle à son collaborateur. Identifier un template dans un modèle est déjà en soi une capacité intéressante pour sa compréhension ou sa vérification. S'il faut faire évoluer ce modèle vis à vis des templates, comme suggéré précédemment (par exemple, remplacer la fonctionnalité apportée par le template par une fonctionnalité plus riche), il est également intéressant de disposer de capacités permettant d'extraire automatiquement des templates contenus dans les modèles existants. Une telle capacité d'extraction consiste à retirer du modèle les ingrédients liés au template (détissage - Klein et al. [60]), en tenant compte des substitutions possibles. Pour illustrer cette extraction, revenons sur l'exemple précédent du concepteur ayant reçu un modèle non conforme à ses attentes. À l'aide de l'extraction de templates, le mode d'observation push est remplacé par le mode d'observation push avec comptage (fourni par *PushCountObserver*) afin de répondre au cahier des charges.

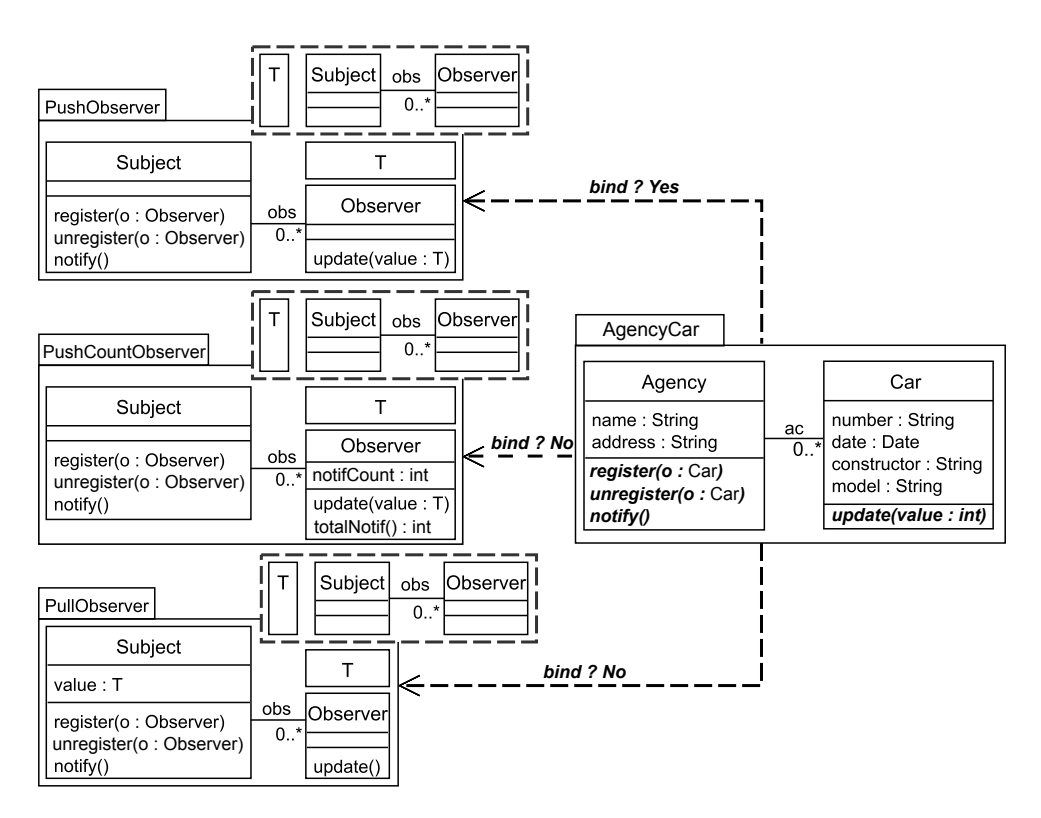

Figure 3.17 – Identification et extraction d'un template

Recherche de modèles guidée par les templates Au cours de leurs projets, les concepteurs de systèmes explorent souvent de nombreuses alternatives de modélisation. Ces alternatives peuvent correspondre à des ébauches, à des essais, à des modèles intermédiaires ou encore des versions de modèles, voire des branches complètes répondant à des préoccupations différentes rencontrées au cours du projet ou de projets précédents. Pour modéliser plus vite et de façon plus sûre, les concepteurs peuvent réutiliser ces versions et leur appliquer des templates. Quand un template a été appliqué à un modèle donné, il peut être intéressant de déterminer si ce template reste applicable également aux autres versions du modèle en question. De telles versions peuvent être par exemple une version plus simple ou plus complexe de ce modèle ou encore toute une branche alternative du projet. Déterminer cette applicabilité requiert de pouvoir rechercher des modèles en lien avec celui sur lequel un template est appliqué. Ce type de recherche est illustré à la figure 3.18.

Dans cette figure, le concepteur a appliqué le template *PushObserver* à la version sur laquelle il travaille actuellement et il se demande à quelle autre branche de modélisation (A, B ou C) ce template est également applicable. Il a donc besoin de rechercher dans le dépôt les modèles qui contiennent une structure analogue à son modèle mais également suffisante pour permettre l'application du template. Le résultat de cette recherche est l'ensemble des modèles de la branche A et celui de la branche B. Les modèles de la branche C ne font pas partie du résultat puisqu'il leur manque des ingrédients (la classe Client et l'association clients). Nous reviendrons de façon plus précise sur les règles qui peuvent guider cette recherche dans la section 3.5, en étudiant l'applicabilité d'un template sur une hiérarchie de sous-modèles.

Les sections suivantes présentent nos contributions à l'ingénierie de modèles à base de templates. Ces contributions se situent principalement dans l'espace dédié à la conception de systèmes. La

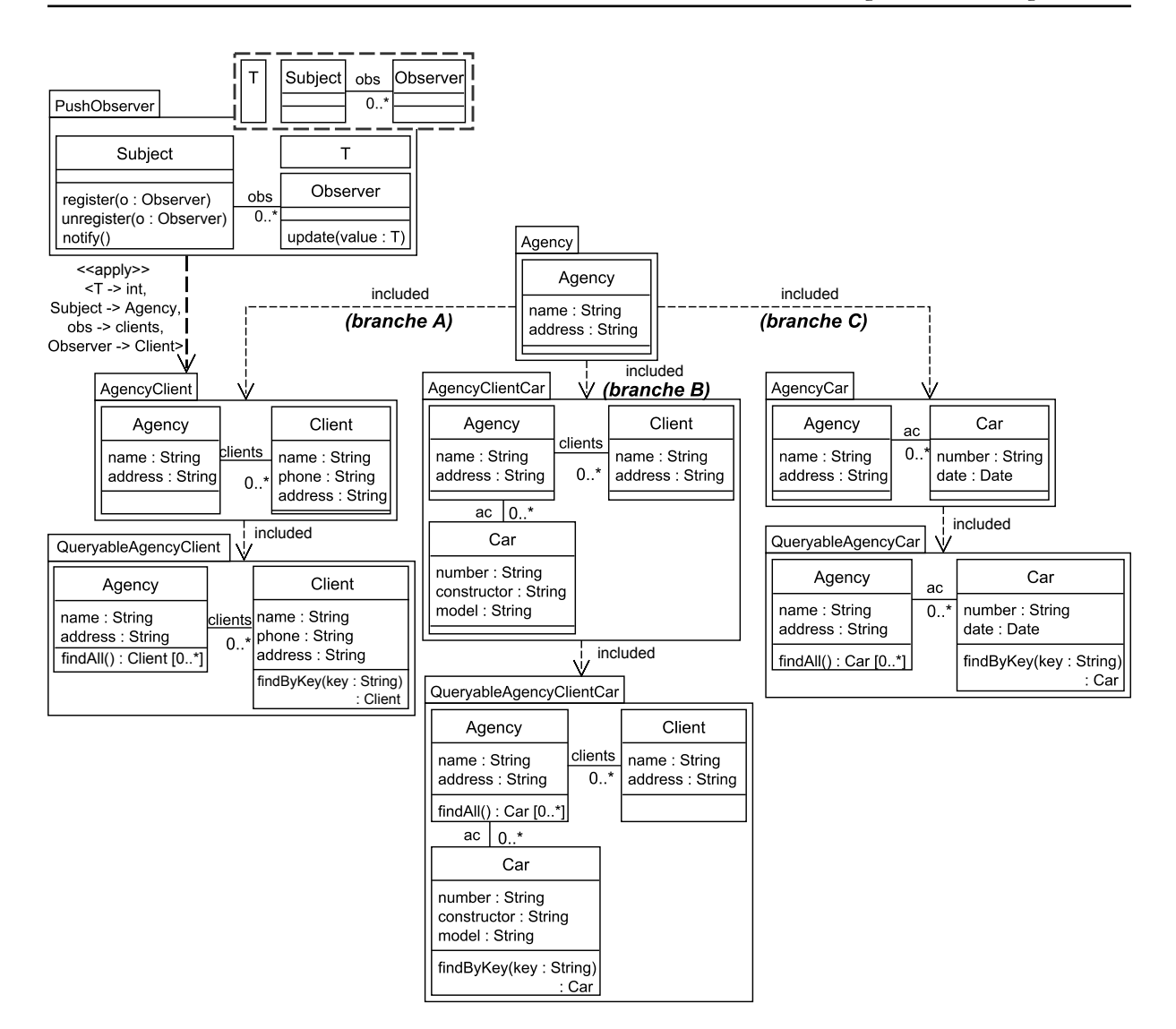

Figure 3.18 – Recherche guidée par les templates

section 3.3 est consacrée à l'étude de l'instanciation pour les aspectual templates. Dans cette section, nous prenons comme point de départ la relation bind d'UML et son interprétation aspectuelle. Nous analysons cette relation pour isoler l'instanciation de template qu'elle soustend. L'instanciation d'aspectual templates est ensuite étudiée comme moyen de construction de modèles à part entière. La section 3.4 s'intéresse à la détection d'instances de template dans des modèles créés manuellement ou par d'autres moyens que les applications de templates ainsi qu'à l'extraction de telles instances. Enfin, la section 3.5 se concentre sur le problème d'application de templates à une hiérarchie de modèles. De telles hiérarchies se rencontrent fréquemment dans le cycle de vie des projets de modélisation de grande taille, notamment dans les pratiques liées à la gestion de versions et à la modélisation en équipe. L'étude de ce problème nous conduira à éliciter des règles pour l'applicabilité de templates à de telles hiérarchies et à étudier la préservation de relations d'inclusion entre les résultats d'application de templates.

# 3.3 Instanciation de templates

Dans cette section, nous portons notre attention sur l'instantiation de templates, c'est à dire la construction de nouveaux modèles à partir de la structure des templates. Pour ce faire et rester dans la lignée du standard, nous partons du binding et isolons l'instanciation. Ainsi isolée, l'instanciation peut être prise comme opération à part entière(3.3.1). Les conséquences de l'instanciation sur les paramètres du modèle, en particulier lorsqu'ils forment un modèle, doivent alors être examinées. Nous faisons cela en identifiant les constituants du modèle comme des sousmodèles (section 3.3.2). On montrera que l'instanciation peut être appliquée sur tous les modèles aspectuels ou non. De même que pour le binding partiel, une instanciation partielle a lieu lorsque tous les paramètres ne sont pas remplacés (section 3.3.3). Une étude de cette fonctionnalité est proposée et son intérêt pour la production de modèles avec des parties provenant de différents contextes est présenté. Plus généralement, l'isolation des instances de templates contribue à augmenter la réutilisabilité des templates UML et à enrichir les fonctionnalités MDE basées sur les templates [8].

## 3.3.1 Instanciation et binding

En se référant à la définition de la relation bind d'UML (cf. chapitre 2), le bound model résultant de l'application d'un template peut être vu comme la fusion d'un contexte applicatif avec une instance du template. Cette fusion est représentée par la relation merge d'UML.

La figure 3.19 illustre ce principe : elle explicite le contexte applicatif (en haut à droite) utilisé avec le template (en bas à gauche) afin d'obtenir l'instance (en haut à gauche : ObserverPatternInstance).

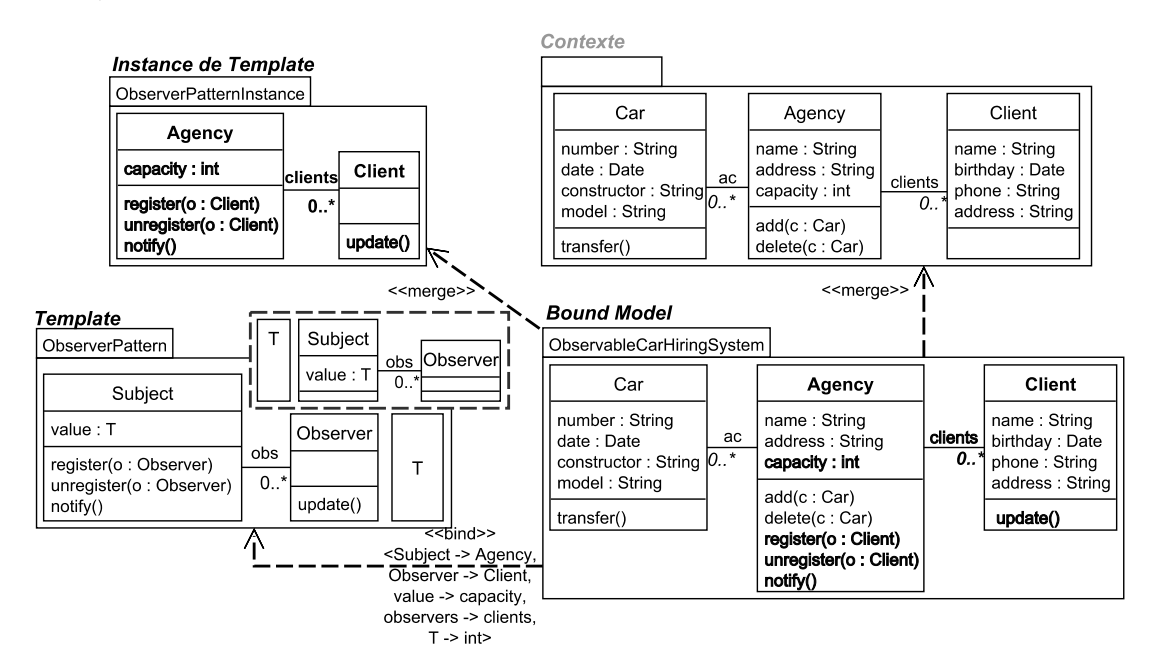

FIGURE  $3.19$  – Bound model = merge(instance, contexte)

C'est le contexte qui fournit les éléments actuels pour l'application du template. Le bound model ObservableCarHiringSystem inclut l'instance de template (éléments en gras) et le contexte. Les relations merge du standard partent du bound model vers l'instance du template et le contexte. Le bound model peut donc se formuler comme suit :

 $Bound \ model = merge/instance, \ context)$ 

Cette formulation permet d'isoler l'instance et le contexte formant le bound model. Isoler l'instance permet de la promouvoir comme artéfact à part entière et de la réutiliser. Une telle isolation est utile lorsque les modeleurs sont davantage intéressés par la construction de nouveaux modèles à partir de templates, plutôt que par l'enrichissement de modèles existants.

Afin de représenter cette instanciation, nous introduisons la relation instantiate. Tout comme les relations bind et apply, cette relation nécessite un template, un modèle de base et un ensemble de substitutions.

L'instanciation consiste à  $(1)$  copier le contenu du template et à  $(2)$  remplacer les paramètres par des copies des éléments actuels du contexte.

La figure 3.20 illustre l'instanciation explicite de templates avec la relation instantiate et les mêmes template, contexte et instance que ceux de la figure 3.19.

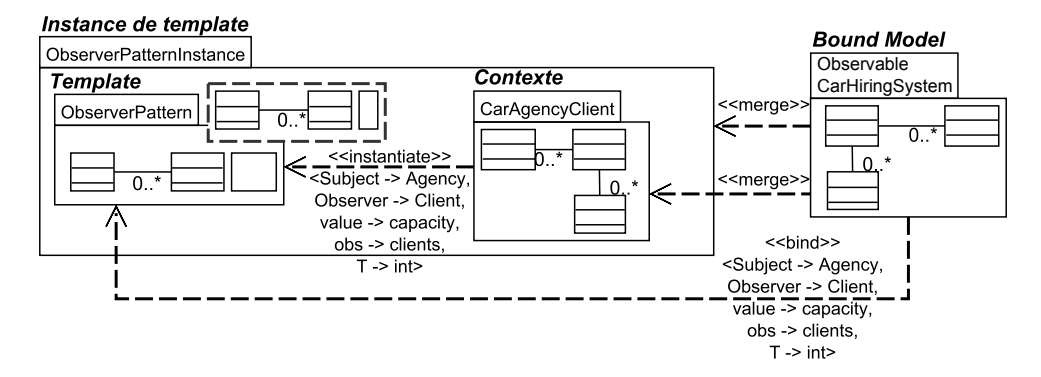

Figure 3.20 – Instanciation de template

## 3.3.2 Instanciation et formes de templates

Pour rappel, un template est constitué d'un sous-modèle paramètre et d'un sous-modèle spécifique (section 3.1). Ces sous-modèles peuvent être bien ou mal formés. Nous étudions tous les cas possibles comme résumé dans le tableau 3.1 pour en déduire les conséquences sur la forme du template et de ses instances.

Table 3.1 – Forme possible des constituants de template

|           |            | Modèle spécifique      |                                 |
|-----------|------------|------------------------|---------------------------------|
|           |            | bien formé   mal formé |                                 |
| Modèle    | bien formé | $\rm Cas~1$            | $\operatorname{Cas}\nolimits 2$ |
| Paramètre | mal formé  | $\rm Cas~3$            | $\operatorname{Cas} 4$          |

Considérons les cas 1 et 2, correspondant à un sous-modèle paramètre bien formé. Cette situation correspond à celle examinée en figure 3.21.

Insistons sur le fait que, dans le cas 2, la bonne formation du modèle résultat (cf. instance de template en figure 3.19) est plus particulièrement due à celle du modèle paramètre. Ainsi, de la même façon qu'avec l'application aspectuelle, l'instanciation peut être utilisée avec n'importe quel template ayant un sous-modèle paramètre bien formé. Ceci est un résultat intéressant en ce qui concerne la réutilisation de templates. En effet, cela signifie que tout template ayant cette

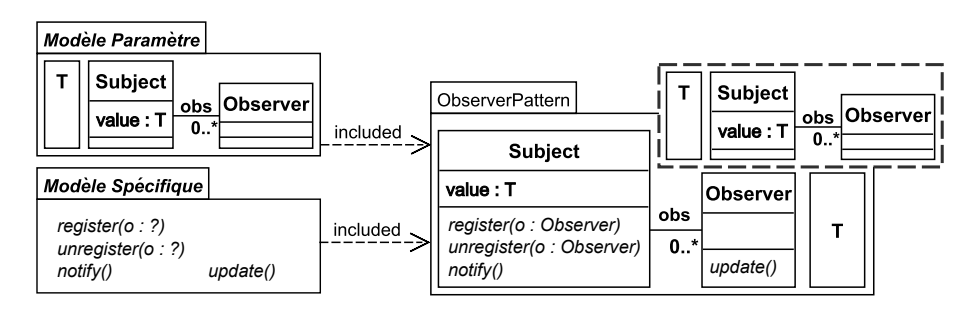

Figure 3.21 – Modèle paramètre bien formé et modèle spécifique mal formé

propriété peut être utilisé aussi bien de manière aspectuelle que générative, avec les relations que ces deux pratiques entretiennent (section 3.3.1 et sa figure 3.20 pour l'exemple).

Poursuivons avec les cas 3 et 4 qui correspondent aux situations où le sous-modèle paramètre est mal formé. La figure 3.22 montre un exemple d'instanciation de templates pour le troisième cas.

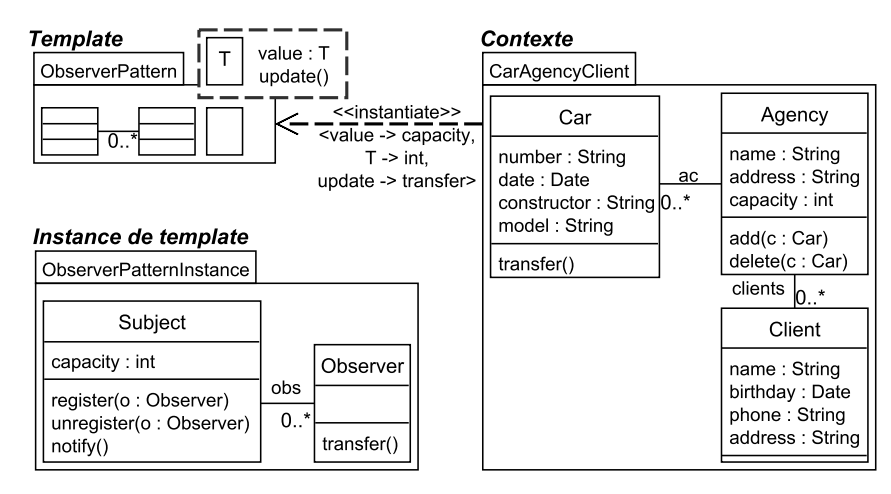

Figure 3.22 – Instanciation de template avec un modèle paramètre mal formé

Comme on peut le voir, le sous-modèle paramètre est mal formé, a contrario du sous-modèle spécifique. Dans le cas 3, symétriquement au cas 2, la bonne formation du modèle résultat est plus particulièrement due à celle du modèle spécifique.

En ce qui concerne les premier et quatrième cas, les deux sous-modèles sont complémentaires et apportent ensemble la bonne formation du modèle résultat. Un exemple du cas 4 consiste à modifier le statut de la classe Subject, dans le template de la figure 3.22, en la définissant comme paramètre, ce qui rend les deux sous-modèles mal formés.

Typiquement, les troisième et quatrième cas se produisent lors de la modélisation de génériques  $(e.g. \text{ en } C++ \text{ ou Java}).$  Il est donc important de les prendre en compte et d'assurer leur cohérence au travers de l'instanciation de templates. Nous verrons notamment dans la section suivante que ces deux cas apparaissent avec le concept d'instanciation partielle.

## 3.3.3 Instanciation partielle

Le standard UML permet l'application partielle de templates (tous les paramètres ne sont pas substitués, cf. section 3.1). En suivant un schéma analogue, se pose la question de l'instanciation partielle et les problèmes de la propagation de paramètres et les adaptations de modèle qui en découlent.

L'instanciation partielle permet de produire de nouveaux templates. Comme dans le cas de l'application partielle, nous retenons le principe de propagation de paramètres du standard UML, à savoir la préservation du statut de paramètre pour les éléments non substitués. Il est important de noter que selon les paramètres non substitués, le paramétrage résultat peut constituer un modèle bien formé ou non.

La figure 3.23 donne un exemple d'instanciation partielle entre le template ObserverPattern et le modèle CarAgencyClient.

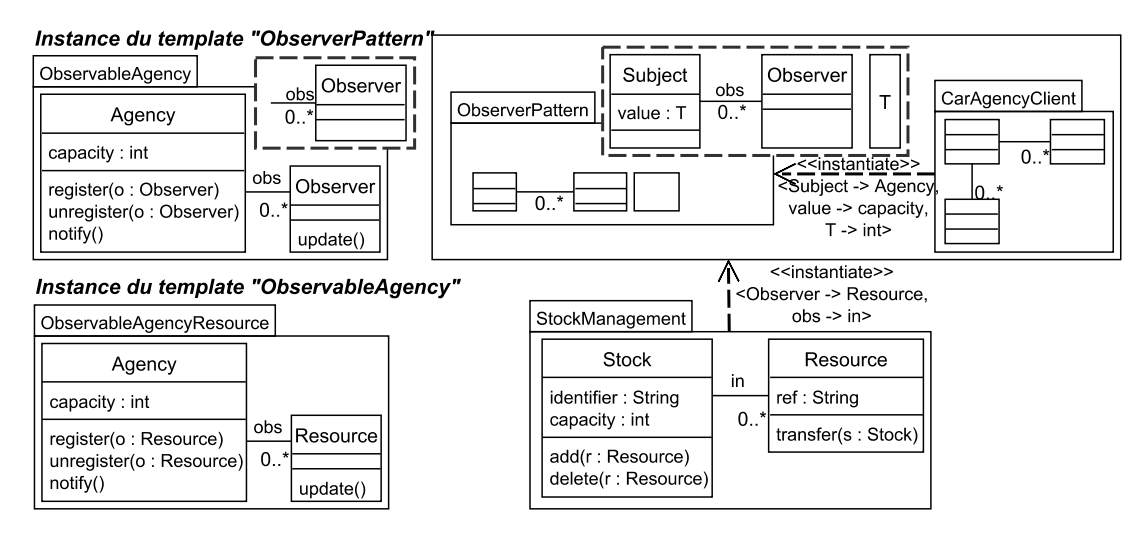

Figure 3.23 – Instanciation partielle

Dans cet exemple, les paramètres Subject, value et T sont présents dans l'ensemble de substitutions de la relation instantiate, au contraire des paramètres obs et Observer. Cette figure montre aussi le résultat de cette instanciation partielle, représenté par le nouveau template ObservableAgency. Pour ce template, le modèle paramètre inclut les paramètres non-substitués (obs, Observer ) et est mal formé.

Le template résultat d'une instantiation partielle peut être réutilisé dans un nouveau contexte, ce qui mène à des séquences d'instantiations. En figure 3.23, le template résultat de l'instantiation précédente (ObservableAgency) est utilisé sur le contexte StockManagement. Observer et obs sont substitués afin de produire le modèle ObservableAgencyResource combinant des constituants des deux contextes CarAgencyClient et StockManagement. Un tel modèle peut être utile pour observer les changements d'états entre les deux parties. Par rapport à la propagation de paramètres non substitués, on remarque que celle-ci est effectuée en respectant la substitution définie, causant ainsi l'adaptation des méthodes paramètres. Ceci est montré avec la substitution de Observer par Resource au niveau notamment du paramétrage de la méthode register dans la classe Agency.

Soulignons que le même résultat peut être obtenu via une séquence d'instanciations alternatives, tel qu'exposé en figure 3.24.

Tout d'abord, l'instanciation partielle du template ObserverPattern avec le contexte StockManagement et ensuite l'instanciation du template résultat intermédiaire, SubjectResource, avec le contexte CarAgencyClient. Notons que, cette fois-ci, SubjectResource dispose d'un modèle para-

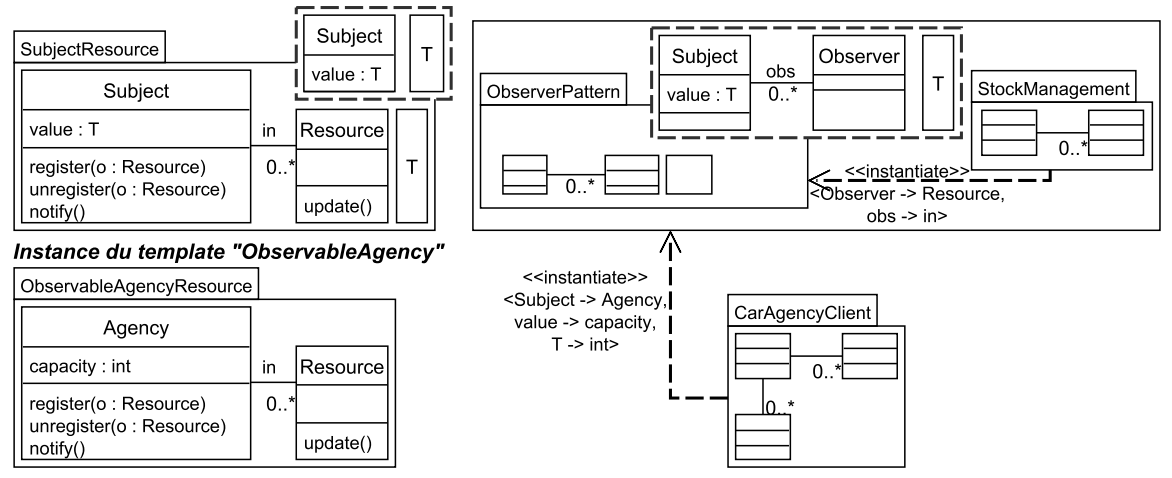

#### Instance du template "ObserverPattern"

Figure 3.24 – Séquences d'instanciations alternatives - Instanciations partielles

mètre bien formé.

Le même modèle ObservableAgencyResource peut aussi être obtenu via une instanciation totale, telle qu'en figure 3.25.

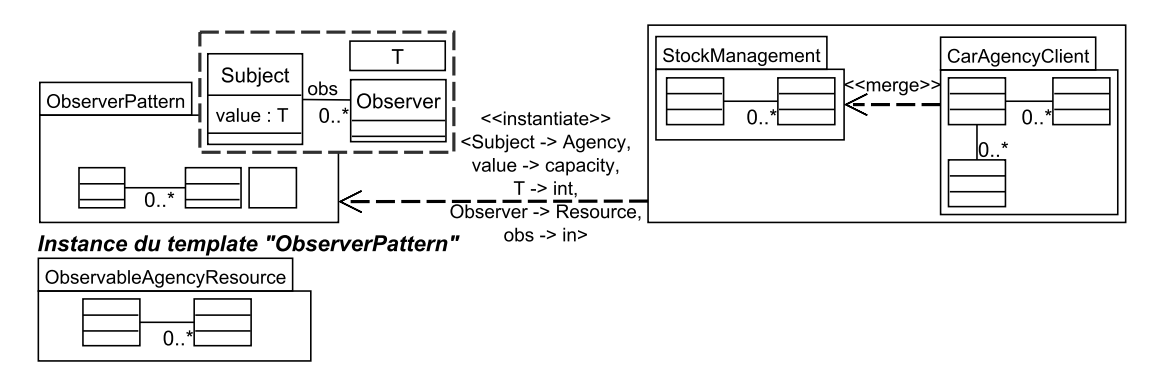

Figure 3.25 – Séquences d'instanciations alternatives - Instanciation totale

Ceci nécessiterait la fusion (e.g., via l'opération merge du standard UML, présentée en section 3.3) des modèles CarAgencyClient et StockManagement, suivi d'une instanciation totale du template ObserverPattern avec le modèle résultant de la fusion précédente. Cette égalité met en exergue la compatibilité entre l'instanciation totale et partielle et, donc, leur cohérence.

# 3.3.4 Bilan

De la même manière qu'il existe un lien entre application et instanciation totales, nous synthétisons ici les liens qui existent entre application et instanciation partielles. La table 3.2 résume les différentes situations étudiées jusqu'ici. Elle présente l'applicabilité des templates sur les contextes et les résultats des opérations étudiées selon qu'il s'agit d'un template aspectuel ou non. Ceci devrait aider à mieux appréhender les templates UML, particulièrement dans les situations où les paramètres forment un modèle.

En complément de ce tableau, insistons sur le fait que la construction du modèle résultat par application ou instanciation partielle obéit aux mêmes règles de propagation de paramètres qu'avec

|                                | Template           |                            |                        |                            |  |
|--------------------------------|--------------------|----------------------------|------------------------|----------------------------|--|
|                                | Aspectual Template |                            | Non-Aspectual Template |                            |  |
|                                | Applicable?        | Catégorie du "Bound Model" | Applicable?            | Catégorie du "Bound Model" |  |
| <i>Application Aspectuelle</i> | Oui                | Modèle                     | Non                    | Pas de modèle résultat     |  |
| instanciation                  | Oui                | Modèle                     | Oui                    | Modèle                     |  |
| <i>Application Aspectuelle</i> | Oui                | Aspectual Template         | Non                    | Pas de modèle résultat     |  |
| partielle                      |                    |                            |                        |                            |  |
| Instanciation                  | Oui                | Template                   | Oui                    | Template                   |  |
| partielle                      |                    |                            |                        |                            |  |

Table 3.2 – Applicabilité de templates et formes des modèles résultats lors de substitutions totales et partielles

les applications ou instanciations totales. Ce qui permet de préserver l'équation Bound model  $=$ merge(instance, contexte) dans le cas des substitutions partielles.

Un exemple est présenté en figure 3.26, avec l'application partielle de ObserverPattern sur StockManagement, produisant le bound model ObservableStockManagement.

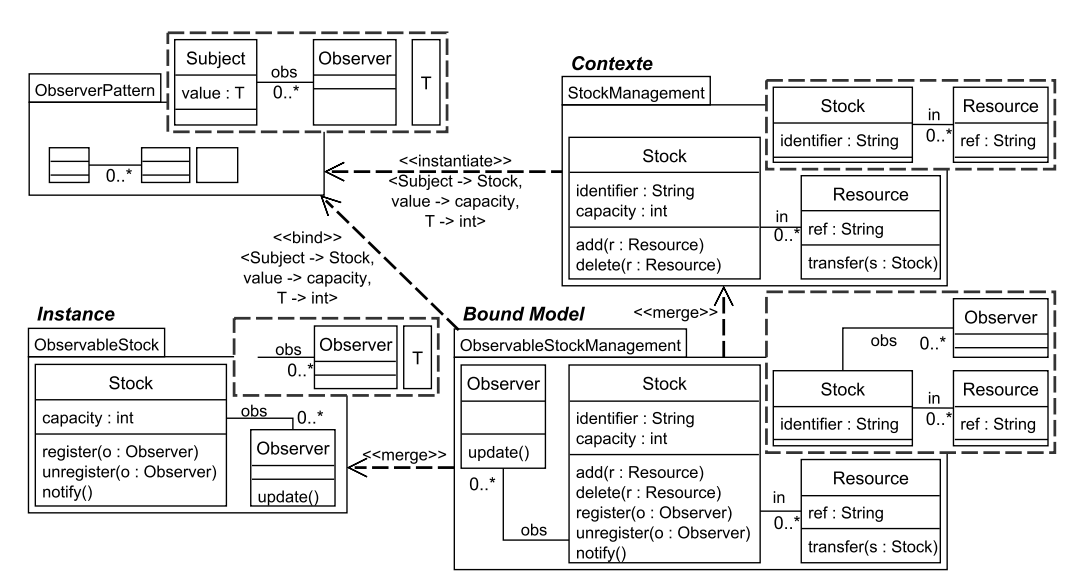

Figure 3.26 – Application partielle et instanciation partielle

ObserverPattern est instancié partiellement, générant le template ObservableStock. En observant le bound model, on note que celui-ci inclut le contexte et l'instance générée.

# 3.4 Détection et suppression de templates dans un modèle

Le travail effectué dans cette section est lié à l'activité d'extraction de modèles guidée par les templates, présentée en section 3.2. Comme énoncé précédemment, cette activité permet de retrouver des templates dans des modèles existants afin principalement de :

- comprendre ces modèles sous l'angle de templates de référence,
- vérifier que le modèle est conforme à des règles de conception de projets,
- défaire des templates en vue de simplification de modèles,
- remplacer un template par une autre version.

Pour cela, il est nécessaire de :

- Détecter, dans un modèle, les fonctionnalités équivalentes à celles d'un aspectual template.
- Supprimer des fonctionnalités équivalentes à celles d'un aspectual template. Ce qui revient à supprimer un sous-modèle équivalent au modèle spécifique du template.

Dans les sections suivantes, nous développons ces deux points.

# 3.4.1 Détection d'un aspectual template dans un modèle

La détection repose sur le test d'inclusion d'instances inférées à partir de l'univers des substitutions possibles :

- 1. Tous les ensembles de substitutions de paramètres sont calculés (Vanwormhoudt et al. [103]),
- 2. À partir de ceux-ci, toutes les instances du template avec le modèle sont générées en correspondance,
- 3. Enfin, un test d'inclusion est effectué entre chacune des instances obtenues et le modèle. Si ce dernier inclut l'une de ces instances, alors le modèle est un bound model.

Dans la figure 3.27, on souhaite déterminer si le modèle CarHiringSystem inclut les fonctionnalités du pattern Observer en mode push (ObserverPatternPush).

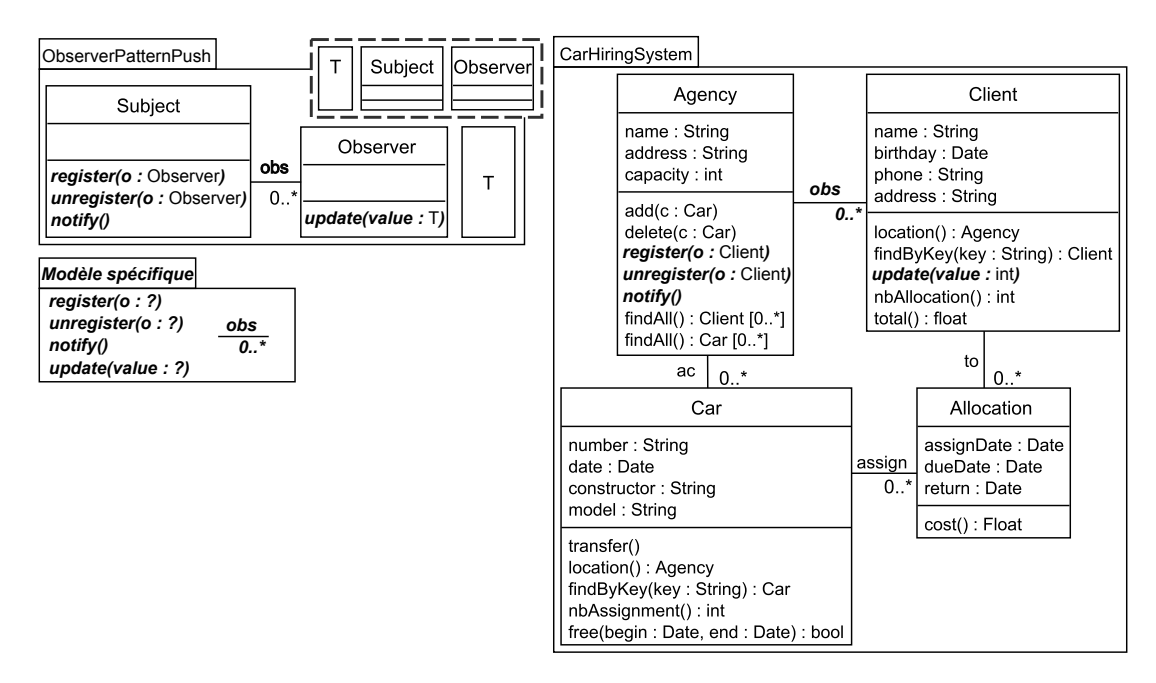

Figure 3.27 – Fonctionnalités (modèle spécifique) de ObserverPatternPush présentes dans CarHiringSystem

Selon les étapes présentées plus haut, la détection de ObserverPatternPush dans CarHiringSystem est la suivante :

1. Calcul des substitutions : La figure 3.28 présente deux des ensembles de substitutions calculés entre ObserverPatternPush et CarHiringSystem.

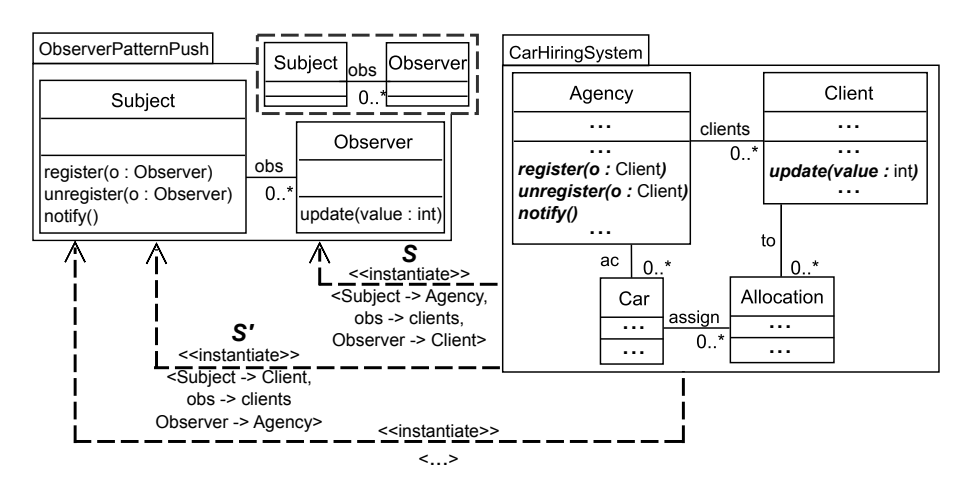

Figure 3.28 – Calcul des substitutions entre ObserverPatternPush et CarHiringSystem

2. Génération d'instances : Pour chacun des ensembles de substitutions précédents, les instances de ObserverPatternPush sont générées. La figure 3.29 présente les instances pour les substitutions précédentes.

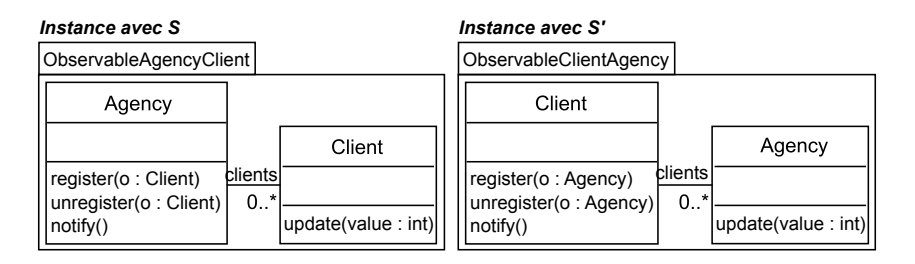

Figure 3.29 – Instances de ObserverPatternPush

3. Tests d'inclusion : Pour chacune des instances obtenues précédemment, un test d'inclusion est effectué entre elle et CarHiringSystem. Comme présenté en figure 3.30, l'instance calculée avec l'ensemble de substitutions  $S$  est incluse dans  $CarHiringSystem$ . L'aspectual template ObserverPatternPush est donc détecté au sein de CarHiringSystem.

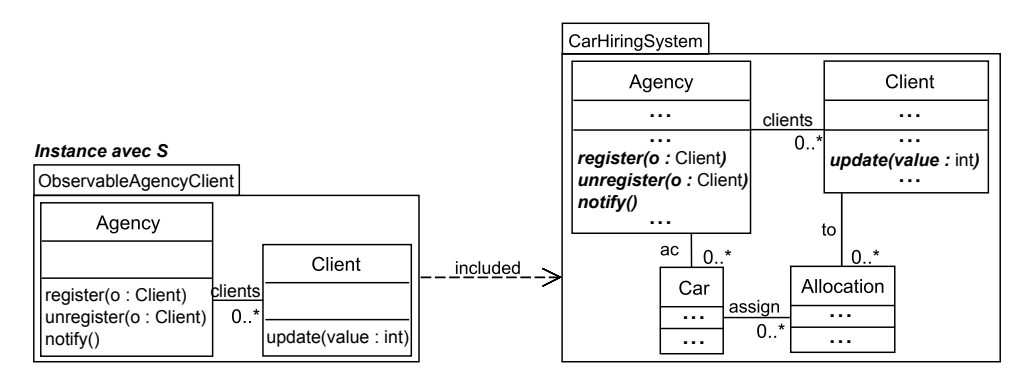

Figure 3.30 – ObservableAgencyClient inclus dans CarHiringSystem

L'opérateur *getBoundSubstitutions*, présenté dans la section 4.1, met en œuvre cette détection de template.

### 3.4.2 Suppression d'un aspectual template présent dans un modèle

La suppression d'un template dans un modèle consiste en trois étapes :

- 1. Le calcul de l'instance du template présente dans le modèle pour une substitution valide. Cette instance peut être obtenue via la détection de template décrite en section précédente,
- 2. Le modèle spécifique ancré MSC dans l'instance est déterminé. Ce modèle MSC est utilisé afin de déterminer à quels éléments du modèle sont rattachées les fonctionnalités du template,
- 3. Enfin, les fonctionnalités du template sont retirées du modèle en s'appuyant sur MSC.

Dans l'exemple de la figure 3.27, on souhaite remplacer la version push du pattern Observer par sa version pull. Pour cette mise à jour, il est d'abord nécessaire de retirer la version push du pattern présente dans CarHiringSystem. Ce retrait s'effectue selon les trois étapes citées plus haut :

- 1. Calcul de l'instance présente dans le modèle : Via la détection de templates décrite précédemment, l'instance ObservableAgencyClient (cf. figure 3.30), présente dans CarHiring-System, est calculée.
- 2. Calcul du modèle spécifique clos MSC dans l'instance : Afin de retirer les fonctionnalités apportées par un template, c'est-à-dire son modèle spécifique (cf. sous-section 3.1.2.1), il est nécessaire de savoir comment ce modèle spécifique est lié au modèle. Au travers de ces éléments, de façon directe ou indirecte. Ces relations sont présentes dans l'instance du template obtenue lors de l'étape précédente.

En figure 3.31, le modèle d'instance ObservableAgencyClient inclut le modèle spécifique de ObserverPatternPush relié aux éléments actuels de CarHiringSystem. Par exemple, register est relié à l'élément actuel Agency.

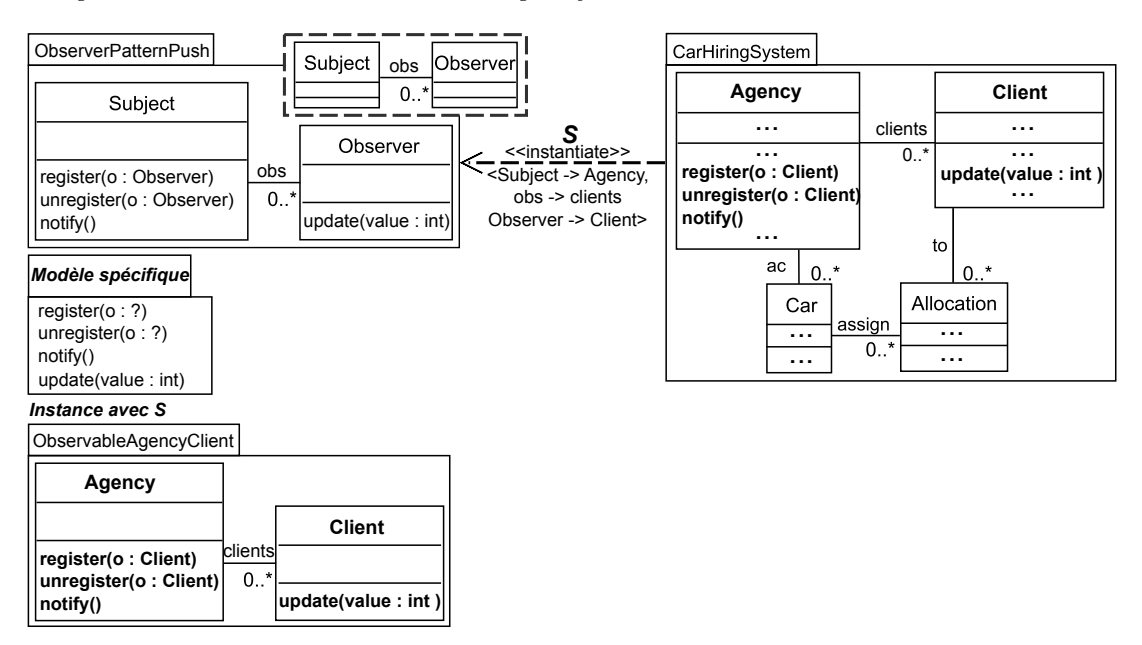

Figure 3.31 – Modèle spécifique de ObserverPatternPush lié aux éléments actuels de CarHiringSystem dans ObservableAgencyClient

Pour connaître ces contraintes structurelles entre éléments du modèle spécifique et éléments actuels, les opérations de fermeture d'ensemble et d'extraction de modèles sont utilisées. Tout d'abord, la fermeture des éléments du modèle spécifique dans l'instance est appliquée<sup>3</sup>. On obtient ainsi l'ensemble des éléments du modèle spécifique munis des éléments actuels auxquels ils sont reliés.

En figure 3.32, la fermeture de l'ensemble des éléments du modèle spécifique de Observer-PatternPush ajoute à l'ensemble les éléments Agency et Client.

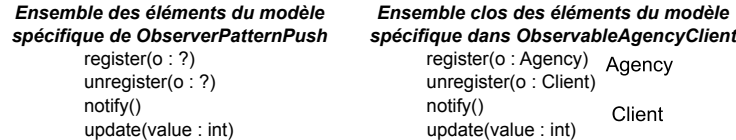

Figure 3.32 – Obtention de l'ensemble clos des éléments du modèle spécifique de ObserverPatternPush dans ObservableAgencyClient

En effet, comme montré en figure 3.31, register, unregister, notify et update sont liés à ces éléments dans ObservableAgencyClient.

Notez qu'il est bien nécessaire de faire la fermeture du spécifique dans l'instance et non pas dans le modèle tout entier. En effet, c'est l'instance qui détermine l'ancrage des éléments pour cette substitution (d'autres applications du même template pourraient être concernées).

Ensuite, afin d'obtenir les contraintes structurelles entre ces éléments du modèle spécifique et les éléments actuels, le sous-modèle de l'instance qui correspond à l'ensemble des éléments du modèle spécifique clos est extrait à l'aide de l'opération d'extraction (cf. section 3.1.1.2). Ce sous-modèle est le modèle spécifique clos (MSC) recherché.

La figure 3.33 présente le résultat de l'extraction de l'exemple. Ce modèle spécifique clos possède les contraintes structurelles liant les éléments du modèle spécifique avec Agency et Client.

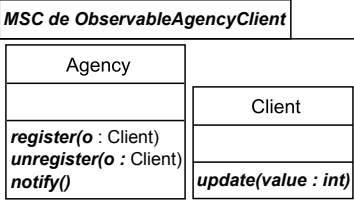

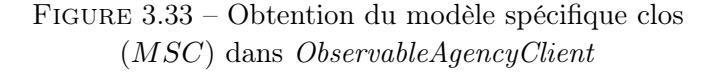

3. Retrait des éléments spécifiques ancrés du modèle : En figure 3.34, l'ensemble des éléments spécifiques du MSC de ObservableAgencyClient est retiré de CarHiringSystem, c'est-àdire tous les éléments du MSC, exceptés Agency et Client.

On observe que le MSC d'une instance permet donc de cibler la partie (sous-modèle) d'un modèle de laquelle doit être retirée le modèle spécifique. Ceci est particulièrement utile lorsque le modèle spécifique du même template est présent dans différents sous-modèles d'un modèle et que seul le modèle spécifique d'un des sous-modèles doit être retiré (e.g. lorsque le pattern Observer est présent à divers endroits d'un même modèle).

L'opérateur correspondant à cette opération d'extraction est l'opérateur unbind, présenté dans la section 4.1 du chapitre 4.

<sup>3.</sup> Ensemble de ces éléments augmenté des éléments dont ils dépendent dans l'instance et récursivement

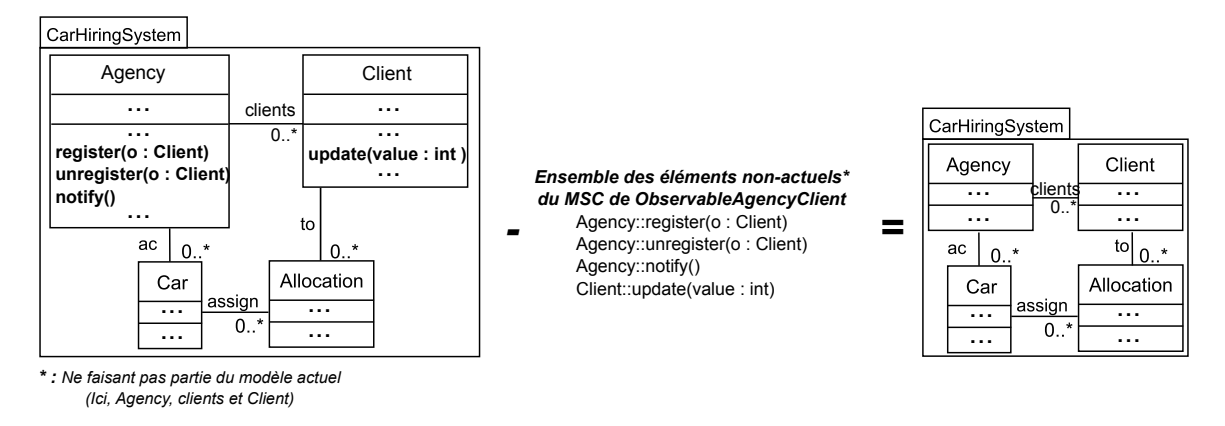

Figure 3.34 – Retrait des éléments du modèle spécifique de ObserverPatternPush dans le modèle CarHiringSystem

# 3.5 Applications de templates sur des hiérarchies de modèles

Les sections précédentes ont considéré des applications d'un aspectual template sur un modèle. Dans cette section, nous nous intéressons aux applications de tels templates sur des modèles qui sont en relation d'inclusion et forment des hiérarchies de modèles. De telles hiérarchies surviennent dans de nombreuses situations de modélisation. Nous nous intéressons aux situations suivantes :

• Conception incrémentale : un modèle de système est construit par ajouts successifs de fonctionnalités<sup>4</sup>. Dans l'exemple de la figure 3.35,  $M$  a été enrichi avec des fonctionnalités, produisant un surmodèle  $M'$  de M. Le template  $AT$  qui est appliqué sur M, peut-il aussi l'être sur  $M'$ ?

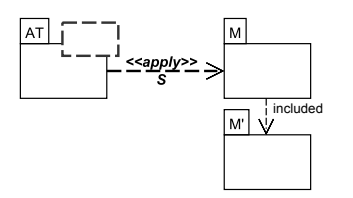

Figure 3.35 – Conception incrémentale

• Modélisation en équipe : les modeleurs partagent des modèles et conçoivent ensemble un modèle de système via l'application de templates. En figure 3.36, les modèles  $M'$  et  $M''$ , sous-modèle de M, sont respectivement détenus par deux modeleurs. Un aspectual template, appliqué sur M, peut-il aussi l'être sur M' et  $M''$ ?

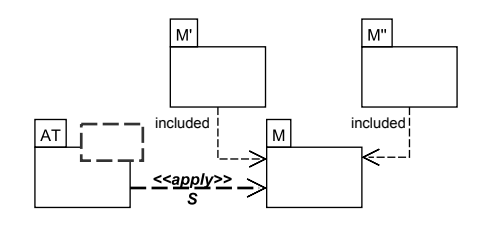

Figure 3.36 – Modélisation en équipe

<sup>4.</sup> La conception incrémentale est notamment décrite par Alam et al. [3]

• Versioning : les étapes produisent des hiérarchies d'inclusion de variantes. Dans l'exemple présenté en figure 3.37, les modèles  $M'$  et  $M2$  sont des versions alternatives  $5$  de  $M$ . Le template AT, appliqué sur M selon S, peut-il aussi l'être sur ces variantes ? Lorsque AT est appliqué sur cette hiérarchie de variantes, les modèles résultants de cette application sont-ils liés les uns aux autres ?

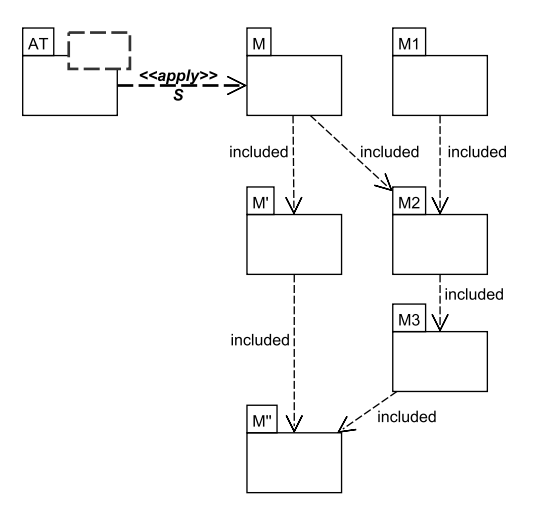

Figure 3.37 – Hiérarchie de variantes

De façon plus générale, cela soulève les problématiques suivantes :

- Sur quels modèles d'une hiérarchie, une application de template reste valide (sous-section  $3.5.1)$ ?
- Comment se comportent les résultats vis-à-vis de l'inclusion (sous-section 3.5.2) ?

Les règles d'ingénierie répondant à ces problématiques sont présentées dans les sections suivantes.

## 3.5.1 Validité d'une application

Dans cette sous-section, nous étudions la validité de l'application d'un aspectual template sur une hiérarchie de modèles et nous en dérivons des règles d'ingénierie.

#### 3.5.1.1 Validité de l'application d'un aspectual template sur un modèle

Un aspectual template peut être appliqué sur un modèle, pour une substitution donnée lorsque le modèle actuel est structurellement conforme au modèle paramètre. Dans ce qui suit, nous représentons la validité de l'application d'un template sur un modèle à l'aide du symbole | − − >, présenté en figure 3.38.

Un exemple est donné en figure 3.39. On souhaite appliquer l'aspectual template ObserverPattern sur AgencyClient.

Pour une substitution S donnée, l'aspectual template est applicable sur ce modèle puisque le modèle paramètre et le modèle actuel sont structurellement conformes. Par exemple, l'élément actuel capacity est substitué avec le paramètre value et ces deux éléments de modèles sont respectivement reliés aux classes Agency et Subject.

<sup>5.</sup> À la manière des branches dans les Systèmes de Gestion de Versions (V CS : Version Control Systems), tels que [27, 87, 45]

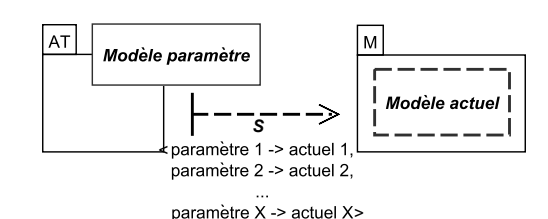

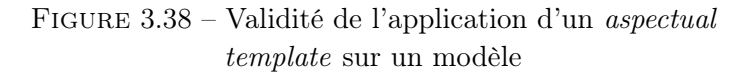

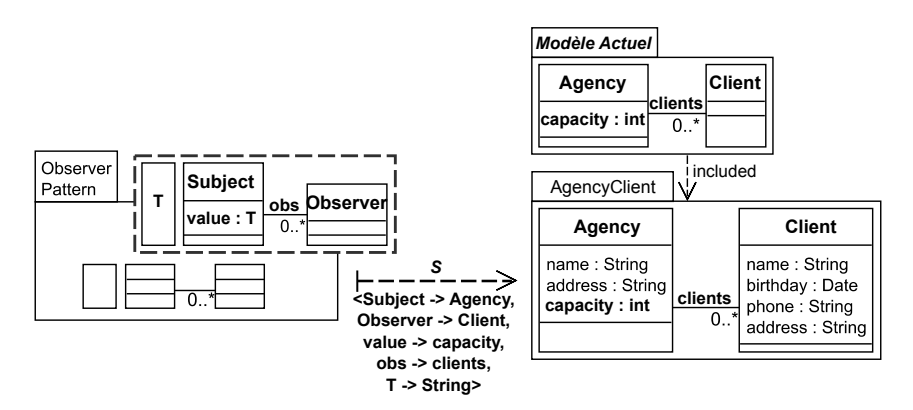

Figure 3.39 – Validité de l'application d'ObserverPattern sur AgencyClient

## 3.5.1.2 Validité d'une application et surmodèles

Considérons un aspectual template AT appliqué sur un modèle M selon un ensemble de substitutions S. M est un sous-modèle du modèle  $M'$ . On cherche à savoir si  $AT$  est applicable sur  $M'$  selon  $S$  en étudiant la relation d'inclusion entre le modèle actuel et  $M'$ . Cette situation est représentée en figure 3.40.

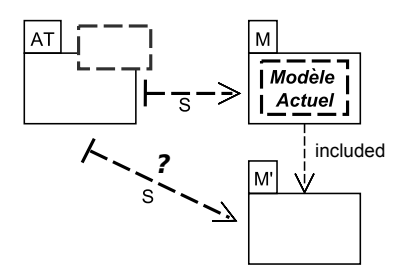

FIGURE 3.40 – M inclus dans  $M'$ 

Le modèle actuel étant inclus dans  $M$ , lui-même inclus dans  $M'$ , on peut en déduire que le modèle actuel est inclus dans  $M'$  et donc que l'application de  $AT$  est valide selon S sur  $M'$ , comme présenté en figure 3.41.

Cette règle est mise en œuvre dans l'exemple de la figure 3.42. On souhaite ajouter des fonctionnalités d'observation entre une agence et ses clients. Pour cela, le template représentant le pattern observateur est utilisé et appliqué sur le modèle AgencyClient.

CarAgencyClient est un surmodèle de AgencyClient et résulte de la fusion ("merge" du standard UML) de AgencyClient et CarAgency. CarAgencyClient inclus donc AgencyClient et le modèle actuel structurellement conforme au modèle paramètre de ObserverPattern.

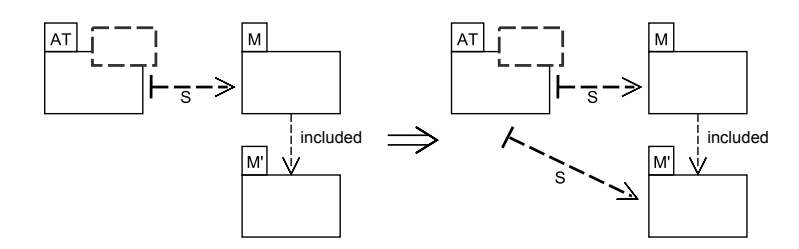

FIGURE 3.41 – AT applicable au surmodèle  $M'$ 

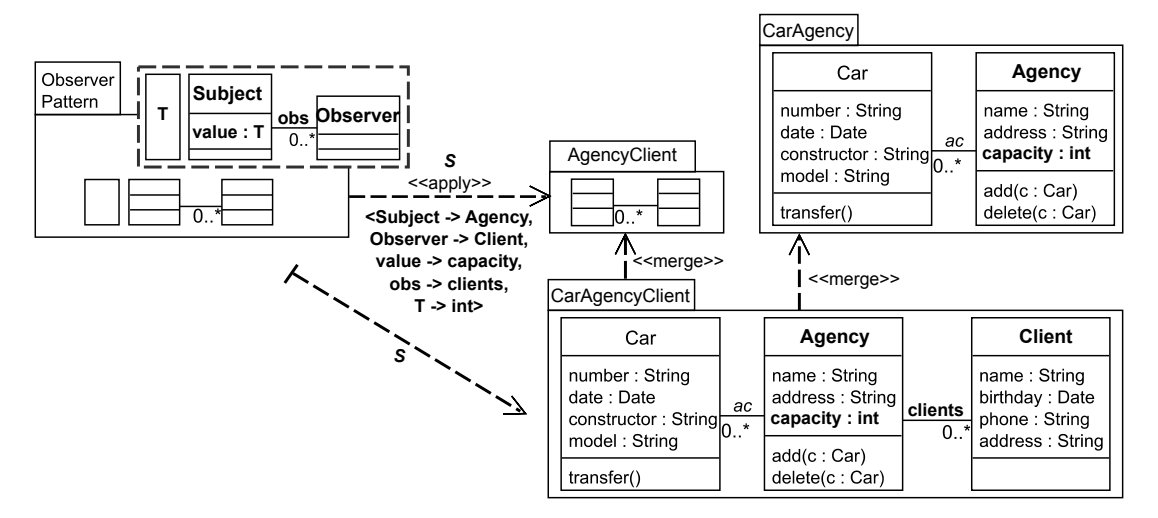

Figure 3.42 – ObserverPattern applicable sur le surmodèle CarAgencyClient

Ainsi, ObserverPattern peut aussi être appliqué sur CarAgencyClient selon S, afin d'ajouter à ce modèle les fonctionnalités d'observation entre une agence et ses clients, tout en prenant en compte les éléments apportés par la fusion.

#### 3.5.1.3 Validité d'une application et sous-modèles

Considérons un aspectual template AT, appliqué sur un modèle M selon un ensemble de substitutions  $S$ , tel qu'exposé en figure 3.43. M possède un sous-modèle  $M'$ . On cherche à déterminer si  $AT$  est applicable sur  $M'$  selon  $S$ , en considérant la relation d'inclusion entre le modèle actuel et  $M'$ .

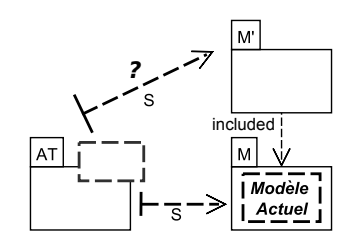

FIGURE 3.43 –  $M'$  sous-modèle de  $M$ 

Afin que  $AT$  soit applicable, la règle est que le modèle actuel doit être inclus dans  $M'$ . De cette façon, on garantit que  $M'$  dispose de la structure requise pour l'application de  $AT$  (conformité structurelle). Ceci est présenté en figure 3.44.

Il est important de noter que le modèle actuel est ainsi le plus petit sous-modèle de M pour

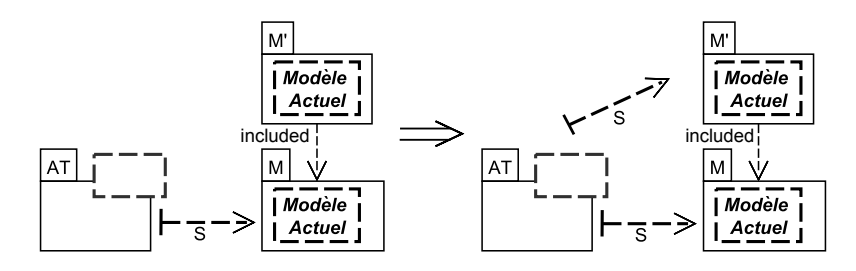

FIGURE 3.44 – AT applicable sur le sous-modèle  $M'$ 

lequel l'application de AT est valide.

La validité de l'application sur un sous-modèle est illustré avec l'exemple de la figure 3.45. Le template ObserverPattern est appliqué selon S sur CarAgencyClient. On porte notre attention sur la partie concernant l'observation de l'agence par ses clients. AgencyClient est donc extrait de CarAgencyCLient.

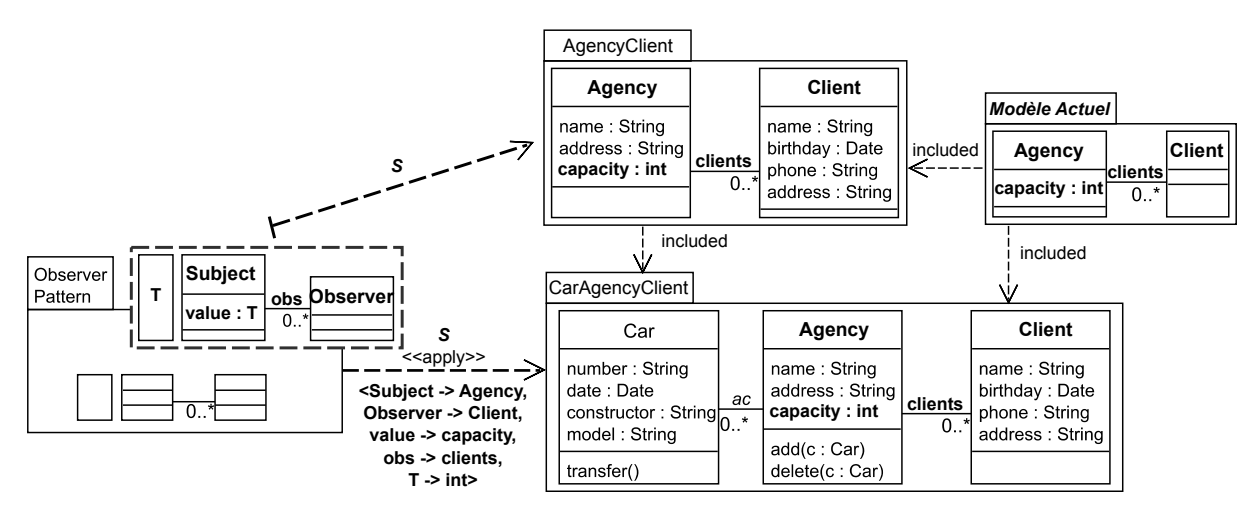

Figure 3.45 – ObserverPattern applicable selon S sur le sous-modèle AgencyClient

Puisque AgencyClient inclut le modèle actuel, ObserverPattern peut être appliqué selon S sur ce sous-modèle de CarAgencyCLient.

### 3.5.1.4 Synthèse : Validité d'une application sur une hiérarchie de modèles

En section précédente, nous avons vu qu'un aspectual template est applicable sur un surmodèle  $M'$  de M selon un ensemble de substitutions S donné. De façon plus générale, un aspectual template est applicable selon S sur toutes les hiérarchies de modèles constituées des surmodèles de M. Cette généralisation est liée au fait que tous les surmodèles incluent, par transitivité, le modèle actuel.

Concernant les sous-modèles, il est possible de tenir un raisonnement similaire. Lorsque l'application d'un aspectual template sur un modèle est valide selon S, le template est aussi applicable selon cette substitution sur l'ensemble des sous-modèles incluant le modèle actuel.

Pour résumer, un aspectual template AT appliqué selon un ensemble S sur un modèle M est toujours applicable selon S sur une hiérarchie constituée des surmodèles du modèle actuel de M. Cette règle est synthétisée en figure 3.46.

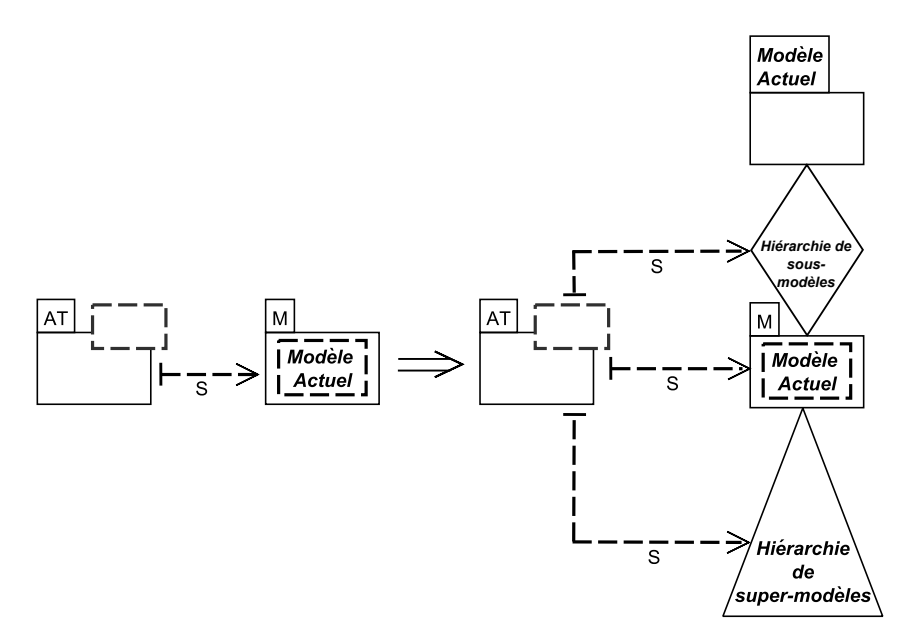

FIGURE  $3.46 - AT$  applicable selon S sur toute hiérarchie de surmodèles du modèle actuel

Cette règle est illustrée par l'exemple de la figure 3.47.

On souhaite intégrer des fonctionnalités d'observation entre une agence et ses clients à QueryableCarAgencyClient. Le template ObserverPattern est donc appliqué selon S sur celui-ci. Un second modeleur souhaite travailler sur ces fonctionnalités mais sans celles concernant le requêtage. Il extrait donc CarAgencyClient de QueryableCarAgencyClient. Avec la règle de la validité de l'application d'un aspectual template sur des sous-modèles, il peut appliquer ObserverPattern. Deux autres modeleurs s'intéressent respectivement aux parties concernant (1) l'agence et ses clients et (2) l'agence et les voitures gérées. Les modèles correspondant, AgencyClient et CarAgency, sont donc extraits de CarAgencyClient. Avec la règle de la validité de l'application d'un aspectual template sur une hiérarchie de sous-modèles, le modeleur ayant extrait AgencyClient peut intégrer les fonctionnalités du template, alors que celui ayant extrait CarAgency ne peut pas appliquer ObserverPattern selon la substitution. En effet, bien que les deux sous-modèles de CarAgencyClient aient des concepts en commun, CarAgency n'inclut pas le modèle actuel. Enfin, un modeleur débute la conception du système de facturation de l'agence et modélise AgencyReceipt, dans la partie droite de la figure 3.47, sans considérer les véhicules. Puisque ce modèle

est surmodèle du modèle actuel, ObserverPattern peut être appliqué sur AgencyReceipt, bien qu'il n'existe aucune relation d'inclusion entre ce modèle et QueryableCarAgencyClient.

#### 3.5.1.5 Validité de l'application de plusieurs templates sur un modèle

Après avoir étudié la validité de l'application d'un template sur un modèle, nous terminons par l'étude de validité de l'application de plusieurs templates.

Considérons un template  $AT$  applicable sur un modèle  $M$  selon une substitution  $S$ . D'après la règle d'applicabilité sur des surmodèles, AT est également applicable selon S sur toute application de template  $(AT'$  selon  $S'$ ) sur M. Ceci s'explique par le fait que le résultat d'une application de template sur M est un surmodèle de M. Cette situation est présentée en figure 3.48.

Tel que présenté en figure 3.49, deux séquences d'applications sont alors possibles.

De plus, puisque les substitutions  $S$  et  $S'$  portent uniquement sur le modèle  $M$ , la propriété 1

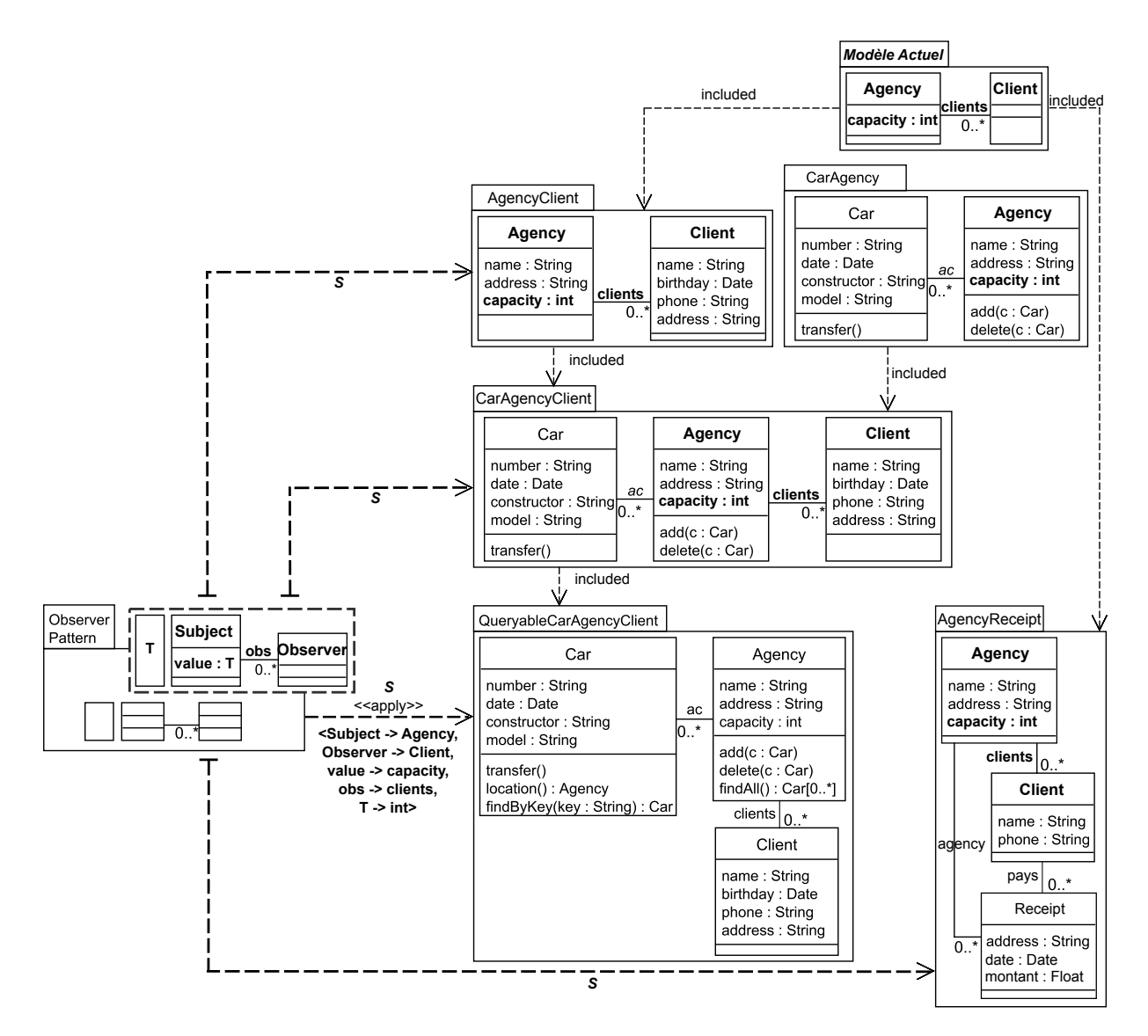

Figure 3.47 – ObserverPattern applicable selon S sur AgencyClient, CarAgencyClient et AgencyReceipt

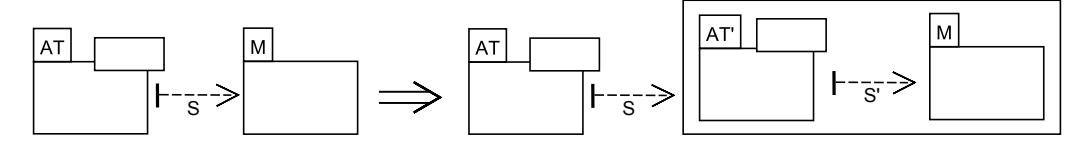

Figure 3.48 – Applicabilité et enchaînement d'applications

de Muller [73] permet de déduire que les résultats de :

- l'application de  $AT$  selon S sur le résultat de  $AT'$  selon S' sur M,
- $\bullet$  l'application de  $AT'$  selon  $S'$  sur le résultat de  $AT$  selon  $S$  sur  $M$

sont symétriquement les mêmes.

On observe ceci dans l'exemple de la figure 3.50. On souhaite ajouter au modèle CarClientAgency des fonctionnalités de requêtage entre une agence et les voitures gérées par cette dernière et des fonctionnalités d'observation entre une agence et les clients auxquels les voitures sont

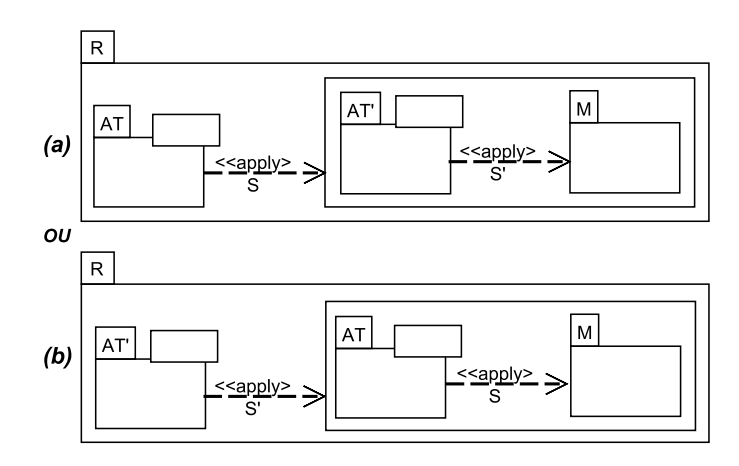

FIGURE  $3.49$  – Même modèle résultat R quel que soit l'ordre d'applications (Muller [73])

louées. Pour cela, on utilise les templates QueryingPattern et ObserverPattern. ObserverPattern est appliqué sur le résultat de l'application de QueryingPattern, résultant ainsi sur le modèle QueryableCarObservableAgency.

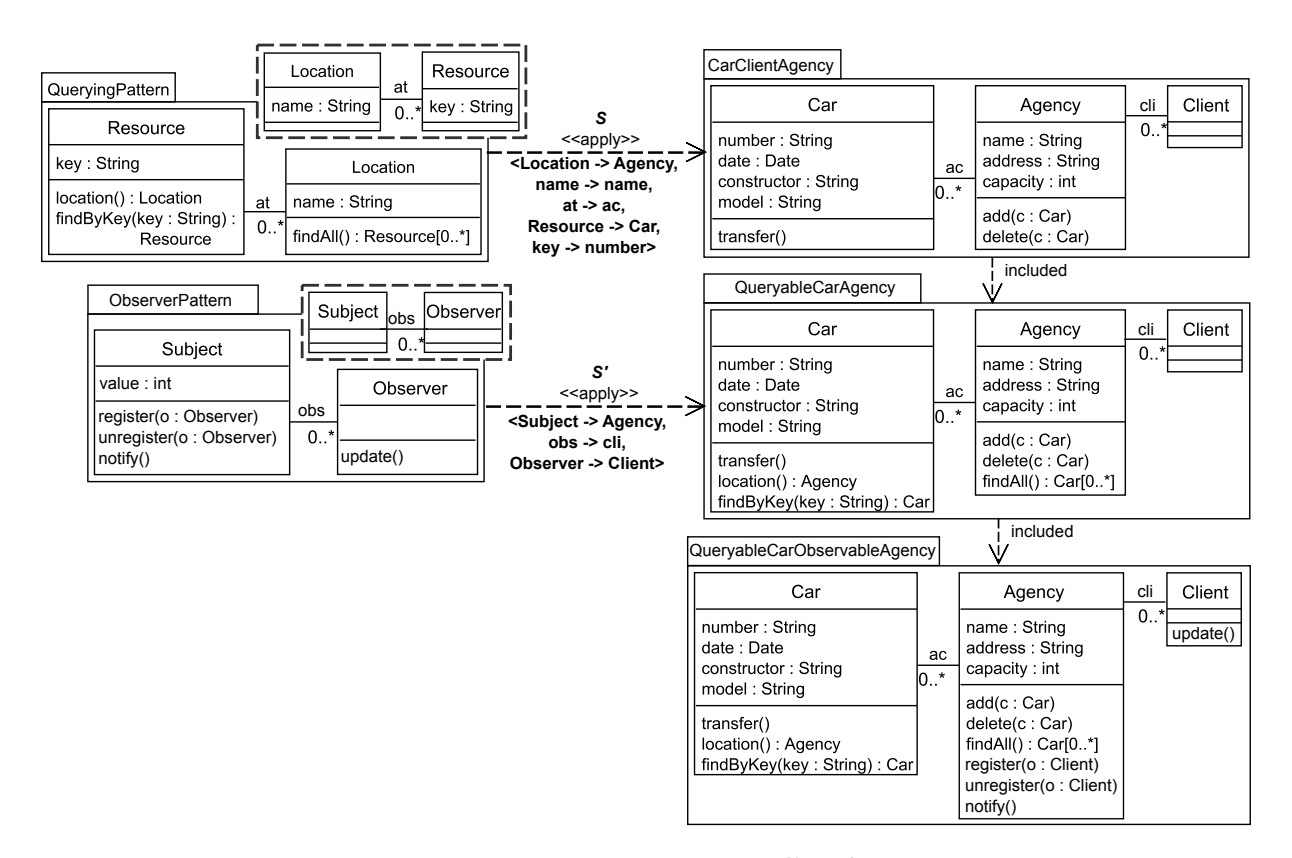

Figure 3.50 – Première séquence d'applications possible de ObserverPattern et QueryingPattern

L'exemple de la figure 3.51 présente la seconde séquence d'applications possible, menant au même modèle résultat QueryableCarObservableAgency.

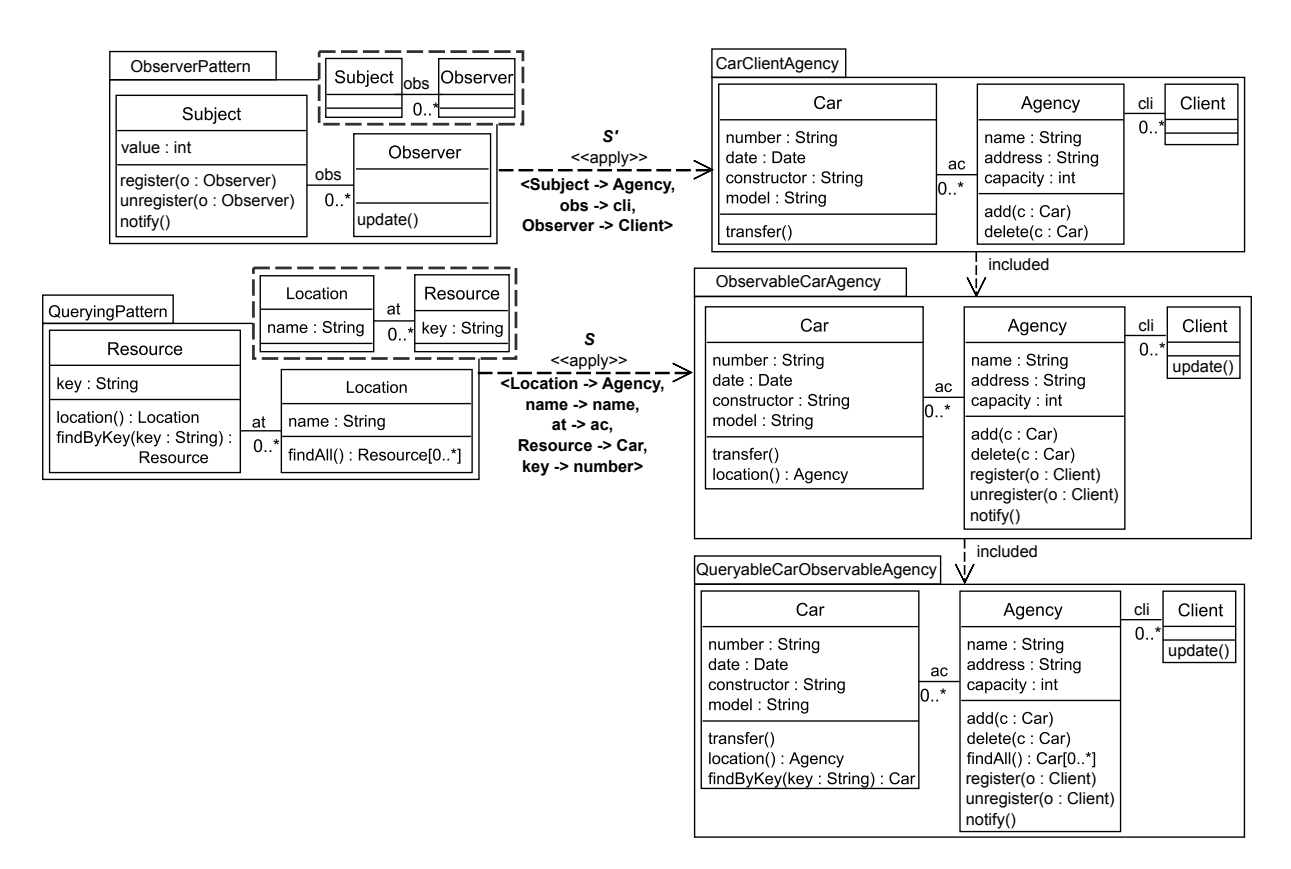

Figure 3.51 – Seconde séquence d'applications possible de ObserverPattern et QueryingPattern

# 3.5.2 Applications d'un aspectual template sur une hiérarchie : Inclusion entre résultats

Dans la section précédente, nous avons vu l'application d'un aspectual template sur une hiérarchie de modèles. Dans cette section, nous nous intéressons en particulier aux relations entre les modèles résultant de cette application. De telles relations permettent de continuer à tirer profit des règles d'applicabilité pour les hiérarchies formées par les modèles résultats. On peut notamment citer le cas intéressant de l'application de plusieurs templates à une hiérarchie de départ. À chaque application de template, les templates restent applicables sur la hiérarchie de modèles résultats. Nous considérons deux cas principaux d'applications, comme illustré par la figure 3.52 :

a) les applications identiques d'un aspectual template  $AT$  sur une hiérarchie de modèles  $(M$  et  $M'$ ), c'est-à-dire lorsque les ensembles de substitutions  $S$  et  $S'$  sont identiques (sous-section 3.5.2.1),

b) des applications différentes du template, *i.e.* S différent de  $S'$  (sous-section 3.5.2.2).

Rappelons que nous étudions ici uniquement l'application totale de template et donc que S et  $S'$  sont égaux en paramètres formels.

# 3.5.2.1 Applications identiques  $(S = S')$

Ce cas est présenté en figure  $3.52(a)$ . Dans cette situation, un aspectual template  $AT$  est appliqué sur un modèle  $M$  avec un ensemble de substitutions  $S$  et est aussi appliqué sur un surmodèle  $M'$  avec un ensemble de substitutions  $S'$  identique à  $S$ .

On cherche à déterminer si le résultat de la première application est inclus dans celui de la se-

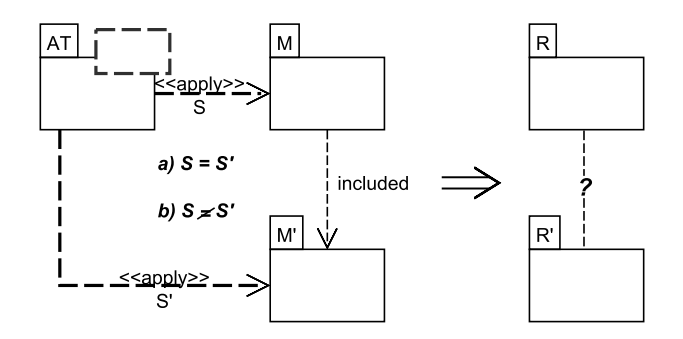

FIGURE 3.52 – Étude de la relation entre  $R$  et  $R'$  via des applications (a) identiques  $(S = S')$  et (b) différentes  $(S \neq S')$ 

conde. Afin d'y répondre, nous pouvons appliquer le raisonnement qui suit. Pour rappel (cf. section 3.3), le modèle résultat (ou bound model) R de l'application d'un aspectual template  $AT$  sur un modèle M selon S est la fusion de l'instance I de  $AT$  avec M (cf. figure 3.53).

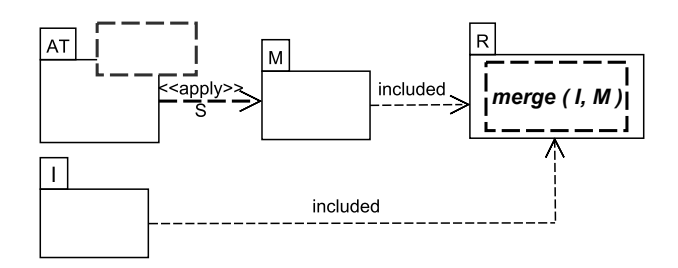

FIGURE  $3.53$  – Le contexte M et l'instance I sont inclus dans le résultat R

Comme illustré en figure 3.54, l'aspectual template  $AT$  est appliqué à l'identique sur M et  $M'$ (a)). Cela entraîne la fusion de M et  $M'$  avec la même instance effectuant les mêmes enrichissements dans R et R' (b)). M étant inclus dans  $M'$  (c)), alors R est inclus dans R'.

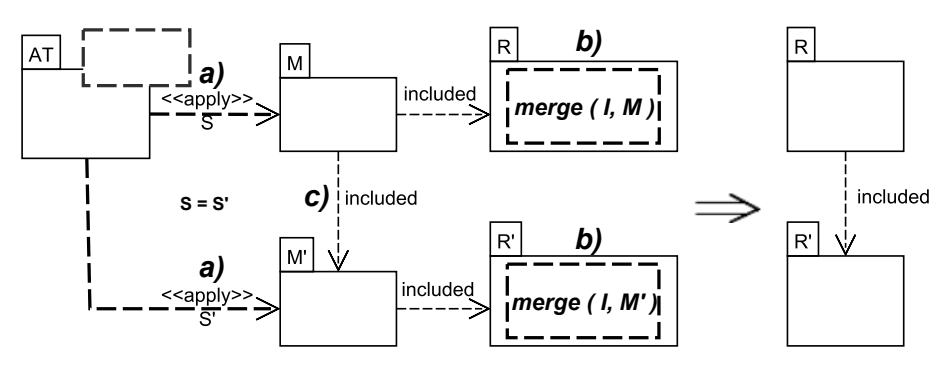

FIGURE 3.54 – R inclus dans R' pour  $S = S'$ 

L'exemple de la figure 3.55 montre l'inclusion du modèle d'instance dans les résultats ainsi que l'inclusion entre ces derniers.

Dans cet exemple, on applique l'aspectual template pour injecter les mêmes fonctionnalités. On observe alors une relation d'inclusion entre les résultats.

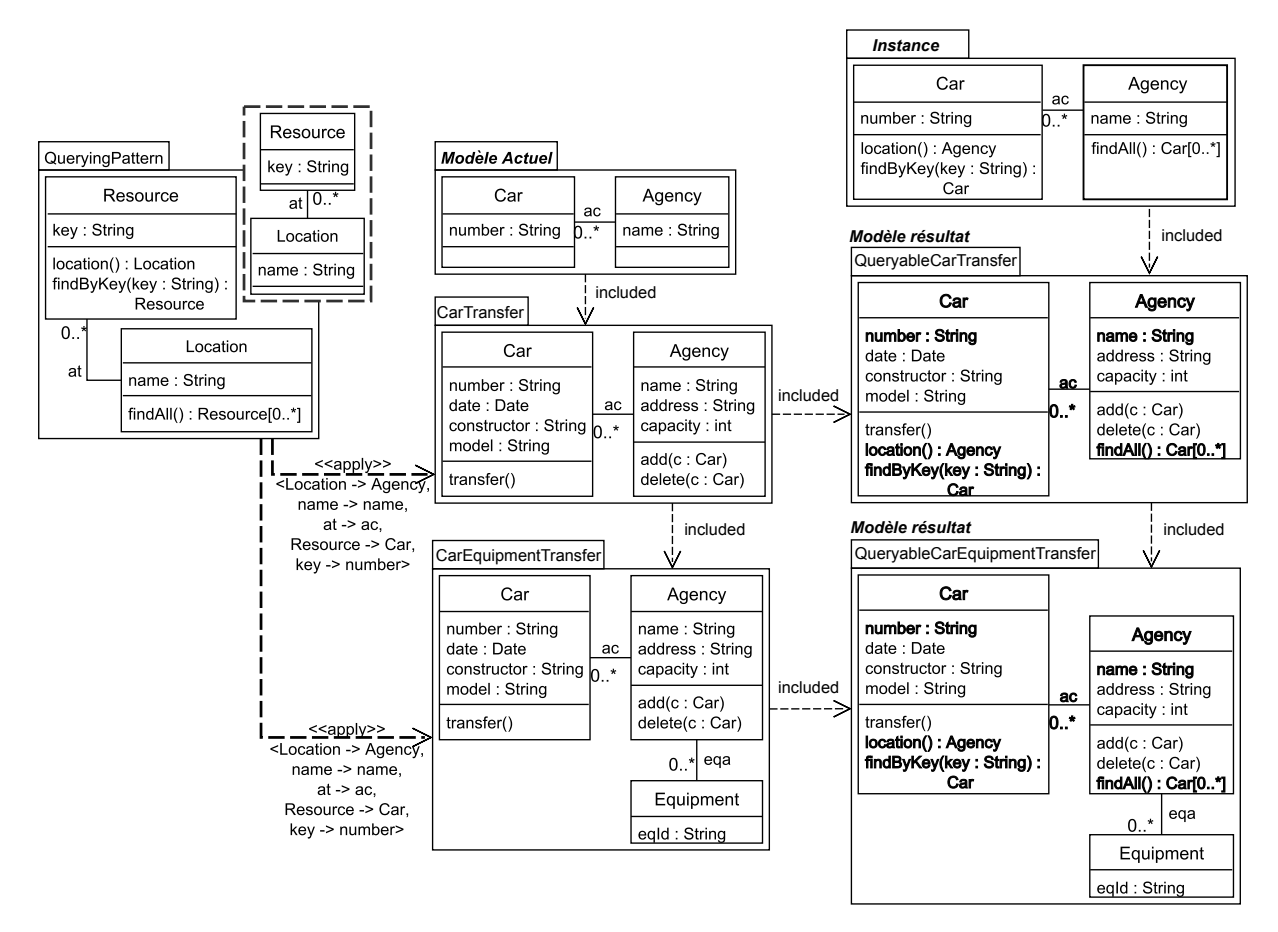

Figure 3.55 – QueryableCarTransfer inclus dans QueryableCarEquipmentTransfer

# 3.5.2.2 Applications différentes  $(S \neq S')$

Dans cette section, nous étudions le second cas concernant l'application de  $AT$  sur M et  $M'$ , avec des ensembles de substitutions  $S$  et  $S'$  différents.

Lorsque  $AT$  est appliqué sur M et  $M'$  selon  $S$  et  $S'$  l'impact du tissage des éléments spécifiques au travers de ces substitutions peut être différent. La relation d'inclusion entre les modèles résultats dépend de cet impact.

Nous calculons cet impact en calculant la fermeture des ingrédients spécifiques dans chaque instance. Puis, nous extrayons le modèle correspondant. Si cet impact est identique, on peut en déduire une inclusion des modèles résultats.

Dans l'exemple de la figure 3.56, on travaille sur le sous-modèle CarTrading qui concerne la manière dont les voitures d'une agence sont commercialisées.

Les voitures étant louées par l'agence aux clients, on applique le template Allocation sur Car-Trading. Quant à la location d'équipements, celle-ci est représentée dans le modèle CarEquipmentTrading. Ces équipements étant loués aux clients, on applique donc le même template sur le modèle CarEquipmentTrading, avec un ensemble de substitutions différent de l'application précédente.

Les modèles résultats, présentés dans la partie droite de la figure 3.57, sont liés entre eux par une relation d'inclusion. Dans cette figure, les instances sont calculées selon  $S$  et  $S'$ . L'ensemble des éléments du modèle spécifique est relié aux mêmes éléments actuels dans ces instances, comme on peut le voir dans le modèle spécifique clos, en bas de la figure. Par exemple, l'élément nbAl-

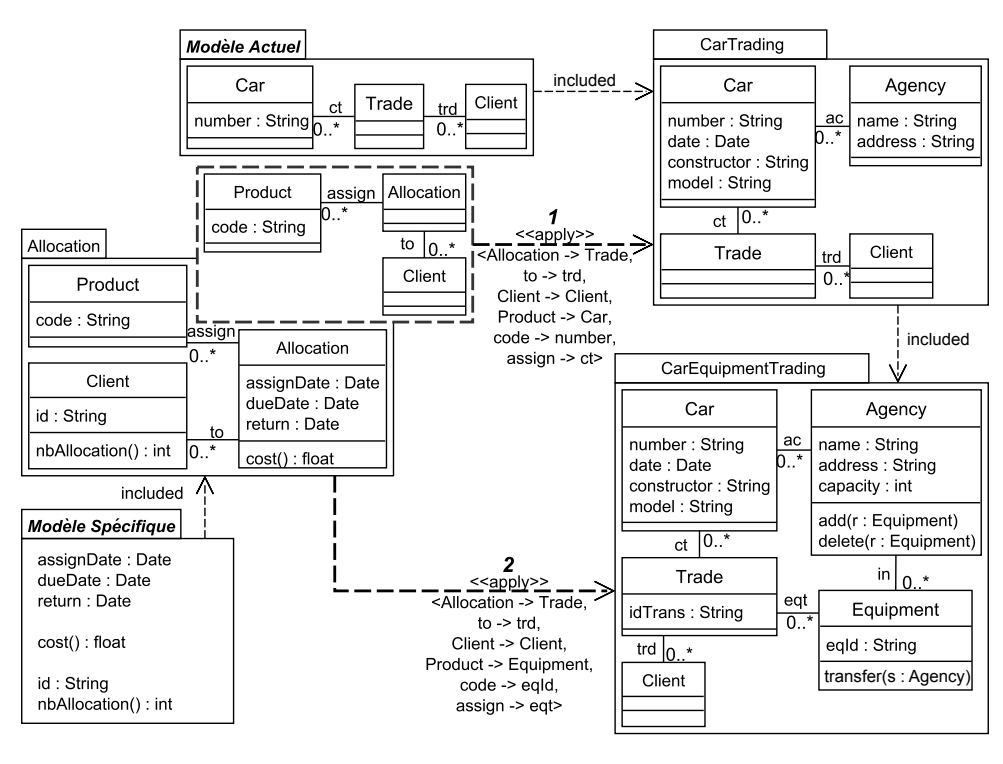

FIGURE 3.56 –  $S' \cap S \neq \emptyset$ 

location, du modèle spécifique, est relié à l'élément actuel Client.

On observe ainsi que même lorsque les instances ne sont pas liées entre elles par une relation d'inclusion, les modèles résultats peuvent l'être si les modèles spécifiques clos dans les instances le sont.

Lorsque les éléments du modèle spécifique clos dans les instances sont différents, cela signifie que les éléments du modèle spécifique sont liés à des éléments du modèle actuel différents. Les modèles résultats possèdent alors des contraintes structurelles que l'autre n'a pas (celles liant les éléments du modèle spécifique à ceux du modèle actuel). Ainsi, il ne peut y avoir de relation d'inclusion entre les modèles résultats.

L'exemple en figure 3.59 présente une telle situation avec l'application de QueryingPattern sur les modèles AgencyClient et AgencyClientCar. La première application porte sur l'agence et les clients, alors que la seconde concerne l'agence et les voitures louées. Respectivement aux applications, les modèles spécifiques sont liés à Client et Agency et à Car et Agency. Ceci conduit donc à des enrichissements différents des contextes, c'est-à-dire des modèles spécifiques clos, dans les instances qui ne sont pas liés. Ainsi, aucune relation d'inclusion n'existe entre les modèles résultats.

Ceci est utile afin de déterminer des relations entre les modèles résultats. La figure 3.58 présente schématiquement ceci.

Un modeleur applique un template  $AT$  une première fois sur un modèle  $M$ , produisant le modèle R. Un second modeleur applique un autre template  $AT'$  sur M, résultant en R'. Le premier modeleur doit ajouter des fonctionnalités de  $AT$  sur des éléments apportés par  $AT'$  et applique donc  $AT$  sur  $R'$ , produisant  $R''$ . Avec la règle définie plus haut, on sait déterminer a priori, c'est-à-dire avant de produire  $R''$ , l'impact des applications  $S1$  et  $S3$ . Ici, elles ont toutes deux le même impact sur M et  $R'$  et on peut donc déduire que le modèle résultat de  $S1, R$ , est inclus dans  $R''$ . En considérant ceci, l'application  $S1$  peut être ignorée, réduisant ainsi le nombre des

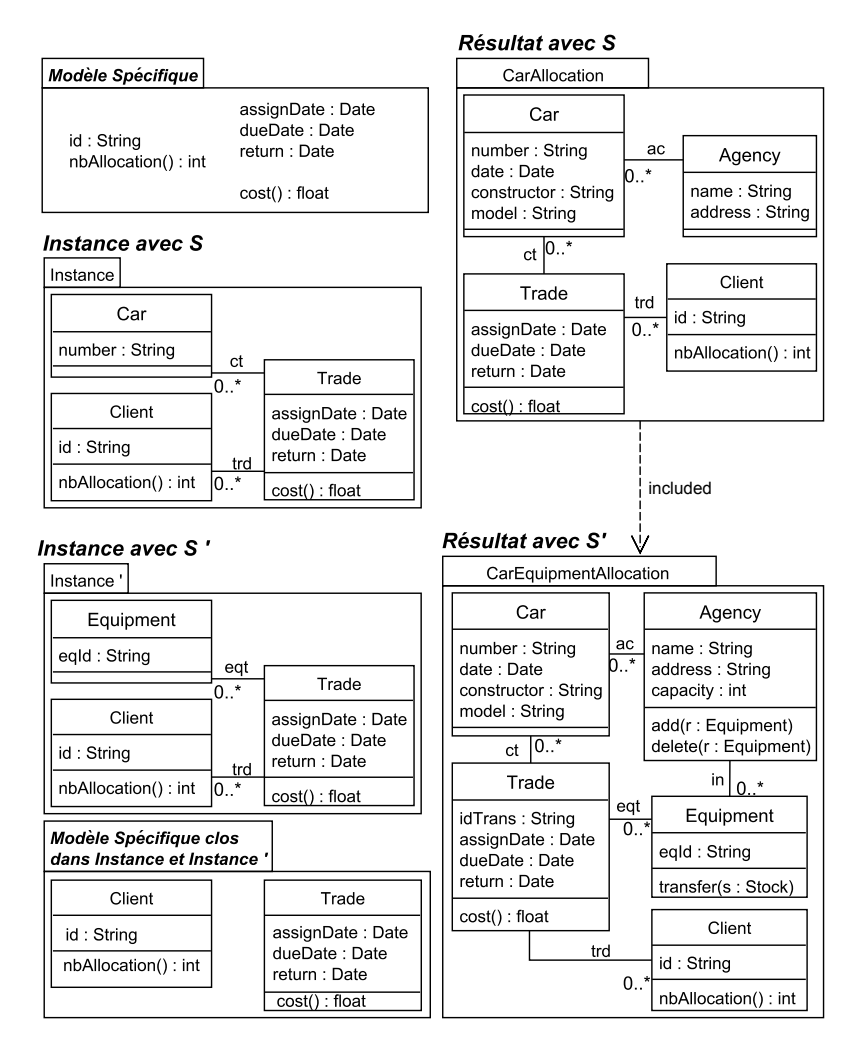

Figure 3.57 – Instanciations de Allocation et fermeture des éléments du modèle spécifique

applications à effectuer afin d'obtenir  $R''$ . L'effort nécessaire à la conception incrémentale d'un système est ainsi diminué, comme représenté dans la partie droite de la figure 3.58.

La figure 3.60 illustre un exemple concret avec les templates Allocation et EquipmentManagement. Cet exemple reprend celui de la figure 3.56, à la différence que la partie concernant l'équipement est ajoutée par le template EquipmentManagement. On détermine, avec la règle présentée plus haut, que l'application S1 de Allocation sur M est superflue, puisque les applications S1 et S3 ont le même impact sur M et  $R'$  (les éléments impactés par  $S1$  et  $S3$  sont en gras dans les modèles résultats R et R''). Ainsi, afin d'obtenir R'', seule l'application de Allocation sur R' avec S3 est nécessaire.

# 3.6 Conclusion

Dans ce chapitre, nous avons présenté le cœur de nos propositions. Dans un premier temps, nous avons présenté l'IDMBT, en exploitant ses deux sous-espaces de conception (conception de templates et conception de systèmes), ses activités de modélisation et acteurs associés. Par la suite, nous nous sommes concentré sur plusieurs opérations. Premièrement, nous avons étudié

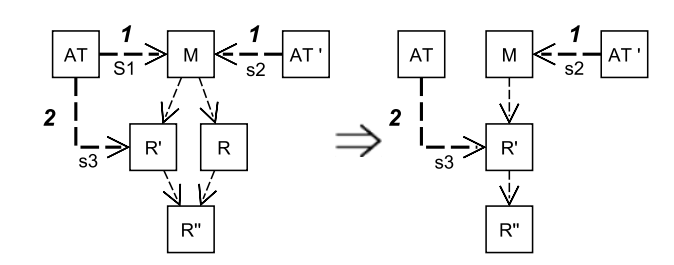

Figure 3.58 – Simplification de conception incrémentale

l'instanciation d'aspectual templates, obtenue par isolation du contexte dans le binding. Cette instanciation se positionne sur des activités de construction de modèles. Ensuite, nous avons examiné la détection d'instanciation de templates qui s'avère utile pour la compréhension de modèles et les besoins de traçabilité. Puis, nous avons répondu à des besoins d'évolution guidée par les templates, en étudiant le retrait d'instances présentes dans les modèles. Une dernière partie a été consacrée à l'application de templates dans le cadre des hiérarchies de modèles. Ceci a conduit à examiner l'applicabilité d'un template sur un sous-modèle, un surmodèle et, plus généralement, une hiérarchie dans son ensemble selon un ensemble de substitutions. Le résultat est un ensemble de règles de validité d'applications pouvant être employées afin d'élaborer des outils manipulant des hiérarchies dans des contextes comme le versionnement, la conception incrémentale et la modélisation en équipe. Nous avons aussi étudié les relations entre les modèles résultants des applications d'un template sur une hiérarchie de modèles. À partir de cette étude, nous avons spécifié une règle définissant l'impact des applications sur une hiérarchie lorsque les substitutions sont différentes. Cette règle est utile dans le cadre de la conception incrémentale et en équipe d'un modèle de système, afin de réduire l'effort de modélisation.

Dans le chapitre suivant, nous mettons en pratique ces résultats au travers d'opérateurs, implémentés dans un atelier de modélisation, puis nous expérimentons et évaluons leur utilisation au travers d'un cas concret d'application à une architecture de services web.

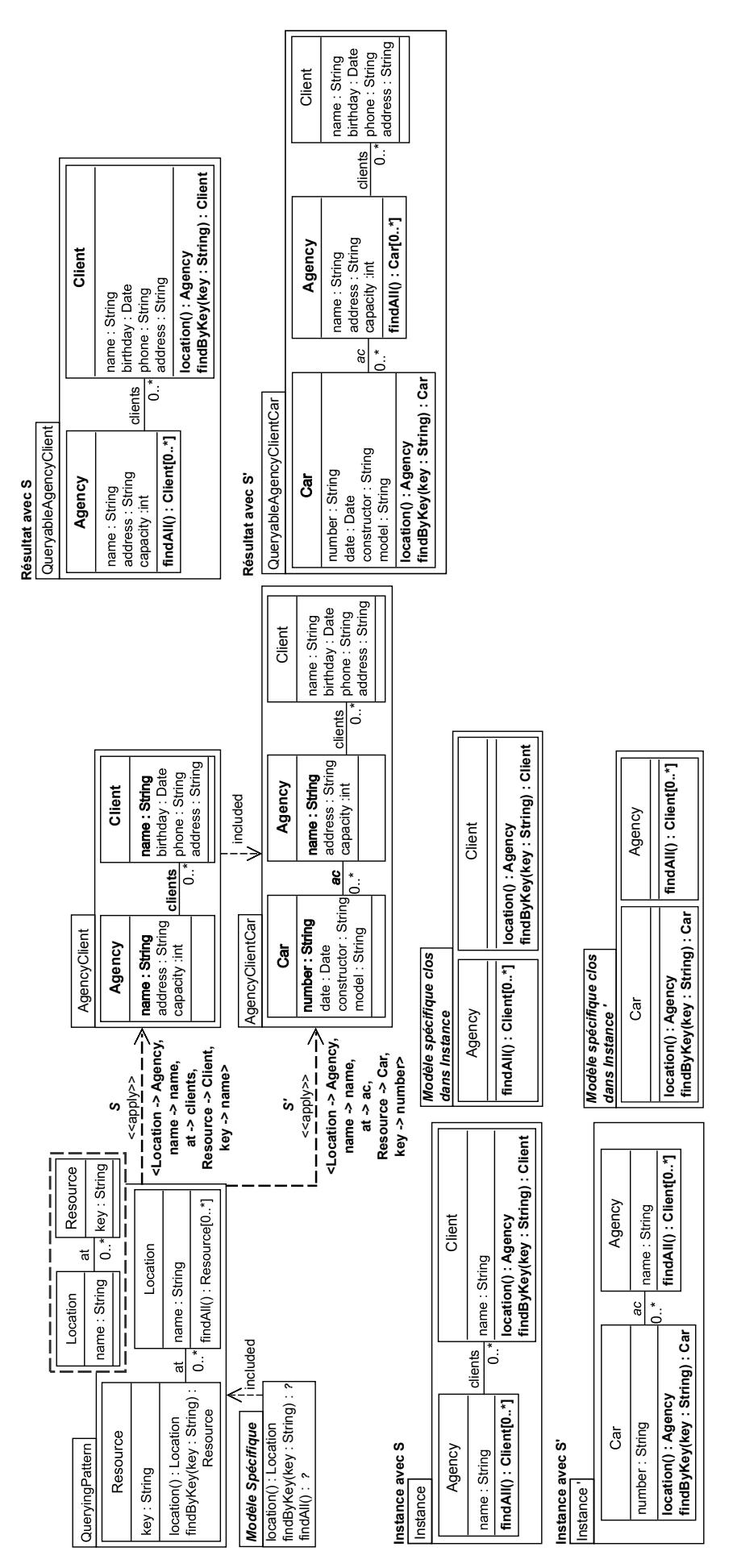

Figure 3.59 – Modèles spécifiques clos relatifs aux deux instances - Aucune relation entre les modèles résultats

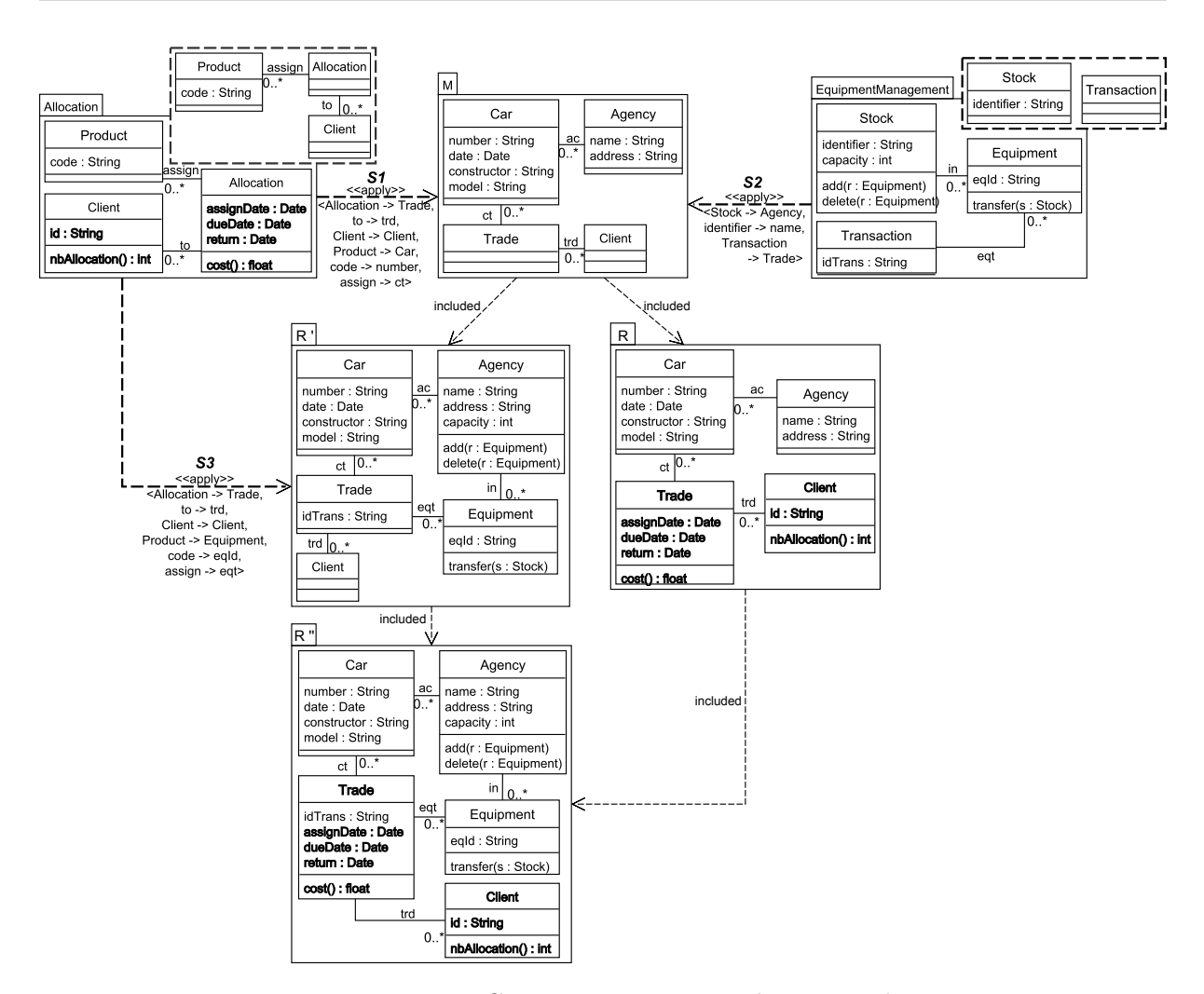

Figure 3.60 – Conception incrémentale - Exemple

# Mise en œuvre

D ans le chapitre précédent, l'approche présentée permet de construire des modèles via la (ré)utilisation de modèles et de modèles génériques que sont les templates, au-travers de différentes activités. Les hiérarchies de modèles ont été considérées et leur étude avec les applications de templates ont permis de dégager des règles d'ingénierie (validité d'applications et relations entre modèles résultats).

Selon ces règles et activités citées plus haut, nous avons défini plusieurs opérateurs de modèles et templates que nous présentons dans la section 4.1. Pour chaque opérateur, nous présentons son objectif, sa formulation, sa définition sous la forme d'un algorithme, montrant les relations entre les opérateurs ainsi que sa représentation graphique.

En section 4.2, nous présentons un atelier de modélisation utilisant deux moteurs, permettant de manipuler respectivement des aspectual templates et sous-modèles et dans lesquels ont été *implémentés* les opérateurs précédents. Une application de serveur REST d'informations sera présentée au chapitre 5.

# 4.1 Opérateurs

Dans cette section, nous présentons un jeu d'opérateurs mettant en œuvre l'IDMBT, proposée en section 3.2. Ces opérateurs en utilisent d'autres qui agissent sur les modèles, notamment le modèle core d'un template et ses sous-modèles paramètre et spécifique. Les sous-sections suivantes présentent respectivement la notation utilisée pour formuler ces opérateurs (sous-section 4.1.1), les opérateurs de modèles (sous-section 4.1.2) et les opérateurs de templates (sous-section 4.1.3).

# 4.1.1 Notation et types

## 4.1.1.1 Notation

Pour tout type  $T$ , on note :

- $\epsilon$   $\mathscr{E}(T)$ , son extension, c'est à dire l'ensemble de ses valeurs possibles,
- $\cdots$   $x : T$ , une valeur quelconque de T, soit  $x \in \mathscr{E}(T)$ ,
- x : T<sup>\*</sup>, n (quelconque) valeurs de T, soit  $x \in \mathscr{E}(T^*) = 2^{\mathscr{E}(T)}$ . Cette notation permet de désigner n'importe quelle collection de valeurs de T, comme en UML (un tableau, une liste, ...),
- $x : T \times T$ , un couple d'éléments de T, soit  $x \in \mathscr{E}(T) \times \mathscr{E}(T)$ . Cette notation permettra notamment de désigner une substitution unitaire spécifié dans un binding de template. On notera  $first(x)$  le premier élément du couple et  $second(x)$  son second élément.
- Et par extension :
	- $x:(T \times T)^*$ , un ensemble de couples de T, soit  $x \in \mathscr{E}((T \times T)^*) = 2^{\mathscr{E}(T) \times \mathscr{E}(T)}$ . Cette notation permettra notamment de désigner un ensemble de substitutions spécifié par un binding de template,
- $firsts(x)$ , les premiers éléments des couples de x  $(\{y : T \mid \exists z \in x \text{ avec } y = \text{first}(z)\}),$
- seconds $(x)$ , les seconds éléments des couples de x  $({y : T \mid \exists z \in x \text{ avec } y = second(z)}).$

## 4.1.1.2 Types et opérations primitives

Pour formuler les opérateurs, nous utilisons les types suivants :

ModelElement Éléments de modèle, typiquement la métaclasse Element racine du métamodèle UML.

## Model

Un modèle  $m: Model$  est vu comme un graphe orienté  $(V, A)$  où :

- V (vertices)  $\subseteq \mathscr{E}(ModelElement)$ : les ModelElement du modèle que l'on peut obtenir par l'opérateur :

modelElements(Model) : ModelElement<sup>∗</sup>

- A (arrows)  $\subseteq V \times V$ : les contraintes de dépendance structurelle entre ses ModelElement que l'on peut obtenir par l'opérateur :

 $modelConstraints(Model): (ModelElement \times ModelElement)^*$  $a$ vec : modelConstraints $(m) \subseteq modelElements(m) \times modelElements(m)$ .

Template Templates de modèles dans leur forme la plus générale, telle que spécifiée par UML. Un *template t* peut être représenté par un couple (core, parameters) où :

- core : Model est le modèle offert par le template, que l'on peut obtenir par l'opérateur :  $core(Template) : Model$
- parameters : ModelElement<sup>∗</sup> est l'ensemble des ModelElement de core(t) exposés comme paramètres, que l'on peut obtenir par l'opérateur :  $parameters(Temple): ModelElement*$

 $avec: parameters(t) \subseteq modelElements(core(t))$ 

AT Aspectual Templates.

Pour rappel (cf. section 3.1.2) les *aspectual templates* sont des Template garantissant la propriété que leurs paramètres forment un modèle, plus précisément un sous-modèle bien formé de leur core. Un aspectual template at peut donc être représenté par un couple (core, parameterModel) où :

- core : Model est le modèle offert par le template que l'on peut obtenir par l'opération :  $core(AT) : Model$ 

comme pour tout  $Template$ 

- parameterModel : Model est le sous-modèle de  $core(at)$  exposé comme paramètre, que l'on peut obtenir par l'opérateur :

 $parameterModel(AT) : Model$ 

avec : parameterModel(at) sous-modèle bien formé de  $core(at)$ .

Par complément au parameterModel de at, on considère son specif icModel : Model qui est le sous-modèle de  $core(at)$  non-exposé comme paramètre et que l'on peut obtenir par l'extraction des éléments non-paramètres dans at :

• specif icElements : ModelElement<sup>∗</sup>

avec :  $specificElements$  sous-ensemble de modelElements( $core(at)$ ). Il est défini à l'aide des opérateurs  $core(AT)$ , parameterModel(AT) et modelElements(Model) :  $specificElements = modelElements(core(at)) \setminus modelElements(parameterModel(at)).$ • specificModel : Model avec :  $specific Model$  sous-modèle de  $core(at)$ . Il est défini à l'aide des opérateurs core(AT) et extract(Model, ModelElement<sup>\*</sup>) (cf. section 3.1.1) :  $specific Model = extract(core(at), specificElements)$ 

# 4.1.2 Opérateurs de modèles

Pour chacun des exemples illustrant les opérateurs présentés, les modèles CarHiringSystem et AgencyClient de la figure 4.1 seront utilisés.

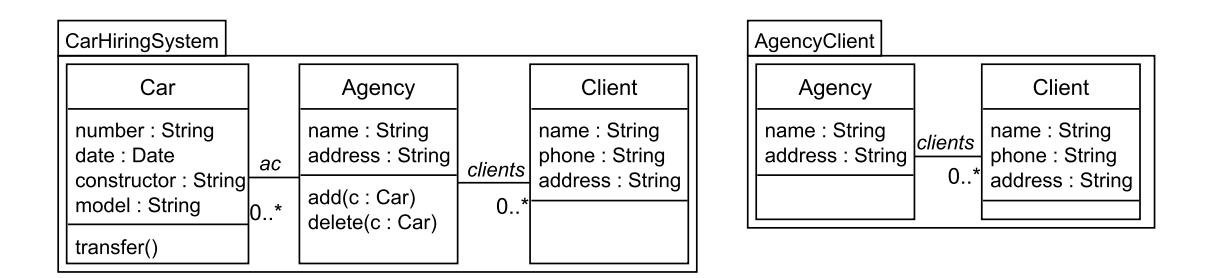

Figure 4.1 – AgencyClient et CarHiringSystem

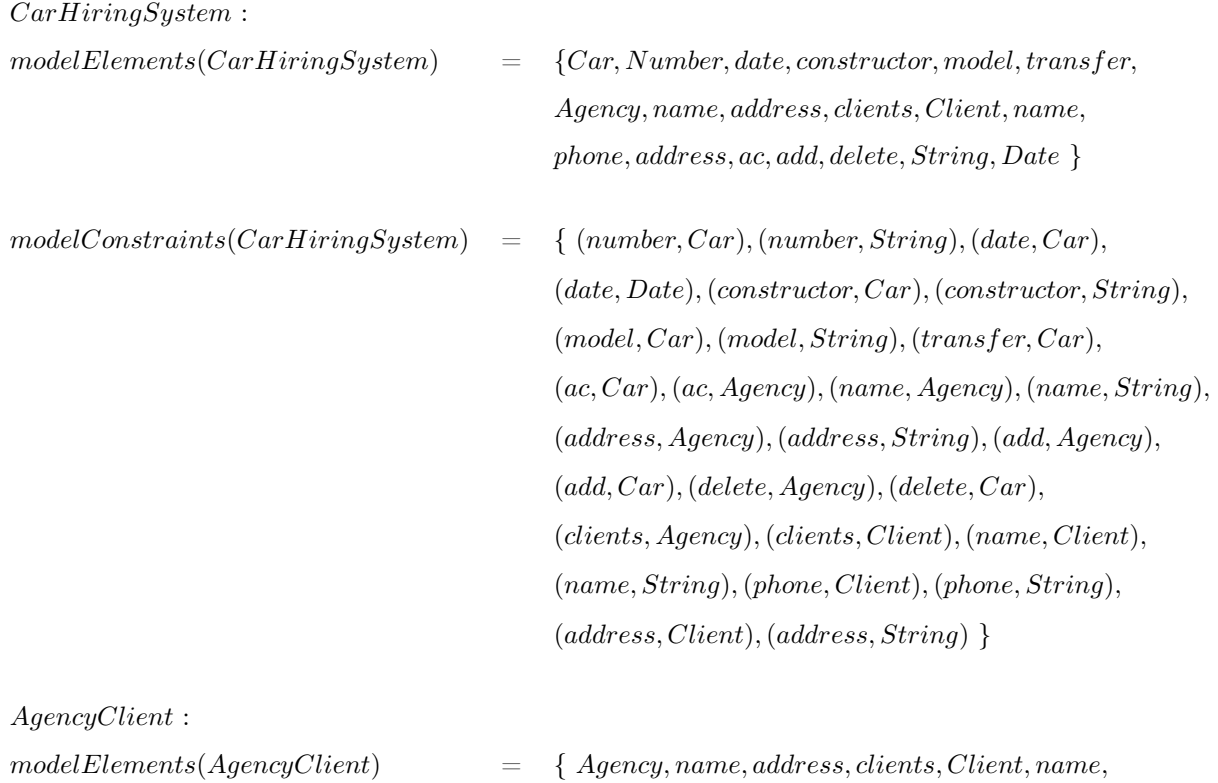

phone, address, String }  $modelConstraints(AqencyClient) = \{ (name, Agency), (name, String), (address, Agency),$ (address, String),(clients, Agency),(clients, Client), (name, Client),(name, String),(phone, Client),  $(phone, String), (address, Client), (address, String) \}$ 

## 4.1.2.1 Extract

Objectif Pour rappel (cf. 3.1.1), l'opérateur extract permet de créer un sous-modèle par sélection d'un sous-ensemble d'éléments du modèle d'entrée.

Le sous-modèle obtenu est formé de ce sous-ensemble d'éléments de modèle et des contraintes de structure associées à ces éléments dans le modèle d'entrée. Cet opérateur a été décrit dans Carré et al. [24].

## Formulation

extract(m :Model, e :ModelElement<sup>∗</sup>) :Model Avec :  $e \subseteq modelElements(m)$ 

#### Algorithme

```
début
\vert \text{ result} = (e, \{(x, y) \in modelConstraints(m)|x, y \in e\})fin
```
Exemple La figure 4.2 illustre le résultat de l'extraction du modèle AgencyClient à partir de CarHiringSystem et du sous-ensemble des éléments de modèle suivants : {Agency, name, address, clients, Client, name, phone, address}.

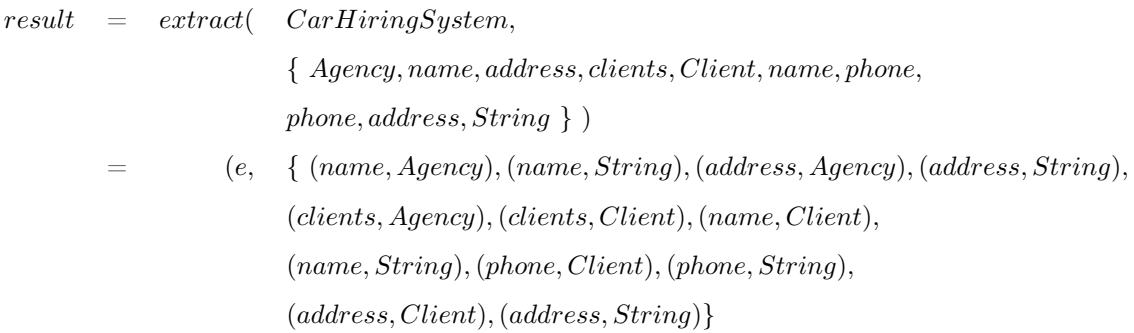

Représentation graphique L'extraction est représentée par une relation de dépendance UML stéréotypée extract entre deux modèles. Cette relation va du sous-modèle (AgencyClient, cf. figure 4.2) vers le modèle dont il a été extrait (CarHiringSystem). L'ensemble d'éléments de modèle utilisé pour l'extraction est spécifié au niveau de la relation de dépendance, entre les symboles  $\lt$  et  $\gt$ .

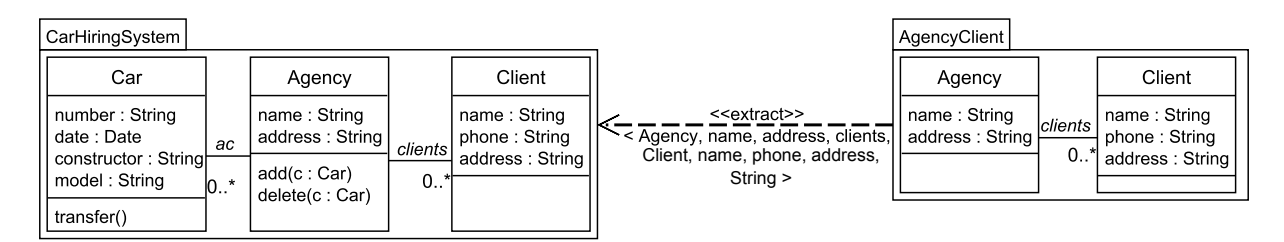

Figure 4.2 – Extraction de AgencyClient à partir de CarHiringSystem

# 4.1.2.2 Complétion d'ensemble d'éléments de modèle : Closure et Dependents

Les deux opérateurs suivants permettent de compléter un ensemble d'éléments de modèle avec les éléments qui en dépendent ou dont ils dépendent au sein d'un modèle.

# Closure

Objectif Pour rappel (cf. 3.1.1), l'opérateur closure permet de compléter un ensemble d'éléments avec ceux dont ils dépendent transitivement dans un modèle.

Ces dépendances transitives sont déterminées selon les contraintes de structure du modèle. Ceci a été décrit dans Carré et al. [24].

# Formulation

closure(m :Model, e :ModelElement<sup>∗</sup>) :ModelElement<sup>∗</sup> Avec :  $e \subseteq modelElements(m)$ 

# Algorithme

```
début
   result = e \cup \{y \in modelElements(m) \mid x \in e, (x, y) \in modelConstraints(m)\}\/* Fermeture transitive */
   si e \neq result alors
      result = closure(m, result)\mathbf{I}fin
```
fin

Exemple Avec le modèle AgencyClient de la figure 4.2 et l'ensemble { clients }, closure permet d'obtenir l'ensemble d'éléments { Agency, clients, Client } dans AgencyClient : en effet, clients est une association reliée aux classes Agency et Client.

```
result = closure(AgencyClient, \{ clients \}){ \{ \textit{ Agency}, clients, Client \} }
```
# Dependents

Objectif Symétriquement à l'opérateur précédent, dependents permet de compléter un ensemble d'éléments avec ceux qui en dépendent transitivement.
#### Formulation

dependents(m :Model, e :ModelElement<sup>∗</sup>) :ModelElement<sup>∗</sup> Avec :  $e \subseteq modelElements(m)$ 

#### Algorithme

```
début
    result = e \cup \{y \in modelElements(m) \mid x \in e, (y, x) \in modelConstraints(m)\}\/* Fermeture transitive */
    {\rm si}\; e \neq result\; {\rm alors}result = depends(m, result)fin
fin
```
Exemple Pour le modèle AgencyClient et l'ensemble { Agency }, dependents retourne l'ensemble  $\{ \text{ Agency, name, String, address, clients } \}$  car name, address et clients sont des attributs et association liés à la classe Agency et String est relié indirectement à cette classe (via name et address).

 $result = dependents(AgencyClient, \{ Agency \})$ = { Agency, name, String, address, clients }

#### 4.1.2.3 Included

Objectif L'opérateur included permet de déterminer si un modèle est inclus dans un autre modèle.

Cet opérateur est défini par l'inclusion de leurs ensembles d'éléments et de leurs ensembles de contraintes de structures.

#### Formulation

included(m :Model, m' :Model) :Boolean

#### Algorithme

début

```
result = (modelElements(m) \subseteq modelElements(m')) \land (modelConstraints(m) \subseteqmodelConstraints(m')
```
La figure 4.3 illustre l'inclusion du modèle AgencyClient dans CarHiringSystem.

Représentation graphique L'inclusion est représentée par une relation de dépendance UML stéréotypée included entre deux modèles. Cette relation va du sous-modèle (m, cf figure 4.3) à son surmodèle  $(m')$ .

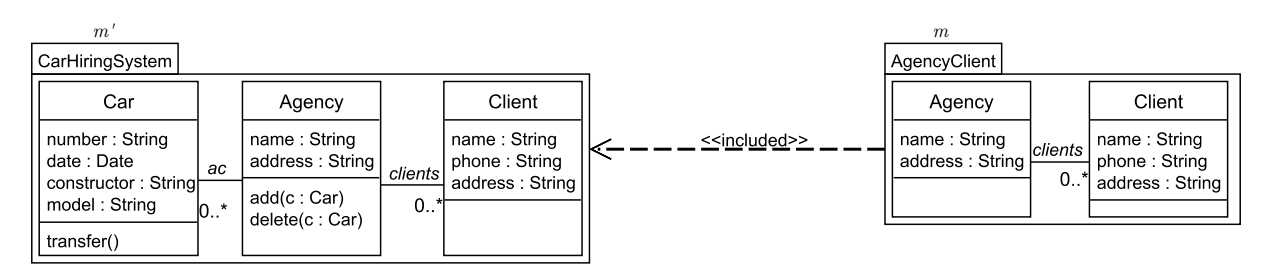

Figure 4.3 – Relation d'inclusion entre CarHiringSystem et AgencyClient

#### 4.1.2.4 Merge

Objectif Il s'agit de l'opérateur merge d'UML (OMG [80]) qui permet de fusionner deux packages.

Pour rappel (cf. section 2), les deux packages fusionnés sont nommés le merged package et le receiving package. Le package résultat est quant à lui nommé resulting package et correspond au receiving package auquel ont été ajoutés les éléments du merged package : le receiving package est donc à la fois opérande et résultat. Les éléments de même nom sont fusionnés.

#### Formulation

merge (receivingPackage :Model, mergedPackage :Model) :Model

Comme précisé dans Dingel et al. [39], cet opérateur n'est pas symétrique. L'ordre des packages à fusionner influence le résultat.

Ceci est illustré en figure 4.4. Dans la partie haute, CarAgency est le merged package. L'attribut managed est de type  $Car[0..*)$  dans le package résultat. A l'inverse, dans le bas de la figure, CarAgency est utilisé comme receiving package : managed est alors de type Client[0..\*] dans le resulting package.

Représentation graphique La fusion est représentée par une relation de dépendance UML stéréotypée merge entre deux packages. Cette relation va du receiving package (cf. figure 4.4) vers le mergedPackage.

#### 4.1.2.5 Synthèse des opérateurs de modèles

Ces opérateurs de modèles (cf. table 4.5) sont nécessaires à la définition de ceux agissant sur des templates et présentés dans la section suivante.

| $Op\acute{e}rateur$ | Objectif                                                                                      | Signature                                |
|---------------------|-----------------------------------------------------------------------------------------------|------------------------------------------|
| extract             | Crée un sous-modèle en l'extrayant d'un  <br>modèle selon un ensemble d'éléments de<br>modèle | $extract(Model, ModelElement^*)$ : Model |

Table 4.5 – Opérateurs de modèles

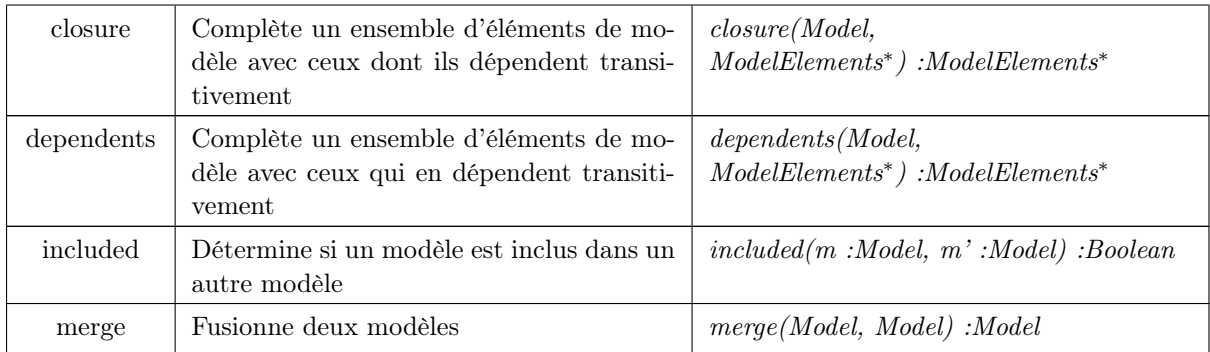

#### 4.1.3 Opérateurs de templates

#### 4.1.3.1 Apply

Objectif L'opérateur apply construit un nouveau modèle en appliquant un template sur un modèle de base.

Cet opérateur correspond à l'application aspectuelle décrite dans Vanwormhoudt et al. [103] et rappelé dans les chapitres 3.1 et 3.3.3.

La figure 4.5 illustre l'application du template ObserverPattern sur le modèle de base Agency-Client, permettant d'obtenir le bound model ObservableAgencyClient.

#### Formulation

 $apply(at : AT, m : Model, s : (ModelElement \times ModelElement)^*) : Model$ Avec :  $seconds(s) \subseteq modelElements(m)$  $firsts(s) \subseteq modelElements(parameterModel(at))$  $\forall (x, a), (y, b) \in s:$  $(\exists (x, y) \in modelConstraints(parameterModel(at)))$  $\Rightarrow$  (  $\exists (a, b) \in modelConstraints(m)$  )

Le paramètre s représente l'ensemble de substitutions à réaliser. Cet opérateur tient compte de l'application partielle  $(firsts(s) \subseteq modelElements(parameterModel(at))).$ 

Algorithme L'algorithme de l'opérateur apply est détaillé dans Vanwormhoudt et al. [103].

Représentation graphique La représentation est celle de Muller [73]. Elle est représentée par une relation de dépendance UML stéréotypée apply entre un template et un modèle. Cette relation va du template (cf. figure 4.5) vers le contexte. La substitution utilisée pour l'application se situe entre les symboles < et >.

#### 4.1.3.2 Instantiate

Objectif L'opérateur instantiate (décrit section 3.3) crée une instance de template à partir d'un modèle de base.

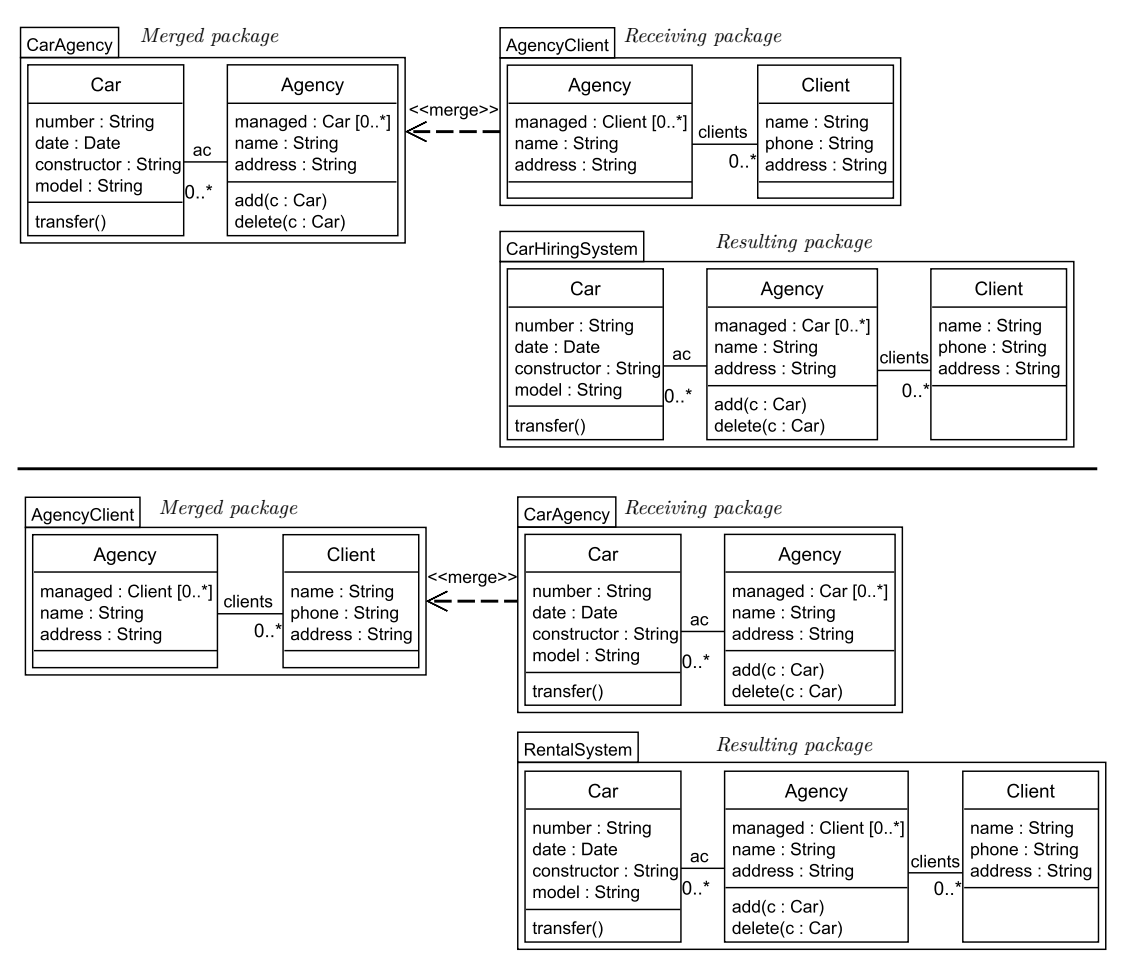

Figure 4.4 – Fusion de CarAgency et AgencyClient

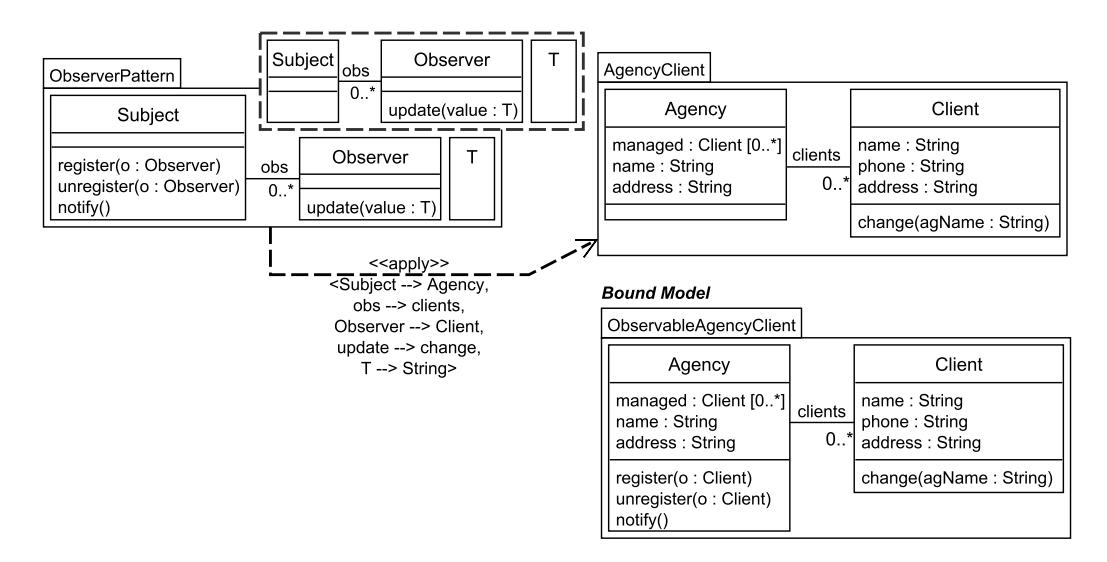

FIGURE 4.5 – Relation d'application aspectuelle entre ObserverPattern et AgencyClient

L'instanciation est définie avec l'opérateur apply quand le modèle de base se confond avec le modèle actuel.

#### Formulation

 $instantiate(at : AT, m : Model, s : (ModelElement \times ModelElement)^*) : Model$ Avec :  $seconds(s) \subseteq modelElements(m)$  $firsts(s) \subseteq modelElements(parameterModel(at))$  $\forall (x, a), (y, b) \in s:$  $(\exists (x, y) \in modelConstraints(parameterModel(at)))$  $\Rightarrow$  ( $\exists (a, b) \in modelConstraints(m)$ )

Le paramètre s représente l'ensemble de substitutions à réaliser. Cet opérateur tient compte de l'instanciation partielle ( $firsts(s) \subseteq modelElements(parameterModel(at))$ ).

#### Algorithme

#### début

$$
/* actual Model set le modèle actuel défini en section 3.1.2.2 */\nactualModel = extract(m, seconds(s))\nresult = apply(at, actualModel, s)\nfin
$$

Exemple La figure 4.6 illustre l'instantiation du template ObserverPattern avec le modèle de base AgencyClient, permettant d'obtenir l'instance ObservableAgency.

 $instantiate(ObserverPattern, AgencyClient, { (Observer, Client), (update, change), (T, String)},$  $(Subject, Agency), (obs, clients)$  } ) :

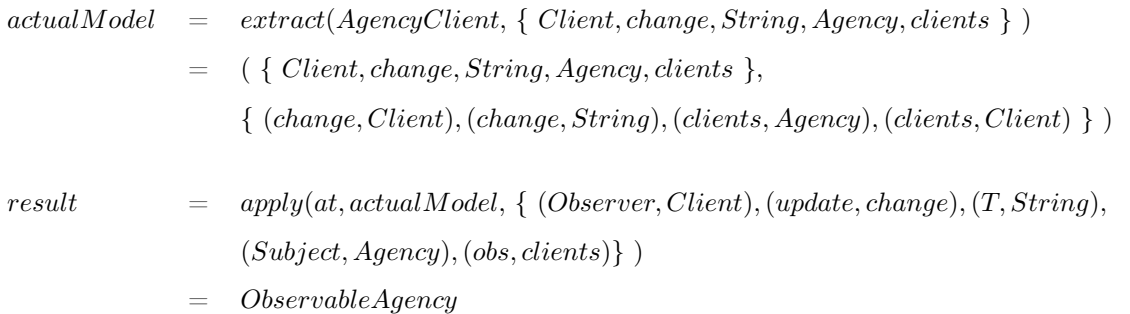

Représentation graphique La représentation de l'instanciation est celle présentée en section 3.3. Elle est représentée par une relation de dépendance UML stéréotypée instantiate (cf. figure 4.6) entre un template et un modèle. Cette relation va du contexte vers le template. La substitution utilisée pour l'instanciation se situe entre les symboles  $\langle$  et  $\rangle$ .

#### 4.1.3.3 Promote

Objectif L'opérateur promote construit un template aspectuel par sélection d'éléments du template comme nouveaux paramètres.

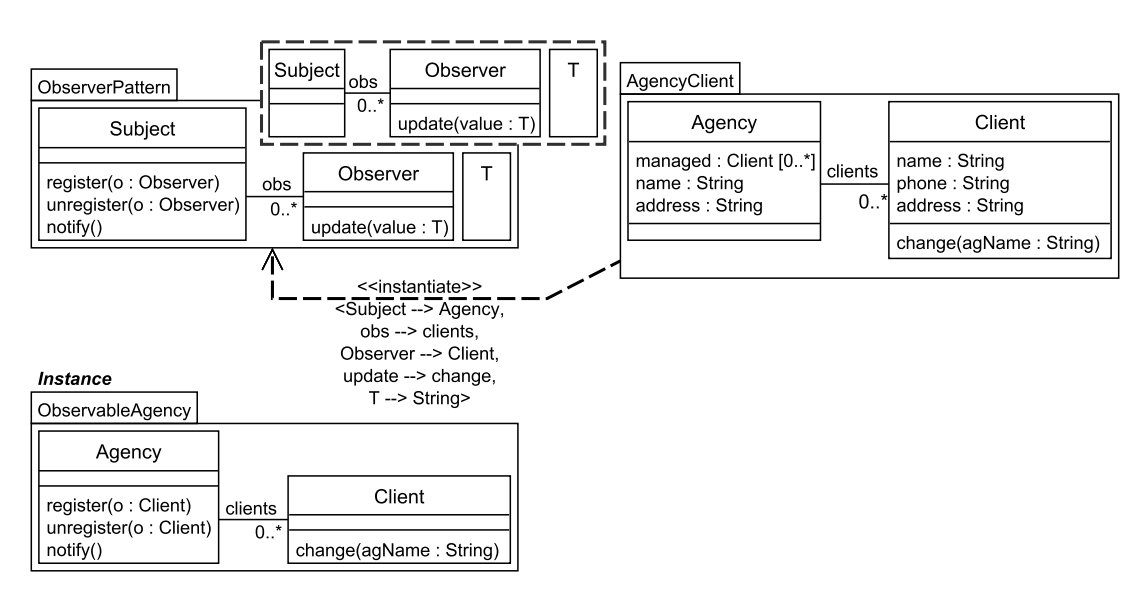

Figure 4.6 – Relation d'instanciation entre ObserverP attern et AgencyClient

Il assure la bonne formation du paramétrage en complétant l'ensemble des éléments du modèle paramètre (Carré et al. [25]). Cette complétion est réalisée via l'opérateur de fermeture (closure) présenté en section 4.1.2.2.

#### Formulation

promote(at :AT, e :ModelElement<sup>∗</sup>) :AT Avec:  $e \subseteq (modelElements(core(at))\setminus parameters(at))$ 

e correspond aux éléments de modèle à promouvoir comme paramètres. Algorithme

#### début

/\* paramElem est l'ensemble des éléments paramètres non complétés \*/  $paramElem = e \cup parameters(at)$ /\*  $eClos$  est l'ensemble des éléments paramètres complétés \*/  $eClos = closure(core(at), paramElement)$ /\*  $piModel$  est le modèle paramètre bien formé \*/  $piModel = extract(core(at), eClos)$ /\*  $result$  est défini avec le core de  $at$  et  $piModel$  \*/  $result = (core(at), piModel)$ fin

Exemple La promotion de l'opération update, dans le template SubjectObserver, est présentée dans la figure 4.7. Le type de donnée T, dont dépend update, est lui aussi promu afin d'avoir un modèle paramètre bien formé dans ObserverPattern.

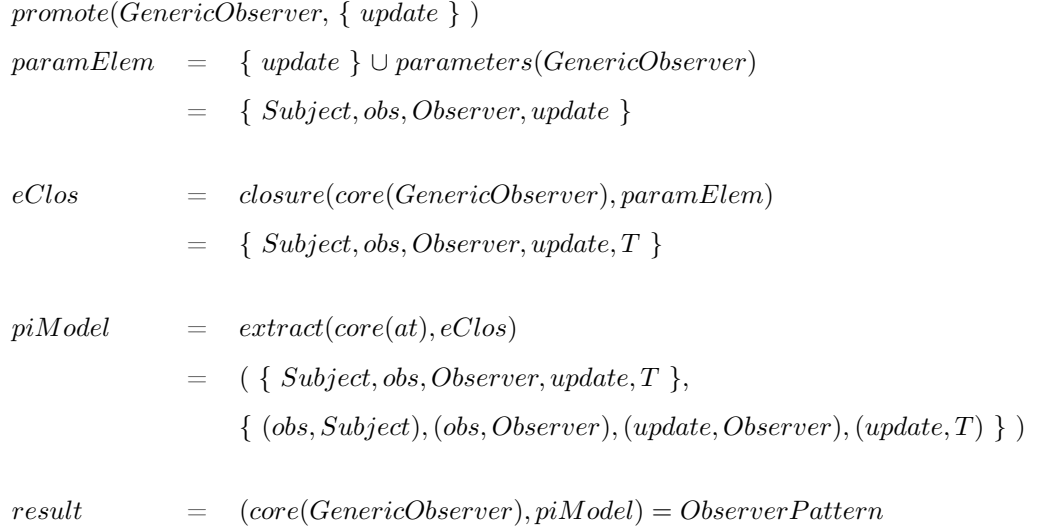

Représentation graphique La promotion est représentée par une relation de dépendance UML stéréotypée promote entre deux templates. Cette relation va du template résultant de la promotion (result, cf. figure 4.7), vers le template d'origine (at). Les éléments de l'ensemble utilisés pour la promotion sont définis au niveau de la relation de dépendance, entre les symboles < et >.

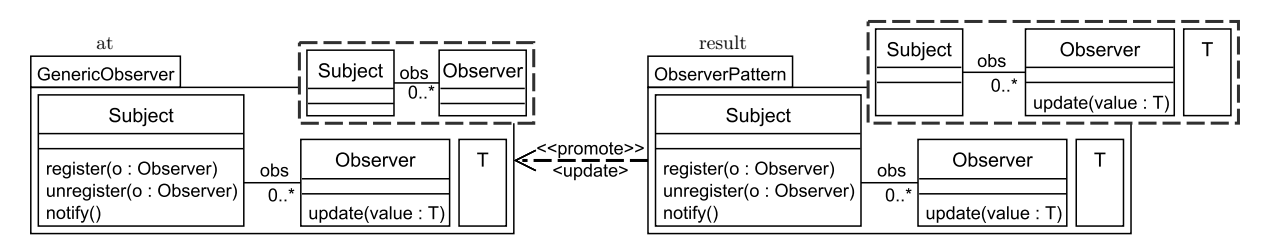

Figure 4.7 – Relation de promotion entre GenericObserver et ObserverP attern

#### 4.1.3.4 Restrict

Objectif L'opérateur restrict construit un template aspectuel en retirant le statut d'éléments paramètres à des éléments du template.

Il assure la bonne formation du paramétrage en complétant l'ensemble des éléments de modèle sélectionnés (Carré et al. [25]). Cette complétion est réalisée via l'opérateur de fermeture (dependents) présenté en section 4.1.2.2.

#### Formulation

restrict(at :AT, e :ModelElement<sup>∗</sup>) :AT Avec:  $e \subseteq parameters(at)$ 

e correspond aux éléments à retirer du modèle paramètre.

#### Algorithme

#### Début

/\*  $paramModel$  est le modèle paramètre du template at \*/  $paramModel = parameterModel(at)$ /\*  $eDepend$  est l'ensemble des éléments paramètres complété \*/  $eDepend = dependents(paramModel, e)$ /\*  $paramElement$  est l'ensemble des éléments paramètres sans  $eDepend$  \*/  $paramElements(paramModel)\eDepend)$ /\*  $piModel$  est le modèle paramètre bien formé \*/  $piModel = extract(paramModel, paramElement)$ /\*  $result$  est défini avec le core de  $at$  et  $piModel$  \*/  $result = (core(at), piModel)$ 

Exemple La figure 4.8 illustre la restriction du type de données T dans le template Observer-Pattern. L'opération update, dépendant de T, est elle aussi restreinte, afin d'obtenir un modèle paramètre bien formé dans le template résultat GenericObserver.

 $restrict(Observer Pattern, \{T\})$ 

fin

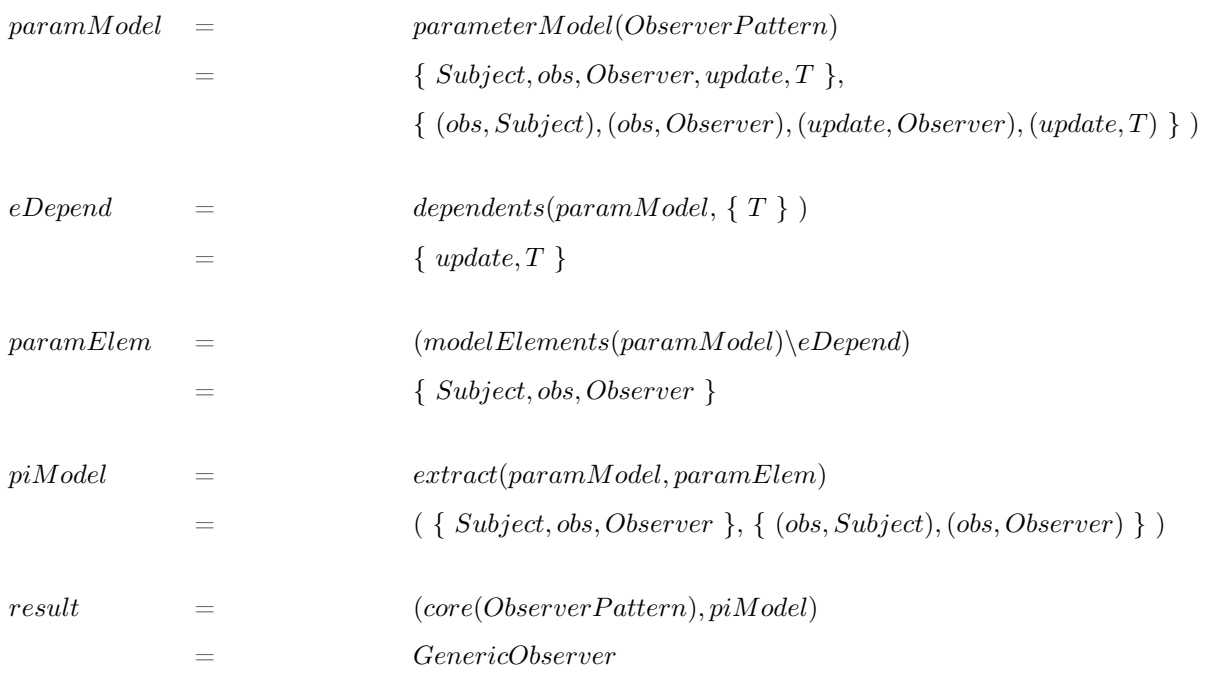

Représentation graphique La restriction est représentée par une relation de dépendance UML stéréotypée restrict entre deux templates. Cette relation va du template résultat (result, cf. figure 4.8), vers le template d'origine (at). L'ensemble d'éléments utilisé est défini au niveau de la relation de dépendance, entre les symboles < et >.

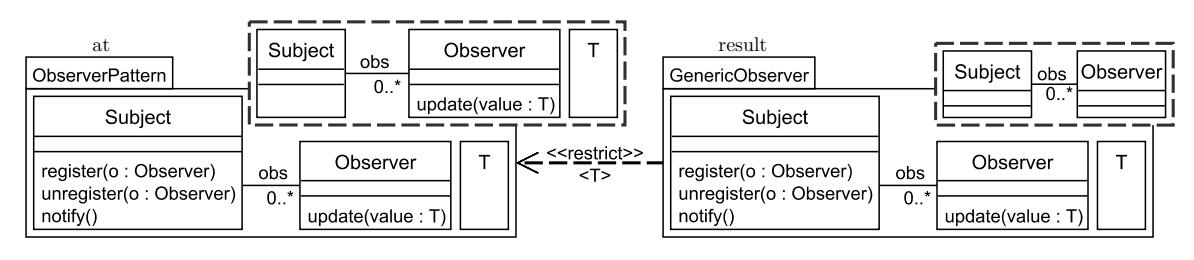

FIGURE 4.8 – Relation de restriction entre GenericObserver et ObserverPattern

#### 4.1.3.5 FindCompatibleHierarchy

Objectif L'opérateur findCompatibleHierarchy retourne, parmi un ensemble de modèles, tous les super ou sous-modèles d'un modèle m compatibles avec l'application d'un template at sur m, pour une substitution donnée.

Cet opérateur possède la même contrainte que celle de l'opérateur apply, à savoir la validité de l'application de at sur m. Lorsque cette contrainte est respectée, les super et sous-modèles compatibles avec l'application de at sur m sont ceux sur lesquelles at est applicable pour la même substitution, soit les super et sous-modèles qui incluent le modèle actuel.

#### Formulation

 $\operatorname{\textit{findCompatible}}\n Hierarchy(at : AT, m : Model, s : (ModelElement \times ModelElement)^*,$ em : Model<sup>∗</sup>) :Model<sup>∗</sup> Avec :  $seconds(s) \subseteq modelElements(m)$  $firsts(s) \subseteq modelElements(parameterModel(at))$  $\forall (x, a), (y, b) \in s:$  $(\exists (x, y) \in modelConstraints(parameterModel(at)))$  $\Rightarrow$  (  $\exists (a, b) \in modelConstraints(m)$  )

Le paramètre s représente l'ensemble de substitutions de référence. em correspond à l'ensemble des modèles d'entrée.

#### Algorithme

#### début

/\*  $actualModel$  est le modèle actuel défini en chapitre 3.5 \*/  $actualModel = extract(m, seconds(s))$ /\*  $result$  inclut tous les sous et super modèles de  $m$  incluant \*/ /\* actualModel \*/  $result = \{x \in em| included(actualModel, x) \wedge$  $(included(x, m) \vee included(m, x))$ fin

Exemple En figure 4.9 à partir de l'application de ObserverPattern sur CarAgencyClient et de l'ensemble de modèles CarModel, AgencyClient, CarAgencyClient et CarHiringSystem, les modèles compatibles trouvés sont AgencyClient, CarAgencyClient et CarHiringSystem (en gras sur la figure).

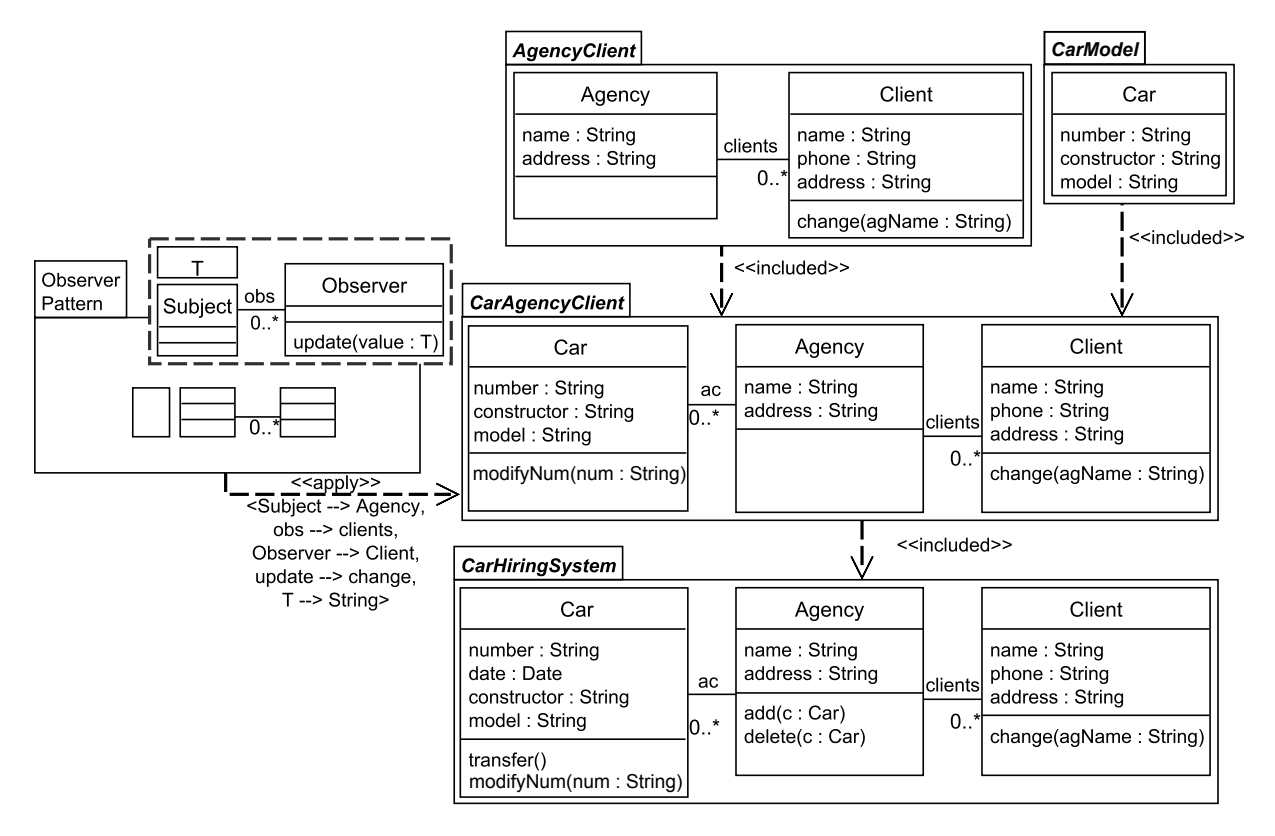

Figure 4.9 – Modèles compatibles avec l'application de ObserverPattern sur AgencyClient

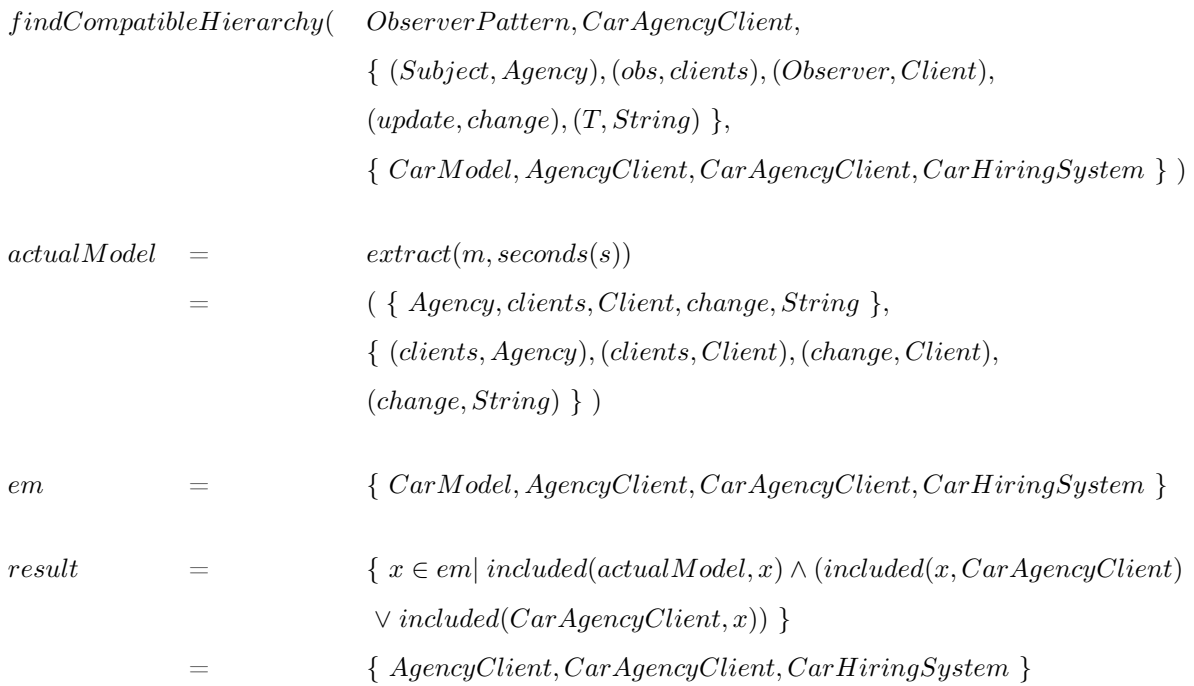

#### 4.1.3.6 SubsInference

Objectif L'opérateur subsInference retourne toutes les substitutions totales permettant d'appliquer un template sur un modèle.

En reprenant le template *ObserverPattern* et le modèle CarHiringSystem de la figure 4.9, l'ensemble des substitutions possibles est : { {(Subject, Agency), (obs, clients), (Observer, Client), (update, change), (T, String)}, {(Subject, Agency), (obs, ac), (Observer, Car), (update,  $modifyNum), (T, String) \}$ 

#### Formulation

 $subsInference (at : \textcolor{red}{AT}, \textcolor{red}{m} : Model) : 2^{(ModelElement \times ModelElement)^*}$ 

Algorithme L'opérateur subsInference correspond à l'inférence de substitutions détaillée dans Vanwormhoudt et al.  $[103]$ <sup>1</sup>. L'algorithme utilisé pour cette inférence est celui présenté dans Ullmann [101], qui réalise la détection d'isomorphismes de sous-graphes.

#### 4.1.3.7 GetBoundSubstitutions

Objectif L'opérateur getBoundSubstitutions retourne l'ensemble des substitutions totales pour lesquelles un modèle peut être le résultat de l'application d'un template.

Ainsi, à la différence de l'opérateur subsInference précédent, les substitutions renvoyées sont celles permettant d'identifier la présence du template dans le modèle. Pour cela, nous utilisons le test d'inclusion d'instance pour chaque substitution inférée.

#### Formulation

 $getBoundSubstitutions (at \ .AT, \ m \ . Model) \ .2^{(ModelElement \times Model Element)^*}$ 

#### Algorithme

début  $subsInfer = subsInference(at, m)$ /\*  $result$  est l'ensemble des substitutions pour lesquelles  $m$  est un bound model de at \*/  $result = \{s \in subsInfer| included(m, instantiate(at, m, s))\}$ fin

Exemple Avec le template Observer Pattern et le modèle Car EquipM anagement de la figure 4.10, les substitutions possibles sont les suivantes : { {(Subject, Agency), (obs, clients), (Observer, Client), (update, change), (T, String)}, {(Subject, Agency), (obs, ac), (Observer, Car), (update, modify Num),  $(T, String)$  }.

<sup>1.</sup> Les auteurs y considèrent aussi les substitutions partielles.

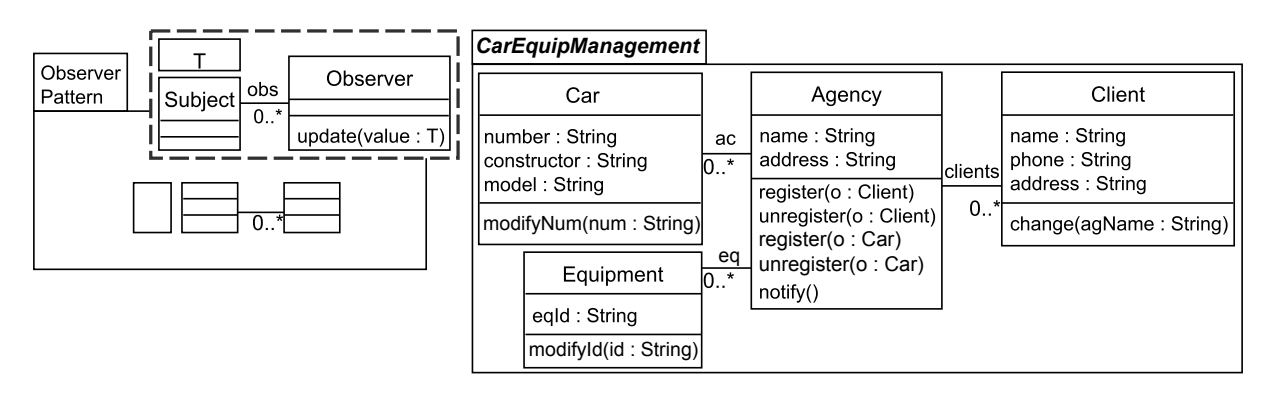

FIGURE  $4.10$  –  $CarEquipMana element$  inclut des instances de Observer Pattern

 $getBoundSubstitutions(Observer Pattern, CarEquipManagerment)$ :

 $subsInfer = \{ \{ (Subject, Agency), (obs, clients), (Observer, Client), (update, change), \}$  $(T, String)$ ,  $\{(Subject, Agency), (obs, ac), (Observer, Car), (update, modifyNum), (T, String)\},\$  ${(Subject, Agency), (obs, equip), (Observer, Equipment), (update, changeId)},$  $(T, String) \}$ 

```
result = \{ \} (Subject, Agency), (obs, clients), (Observer, Client), (update, change),
                 (T, String),
                 \{(Subject, Agency), (obs, ac), (Observer, Car), (update, modifyNum), (T, String)\}\}
```
#### 4.1.3.8 Unbind

Objectif L'opérateur unbind construit un sous-modèle en retirant l'instance éventuellement présente dans un modèle de base.

Cet opérateur met en œuvre la suppression de templates dans un modèle (section 3.4.2) issus soit de la détection grâce à l'opérateur précédent (getBoundSubstitutions), soit manuellement, le concepteur ayant détecté la présence d'un template.

#### Formulation

 $unbind(at : AT, m : Model, s : (ModelElement \times ModelElement)^*) : Model$ Avec :  $include(m, instantiate(at, m, s))$ 

Le paramètre s représente l'ensemble de substitutions de référence. Algorithme

> début /\* Recherche de  $s$  dans les ensembles retournés par \*/ /\* getBoundSubstitutions \*/  $instanceModel = instantiate(at, m, s)$

```
/* instanceModel est le modèle d'instance de at */
   instanceModel = instantiate(at, m, s)/* closSpecElem est l'ensemble d'éléments clos dans l'ensemble des
      éléments du modèle spécifique specificElements de at */
   specificElements =modelElements(core(at))\mod eIElements(parameterModel(at))\nclosSpecElement = closure(instanceModel, specificElements)/* closSpecModelConstraints est l'ensemble des contraintes du modèle
      spécifique clos closSpecModel dans l'instance */
   \nclosSpecModel = extract(instanceModel, closSpecElement)\nclos SpecModelConstructs = modelConstraints (close Speed)/* actuElements est l'ensemble des éléments du modèle actuel */
   actualModel = extract(m, seconds(s))actuElements(actualModel)/* closSpecElemNotActu est l'ensemble des éléments non-actuels */
   /* à retirer de m */
   \nclosSpecElementNotActu = (closSpecElement\setminus actuElement)/* result est le sous-modèle extrait de m */
   resultRela = modelConstraints(m)\c{loss}pecModelConstraintsresultElements(m)\closSpecElements(m)result = (resultElement, resultRela)fin
```
Exemple La figure 4.11 illustre le retrait du template ObserverPattern du modèle ClientManagement.

```
unbind(Observer Pattern, ClientManager, s)included(instantiate(ObserverPattern, ClientManager, s), ClientManager, s)
```
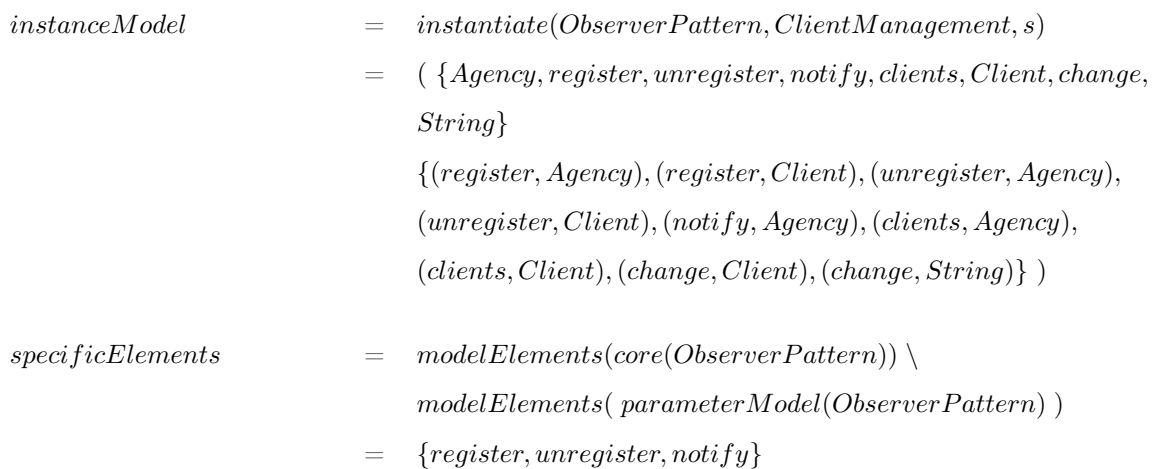

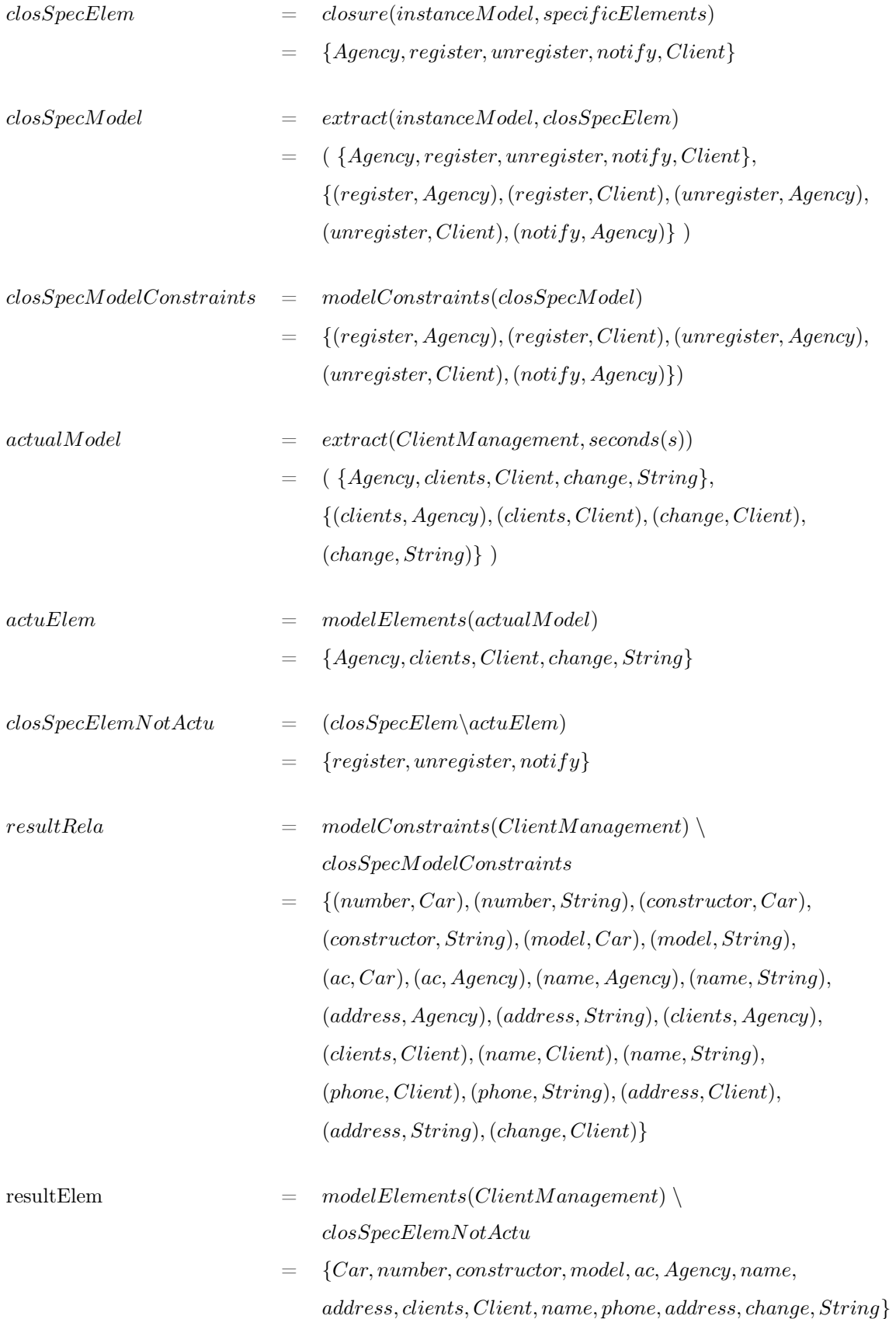

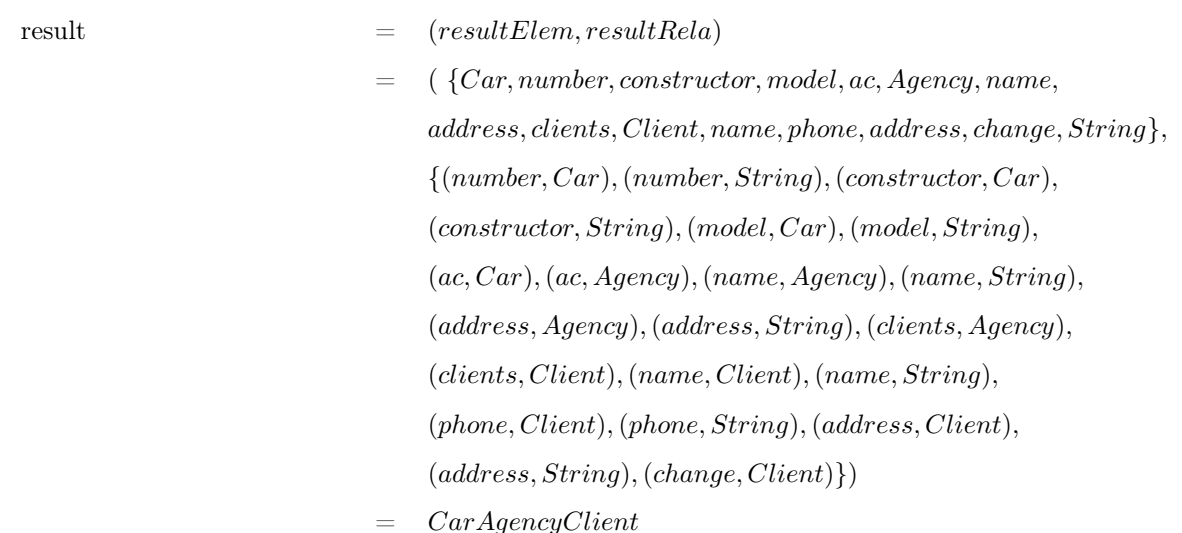

Représentation graphique L'extraction à partir d'un ensemble de substitutions est représentée par une relation de dépendance UML stéréotypée unbind allant d'un template at (cf. figure 4.11) vers un modèle m qui est celui à partir duquel doit être faite l'extraction. Les substitutions utilisées pour cette extraction se situent entre les symboles  $\langle$  et  $\rangle$ .

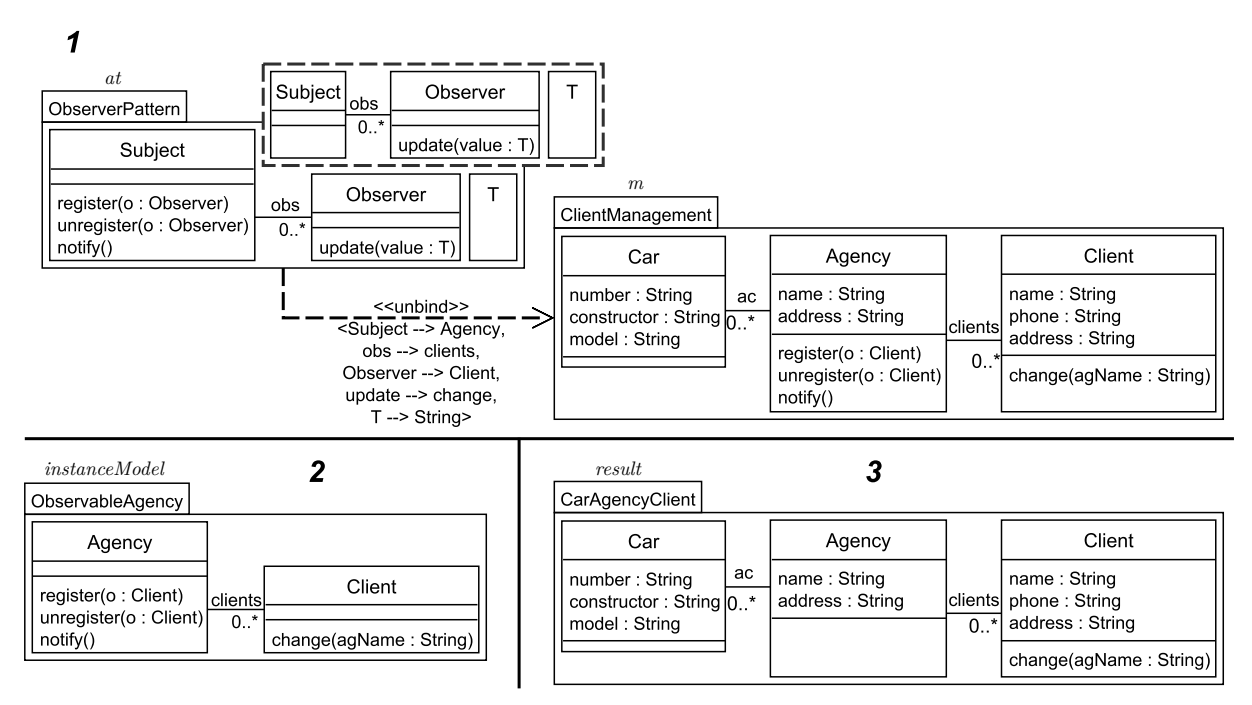

Figure 4.11 – Relation unbind entre ObserverPattern et ClientManagement

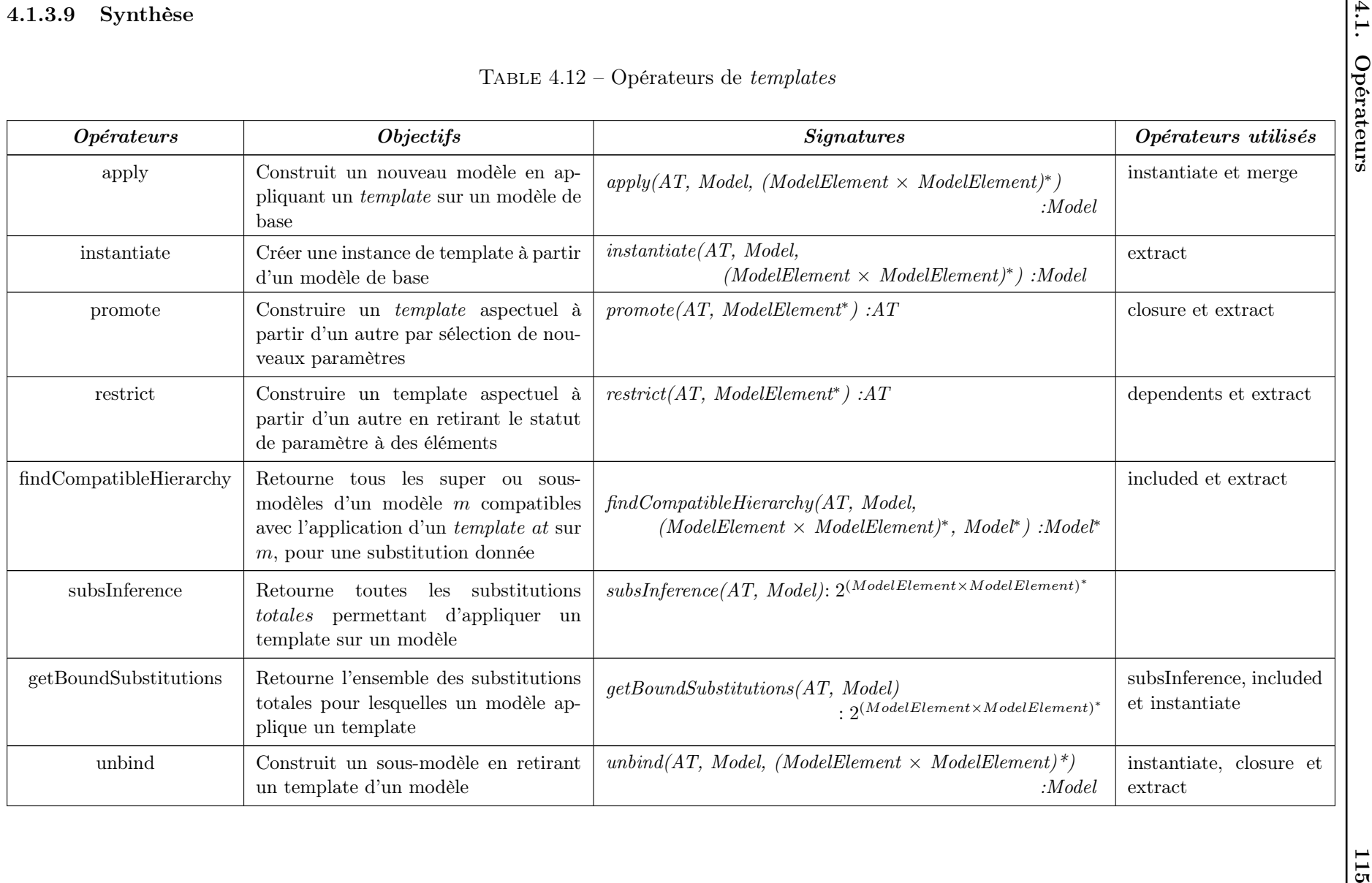

### 4.2 Un atelier de modélisation à base d'aspectual templates

Afin de mettre en application l'IDMBT (cf. section 3.2), nous avons conçu un atelier de modélisation dédié 2 qui assiste les modeleurs en exposant des fonctionnalités de conception et de réutilisation d'aspectual templates. Nous présentons cet atelier en section 4.2.1. Le profil UML défini pour les aspectual templates est présenté en section 4.2.2, puis l'architecture à base de plugins de l'atelier en section 4.2.3.

#### 4.2.1 Présentation générale

Du point de vue utilisateur, l'atelier (cf. figure 4.12) se compose :

- d'un éditeur de modèles et d'aspectual templates (les deux parties supérieures centrales),
- d'une vue graphique du modèle (partie droite). Cette vue peut aider un concepteur à trouver l'aspectual template répondant à ses besoins ou à comprendre des assemblages de templates et leurs résultats,
- d'une vue permettant de visualiser les relations d'inclusions dans l'espace des modèles (partie basse).

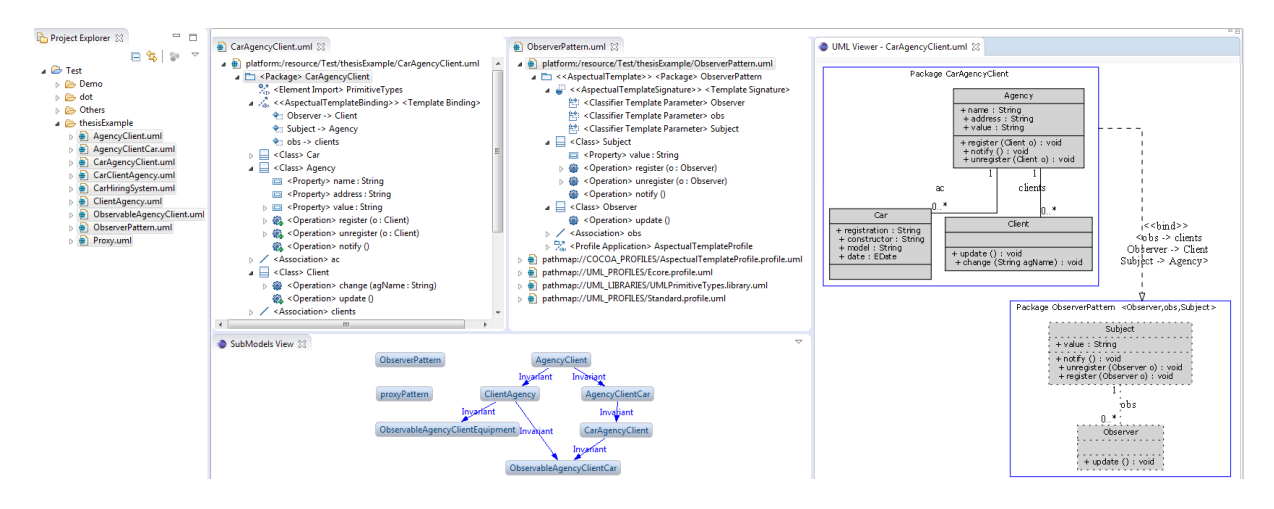

Figure 4.12 – Atelier de modélisation à base d'aspectual templates

L'éditeur permet de construire les aspectual templates. Il spécialise UML via un profil dédié, détaillé en section 4.2.2. Pour cette spécialisation, l'éditeur expose un ensemble de fonctionnalités pour (1) appliquer les stéréotypes et (2) valider les contraintes concernant la bonne formation du modèle paramètre et la cohérence de leurs applications.

Outre l'édition d'aspectual templates via le profil, cet éditeur met également des fonctionnalités à disposition (cf. figure 4.13), présentées ci-après.

**Paramétrisation de modèles** Deux fonctionnalités "Restrict (ou) Promote Element(s) as Parameter(s)" permettent de faire varier le paramétrage d'un aspectual template à partir de la sélection d'éléments dans le core de celui-ci. Elles correspondent respectivement aux opérateurs promote (ajout d'éléments au modèle paramètre - cf. section 4.1.3.3) et restrict (retrait d'éléments - cf. section 4.1.3.4).

Une autre fonctionnalité, utilisant l'opérateur closure, permet quant à elle de compléter le

<sup>2.</sup> [http://www.cristal.univ-lille.fr//caramel/MBE\\_Template/](http://www.cristal.univ-lille.fr//caramel/MBE_Template/)

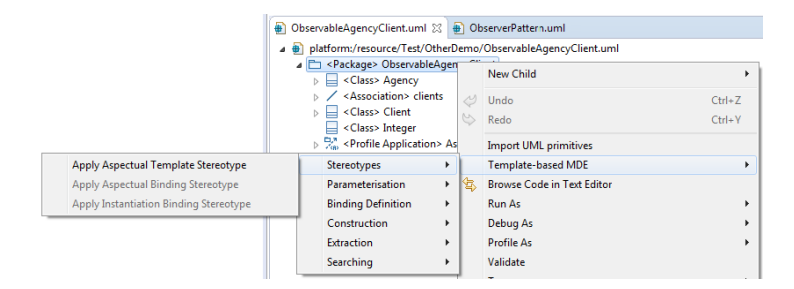

Figure 4.13 – Fonctionnalités exposées par l'éditeur d'aspectual templates

modèle paramètre afin de respecter les contraintes de bonne formation d'un aspectual template.

Définition de bindings A l'aide d'une première fonctionnalité "Complete Binding (Partially (ou) Totally)", utilisant l'opérateur closure (cf. section 4.1.2.2), il est possible de compléter les éléments formals (i.e. ceux provenant du modèle paramètre du template) de l'ensemble de substitutions (le binding) afin de substituer tous les éléments du modèle paramètre.

Une seconde fonctionnalité "Infer Binding Substitutions", détaillée dans Vanwormhoudt et al. [103] et correspondant à l'opérateur SubsInference (cf. section 4.1.3.6), permet d'inférer toutes les substitutions permettant d'appliquer un aspectual template sur un modèle.

Ceci est illustré dans l'exemple de la figure 4.14. Pour le binding créé dans CarAgencyClient, l'attribut value n'est pas substitué (valeur "undefined"). L'ensemble des bindings possibles (partie inférieure gauche) varient sur la substitution de cet attribut. value peut être substitué avec  $(a)$  tout attribut de type String et  $(b)$  tout attribut qui appartient à la classe substituée avec Subject (ObserverPattern). value peut donc être substitué avec name, address ou capacity qui appartiennent à Agency.

Une autre fonctionnalité "Search a Template in a Model" utilise l'opérateur getBoundSubstitutions (cf. section 4.1.3.7). À la différence de l'inférence de substitutions précédente, les bindings retournés sont ceux pour lesquelles les fonctionnalités du template sont présentes au sein du modèle.

Ceci est illustré en figure 4.15 : CarHiringSystem inclut l'instance de ObserverPattern selon la substitution présentée en partie gauche.

Construction de modèles Via la fonctionnalité "Process Aspectual Binding" utilisant l'opérateur apply (cf. section 4.1.3.1), il est possible d'effectuer une application aspectuelle selon un binding stéréotypé «AspectualTemplateBinding» (cf. sous-section 4.2.2).

Les instanciations de templates sont réalisées avec la fonctionnalité "Process Instanciation Binding" utilisant l'opérateur instantiate (cf. section 4.1.3.2), au-travers d'un binding stéréotypé «InstantiationBinding».

Extraction de modèles Une autre capacité offerte par l'atelier, "Extract a Model From Another", est l'extraction d'un sous-modèle à partir de la sélection d'éléments dans un modèle (utilisation de l'opérateur extract, cf. section 4.1.2.1).

Par ailleurs, avec "Unbind an Aspectual Template in a Model", il est possible de retirer un aspectual template d'un modèle, *i.e.* obtenir un sous-modèle sans les fonctionnalités du template (cf. opérateur unbind, en section 4.1.3.8).

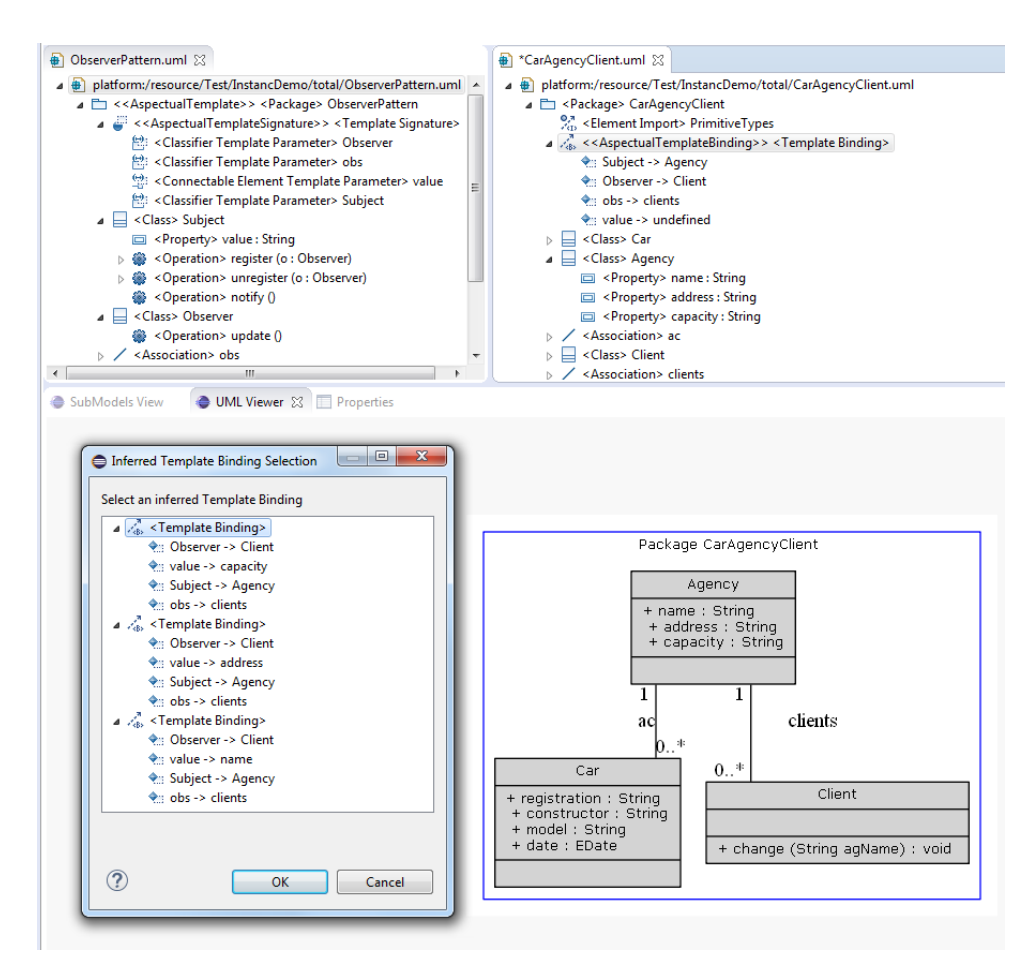

Figure 4.14 – Inférence de substitutions

Recherche de modèles À l'aide de la fonctionnalité "Search Sub or Supermodels Compatible With a Binding", il est possible de rechercher, dans le répertoire contenant les modèles du projet, les sous ou surmodèles compatibles avec le binding sélectionné. L'opérateur utilisé ici est find-CompatibleHierarchy (cf. section 4.1.3.5).

En figure 4.16, les sous et surmodèles de CarAgencyClient compatibles avec l'application de ObserverPattern sur ce modèle sont CarHiringSystem et AgencyClient (affichés en partie basse).

#### 4.2.2 Extension du métamodèle UML

La prise en charge des aspectual templates nécessite d'étendre le métamodèle d'UML avec de nouvelles contraintes pour assurer la bonne formation du paramétrage et la cohérence du binding. Cette extension est obtenue au moyen d'un profil UML, conforme au plugin UML d'Eclipse. Un tel profil, non-invasif vis-à-vis du métamodèle par définition, permet d'utiliser les aspectual templates sans dépendre d'un outil en particulier. En effet, les stéréotypes peuvent être appliqués sur n'importe quel modèle UML utilisant soit l'interface du plugin UML, soit provenant d'un outil  $CASE^3$  conforme à  $UML$ .

Ces stéréotypes, utilisant les contraintes OCL définies dans Vanwormhoudt et al. [103], sont les suivants :

<sup>3.</sup> Computer-Aided Software Engineering : Génie Logiciel Assisté par Ordinateur

#### 4.2. Un atelier de modélisation à base d'aspectual templates 119

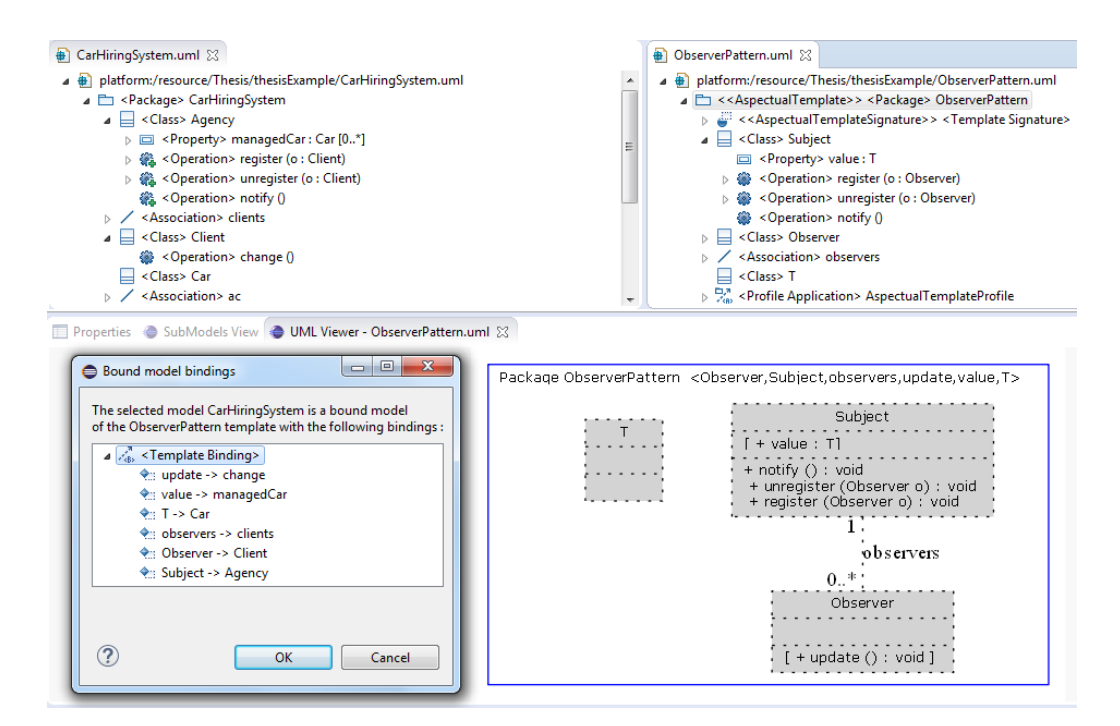

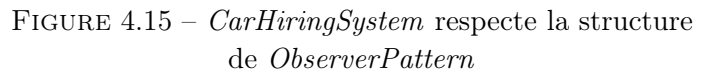

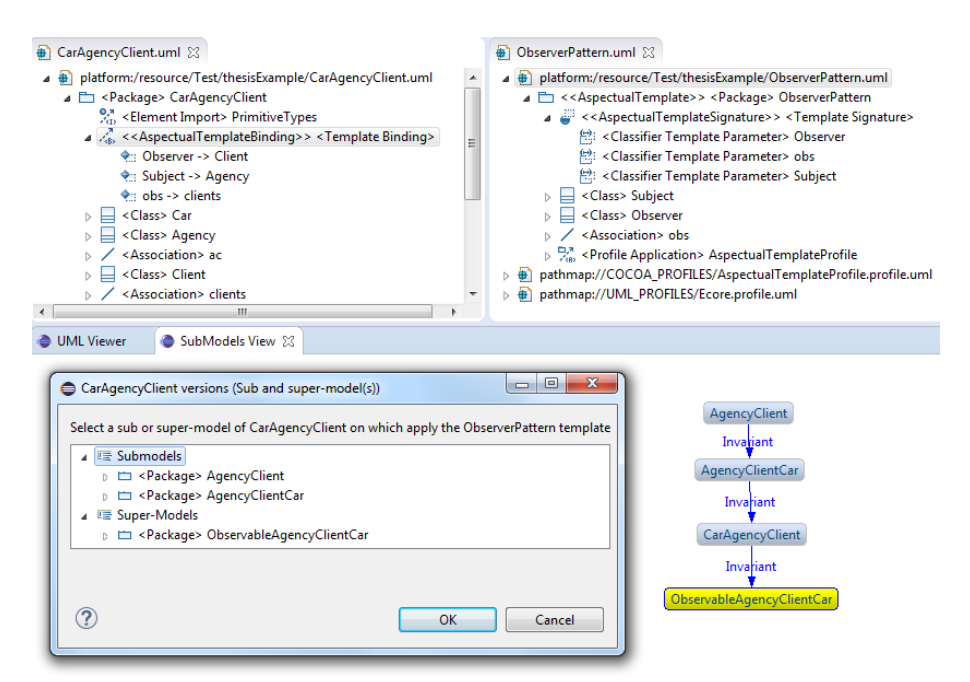

Figure 4.16 – Sous et surmodèles compatibles avec l'application de ObserverPattern sur CarAgencyClient

- «AspectualTemplate», pour interpréter les templates de packages en tant que aspectual templates,
- «AspectualTemplateSignature», pour spécifier les signatures (paramétrage) de templates en tant que signatures d'aspectual templates. Ce stéréotype est applicable sur des packages stéréotypés «AspectualTemplate»,
- «AspectualTemplateBinding», pour l'application aspectuelle. Ce stéréotype peut être appliqué sur tout binding entre un modèle et un package stéréotypé «AspectualTemplate»,
- «InstantiationBinding» qui étend le binding pour l'instanciation. Il est possible d'appliquer ce stéréotype sur tout binding entre un modèle et un template.

La figure 4.17 présente les stéréotypes en utilisant la notation standard pour les profils (OMG [78]), basée sur l'association extension entre la définition d'un stéréotype et la méta-classe étendue.

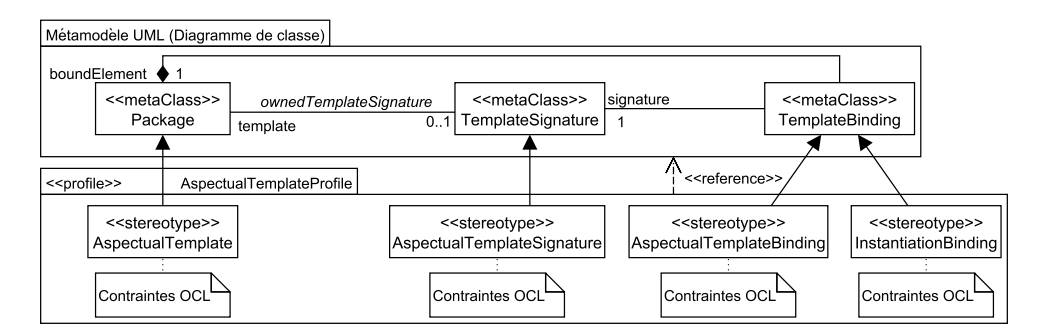

Figure 4.17 – Profil UML utilisé par l'atelier

#### 4.2.2.1 Les contraintes OCL du profil

Les contraintes utilisées par le profil UML sont appliquées aux métaclasses "TemplateSignature" et "TemplateBinding". Les contraintes associées à la première métaclasse vérifient la bonne formation du modèle paramètre. Celles portant sur "TemplateBinding" sont dédiées à la conformité structurelle entre le modèle paramètre et le modèle actuel.

L'exemple de la figure 4.18 illustre une des contraintes portant sur la vérification de la bonne formation du modèle paramètre d'un aspectual template. La signature d'un aspectual template impose que l'ensemble des éléments paramètres forme un modèle paramètre bien formé. La contrainte suivante concerne les classes, leurs attributs et opérations. Si l'un de ces deux derniers types d'éléments est paramètre, sa classe doit aussi l'être. La figure 4.18a donne un contre-exemple de ceci, avec l'opération value() mis en paramètre sans la classe Element.

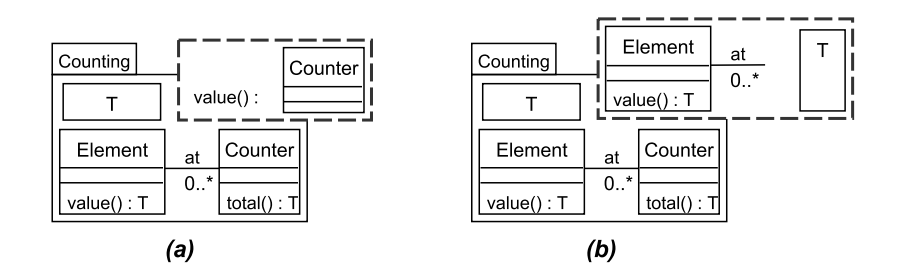

Figure 4.18 – Exemples d'aspectual templates mal-formés

```
– [1] Les classes incluant des attributs ou opérations paramètres doivent aussi être des paramètres :
context TemplateSignature inv :
self.ownedParameter->forAll(
  param : uml : :TemplateParameter |
 let pe : uml : :ParameterableElement = param.parameteredElement in
 pe.oclIsKindOf(uml : :Feature) implies
 let ownerClass : uml : :Class
  = pe.oclAsType(uml : :Feature).owner.oclAsType(uml : :Class) in
 ownerClass.isTemplateParameter ()
)
```
Les autres contraintes portant sur les applications totales sont présentées en annexe A. Quant aux instanciations totale et partielle, elles utilisent les mêmes contraintes portant sur la conformité structurelle (contraintes 5 à 8 , en annexe). Les contraintes concernant les applications aspectuelles partielles sont détaillées dans Vanwormhoudt et al. [103].

#### 4.2.3 Architecture

L'atelier a été développé sur le principe d'architecture à base de plugins d'Eclipse. Les plugins officiels EMF, UML et OCL sont utilisés et de nouveaux plugins ont été implémentés. Chacun d'eux contribuent à Eclipse, en utilisant les points d'extensions de cette plateforme. Ces plugins et leurs relations de dépendances sont montrés en figure 4.19. Il s'agit de :

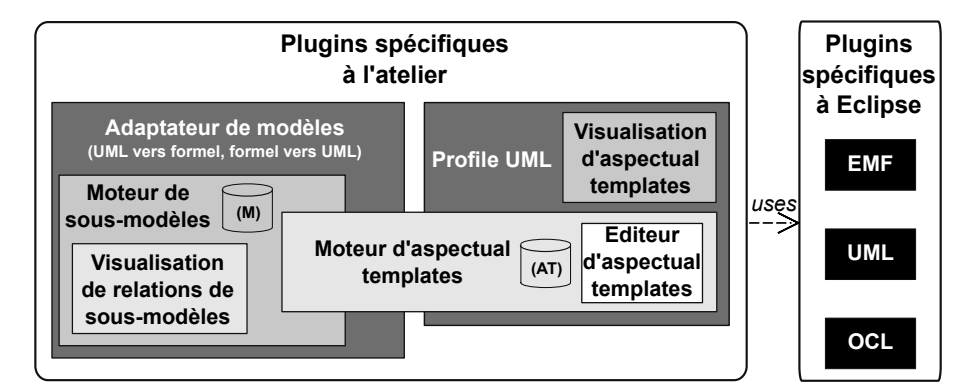

Figure 4.19 – Architecture de l'atelier de modélisation

- Un adaptateur de modèles : permettant l'échange de modèles entre les deux moteurs cités plus haut, celui-ci est présenté en sous-section 4.2.3.1.
- Le profil  $UML$  : il étend le *plugin UML d'Eclipse* avec les contraintes  $OCL$  et les stéréotypes présentés plus haut,
- Le moteur de sous-modèles : utilisé par le moteur d'aspectual templates, il permet de déterminer les relations d'inclusions entre des modèles et d'effectuer des opérations sur ceux-ci (extraction, fermeture d'un ensemble d'éléments de modèles),
- L'outil de visualisation d'aspectual templates : il étend Eclipse avec une nouvelle vue permettant d'avoir une représentation graphique d'un modèle UML ou d'un modèle UML étendu avec le profil,
- L'outil de visualisation des relations d'inclusion entre modèles : Eclipse est étendu avec cette nouvelle vue qui permet d'avoir une représentation graphique des relations de sous-

modèles. Cet outil est utilisé dans le cadre de la recherche de modèles, notamment avec la fonctionnalité de recherche de modèles sur lesquels un template est applicable (cf. figure 4.16),

- Le moteur d'aspectual templates : implémente les fonctionnalités liées aux templates, i.e. application des stéréotypes, paramétrisation, inférence et complétion de bindings et extraction des constituants d'un template,
- L'éditeur d'aspectual templates : l'éditeur du plugin UML est étendu pour cela, ajoutant des fonctionnalités qui permettent :
	- . d'importer ou de spécifier de nouveaux aspectual templates et leurs applications, en accédant aux fonctionnalités implémentées dans le moteur de templates,
	- . de vérifier les contraintes portant sur le modèle paramètre des aspectual templates et leurs applications. Pour cela, l'éditeur accède au profil UML.

Le bénéfice d'une telle architecture est la modularité. En effet, certains plugins sont utilisables indépendamment les uns des autres. Cela permet de les intégrer à d'autres outils compatibles avec EMF et UML, tels des moteurs de construction et de transformation de modèles, des vérificateurs de modèles UML ou encore des éditeurs de modèles. Les plugins pouvant être utilisés indépendamment des autres sont :

- le moteur de sous-modèles et l'adaptateur de modèles,
- l'outil de visualisation des relations d'inclusion entre modèles, avec le moteur de sousmodèles et l'adaptateur de modèles,
- l'outil de visualisation d'aspectual templates et le profile UML.

#### 4.2.3.1 Moteur d'aspectual templates

Le moteur d'aspectual templates est constitué de quatre classes de helpers, présentées en figure 4.20. Ces classes permettent de séparer les opérations sur la structure même du template (As $pectualTemplateHelper)$  de celles sur la signature de celui-ci  $(A spectralTemplateSignalureHelper)$ 

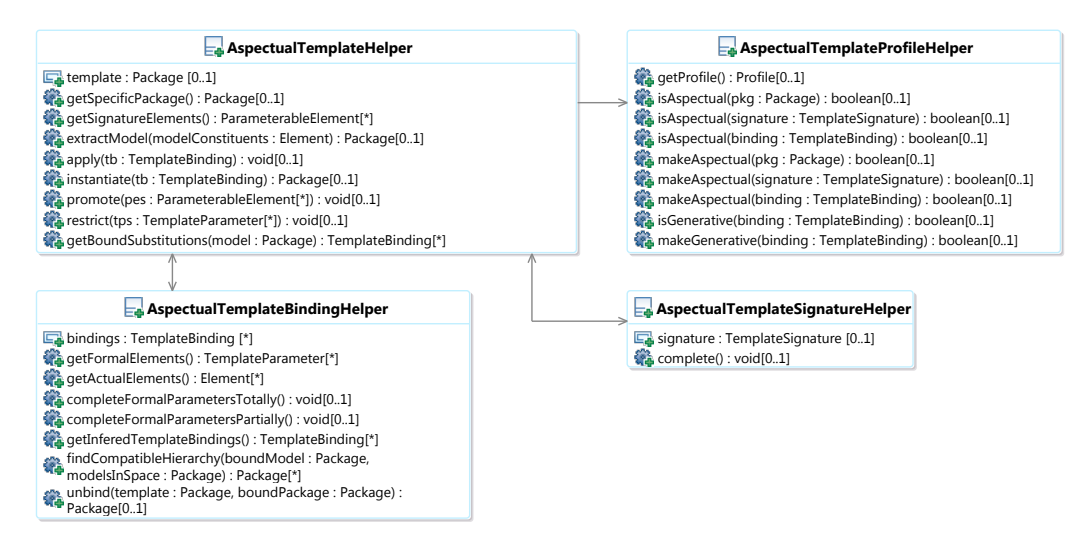

Figure 4.20 – Architecture du moteur d'aspectual templates

et sur les bindings (AspectualTemplateBindingHelper ). Par exemple, l'opération "promote" (cf. section 4.1.3.3), définie dans *AspectualTemplateHelper*, utilise "dependents" (cf. section 4.1.2.2) de AspectualTemplateSignatureHelper. Ces classes sont détaillées ci-après :

- AspectualTemplateProfileHelper : Offre des opérations pour la définition du profil<sup>4</sup>.
	- . Application des stéréotypes : L'application des stéréotypes est effectuée sur les éléments cités précédemment via les opérations "makeAspectual" et "makeGenerative".
	- . Test de présence des stéréotypes : Cette opération teste si les stéréotypes associés au package et à la signature sont cohérents par rapport au binding sélectionné (AspectualTemplateBinding ou InstantiateTemplateBinding).

Cette opération est notamment utilisée par certaines des fonctionnalités implémentées dans la classe AspectualTemplateHelper, présentée ci-après.

- AspectualTemplateHelper :
	- . Accès aux constituants d'un aspectual template : La classe permet d'obtenir les constituants d'un aspectual template, à savoir le modèle paramètre et le modèle spécifique ainsi que les éléments de ces derniers ("getSpecificTemplateElements", ...). Ces constituants sont utilisés par les fonctionnalités suivantes.
	- . Opérations sur les aspectual templates : L'éditeur accède à celles-ci, e.g. pour appliquer un aspectual template ("apply(binding : TemplateBinding)").
- AspectualTemplateSignatureHelper : Offre des opérations pour la définition de la signature d'un template (i.e. le modèle paramètre). Un exemple d'opération est la complétion de la signature avec "closure" (cf. section 4.1.2.2), afin d'obtenir un modèle paramètre bien formé.

Cette complétion s'effectuant avec des éléments du modèle spécifique, la classe Aspectual-TemplateHelper est utilisée (opération "getSpecificPackage").

- AspectualTemplateBindingHelper :
	- . Complétion (partielle et totale) d'un binding : Les opérations permettant cette complétion ("completeFormalParametersTotally" et "completeFormalParametersPartially") font appel à l'opération "getSignatureParameterables" de la classe AspectualTemplate-HelperUtil, puisque le binding est complété avec des éléments du modèle paramètre.
	- . Inférence de bindings : L'opération "getInferredTemplateBindings" retourne les bindings permettant d'appliquer un aspectual template sur un contexte (mise en œuvre de l'opérateur "subsInference", cf. section 4.1.3.6).

Connexion et échange de modèles avec le moteur de sous-modèles Le moteur de templates fait appel aux fonctionnalités du moteur de sous-modèles. Celui-ci a été implémenté par l'équipe et intégré à Eclipse et son framework de modélisation (EMF). Ce moteur fournit un ensemble de fonctionnalités permettant :

- de déterminer comment les modèles sont reliés entre eux par des relations d'inclusion,
- de hiérarchiser les modèles selon ces relations,
- de calculer la fermeture (closure) d'un ensemble d'éléments de modèle dans un modèle,
- de compléter un ensemble d'éléments de modèle avec ceux qui en dépendent (dependents) dans un modèle,
- d'extraire un sous-modèle à partir d'un modèle, via l'opérateur extract présenté dans la section précédente.

Ces fonctionnalités sont offertes par le moteur aux autres outils inclus dans l'environnement Eclipse, tel le moteur de templates. Elles sont valables pour n'importe quel modèle, moyennant l'implémentation d'un adaptateur afin de convertir le modèle au format utilisé par le moteur de sous-modèle.

<sup>4.</sup> Contrairement aux opérateurs, ces opérations sont non-fonctionnelles : elles modifient le modèle d'entrée.

Afin que le moteur d'aspectual templates puisse échanger des modèles avec le moteur de sousmodèles, deux conversions sont effectuées par un adaptateur de modèles (cf. figure 4.21) :

- UML vers le format de représentation de modèles considéré (a) : Lorsque le moteur d'aspectual templates utilise des opérations définies dans le moteur de sous-modèles (e.g. closure), il utilise l'adaptateur. Celui-ci prend en entrée un package UML et le converti au format requis par le moteur de sous-modèles.
- Format de représentation de modèles vers  $UML$   $(b)$  : Lorsque le moteur de sous-modèles a effectué toutes les opérations sur le modèle concerné, il le retourne au moteur d'aspectual templates via l'adaptateur. Ce dernier transforme alors le modèle en package UML.

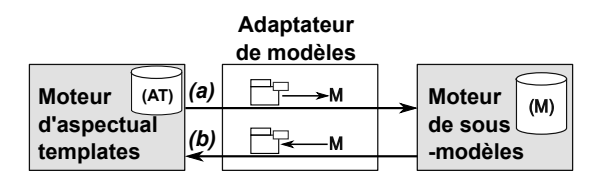

Figure 4.21 – Conversions de modèles

# Application : Modélisation d'un serveur REST d'agrégation d'informations

# 5.1 Objectif

Le but de cette application est de valider l'approche IDM basée sur les templates (cf. chapitre 3.2) au travers d'un scénario de modélisation incrémentale d'un serveur REST d'agrégation d'informations.

Différents opérateurs de construction (merge, apply, instantiate), de décomposition (extract, unbind), de paramétrisation (*promote, restrict*) ainsi que de recherche de modèles et d'inférence de substitutions (findCompatibleHierarchy, getBoundSubstitutions), détaillés en section 4.1, sont utilisés afin de répondre aux spécifications décrites en sous-section 5.2.1.

# 5.2 Contexte du scénario

# 5.2.1 Critères du serveur REST

Une agence de presse souhaite pouvoir accéder rapidement et le plus indépendamment possible (i.e. contrôler elle-même le moyen d'accès) aux informations provenant d'autres agences et journaux internationaux. Pour cette raison, elle souhaite acquérir une plateforme lui permettant d'aggréger différents flux d'informations. Ces flux de données peuvent provenir de sites web (flux rss, atom,...) ou de comptes sur des réseaux sociaux. Cette plateforme doit répondre aux critères suivants :

- 1. Accès au serveur d'aggrégation : Pour des raisons d'indépendance de la presse, l'agence souhaite pouvoir accéder et gérer elle-même le serveur,
- 2. Accès sécurisé au serveur : Seuls les journalistes et autres agences doivent pouvoir se connecter au serveur,
- 3. Accès performant au serveur (Passage à l'échelle) : Malgré un nombre important de connexions au serveur, un journaliste doit toujours pouvoir accéder aux données souhaitées,
- 4. Serveur extensible : Dans un second temps, l'agence souhaite pouvoir étendre le serveur avec d'autres fonctionnalités (notamment une messagerie sécurisée),
- 5. Un seul moyen d'accès aux données : Les journalistes de l'agence doivent pouvoir accéder aux données via un seul et même moyen, même en cas d'extension du serveur d'agrégation.

L'agence de presse s'adresse à une  $ENL<sup>1</sup>$  afin d'obtenir une telle plateforme.

<sup>1.</sup> Entreprise du Numérique Libre.

# 5.2.2 Équipe de conception

Composée d'une trentaine de concepteurs et développeurs, l'ENL utilise régulièrement, pour la conception des projets sur lesquels elle travaille, un dépôt de modèles et une application autorisant la modélisation en équipe. Cette dernière permet aux concepteurs d'utiliser les templates et les modèles du dépôt. Ces concepteurs peuvent endosser deux rôles, présentés en chapitre 3 : les concepteurs de templates et les concepteurs de systèmes.

Après une phase de définition des besoins avec l'agence de presse, l'équipe de conception affectée au projet conçoit un premier modèle sous forme de diagramme de classes UML. Ayant déjà conçu des projets dont l'architecture reposait sur REST et d'autres utilisant divers serveurs, l'équipe débute la phase de modélisation en réutilisant deux hiérarchies de modèles issus du dépôt ainsi qu'une bibliothèque de patrons de conception sous forme de templates. Ces derniers et les deux hiérarchies de modèles sont présentés en section suivante.

# 5.3 Existant

# 5.3.1 Bibliothèque de patrons de conception

Lors des différents projets que *l'ENL* a modélisés et développés, les concepteurs de templates ont utilisé plusieurs patrons de conception classiques. Dans un but de réutilisation, ceux-ci ont été modélisés sous la forme de templates, puis stockés dans le dépôt de modèles.

Les patterns utilisés lors de la modélisation du serveur REST sont exposés en figure 5.1 et sont les suivants : Mandataire (ProxyPattern), Décorateur (DecoratorPattern), Adaptateur (Adapter-Pattern), Canal d'événements (EventChannelPattern) et Observateur (ObserverPattern).

# 5.3.2 Hiérarchies de modèles

Au fur et à mesure des projets, les modeleurs ont élaboré plusieurs modèles de serveurs concernant la gestion de ressources et des serveurs de gestion de données. Les serveurs modélisés répondent à des besoins différents allant de la sécurité à la gestion de performances. Certains ont été obtenus par extension d'autres modèles de serveurs existant, conduisant à des hiérarchies de modèles respectives.

Les modèles des deux hiérarchies, présentées en annexe C, sont connectés à l'aide de relations d'inclusion, telle que celle présentée dans le chapitre 3. Il s'agit de hiérarchies de modèles représentant respectivement des serveurs de ressources et des serveurs de données.

# 5.4 Étapes de modélisation

Comme indiqué en sous-section 5.2.1, le serveur REST doit répondre à certains critères, i.e. accès sécurisé au serveur, accès performant au serveur et extensibilité du serveur : la phase de modélisation de celui-ci est découpée en trois étapes correspondant à ces critères. Ces étapes sont présentées en annexe D, respectivement au-travers des figures D.1, D.2 et D.3. Ces représentations sont inspirées des diagrammes de Gantt (Wilson [104]). Par exemple, pour la première étape (D.1 - accès sécurisé au serveur) : la colonne de gauche représentent les modeleurs concernés par la conception d'une fonctionnalité du serveur, alors qu'une telle fonctionnalité est représentée dans la colonne de droite (e.g. le concepteur C modélise la fonctionnalité d'accès au serveur par mot de passe). Dans cette colonne de droite, chacune des fonctionnalités est modélisée à l'aide de séquence d'opérateurs (représentée par une flèche), i.e. un opérateur peut utiliser le résultat d'un

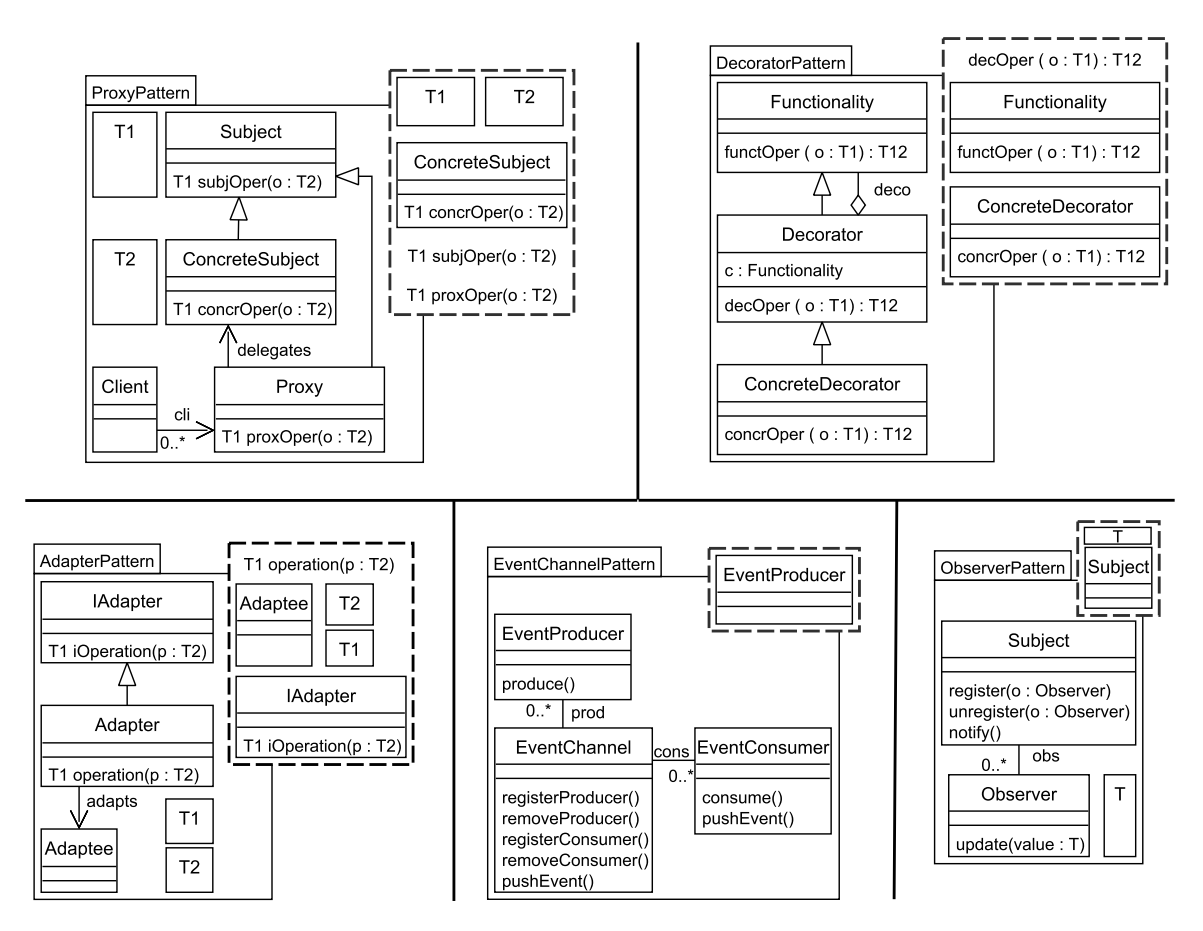

Figure 5.1 – Modélisation du serveur REST : patrons de conception (templates) utilisés

autre (e.g. pour la fonctionnalité d'accès au serveur par mot de passe, la séquence d'opérateurs est composée de extract et de apply : le second utilise le résultat du premier). Chacune de ces trois étapes de modélisation sont présentées dans la sous-section suivante pour

les concepteurs de système (identifiés à l'aide du label "CS", suivit d'un identifiant, e.g. "CS1") et en sous-section 5.6 pour les concepteurs de templates (identifiés par "CT", suivit d'un identifiant, e.g. "CT1"). Concernant ces derniers, leur objectif est de fournir des templates aux concepteurs de système pour modéliser le serveur.

#### 5.5 Première partie : Concepteurs de système

En s'appuyant sur les activités de modélisation, détaillées en chapitre 3 et les opérateurs présentés en section 4.1, les concepteurs de système ont accès aux opérateurs suivants : (1 - Construction) merge, apply, instantiate, (2 - Extraction) extract, unbind et (3 - Recherche de modèles et inférence de substitutions) subsInference, findCompatibleHierarchy et getBoundSubstitutions. Les trois étapes de modélisation (Accès sécurisé et performant au serveur et extensibilité de ce dernier) sont respectivement présentées dans les sous-sections 5.5.1, 5.5.2 et 5.5.3.

#### 5.5.1 Accès sécurisé au serveur de ressources

Objectifs du scénario : L'objectif de cette étape est d'étendre le serveur mandataire (Patterns Serveur mandataire et Decorateur ) modélisé par les concepteurs de templates (sous-section 5.6) avec des fonctionnalités sécurisant son accès. Pour cela, les modeleurs ont défini les deux fonctionnalités suivantes : Limitation du nombre de requêtes sur une ressource et Accès au serveur par mot de passe.

Limitation du nombre de requêtes sur une ressource en un temps donné Cette fonctionnalité a pour but d'éviter un nombre trop important de requêtes clientes sur une ressource en un temps donné : un grand nombre de requêtes sur le serveur en un temps très court peut fortement ralentir, voir bloquer l'accès à celui-ci. La fonctionnalité à modéliser doit donc limiter l'impact de ce type d'attaques  $(DDOS^2)$ . La figure 5.2 décrit la séquence d'opérateurs utilisée pour la représentation de cette fonctionnalité par le concepteur de système CS1. Pour rappel (cf. section 5.4), chacun des concepteurs de système sont identifiés dans le scénario par le label "C(*oncepteur de*)  $S(yst\tilde{e}me)$ ", suivit d'un identifiant.

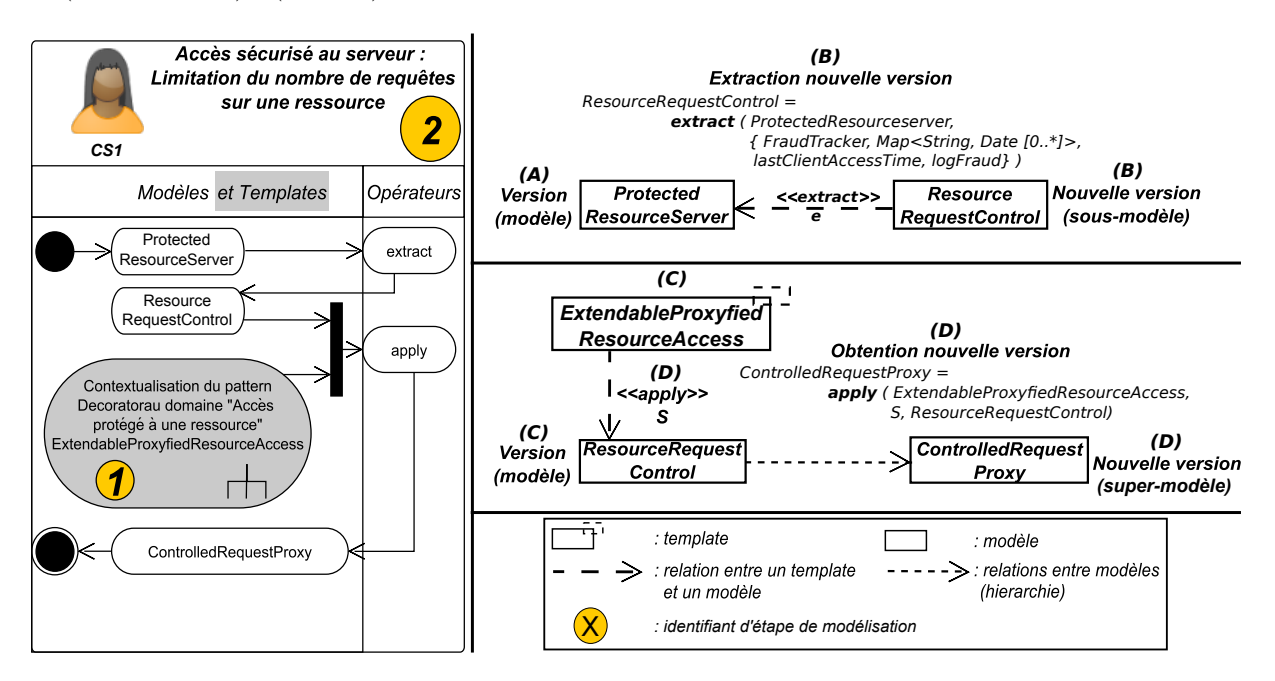

Figure 5.2 – Limitation du nombre de requêtes sur une ressource

La numérotation indiquée sur le diagramme d'activité, situé dans la partie gauche de la figure, représente les numéros d'étape de modélisation, exposées dans l'annexe D.1.

Le modeleur sélectionne la fonctionnalité souhaitée dans le modèle ProtectedResourceServer (partie supérieure droite de la hiérarchie de modèles, en figure C.1), via l'opérateur extract. Dans un second temps, il utilise l'opérateur *apply* afin d'ajouter au serveur mandataire la fonctionnalité limitant le nombre de requêtes en un temps donné. Le modeleur a extrait la fonctionnalité telle que décrite dans la partie supérieure droite de la figure 5.2 : en partant d'une version de modèle existante (A sur la figure), le modeleur a utilisé l'opérateur extract. Il a passé en paramètres de cet opérateur (B sur la figure) le nom de la version de modèle ProtectedResourceServer dont il souhaitait extraire la fonctionnalitéet l'ensemble des éléments composants celle-ci, i.e. la classe FraudTracker et ses éléments. Il a ainsi obtenu une nouvelle version de modèle ResourceRequest-Control, sous-modèle de ProtectedResourceServer. Le résultat de cette extraction est présenté en figure 5.3.

La classe FraudTracker et ses éléments ont été extrait car (1) les accès à une ressource sont

<sup>2.</sup> Denial of Service attack : Attaque par Déni de Service - Hancock [52]

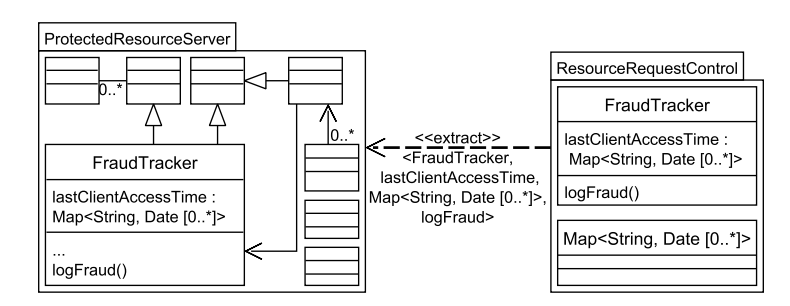

Figure 5.3 – Résultat de l'extraction de ResourceRequestControl à partir de ProtectedResourceServer

stockés dans un dictionnaire *(last Client Access Time)* : pour une ressource (son URI, sous forme de chaine de caractères) correspondent toutes les dates et heures d'accès. Et (2) selon les dates et heures d'accès à une ressource, l'accès à celle-ci sera bloqué pendant un certain temps (une attaque est détectée quand le temps est trop court entre chaque accès). Cette restriction d'accès lors de la détection est enregistrée via la méthode logFraud.

Après avoir ainsi obtenu ResourceRequestControl par extraction, le modeleur a étendu le serveur mandataire avec cette fonctionnalité, tel que décrit dans la partie inférieure droite de la figure 5.2 : en partant d'un template existant (C sur la figure), le modeleur a utilisé l'opérateur apply. Il a passé en paramètres de celui-ci  $(D \text{ sur la figure})$  le template ExtendableProxyfiedResourceAccess, représentant le serveur mandataire extensible<sup>3</sup>, le modèle ResourceRequestControl extrait précédemment et un ensemble de substitutions. Ceci lui a permis d'obtenir la version de modèle ControlledRequestProxy, sur-modèle de ResourceRequestControl. Ceci est exposé en figure 5.4.

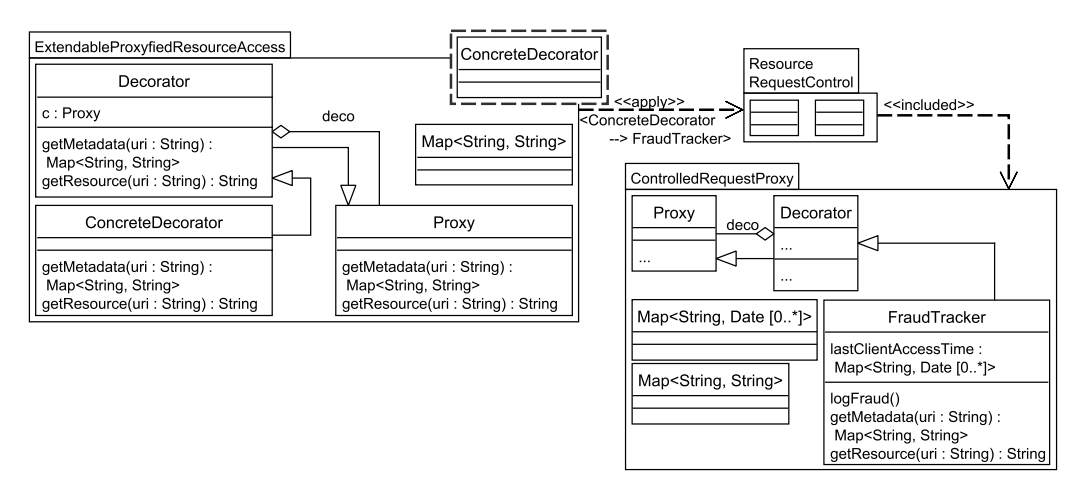

Figure 5.4 – Résultat de l'application de ExtendableProxyfiedResourceAccess sur ResourceRequestControl

Accès par mot de passe L'objectif est ici d'empêcher la connexion de n'importe quel individu ou organisation au serveur de ressources. La fonctionnalité à modéliser doit donc restreindre l'accès au serveur par l'utilisation d'un login et d'un mot de passe. Les opérateurs utilisés sont décrits en figure 5.5.

Le concepteur choisit la fonctionnalité souhaitée dans le modèle *PowerControlledServer*, avec l'opérateur extract. Ensuite, il utilise apply afin d'ajouter au serveur mandataire la fonctionnalité

<sup>3.</sup> Ce template semi-contextualisé a été construit par le concepteur de template CT1, en partie 5.6.1

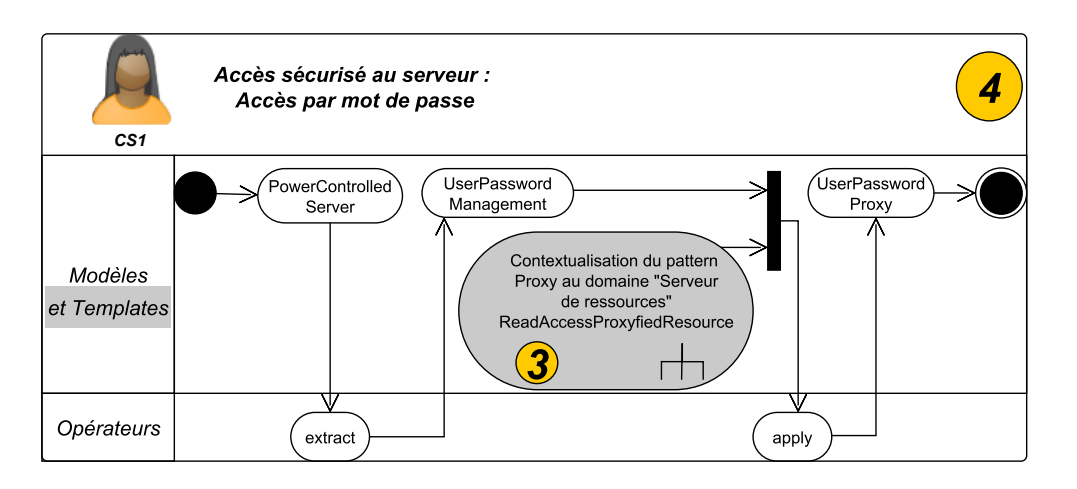

Figure 5.5 – Accès par mot de passe

restreignant l'accès par mot de passe et login.

Le modèle extrait est UserPasswordManagement, sous-modèle de PowerControlledServer, tel que présenté dans la figure 5.6.

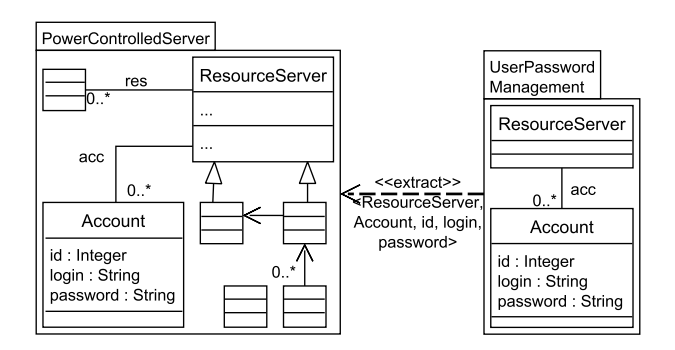

Figure 5.6 – Résultat de l'extraction de UserPasswordManagement à partir de PowerControlledServer

Les classes ResourceServer, Proxy et Account et leurs constituants ont été extraits car (1) les logins et mots de passes des différents comptes autorisés sont gérés par le serveur de ressources, auquel (2) des utilisateurs vont se connecter via un serveur mandataire.

Le modeleur a ensuite appliqué le *template* représentant le serveur mandataire sur *UserPass*wordManagement, obtenant ainsi le modèle UserPasswordProxy, exposé en figure 5.7.

Fusion des fonctionnalités Après avoir modélisé les deux fonctionnalités précédentes, le concepteur CS1 les fusionne afin d'avoir un accès sécurisé au serveur. L'opérateur utilisé est merge (cf. figure 5.8), prenant en paramètre les deux modèles résultant des étapes précédentes, i.e. ControlledRequestProxy et UserPasswordProxy (A sur la figure).

Le résultat de cette fusion est la version *SecuredAccessServer* (B dans la partie basse de la figure), présentée en figure 5.9.

Le modèle résultat permet ainsi à des clients de se connecter au serveur de ressources mais en sécurisant celui-ci par (1) la présence d'un serveur mandataire restreignant l'accès aux ressources en lecture uniquement (utilisation des templates construits en sous-section 5.6), (2) la limitation du nombre de requêtes sur une ressource en un temps donné et (3) une connexion

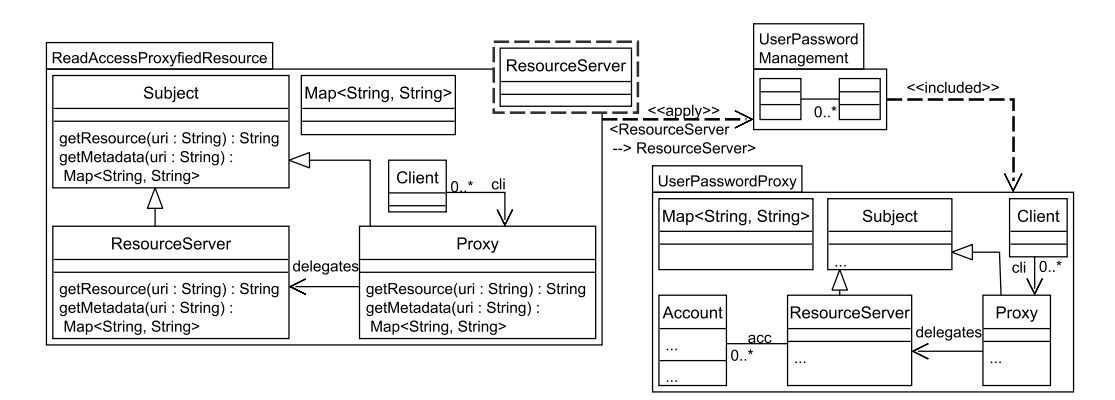

Figure 5.7 – Résultat de l'application de ProxyfiedResourceAccess sur UserPasswordManagement

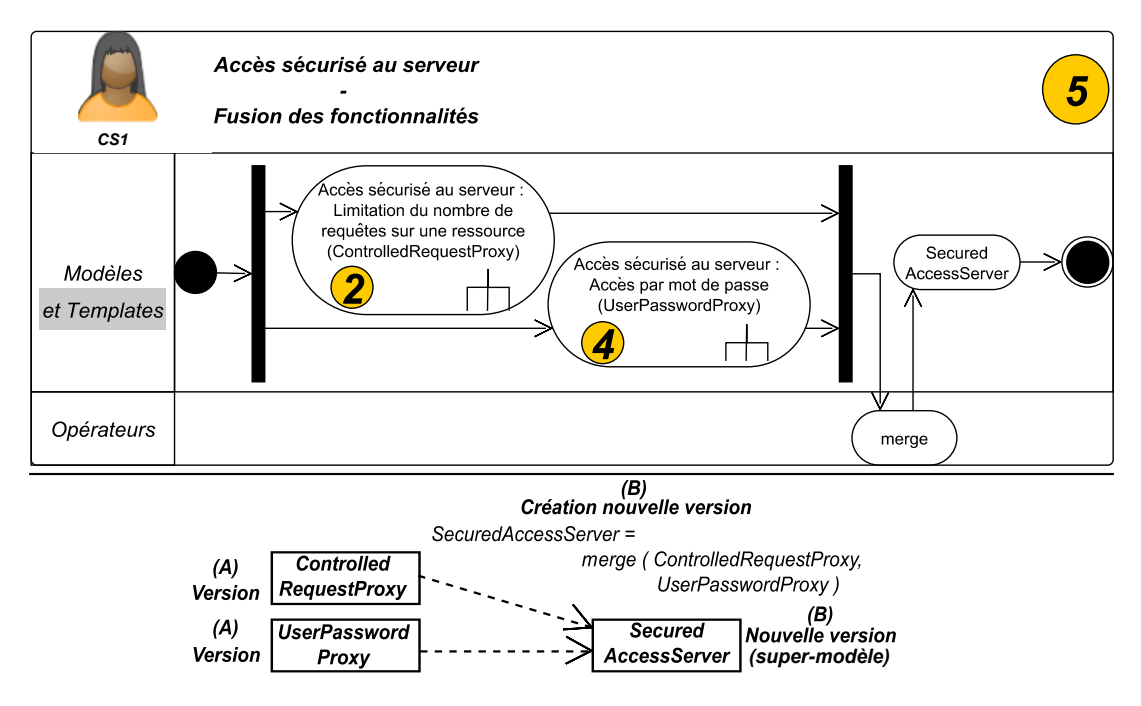

Figure 5.8 – Fusion des fonctionnalités

via un login et un mot de passe des clients.

Évolution de la hiérarchie de modèles (Serveurs de ressources) La modélisation de l'accès sécurisé au serveur a créé des versions de modèles au sein de la hiérarchie de sous-modèles des figures C.1 et C.2.

Une version simplifiée (i.e. se concentrant sur les modèles créés précédemment) est exposée en figure 5.10.

Chacune des fonctionnalités modélisées ( $2: Limitation du$  nombre de requêtes sur une ressource, 4 : Accès par mot de passe) a généré une nouvelle branche dans la hiérarchie.

Comme on peut le voir en figure 5.10, deux branches ont été créées, via les opérateurs extract et apply. La première branche contient UserPasswordProxy, version alternative de UserPasswordManagement (l'autre version alternative étant *PowerControlledServer*). La seconde branche contient quand à elle ControlledRequestProxy, incluant ResourceRequestControl.

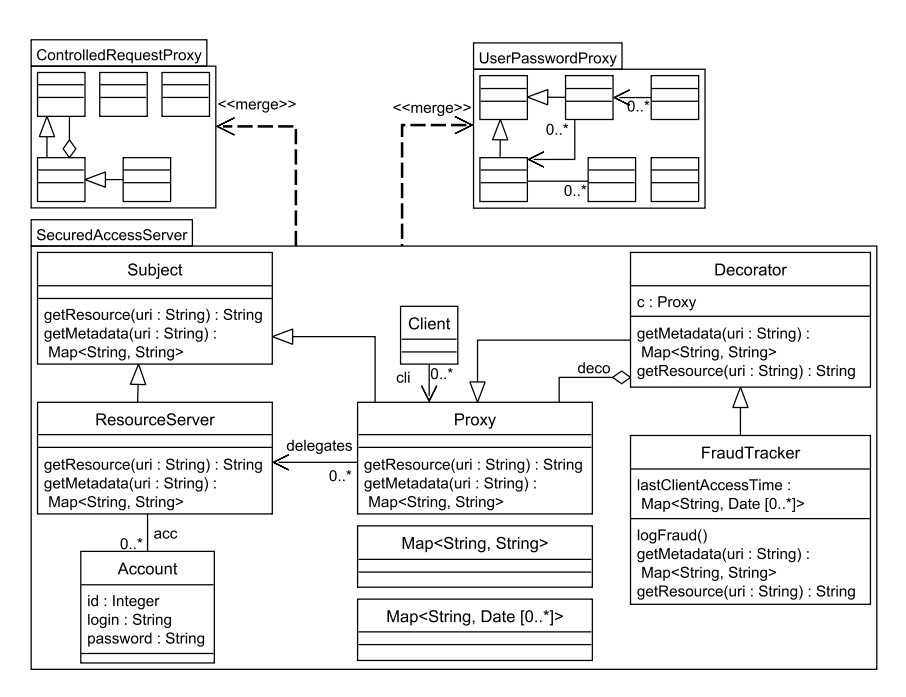

Figure 5.9 – Résultat de la fusion de UserPasswordProxy avec ControlledRequestProxy

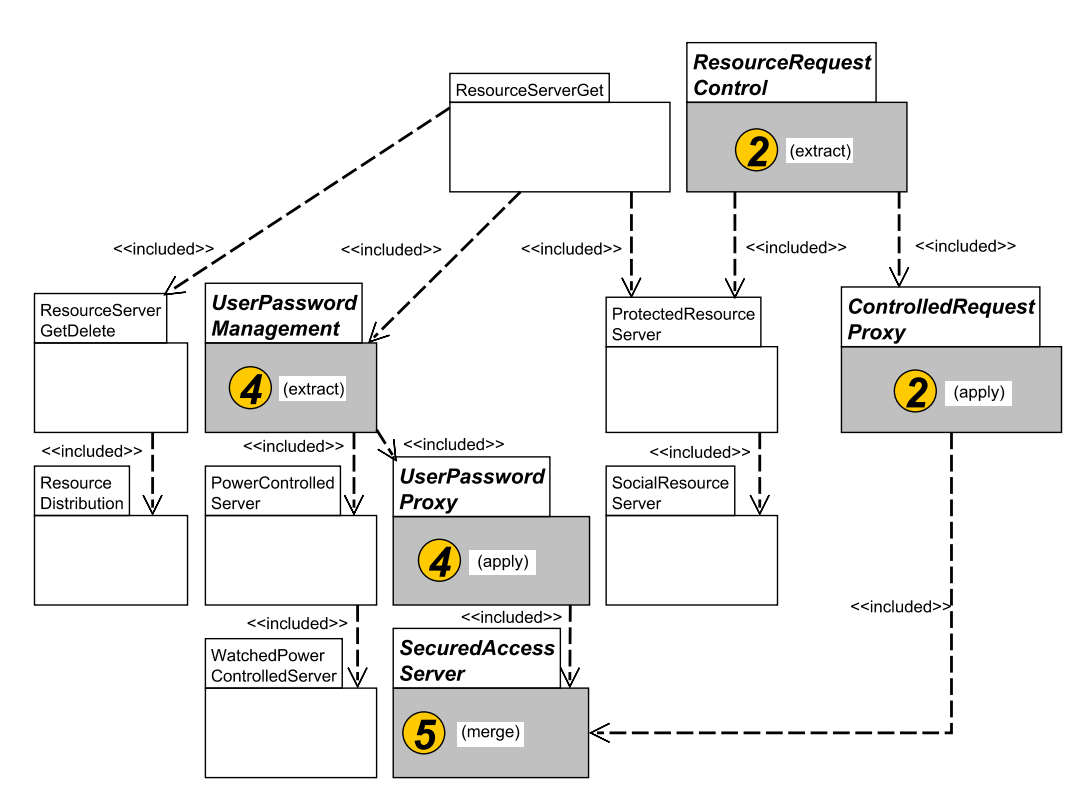

Figure 5.10 – Serveur de ressources : Hiérarchie de modèles après modélisation de l'accès sécurisé au serveur

Les versions finales (ControlledRequestProxy et UserPasswordProxy) des deux branches ont par la suite été fusionnées  $(5)$ , permettant d'obtenir *SecuredAccessServer*.

#### 5.5.2 Accès performant au serveur

Objectifs du scénario : Cette seconde étape modélise l'accès performant au serveur, via deux fonctionnalités : la limitation du temps d'existence des ressources et la limitation du nombre de ces ressources.

Limitation du temps d'existence des ressources Avec cette fonctionnalité, les ressources les plus demandées par les utilisateurs ont une durée de vie, dans le cache du serveur, plus longue que les autres. Ceci est exposé en figure 5.11.

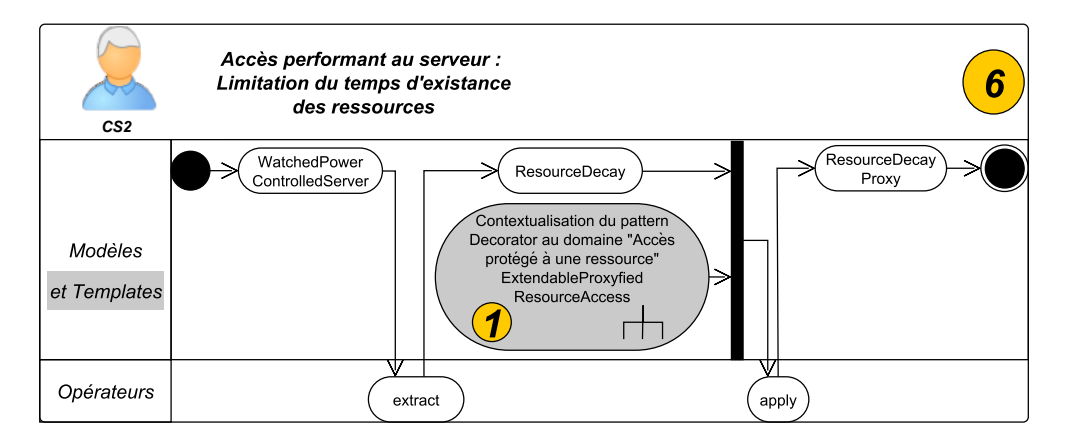

Figure 5.11 – Limitation du temps d'existence des ressources

Le concepteur CS2 sélectionne la fonctionnalité souhaitée dans le modèle WatchedPowerControlledServer (cf. hiérarchie en figure C.2), via l'opérateur extract. La version de modèle obtenue par extraction (ResourceDecay), sous-modèle de WatchedPowerControlledServer, est présentée dans la figure 5.12.

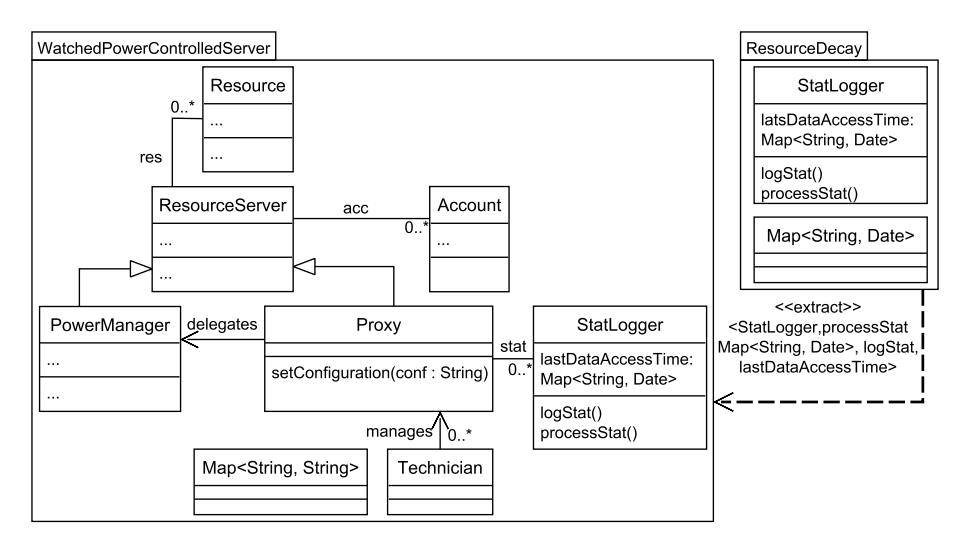

Figure 5.12 – Résultat de l'extraction de "ResourceDecay" à partir de "WatchedPowerControlledServer"

La classe *StatLogger* et ses constituants ont été extraits car ils permettent de maintenir à jour un dictionnaire contenant des ressources et les dates et heures des requêtes clientes correspondantes.

L'enregistrement est effectué dans le dictionnaire lastDataAccessTime. Lorsqu'une ressource est demandée, une comparaison entre les dates et heures des ressources enregistrées est effectuée : la ressource demandée remplace celle ayant la date la plus ancienne dans le dictionnaire.

Dans un second temps, le modeleur utilise apply afin d'ajouter au serveur de ressources la fonctionnalité de mise à jour du cache, extraite précédemment. Le template ExtendableProxyfiedResourceAccess, représentant le serveur mandataire extensible, est appliqué sur ResourceDecay, comme illustré en figure 5.13.

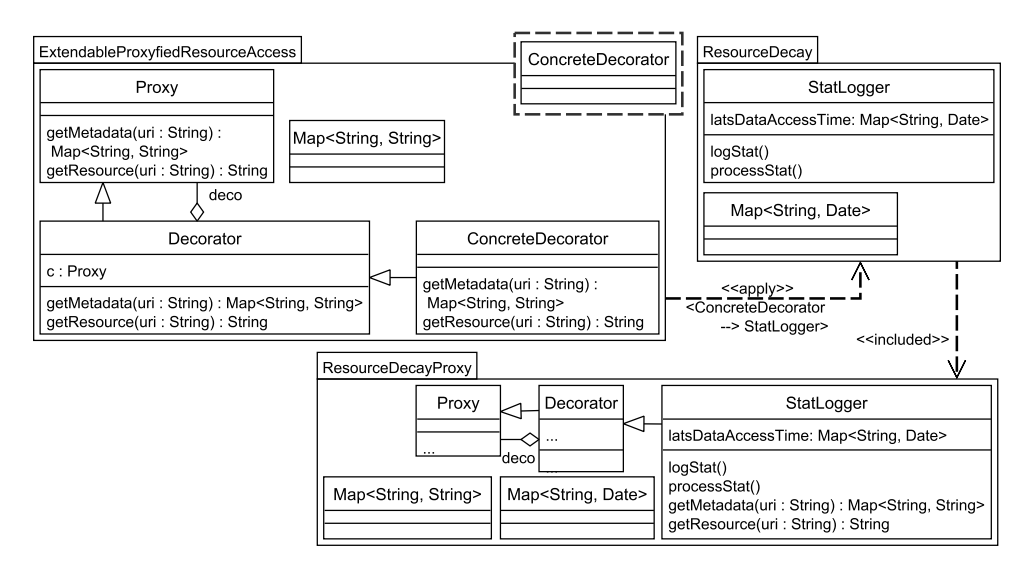

Figure 5.13 – Résultat de l'application de "ResourceExtendedProxy" sur "ResourceDecay"

Puisque le template ExtendableProxyfiedResourceAccess utilise le pattern Décorateur, d'autres fonctionnalités vont pouvoir étendre le serveur mandataire et être composées avec celle de limitation du temps d'existence des ressources.

Limitation du nombre de ressources L'objectif est ici de limiter le nombre de ressources gérées par le serveur, afin d'en améliorer les performances. Ceci est décrit en figure 5.14, avec le concepteur CS2.

Ce dernier sélectionne, dans la hiérarchie (voir figure C.2), le modèle ResourceDistribution. Dans celui-ci, se trouve des fonctionnalités de gestion du cache du serveur, telles que les opérations acquireReusable, releaseReusable, setMaxPoolSize et le pool de ressources (reusables) gérées par le serveur. Quand la requête d'un client pour une ressource arrive sur le serveur, celui-ci va chercher dans le pool de ressources celle correspondant à l'URI souhaitée via l'opération acquireReusable et la retourne au client. Tant que ce dernier utilise la ressource, l'accès à celle-ci est bloquée pour les autres clients. Une fois que le client retourne la ressource, elle est à nouveau disponible et indiquée comme tel via l'opération releaseReusable. Quant à la taille du pool de ressources, elle est définie par l'opération setMaxPoolSize. Ceci permet d'améliorer les performances d'un serveur en limitant le nombre de ressources à stocker dans son cache mais aussi en évitant d'instancier une ressource pour laquelle une instance existe déjà.

Cependant, des constituants inutiles à la fonctionnalité en cours de modélisation sont présents : il s'agit de la classe Observer et de son opération update, de l'association obs et des opérations présentes au sein de la classe Ressource. Ces constituants sont ceux du pattern Observer, tel que modélisé dans le dépôt de modèles sous la forme d'un template (cf. 5.3.1). Dans le cas présent, ils sont inutiles car les utilisateurs doivent passer par un serveur mandataire afin d'accéder aux

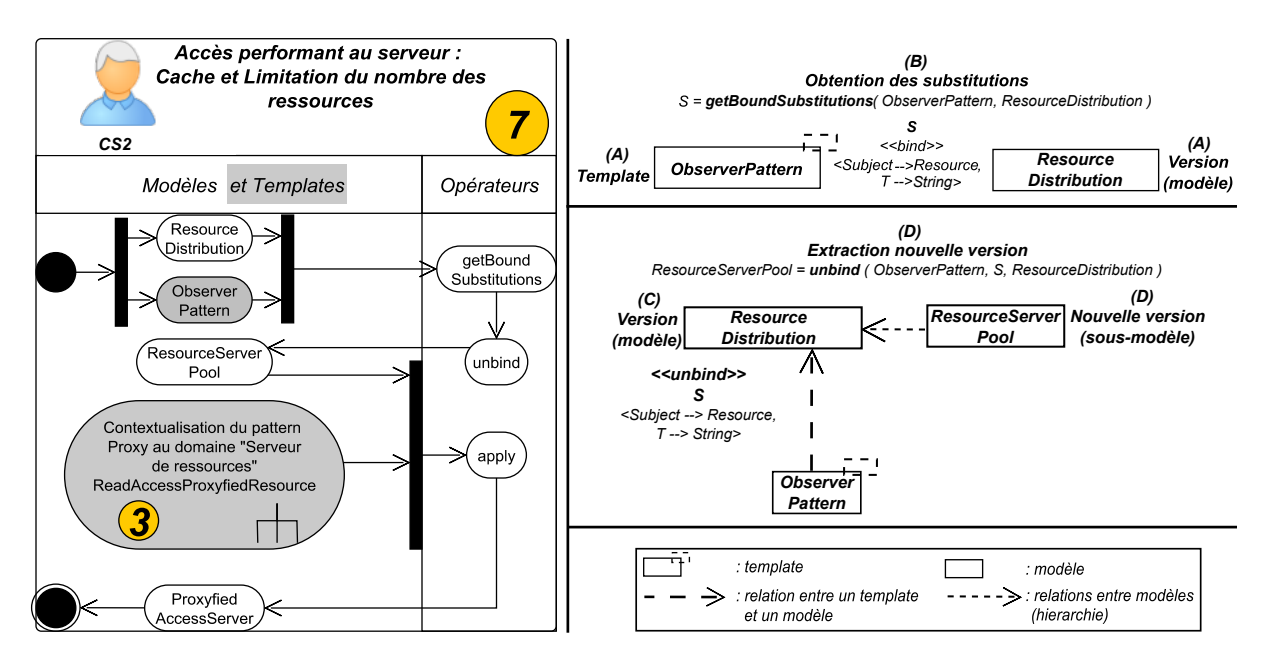

Figure 5.14 – Cache et limitation du nombre des ressources

ressources.

Tout d'abord, afin de déterminer précisément comment le pattern Observer est présent au sein de ResourceDistribution, le modeleur utilise l'opérateur getBoundSubstitutions ((B), en partie droite de la figure 5.14). Il passe en paramètre le modèle ResourceDistribution et le template ObserverPattern  $((A))$ . Il obtient alors l'ensemble de substitutions  $\{(\textit{Subject}, \textit{Resource}), (T, \textit{Test}, \textit{Test})\}$  $String)$ , pour lequel le modèle inclut une instance du *template*. Ensuite, via cet ensemble de substitutions et l'opérateur unbind, le modeleur obtient la version de modèle ResourceServerPool  $((D))$ , sous-modèle de ResourceDistribution  $((C))$ , et n'incluant plus le template ObserverPattern. Le résultat de cette extraction est présenté dans la figure 5.15.

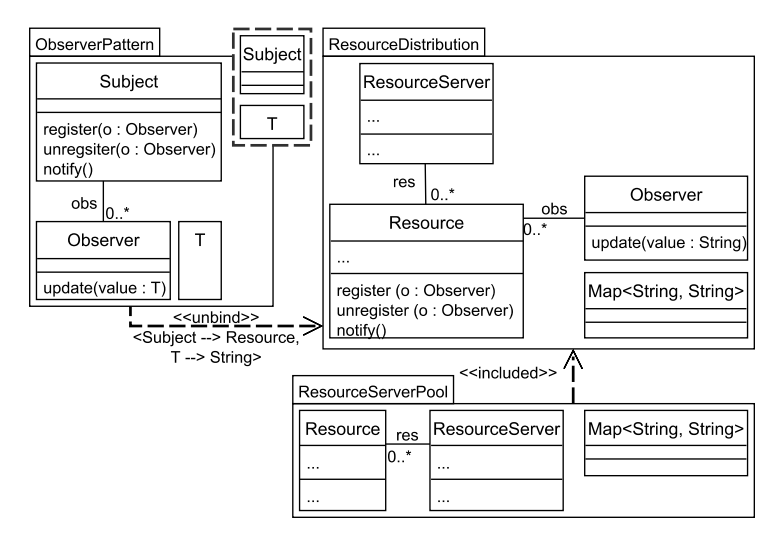

Figure 5.15 – Résultat de l'extraction de ResourceServerPool à partir de ResourceDistribution

Une fois ResourceServerPool obtenu par extraction, le modeleur applique le template ReadAcces-ProxyfiedResource, dont le résultat est ProxyfiedAccessServer, sur-modèle de ResourceServerPool. Ce template a été appliqué puisqu'il représente le serveur mandataire, restreignant l'accès aux
ressources en lecture (la définition de ce template a été réalisée par un concepteur de templates en sous-section 5.6). Le résultat de cette application est présenté dans la figure 5.16.

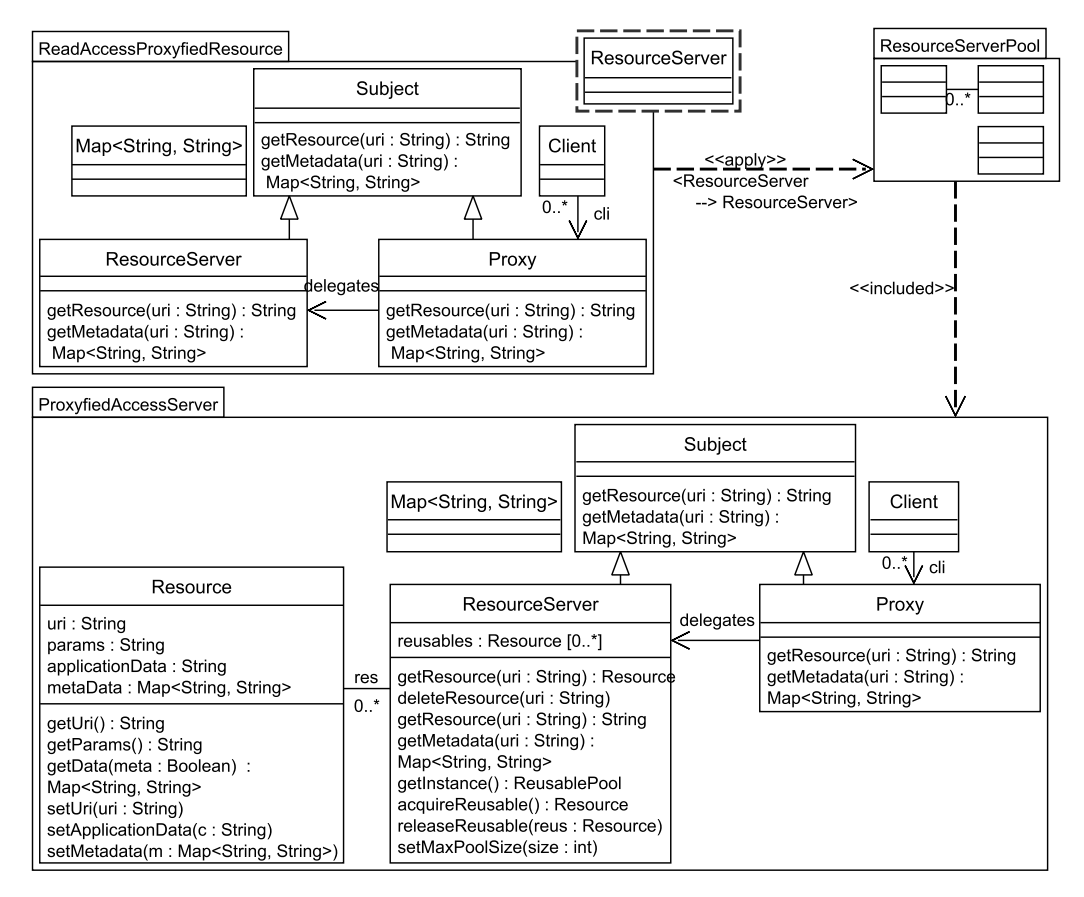

Figure 5.16 – Résultat de l'application de ReadAccesProxyfiedResource sur ResourceServerPool

Fusion des fonctionnalités Le concepteur CS2 fusionne ensuite les modèles représentant les fonctionnalités précédentes afin d'avoir un accès performant au serveur. La figure 5.17 montre l'utilisation de l'opérateur merge.

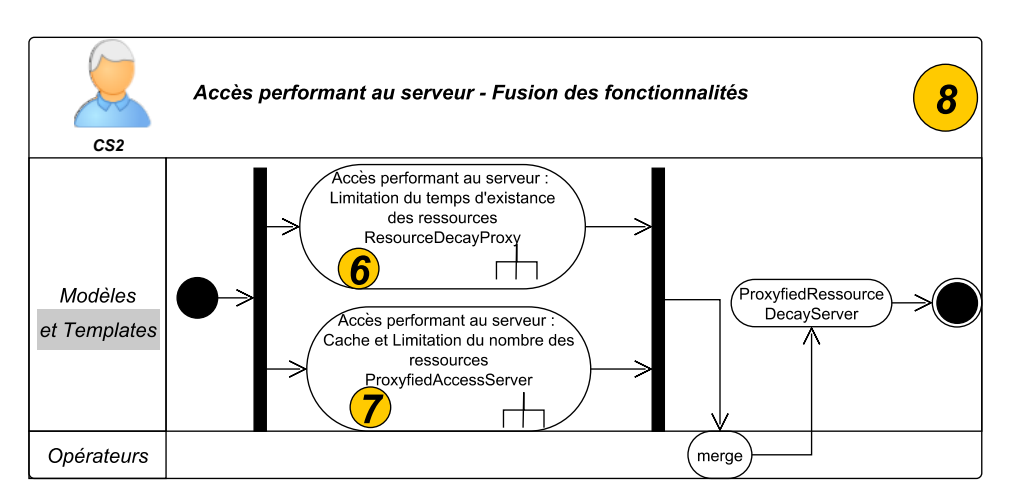

Figure 5.17 – Fusion des fonctionnalités

La version de modèle *ProxyfiedResourceDecayServer*, sur-modèle de ResourceDecayProcy et ProxyfiedAccessServer, est ainsi obtenue. Le résultat de cette fusion est exposé dans la figure 5.18.

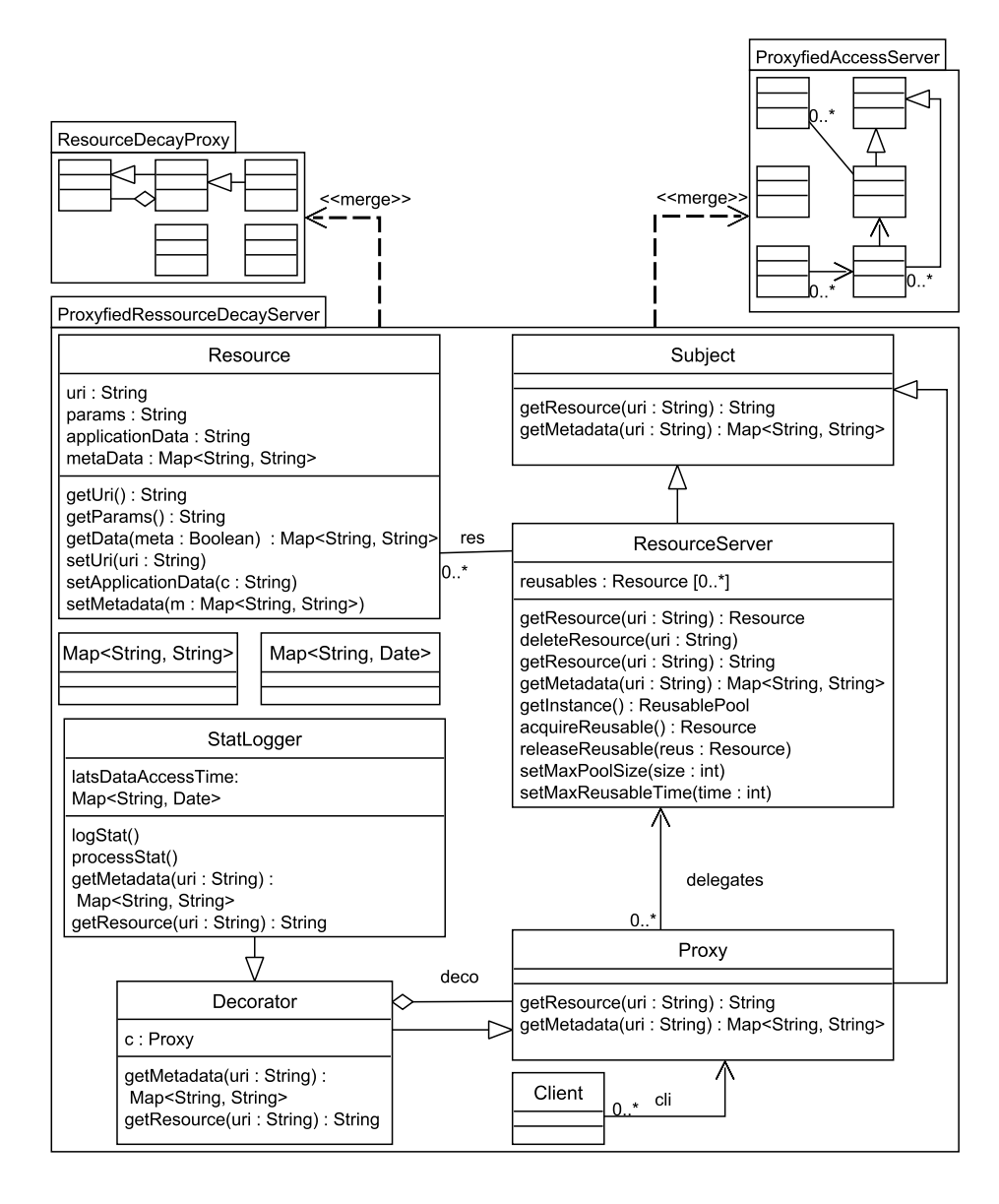

Figure 5.18 – Résultat de la fusion de "ResourceDecayProxy" avec "ProxyfiedAccessServer"

Ce modèle résultat permet ainsi à des clients de se connecter au serveur de ressources mais en ayant des temps d'accès aux ressources optimisés par (1) la présence d'un système de gestion du cache des ressources<sup>4</sup> et  $(2)$  la limitation de la durée de vie des ressources dans ce cache.

Évolution de la hiérarchie de modèles (Serveurs de ressources) La modélisation du critère d'accès performant au serveur a créé des versions de modèles au sein de la hiérarchie de sous-modèles des figures C.1 et C.2. Une version simplifiée est présentée en figure 5.19. Chacune des fonctionnalités modélisées ( $\bf{6}$  : Limitation du temps d'existence des ressources,  $\bf{7}$  :

<sup>4.</sup> Le mécanisme décrit plus haut correspondant au pattern ResourcePool (appelé aussi ObjectPool).

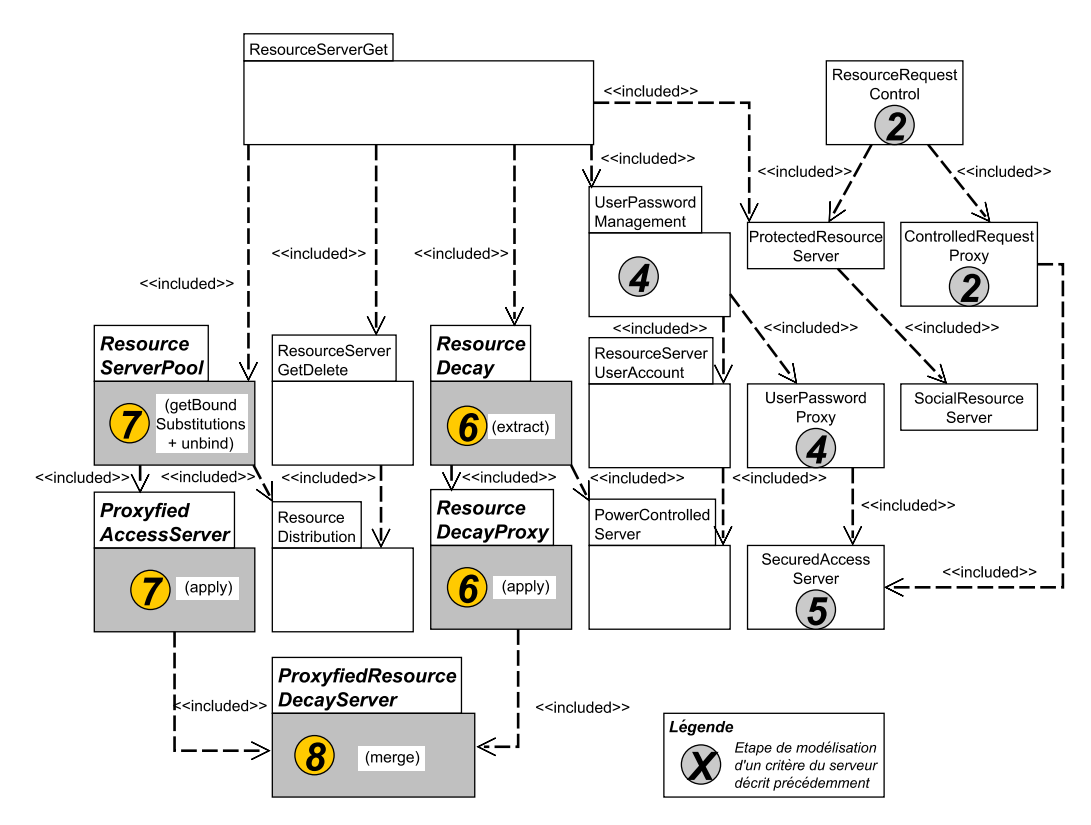

Figure 5.19 – Serveur de ressources : Hiérarchie de modèles après la modélisation du critère d'accès performant au serveur

Cache et limitation du nombre des ressources) a généré une nouvelle branche dans la hiérarchie. Comme on peut le voir en figure 5.19, deux branches ont été créées, via les opérateurs extract et unbind. La première branche contient ResourceDecayProxy, version alternative de ResourceDecay. La seconde branche contient quand à elle *ProxyfiedAccessServer*, incluant ResourceServerPool. La branche de ResourceDecayProxy a par la suite été fusionnée (8) avec ProxyfiedAccessServer afin d'obtenir ProxyfiedResourceDecayServer.

### 5.5.3 Extensibilité du serveur et accès aux informations

Objectifs du scénario : Cette section comporte deux parties. Premièrement, l'extensibilité du serveur d'informations et l'acquisition des données. L'extensibilité du serveur à pour objectif de donner la possibilité d'ajouter au serveur d'informations d'autres serveurs que le serveur de données. L'acquisition des données concerne la connexion du serveur à différents flux d'informations.

Deuxièmement, l'adaptation au serveur de ressources. Il s'agit de permettre l'accès au serveur de données via le serveur de ressources.

Extensibilité du serveur et acquisition des données Les concepteurs ont pour but de connecter le serveur de données aux différents flux d'informations (flux RSS, Atome (Hammersley [51]), etc...) externes, afin qu'il puisse agréger ces données dans sa base. Le concepteur CS2 utilise les opérateurs présentés en figure 5.20.

Le modèle *ParallelServerDataObtaining* (en bas et à gauche de la figure C.3) est sélectionné. Il inclut le pattern EventChannel, avec notamment les classes EventChannel et EventProducer

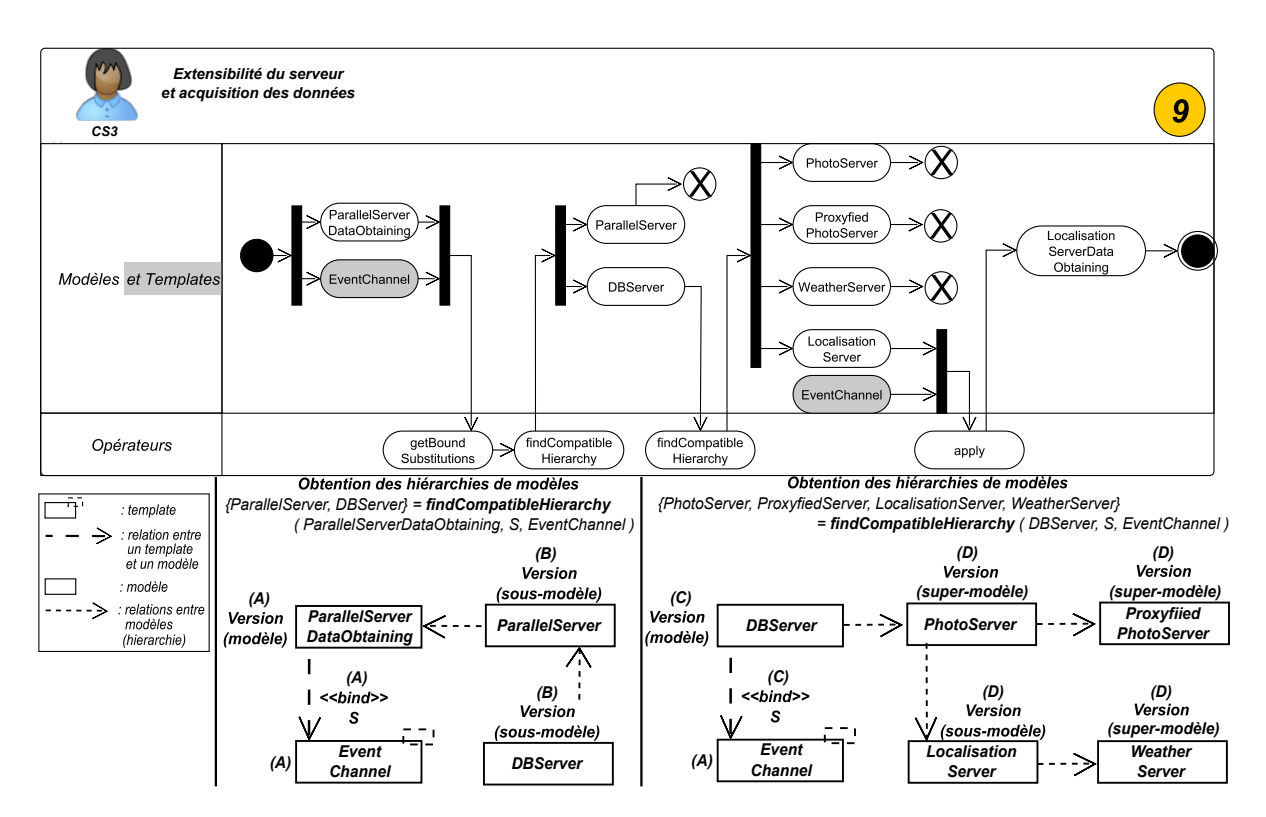

Figure 5.20 – Extensibilité du serveur d'information et acquisition des données

(cf. sous-section 5.3). Ce pattern permet la connexion de plusieurs serveurs : ici, seul le serveur de données doit être connecté au canal d'événements (EventChannel) mais d'autres serveurs pourraient l'être à l'avenir (tel un serveur de messagerie). Il permet par ailleurs d'ajouter divers moyens externes d'acquisition de données (EventProducer). L'autre pattern inclut dans Parallel-ServerDataObtaining est Composite (Gamma et al. [50]), soit les classes AbstractServer, Cluster, l'association comp et les généralisations entre Cluster, Server et AbstractServer. Ce second pattern est inutile dans le cadre du projet, car le serveur de données n'a pas à être défini sous la forme d'une grappe de serveurs (Cluster).

Le modeleur souhaite ainsi  $(1)$  retirer le pattern *Composite* et  $(2)$  ajouter des informations concernant la localisation géographique (photo, description, ...) et la date d'un événementqui sont des éléments absents de la classe Data du modèle ParallelServerDataObtaining. Le concepteur cherche donc un modèle incluant ces éléments et sur lequel peut être appliqué le template représentant le pattern EventChannel.

Afin de définir précisément comment le pattern EventChannel est présent au sein de Parallel-ServerDataObtaining, l'opérateur getBoundSubstitutions est utilisé. Celui-ci retourne l'ensemble de substitutions {(EventConsumer, Server)}. Avec cet ensemble, le concepteur de système CS3 recherche, via FindCompatibleHierarchy, tous les super et sous-modèles de ParallelServerDataObtaining sur lesquels EventChannel est applicable.

Cette recherche de modèles est exposée dans la partie supérieure de la figure 5.20 : en partant de l'application, via l'ensemble de substitutions S, du template EventChannel sur la version de modèle ParallelServerDataObtaining, le concepteur passe ceux-ci en paramètres de l'opérateur findCompatibleHierarchy et trouve les sous-modèles de ParallelServerDataObtaining (DBServer et *ParallelServer* dans la partie basse et gauche de la figure  $((B))$ ). Le résultat de cette recherche est présenté dans la figure 5.21.

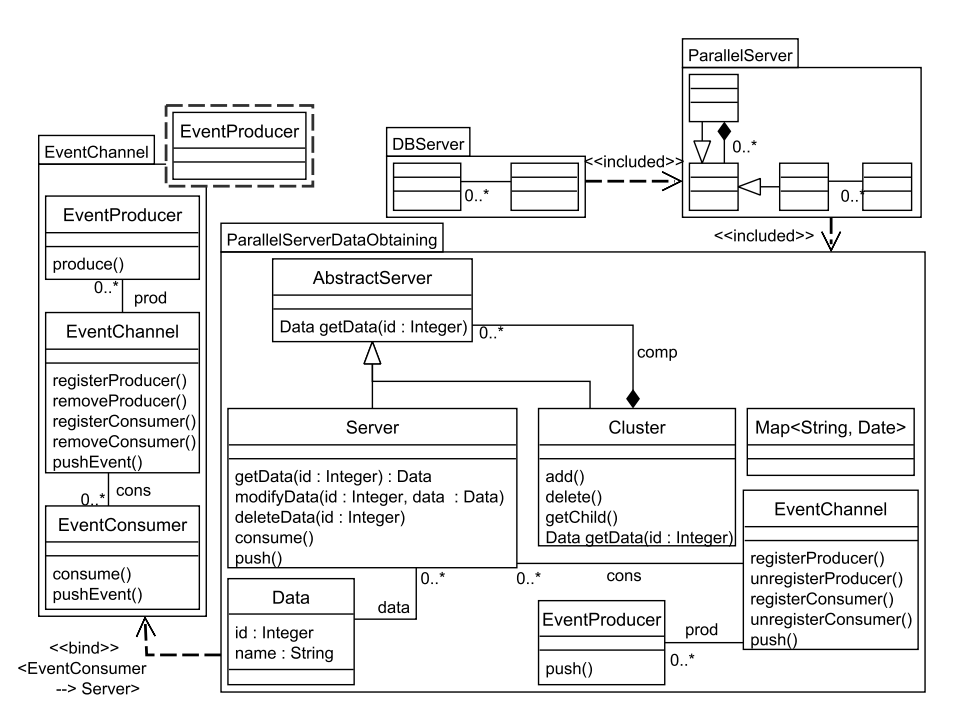

Figure 5.21 – Résultat de la recherche des sous-modèles compatibles avec l'applicabilité de EventChannel sur ParallelDataServerObtaining

Cependant, aucun des sous-modèles trouvés n'inclut les éléments souhaités et décrits plus haut. En utilisant une seconde fois l'opérateur findCompatibleHierarchy mais cette fois-ci entre le template EventChannel et le modèle DBServer, le modeleur trouve des surmodèles de DBServer sur lesquels EventChannel est applicable avec S. Parmi ceux-ci, le modèle LocalisationServer possède les informations de localisation souhaitées. Le résultat de cette recherche est exposé en figure 5.22.

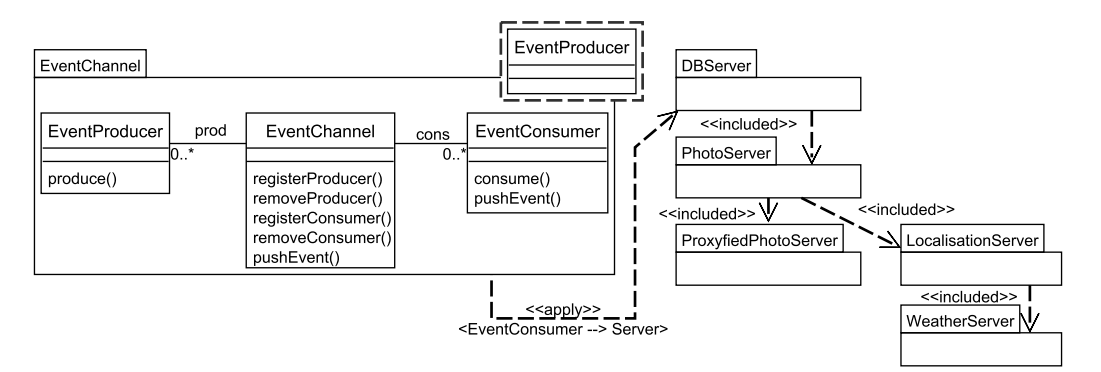

Figure 5.22 – Résultat de la recherche des sous-modèles compatibles avec l'applicabilité de "EventChannel" sur "DBServer"

LocalisationServer étant le modèle retenu, le modeleur applique le template EventChannel sur ce modèle, obtenant ainsi la version de modèle LocalisationServerDataObtaining, sur-modèle de LocalisationServer. Le résultat de cette application de template est présenté dans la figure 5.23.

Adaptation en serveur de ressources Ici, le serveur de données doit être connecté au serveur de ressources, afin de permettre aux clients d'accéder aux données stockées en base via une URI.

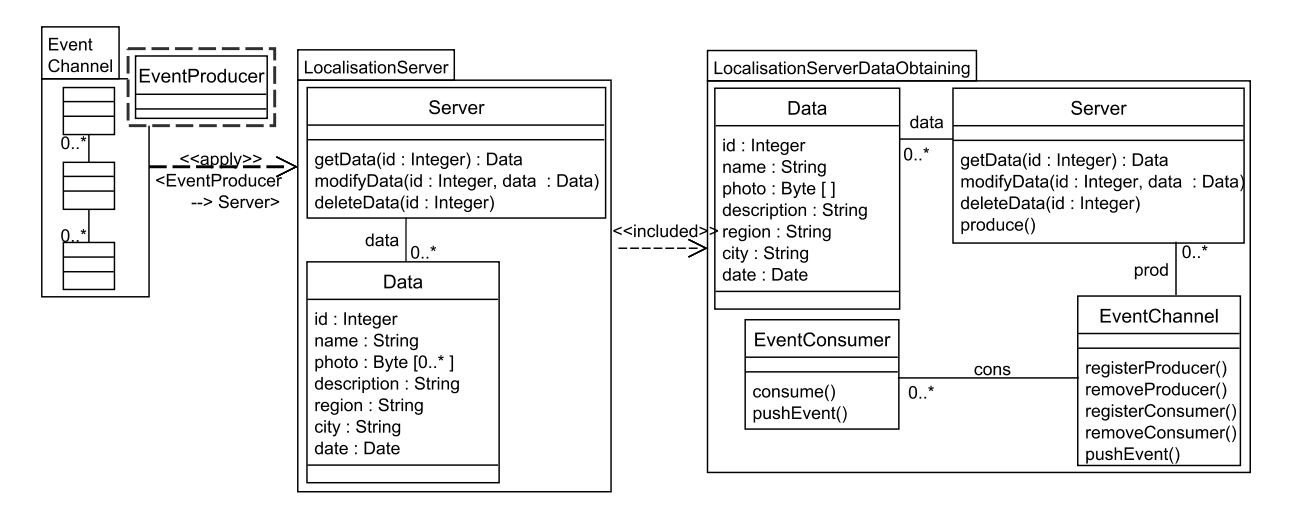

Figure 5.23 – Résultat de l'application de EventChannel sur LocalisationServer

La figure 5.24 présente les opérateurs utilisés par le concepteur CS3.

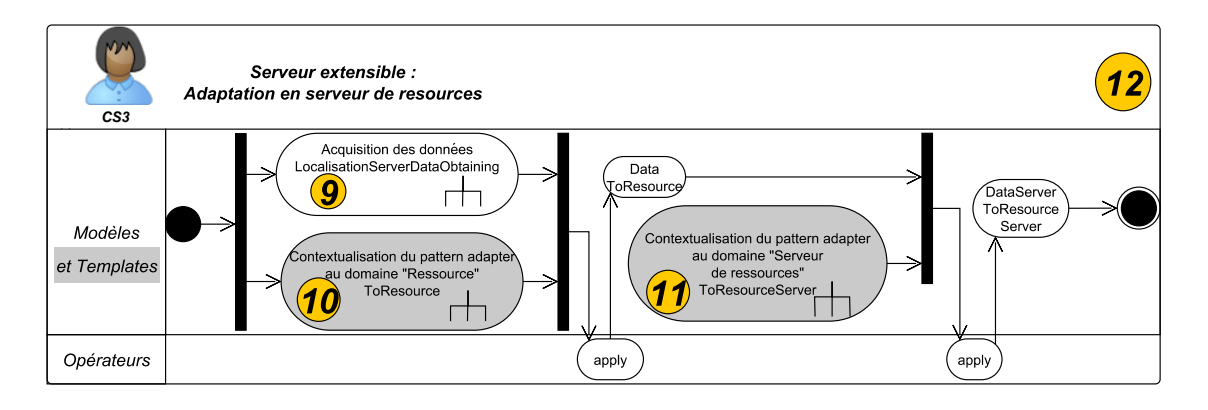

Figure 5.24 – Adaptation en serveur de ressources

Ce dernier sélectionne le modèle LocalisationServerDataObtaining créé précédemment, afin d'adapter l'accès au serveur de données (Server) à celui du serveur de ressources. Pour cela, il sélectionne deux templates représentant tous deux le pattern Adapter mais adaptés par un concepteur de template (cf. sous-section 5.6). Le premier template, ToRessource, a été modifié pour adapter un objet en ressource et le second, ToRessourceServer, afin d'adapter un objet en serveur de ressources. Le modeleur applique ces deux templates, permettant ainsi d'utiliser les données comme des ressources et le serveur de données comme un serveur de ressources. Le modèle DataServerToResourceServer résulte de ces applications, présentées dans les figures 5.25 (adaptation des données en ressource, modèle résultat DataToResource) et 5.26 (adaptation du serveur de données en serveur de ressources).

 $Évolution de la hiérarchie de modèle (Serverurs de données) La modélisation du critère$ d'extensibilité du serveur a créée des versions de modèles au sein de la hiérarchie de sous-modèles des figures C.1 et C.2. Une version simplifiée est présentée en figure 5.27.

Les fonctionnalités modélisées ( $\boxed{9}$ : Acquisition des données,  $\boxed{12}$ : Adaptation en serveur de ressources) ont généré une nouvelle branche dans la hiérarchie. En effet, comme on peut le voir en figure 5.10, une branche a été créée via l'opérateur apply. La version finale de cette branche

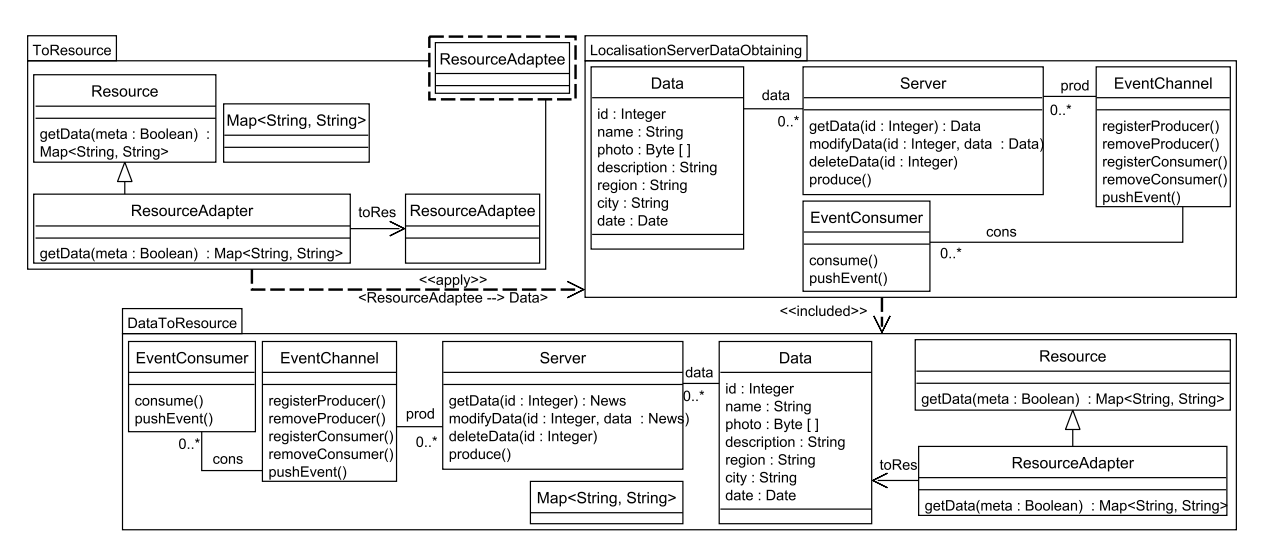

Figure 5.25 – Résultat de l'application de "ToResource" sur "LocalisationServerDataObtaining"

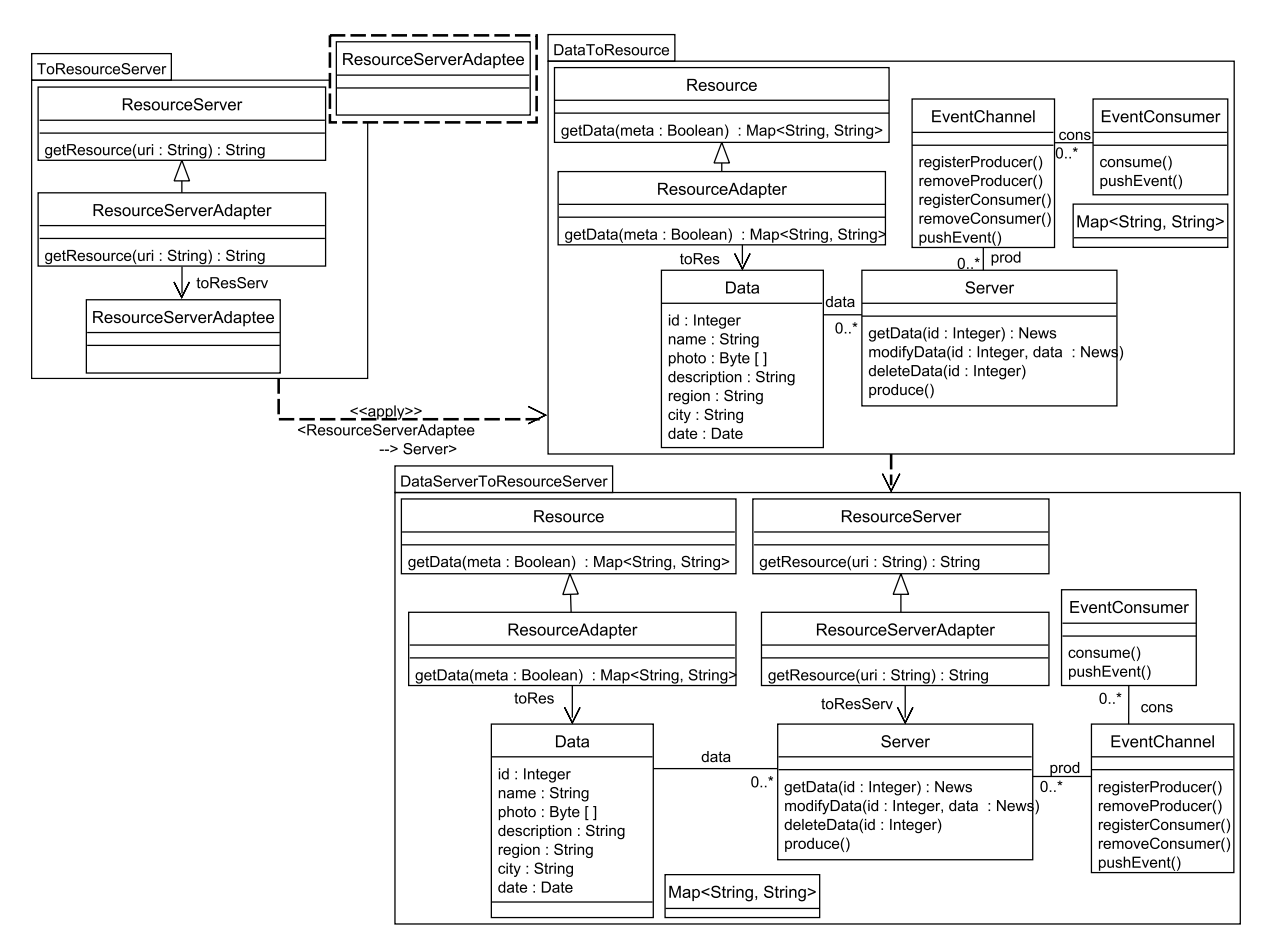

Figure 5.26 – Résultat de l'application de "ToResourceServer" sur "DataToResource"

DataServerToResourceServer est une version alternative de LocalisationServer.

Fusion des fonctionnalités Suite à la modélisation des trois critères auxquels doit répondre le serveur (Sécurité, performance et extensibilité), le concepteur CS2 fusionne les versions de

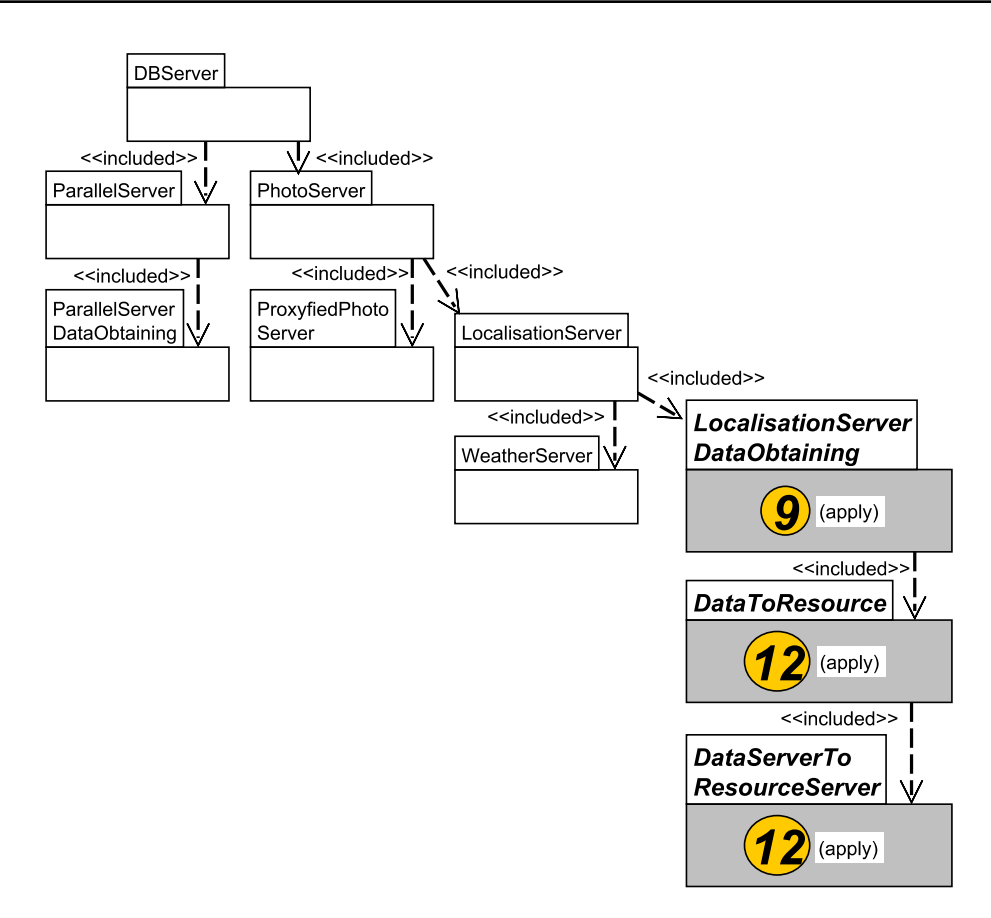

Figure 5.27 – Serveur de ressources : Hiérarchie de modèles après la modélisation du critère d'extensibilité du serveur

modèles résultantes de chacune des étapes de modélisation correspondantes, tel que présenté en figure 5.28 avec l'utilisation de l'opérateur merge.

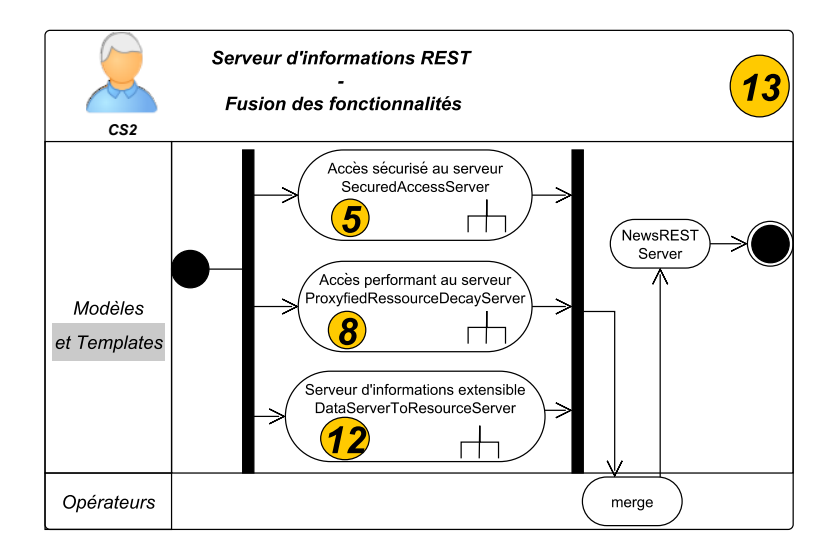

Figure 5.28 – Serveur REST : Fusion de l'ensemble des fonctionnalités modélisées

Ainsi, une branche de la hiérarchie de modèles de serveurs de données a été fusionnée avec deux

branches de la hiérarchie de modèles de serveurs de ressources. La figure 5.29 illustre cette fusion, permettant d'obtenir la version finale du serveur REST d'informations, exposée en figure 5.30.

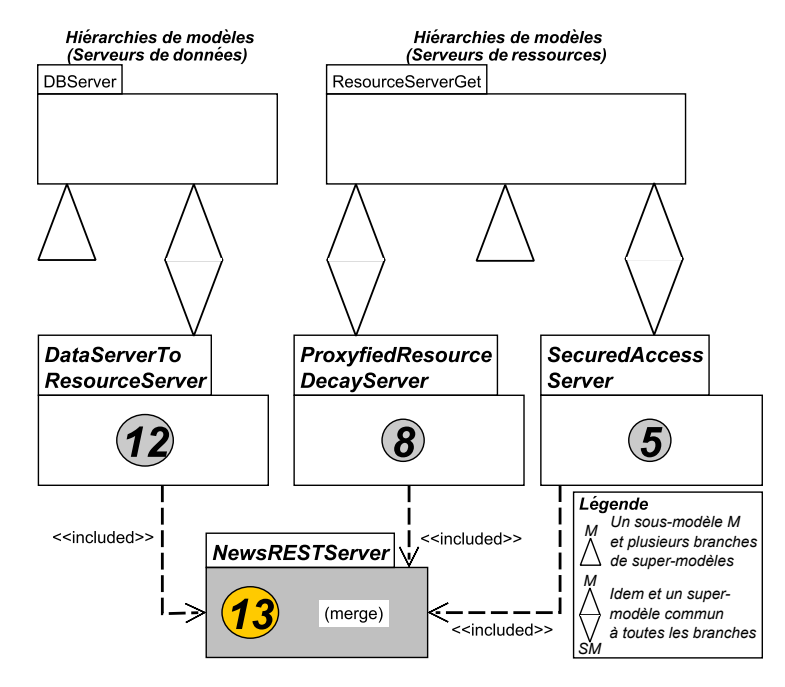

Figure 5.29 – Version finale du serveur REST : Fusion de trois branches

# 5.6 Seconde partie : Concepteurs de Templates

Pour rappel (cf. chapitre 3), le but des concepteurs de templates est de modéliser des templates qui sont ensuite appliqués à des modèles par les concepteurs de systèmes afin de construire un modèle de système. Pour concevoir des templates, les concepteurs de templates utilisent les opérateurs de 1 - Composition, avec instantiate (instantiation partielle), de 2 - Construction, avec merge et instantiate (totale) et de 3 - Paramétrisation, avec promote.

L'étape de modélisation Accès sécurisé au serveur est présentée en sous-section 5.6.1 et l'étape Extensibilité du serveur en sous-section 5.6.2.

### 5.6.1 Accès sécurisé au serveur de ressources

L'équipe décide de sécuriser l'accès au serveur par l'utilisation d'un serveur mandataire, restreignant cet accès en lecture seulement (i.e. ces ressources du serveur ne doivent pouvoir être modifiées). L'un des concepteurs de templates adapte donc le template Proxy au contexte concerné, i.e. un serveur de ressources. De plus, ce serveur mandataire devra par la suite être étendu par les modeleurs d'applications : un autre concepteur adapte donc le template Decorator au contexte accès protégé à une ressource.

Adaptation du pattern Proxy au contexte Serveur de ressources Le pattern Proxy est adapté au contexte, à savoir un serveur mandataire restreignant l'accès aux ressources en lecture. La figure 5.31 décrit cette adaptation qui est effectuée par le concepteur de templates CT1. Pour rappel (cf. section 5.4), chacun des concepteurs de template sont identifiés dans le scénario par le label "C(oncepteur de) T(emplate)", suivit d'un identifiant.

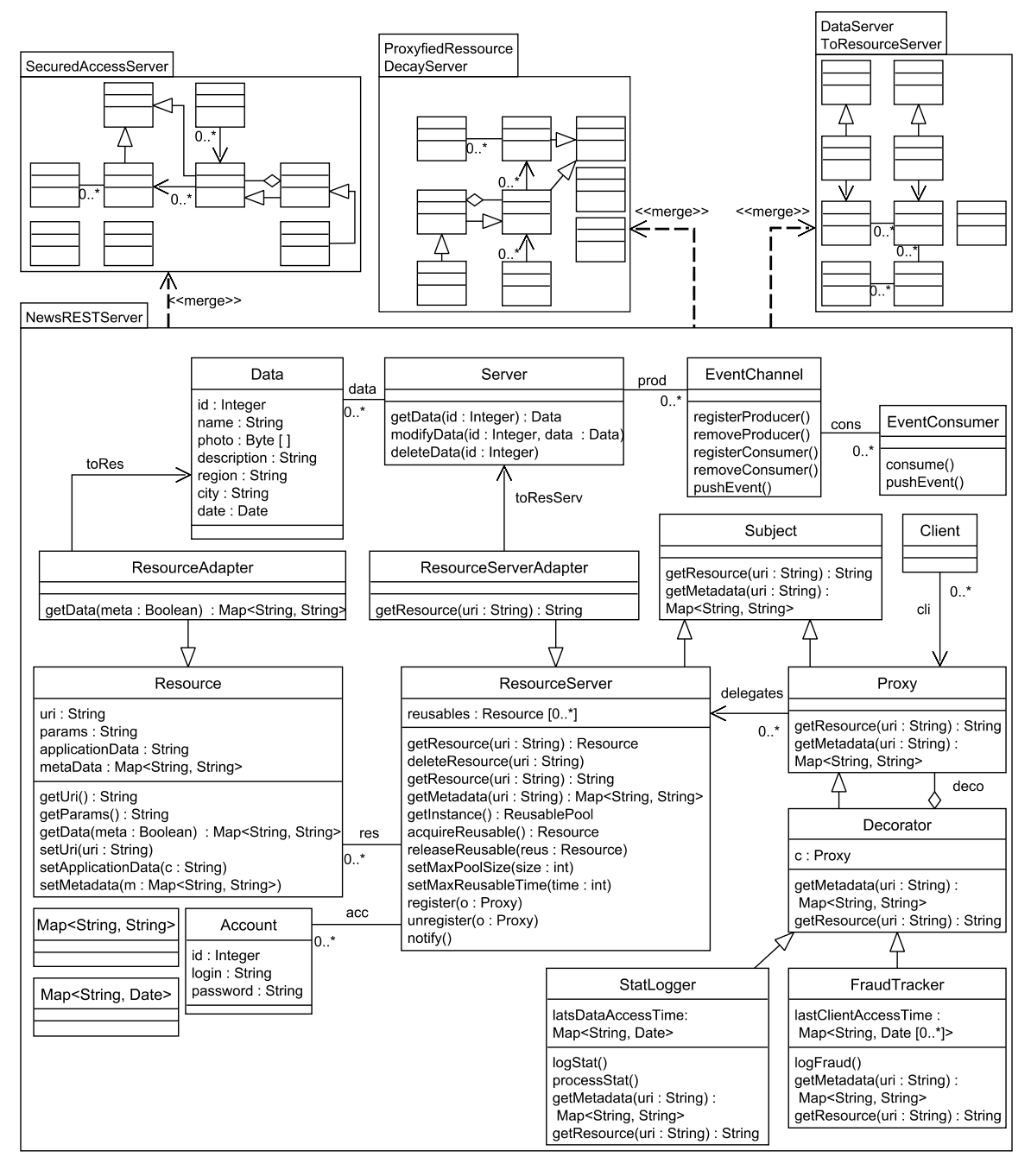

Figure 5.30 – Résultat de la fusion de l'ensemble des fonctionnalités

Le concepteur sélectionne les méthodes d'accès en lecture à la ressource et à ses méta-données dans le modèle ResourceServerGetDelete (cf. figure C.1). Il instanci ensuite le pattern Proxy avec instantiate (deux instanciations : une pour l'accès aux données de la ressource, une autre pour l'accès à ses méta-données - cf. figure 5.32) et fusionne les deux instances ProxyfiedResourceAccess et ProxyfiedMetadataAccess avec merge (figure 5.33).

Enfin, le concepteur utilise l'opérateur promote afin de mettre en paramètre le serveur de ressources (ResourceServer) auquel le serveur mandataire restreindra l'accès.

Cette promotion de ResourceServer est décrite dans la partie droite de la figure 5.31 : en partant

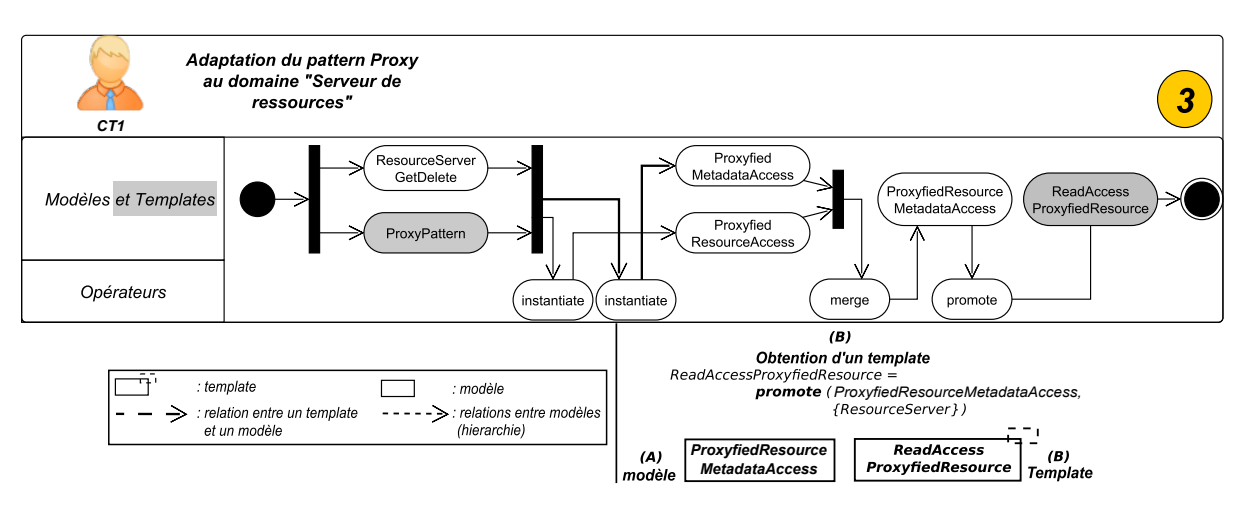

Figure 5.31 – Adaptation du pattern Proxy au contexte Serveur de ressources

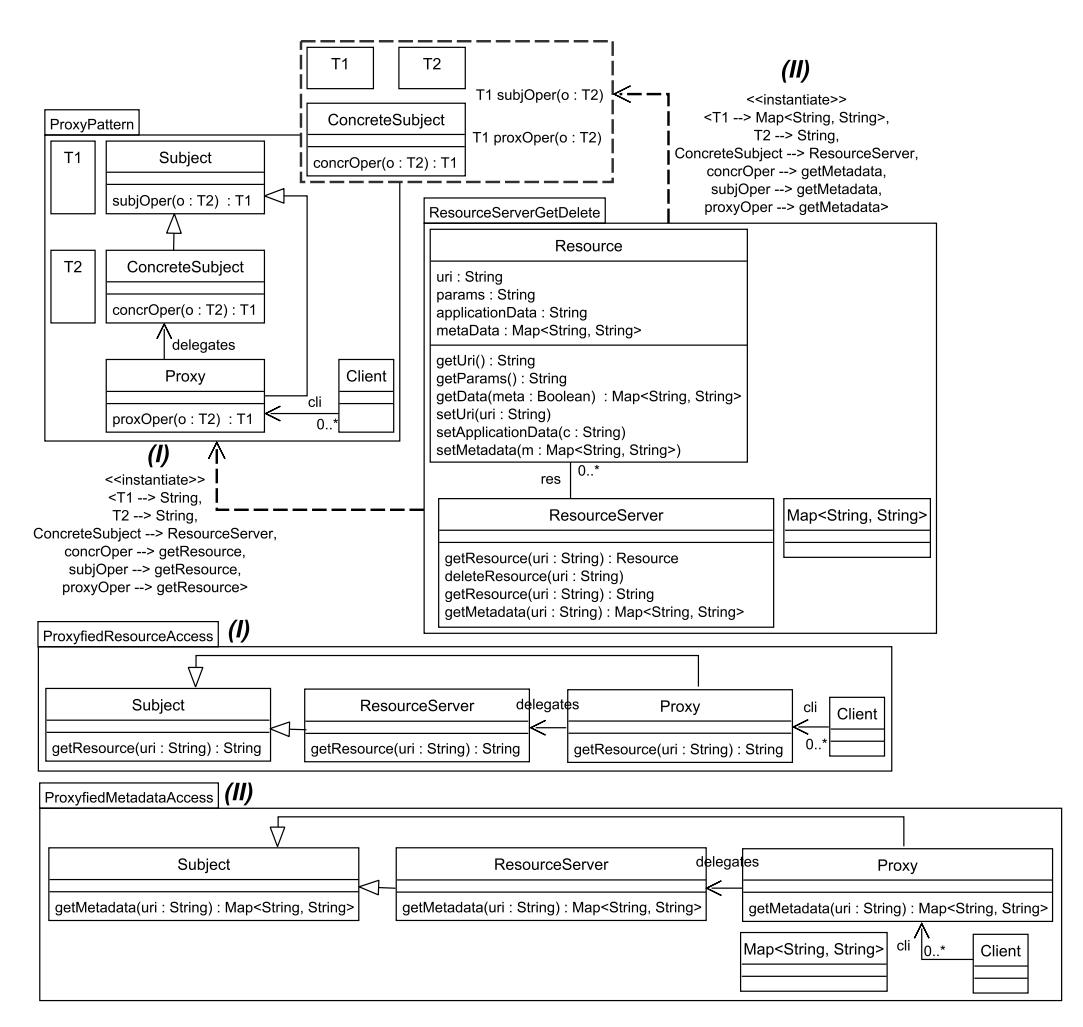

Figure 5.32 – Résultat des instanciations de "ProxyPattern" avec "ResourceServerGetDelete"

d'une version de modèle existante (A sur la figure), le concepteur a passé en paramètre de l'opérateur promote (B sur la figure) le modèle ProxyfiedResourceMetadataAccess et les fonctionnalités de ce dernier qu'il souhaitait mettre en paramètre, obtenant ainsi le template ReadAccessProxyfiedResource. Le résultat de ce paramétrage est présenté dans la figure 5.34.

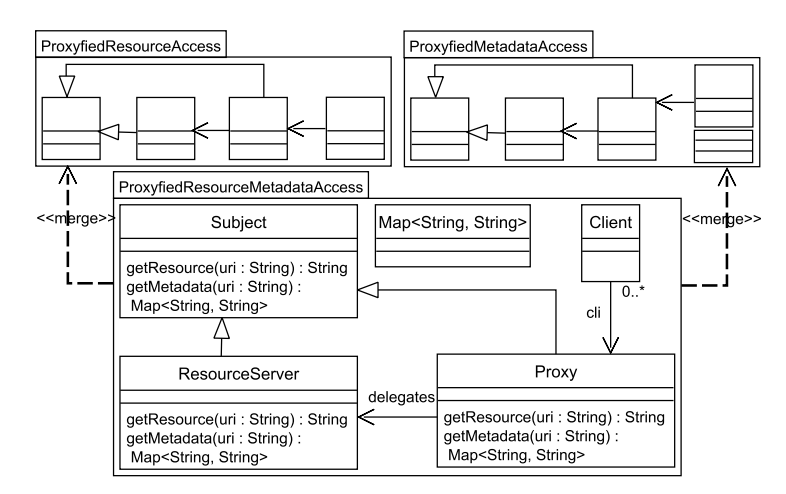

Figure 5.33 – Résultat de la fusion des templates partiellement contextualisés

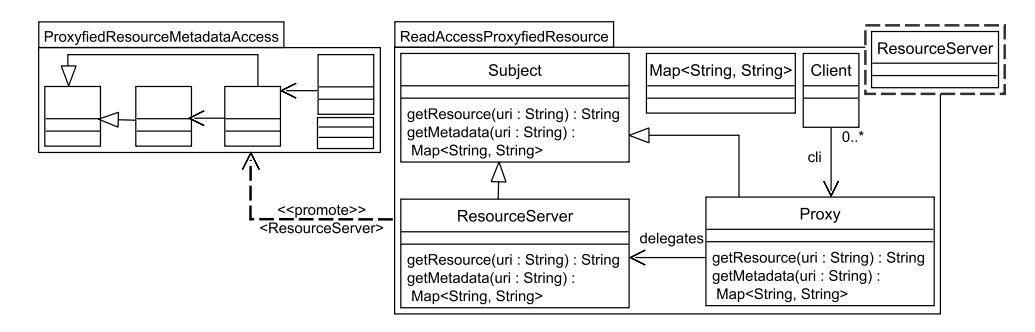

Figure 5.34 – Résultat de la promotion de paramètres dans ReadAccessProxyfiedResource

Adaptation du pattern Decorator au contexte "Accès restreint à une ressource" Le concepteur de templates adapte ensuite le pattern Decorator au contexte souhaité, comme présenté en figure 5.35.

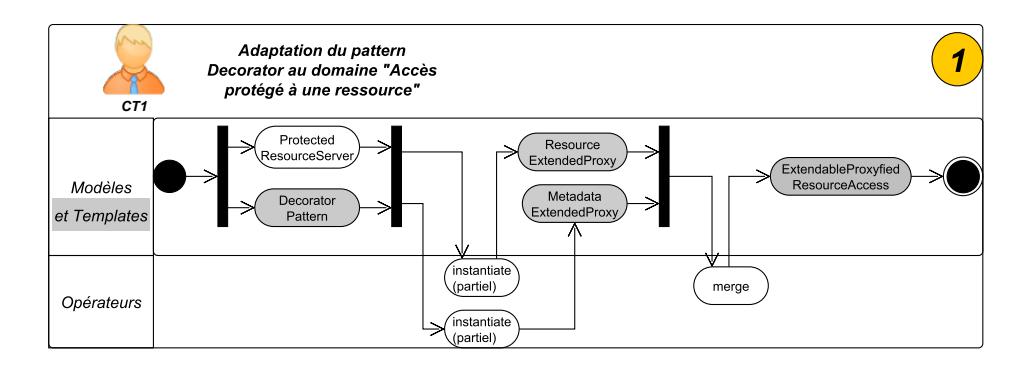

Figure 5.35 – Adaptation du pattern Decorator au contexte Accès restreint à une ressource

De la même façon qu'avec le pattern Proxy précédent, le concepteur sélectionne le serveur mandataire et les méthodes d'accès en lecture aux ressource et à leurs méta-données mais cette fois-ci dans le modèle ProtectedResourceServer (cf. figure C.1). Le concepteur effectue deux instanciations partielles afin d'obtenir les méthodes getResource et getMetadata pour le serveur mandataire. Le résultat de ces deux instanciations est présenté dans la figure 5.36.

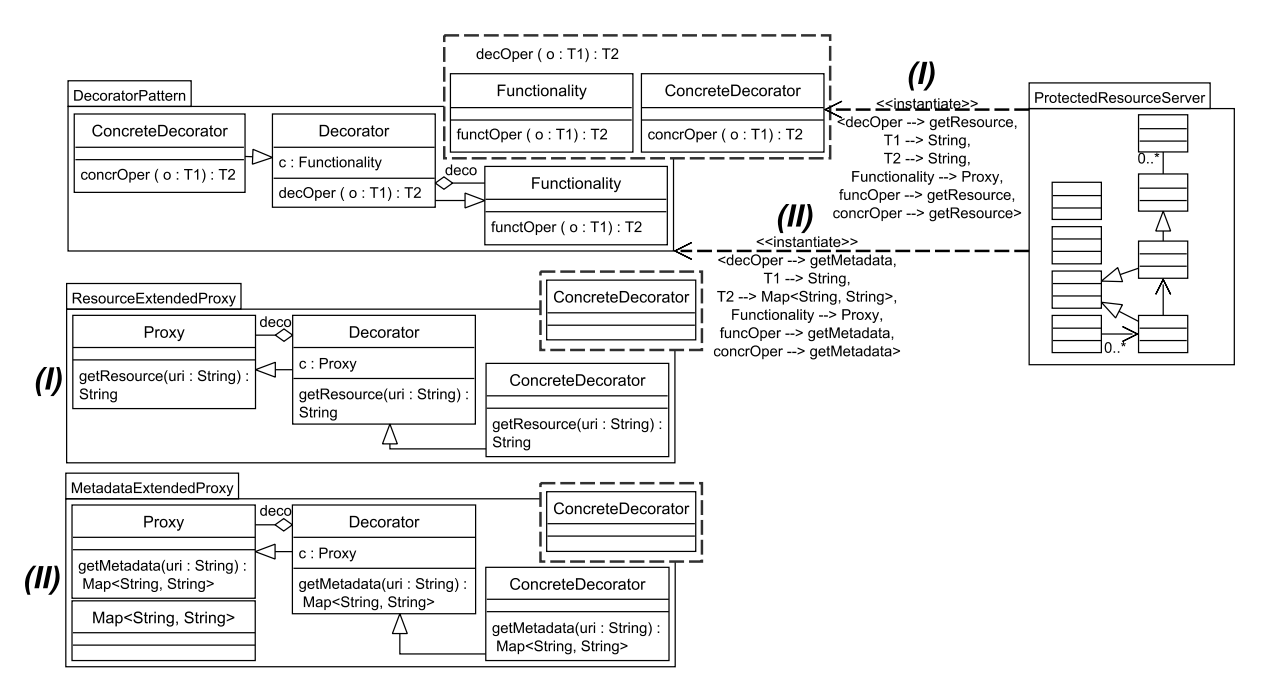

Figure 5.36 – Résultat des instanciations de DecoratorPattern avec ProtectedResourceServer

Avec merge, les deux templates résultats ResourceExtendedProxy et MetadataExtendedProxy sont fusionnés, permettant d'obtenir un template (ExtendableProxyfiedResourceAccess) de serveur mandataire extensible et restreignant l'accès aux ressources. Le résultat de cette fusion est exposé dans la figure 5.37.

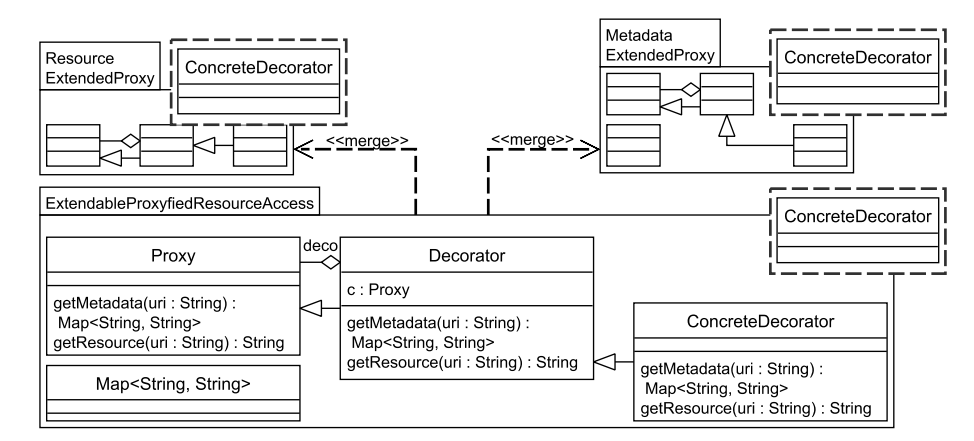

Figure 5.37 – Résultat de la fusion des templates partiellement contextualisés

### 5.6.2 Extensibilité du serveur et accès aux informations

Afin de rendre le serveur de ressources extensible, les concepteurs de templates décident d'utiliser le pattern Adapter : tout serveur modélisé et lié au serveur de ressources via ce pattern pourra être utilisé comme un serveur de ressources. Les concepteurs adaptent donc ce pattern aux contextes Ressources et Serveur de ressources.

Adaptation du pattern Adapter au contexte Ressources Afin d'effectuer cette adaptation

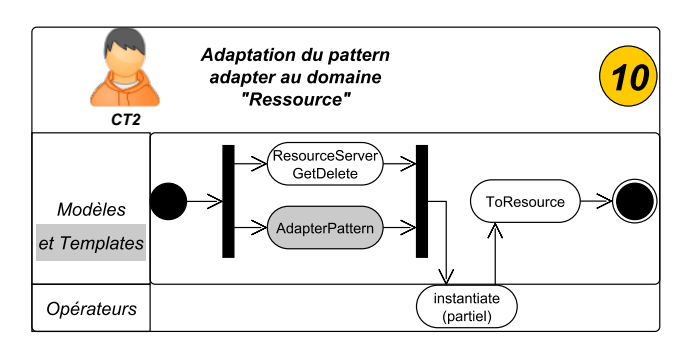

du template, le concepteur CT2 utilise les opérateurs présentés en figure 5.38.

Figure 5.38 – Adaptation du pattern Adapter au contexte Ressources

Les ressources sont sélectionnées dans le modèle ResourceServerGetDelete, puis AdapterPattern est instancié avec celui-ci. Cependant, la notion d'adaptateur, représentée par la classe Adapter et l'association adapts, sont par la suite modifiés pour en faire un adaptateur de serveur de ressources (ResourceServerAdapter et toRes) : cette contextualisation ne peut se faire cette fois-ci à l'aide d'un opérateur comme l'instantiate, puisque le concept d'adaptateur de serveur de ressources est absent de toute version de modèles composant la hiérarchie de serveur de ressources (cf. annexe C). Le modèle résultat est exposé dans la figure 5.39.

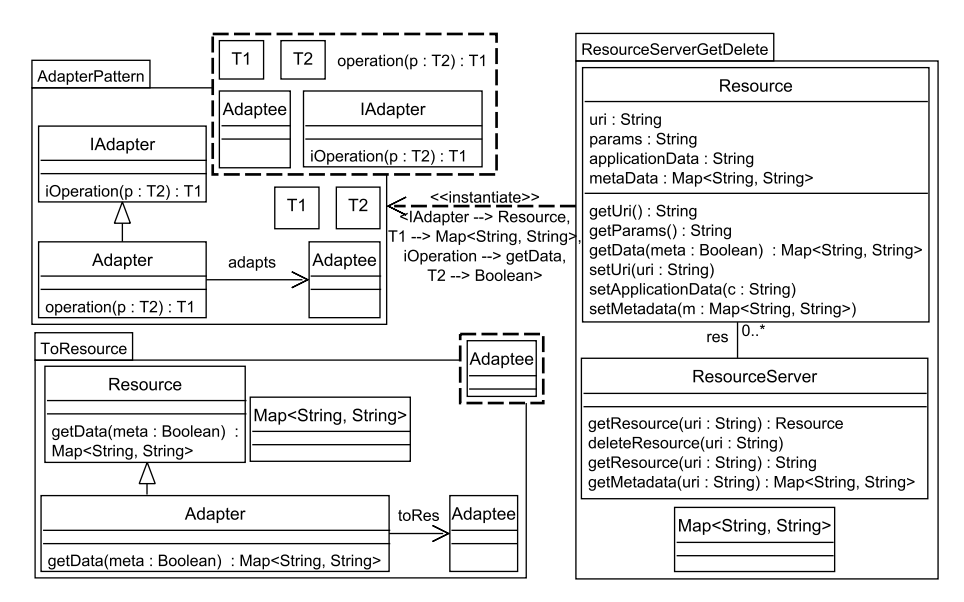

Figure 5.39 – Résultat de l'instanciation partielle d'AdapterPattern avec ResourceServerGetDelete

Adaptation du pattern Adapter au contexte Serveur de ressources Les concepteurs de templates adaptent donc le pattern Adaptateur au contexte, à savoir un serveur de ressource. La figure 5.40 décrit l'utilisation de l'opérateur instantiate par le concepteur de templates CT2. La démarche est identique à celle décrite pour l'adaptation du template au contexte Ressources, décrite précédemment. Le modèle résultat de cette instanciation partielle est présenté dans la figure 5.41.

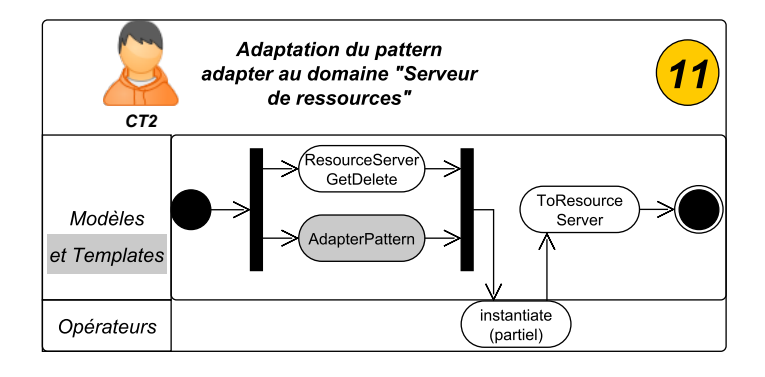

Figure 5.40 – Adaptation du pattern Adapter au contexte Serveur de ressource

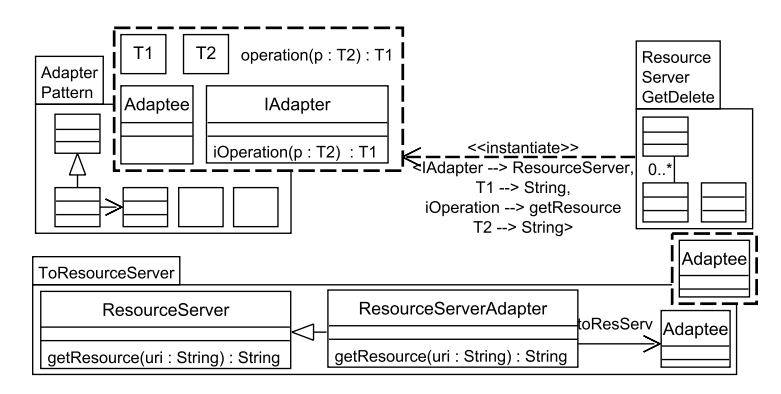

Figure 5.41 – Résultat de l'instanciation partielle d' AdapterPattern avec ResourceServerGetDelete

# 5.7 Bilan

Ce cas concret de modélisation nous a permis de valider l'IDMBT et ses différents constituants. Tout d'abord, l'application souligne l'intérêt des rôles d'acteurs, définis en section 3.2. En effet, il met en avant la modélisation en équipe du serveur par les concepteurs de templates et les concepteurs de systèmes. On observe notamment cette collaboration au travers de l'utilisation, par les concepteurs de système, des templates construits par les concepteurs de templates.

Cette application met aussi en relief la prise en compte des hiérarchies de modèles, particulièrement lorsque celles-ci sont issues de versioning ou de conception incrémentale. Les concepteurs ont pu effectivement rechercher un modèle qu'ils souhaitaient réutiliser en accédant aux diverses étapes, ou "versions", de projets passés ou de celui en cours d'élaboration.

Enfin, l'intérêt des opérateurs et leur combinaison a été montré dans plusieurs étapes du processus de modélisation du serveur. On peut notamment citer l'instanciation, présentée en section 3.3. Celle-ci a été mise en valeur lors de la construction des templates partiellement contextualisés par les concepteurs de templates. L'instanciation leur a permis d'adapter les templates à un contexte applicatif particulier, en l'occurrence celui des concepteurs de systèmes.

### 6.1 Bilan

Afin de faciliter la réutilisation de modèles, nous avons proposé (cf. section 3.2) une approche basée sur les templates, nommée "Ingénierie Dirigée par les Modèles Basée sur les Templates (IDMBT - Allon et al. [7])". Cette approche contribue aux problématiques de réutilisation de modèles. Dans l'état de l'art, certains auteurs ont étudié ces problématiques en considérant des parties de modèles et d'autres en utilisant des modèles paramétrés. Notre approche permet de produire et de combiner ces deux formes de modèles. Elle contribue ainsi à deux espaces de conception : la conception pour la réutilisation et celle par la réutilisation. L'IDMBT facilite la conception pour la réutilisation en proposant des activités de paramétrisation, composition, décomposition, induction et recherche de templates. En ce qui concerne la conception par la réutilisation, notre approche propose des activités de construction de modèles, de détection et d'extraction de templates, ainsi que de recherche de modèles guidée par les templates. Pour les modèles paramétrés, l'IDMBT s'appuie sur la notion d'"aspectual template" (Vanwormhoudt et al. [103]) qui garantit que le paramétrage forme un modèle de plein droit. Ces derniers étendent les templates du standard UML en ajoutant des contraintes portant sur le paramétrage et le binding.

Nous avons contribué à l'IDMBT en approfondissant trois axes. Tout d'abord, en section 3.3, nous avons étudié l'instanciation totale et partielle de templates UML (Allon et al. [8]). Cette opération d'instanciation permet de produire un modèle à partir d'un template par l'extraction d'une partie du contexte applicatif. Dans l'état de l'art, l'instanciation est souvent intégrée dans l'application d'un template à un contexte applicatif et rarement isolée comme opération à part entière. C'est le cas notamment pour la relation bind en UML. L'examen approfondi de cette relation nous a permis de dégager le résultat important suivant :

#### $Template\ binding\ =\ instantization\ +\ merge$

Ce résultat isole l'instance, permettant ainsi de réutiliser cette dernière par la suite. À partir de ce résultat, nous avons proposé l'instanciation totale et l'instanciation partielle de templates comme nouveaux modes de réutilisation. Dans la continuité du binding partiel du standard UML, l'instanciation partielle permet de ne retenir qu'une partie des paramètres à substituer. Le résultat est alors un template qui peut être à son tour réinstancié avec d'autres contextes applicatifs. Il est donc possible d'effectuer des séquences d'instanciations. Dans l'IDMBT, l'instanciation joue un rôle important car elle facilite la définition d'autres opérateurs. Dans le deuxième axe, nous avons proposé les opérateurs de détection et de suppression de templates dans un modèle (3.4) qui s'appuient sur l'instanciation. Le premier ("getBoundSubstitutions") permet de comprendre la structure d'un modèle et de vérifier que celui-ci est conforme à des règles de conception de projets. Pour cela, l'opérateur détecte la présence de l'instance d'un template dans un modèle. L'opérateur de suppression d'instances de templates ("unbind") répond à des besoins d'évolution guidée par les templates, tels que la simplification de modèles ou le remplacement d'une instance

de template par une autre.

En dernier point, nous avons étudié l'application de templates sur des hiérarchies de modèles (section 3.5) qui se rencontrent fréquemment dans des usages comme le versionnement, la conception incrémentale et la modélisation en équipe. Les problèmes posés sont de déterminer sur quel(s) modèle(s) d'une hiérarchie, une application de template est valide et comment se comportent les résultats d'une application vis-à-vis de l'inclusion de modèles. Dans l'état de l'art, aucune approche n'a étudié conjointement les hiérarchies de modèles et l'application des templates. Nous avons défini un ensemble de règles de validité d'application ainsi que des règles qui spécifient les relations entre les résultats d'une application sur une hiérarchie. Ces règles peuvent être utilisées afin de réduire l'effort de modélisation, notamment lors de la modélisation en équipe d'un système.

Afin d'appliquer l'IDMBT, nous avons défini dans le chapitre 4, des opérateurs (Allon [6]), leur mise en œuvre dans une technologie réutilisable ainsi que l'application de cette technologie à un prototype d'atelier<sup>1</sup>. L'intérêt de cette implémentation est de montrer que les concepts de l'IDMBT peuvent être intégrés à des outils de modélisation comme nous l'avons exposé pour l'environnement Eclipse et son framework EMF. Les autres outils pouvant tirer profit des notions que nous avons présentées sont, par exemple, des validateurs de modèles ou encore des moteurs de transformation ou de construction de modèles.

Dans le cadre de notre approche, une bibliothèque d'aspectual templates (Muller et al. [74]) représentant les patrons de conception du GOF (Gamma et al. [50]) a été élaborée. Ces templates peuvent être réutilisés dans diverses situations de modélisation. L'ensemble de notre approche et de ses résultats ainsi que le bibliothèque ont ensuite été appliqués à la conception d'un serveur REST d'agrégation d'informations, à partir d'un dépôt de modèles hiérarchisés et de templates.

### 6.2 Perspectives

À partir des résultats exposés précédemment, plusieurs perspectives de recherche peuvent être envisagées.

De la même manière que nous avons étudié l'application d'un template sur un modèle et les hiérarchies de modèles générées, il serait utile d'examiner la composition de templates et plus généralement la possibilité de leur hiérarchisation par inclusion. Plusieurs questions se posent alors. Premièrement, selon quels critères peut-on établir une hiérarchie de templates ? Une solution envisageable serait d'utiliser les relations d'inclusion définies par Carré et al. [24]. Il est alors nécessaire de considérer la dimension supplémentaire que sont les modèles paramètres. Dans la continuité de l'étude que nous avons effectuée sur la validité de l'application d'un template à une hiérarchie de modèles (section 3.5.1), une étude similaire pourrait être menée sur les hiérarchies de templates.

Dans cette thèse, nous avons privilégié une approche de l'ingénierie qui va des templates vers les modèles. Il nous semble intéressant d'étudier une vision symétrique allant des modèles vers les templates. Tout d'abord, on pourrait envisager la production de nouveaux templates à partir de modèles. Il est alors nécessaire de déterminer comment identifier les constituants communs et variables de ces modèles pour alimenter la structure des templates à induire. Une telle identification repose-t-elle uniquement sur la syntaxe des constituants de modèles et leurs relations ou doit-on aussi considérer la sémantique de ces constituants ? Des approches basées sur l'intersection, la différence et l'union de modèles (Melnik et al. [68], Alanen & Porres [4])

<sup>1.</sup> [http://www.cristal.univ-lille.fr/caramel/MBE\\_Template/](http://www.cristal.univ-lille.fr/caramel/MBE_Template/)

ainsi que l'analyse formelle de concepts (Amar et al. [10], Al-Msie'deen et al. [2]) peuvent aider à l'étude d'un tel problème. Ensuite, un autre point à étudier serait la compréhension de modèles, notamment lorsqu'il s'agit de grands modèles. Pour mener à bien ce processus de compréhension de modèles, cela nécessite des moyens de "cartographie" de modèles, c'est-à-dire d'identification de structures particulières, telles que des patrons, ainsi que des moyens de traçabilité permettant de représenter le lien entre le modèle étudié et la structure identifiée. La détection de templates présentée en section 3.4 est une aide à l'identification de telles structures. Alliée à cette opération de détection, la relation bind est un moyen de traçabilité entre les modèles et les templates identifiés. Une piste pour assouplir cette détection serait d'exploiter le binding partiel pour finalement induire des variantes de templates qui pourraient s'installer dans les hiérarchies.

Plus généralement, l'organisation de grands espaces de modèles (dépôts) à l'aide des templates est un sujet important. De la même manière que les métamodèles (Carré et al. [25], Lucrédio et al. [67]) et mégamodèles (Favre [44], Bézivin et al. [15], Hebig et al. [53]) aident à structurer de tels espaces, les capacités de structuration des templates sont à explorer.

Annexes

# Application totale

### Vérification de la bonne formation du modèle paramètre d'un aspectual template :

Vérification de la cohérence des associations

– [2] Les classes auxquelles est liée une association en paramètre doivent être aussi des paramètres : context TemplateSignature inv : self.ownedParameter->forAll( param : uml : :TemplateParameter | let pe : uml : : ParameterableElement = param.parameteredElement in pe.oclIsKindOf(uml : :Association) implies let asso : uml : : Association = pe.oclAsType(uml : : Association) in asso .memberEnd-> $for All($  member | member.type.isTemplateParameter()) )

La figure A.1b ne respecte pas ceci puisque Counter n'est pas un paramètre.

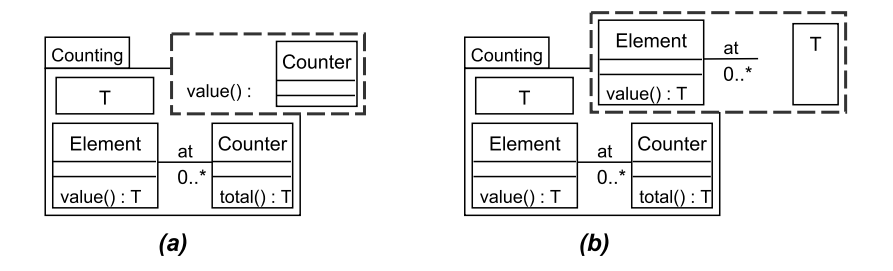

Figure A.1 – Exemples d'aspectual templates mal-formés

Vérification du type des opérations et attributs  $<sup>1</sup>$ </sup>

```
– [3] Le type d'un attribut paramètre doit aussi être un paramètre :
context TemplateSignature inv :
self.ownedParameter->forAll(
   param : uml : :TemplateParameter |
   let pe : uml : : ParameterableElement = param.parameteredElement in
   pe.oclIsKindOf (uml : : Property) implies
   pe.oclAsType(uml : : Property) . type . isTemplateParameter()
)
```
– [4] Les types impliqués dans la signature d'une opération paramètre doivent aussi être des paramètres : context TemplateSignature inv :

<sup>1.</sup> Ceci ne s'applique pas aux types primitifs.

```
self.ownedParameter->forAll(
   param : uml : :TemplateParameter |
   let pe : uml : :ParameterableElement = param.parameteredElement in
   pe.oclIsKindOf (uml : :Operation) implies
   pe.oclAsType(uml : :Operation).ownedParameter->forAll
   (p : uml : :Parameter | p.type.isTemplateParameter() )
)
```
Par exemple, cette dernière contrainte n'est pas respectée en figure A.1a puisque le type T de l'opération value() n'est pas présent dans la signature. La même contrainte est respectée en figure A.1b.

#### Vérification de la conformité structurelle entre les modèles actuel et paramètre :

Vérification des relations de composition entre paramètres formels et actuels

```
– [5] Les relations de composition entre les paramètres formels doivent être préservées entre les
éléments actuels correspondants :
context TemplateBinding inv :
self.parameterSubstitution->forAll (s1, s2)
   s1.formal.parameteredElement.owner = s2.formal.parameteredElement
   implies s1.actual.owner = s2.actual
)
```
Le binding (a) en figure A.2 illustre cette vérification. Le paramètre formel value() est contenu par le paramètre formel Element. Ainsi, le paramètre actuel associé à value() doit être contenu

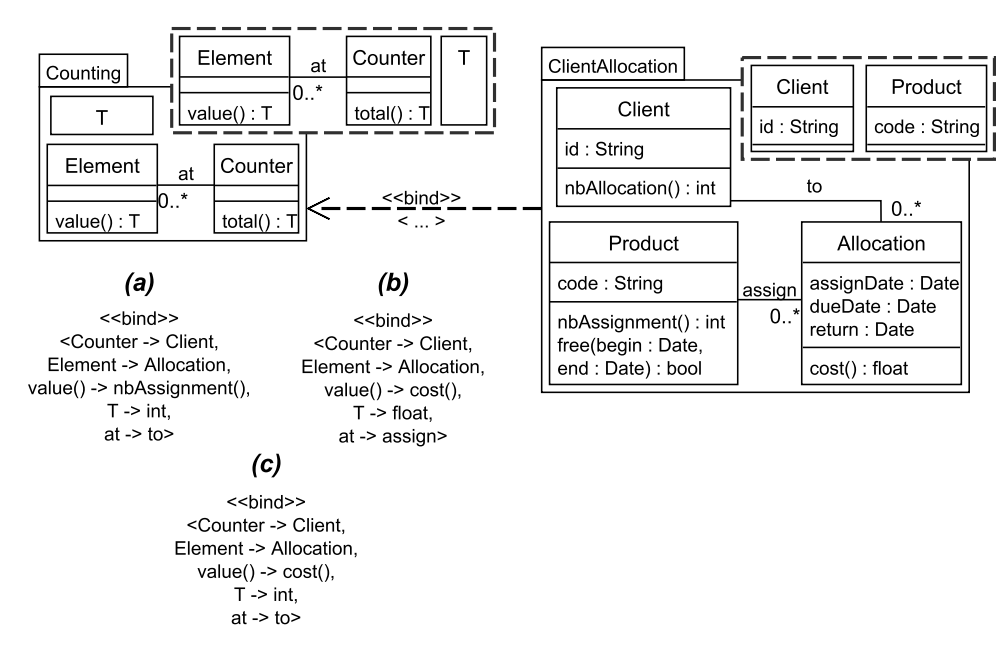

Figure A.2 – Exemples de vérification de conformité structurelle des éléments actuels

dans Allocation qui est la classe substituée avec Element. Puisque nbAssignment() est contenu par la classe *Product*, la cinquième contrainte n'est pas respectée.

Vérification de la substitution des paramètres d'une association du modèle paramètre avec les paramètres d'une association du modèle actuel

```
– [6] Les paramètres d'une association du modèle paramètre doivent être substitués par les paramètres
d'une association du modèle actuel :
context TemplateBinding inv :
self.parameterSubstitution->forAll (s1, s2)
   let asso :uml : :ParameterableElement = s1.formal.parameteredElement in
   let cla :uml : :ParameterableElement = s2.formal.parameteredElement in
   (asso.oclIsKindOf (uml : :Association) and cla.oclIsKindOf (uml : :Class)
   and asso.oclAsType(uml : :Association).memberEnd->collect (type)
   ->includes(cla.oclAsType(uml : :Class))
   implies
   s1.actual.oclAsType(uml : :Association).memberEnd->collect(type)
   ->includes(s2.actual.oclAsType(uml : :Class))
)
```
Dans le binding (b) de la figure A.2, les classes liées à l'association *assign* substituée avec at, doivent être des classes substituées avec les paramètres Element et Counter, i.e. Allocation et Product, au lieu de Allocation et Client. La sixième contrainte n'est donc pas respectée.

Vérification de la substitution des types Les deux contraintes suivantes se concentrent sur la substitution d'attributs (contrainte 7) et la substitution d'opérations (contrainte 8). Pour un attribut paramètre a, son type doit être substitué avec le type de l'attribut substitué avec a.

– [7] Le type substitué de l'attribut paramètre a doit être substitué avec le type de l'attribut substitué avec a :

```
context TemplateBinding inv :
self.parameterSubstitution->
   select (formal .parameteredElement.oclIsTypeOf(uml : :Property) )->forAll(tps |
   let prop : uml : :Property
   tps.formal.parameteredElement.oclAsType(uml : :Property) in
   let substitutedProp : uml : :Property = tps.actual.oclAsType(uml : :Property in
   self.parameterSubstitution->exists (
   formal.parameteredElement=prop.type and actual=substitutedProp.type)
)
```
Et enfin, la huitième contrainte concerne les opérations : le non-respect de cette contrainte est illustrée avec le *binding* (c) de la figure A.2. Le type du retour de value() est T; puisque T est substitué avec int, le type du retour de cost() n'est pas compatible : il doit être un flottant au lieu d'un entier. Ainsi, l'opération value() ne peut être substitué avec  $cost()$ .

– [8] Le type substitué de l'opération paramètre o doit être substitué avec le type de l'opération substituée avec o : context TemplateBinding inv : self.parameterSubstitution->select(formal.parameteredElement.

oclIsTypeOf(uml : :Operation) )->forAll( tps |

let formalOp : uml : :Operation

tps.formal.parameteredElement.oclAsType(uml : :Operation) in let  $actualOp : uml : :Operation = tps.actual.oclAsType(unl : :Operation)$  in formalOp.ownedParameter->size ()=actualOp.ownedParameter->size() and

Sequence1..formalOp.ownedParameter->size ()->forAll( index |

let memberFormalOp : uml : :Parameter = formalOp.ownedParameter->asOrderedSet() ->at(index).oclAsType(uml : :Parameter) in

let memberActualOp : uml : :Parameter = actualOp.ownedParameter->asOrderedSet() ->at(index).oclAsType(uml : :Parameter) in

 $\texttt{self}$  parameter<br>Substitution-> $\texttt{exists}$  (formal.parameteredElement=memberFormalOp.<br>type  $\textbf{and}$ actual=memberActualOp.type)

)

)

# Annexe BApplicabilité d'un template sur un modèle

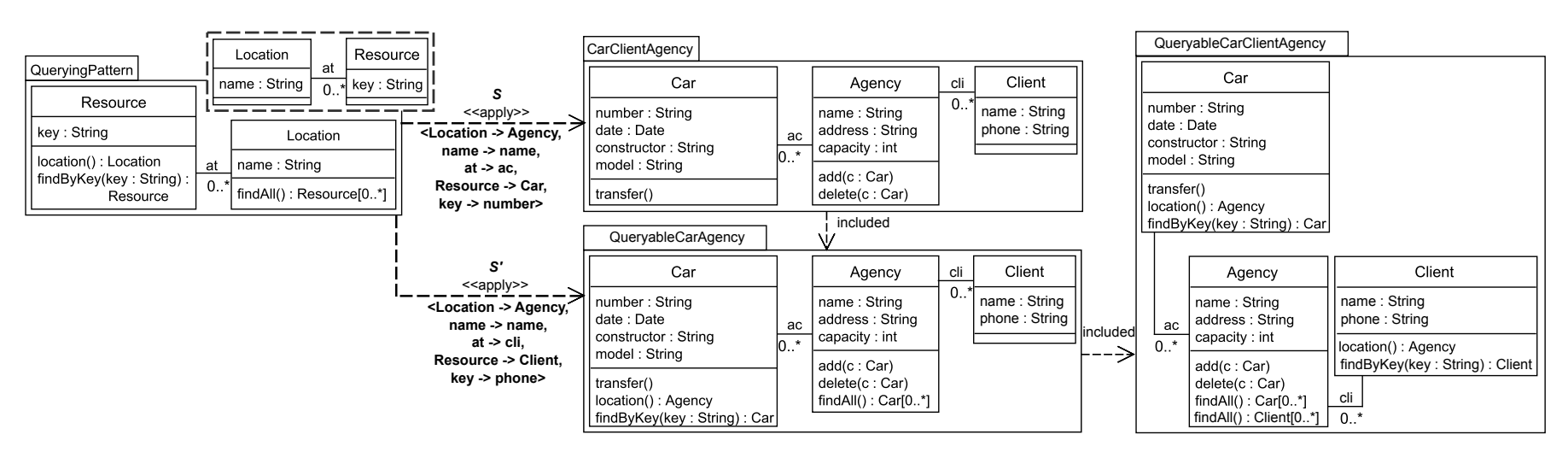

FIGURE  $B.1$  – Première séquence d'applications possible de  $\it QueryingPattern$ 

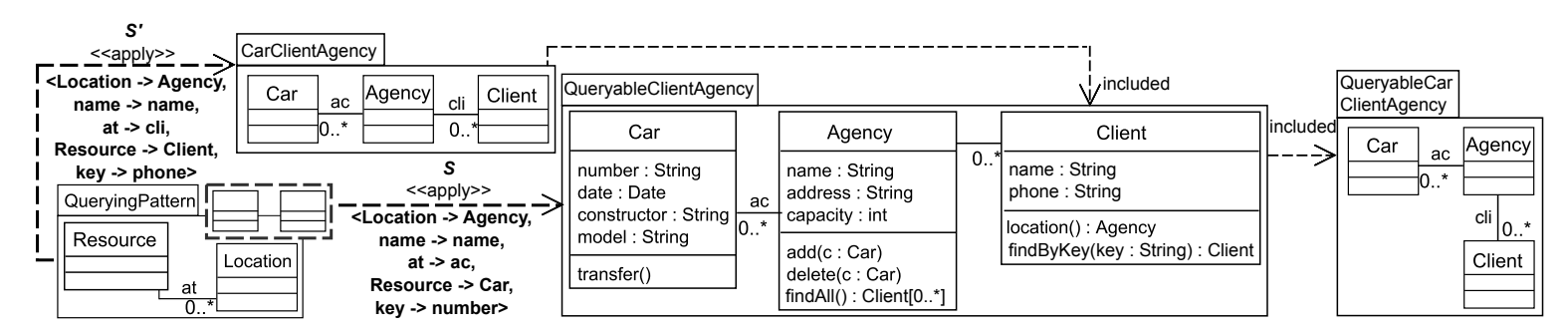

FIGURE B.2 – Seconde séquence d'applications possible de *QueryingPattern* 

# Annexe CExtraits de la hiérarchie de modèles issus du dépôt

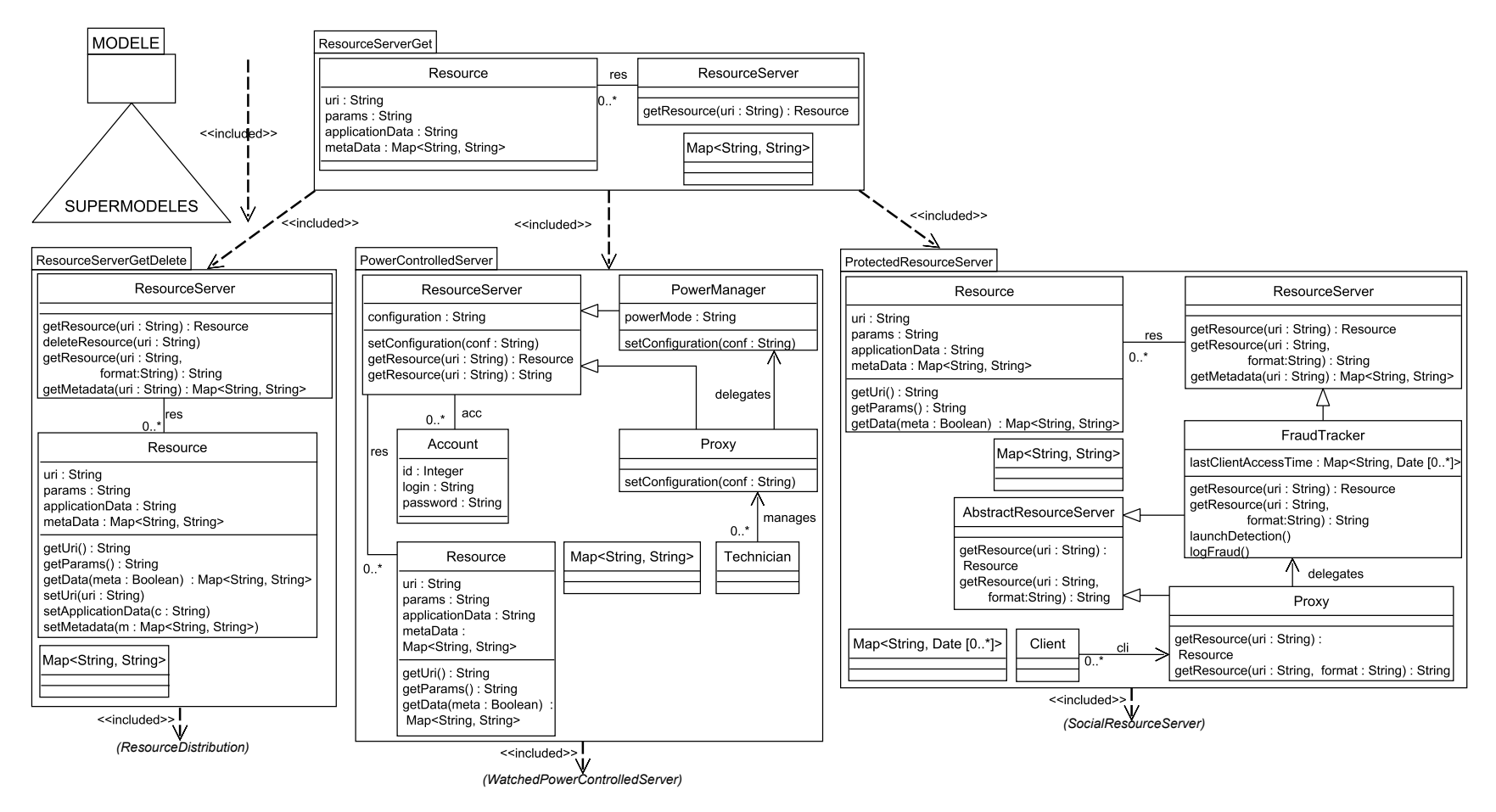

FIGURE C.1 – Serveurs de ressources -  $1\backslash 2$ 

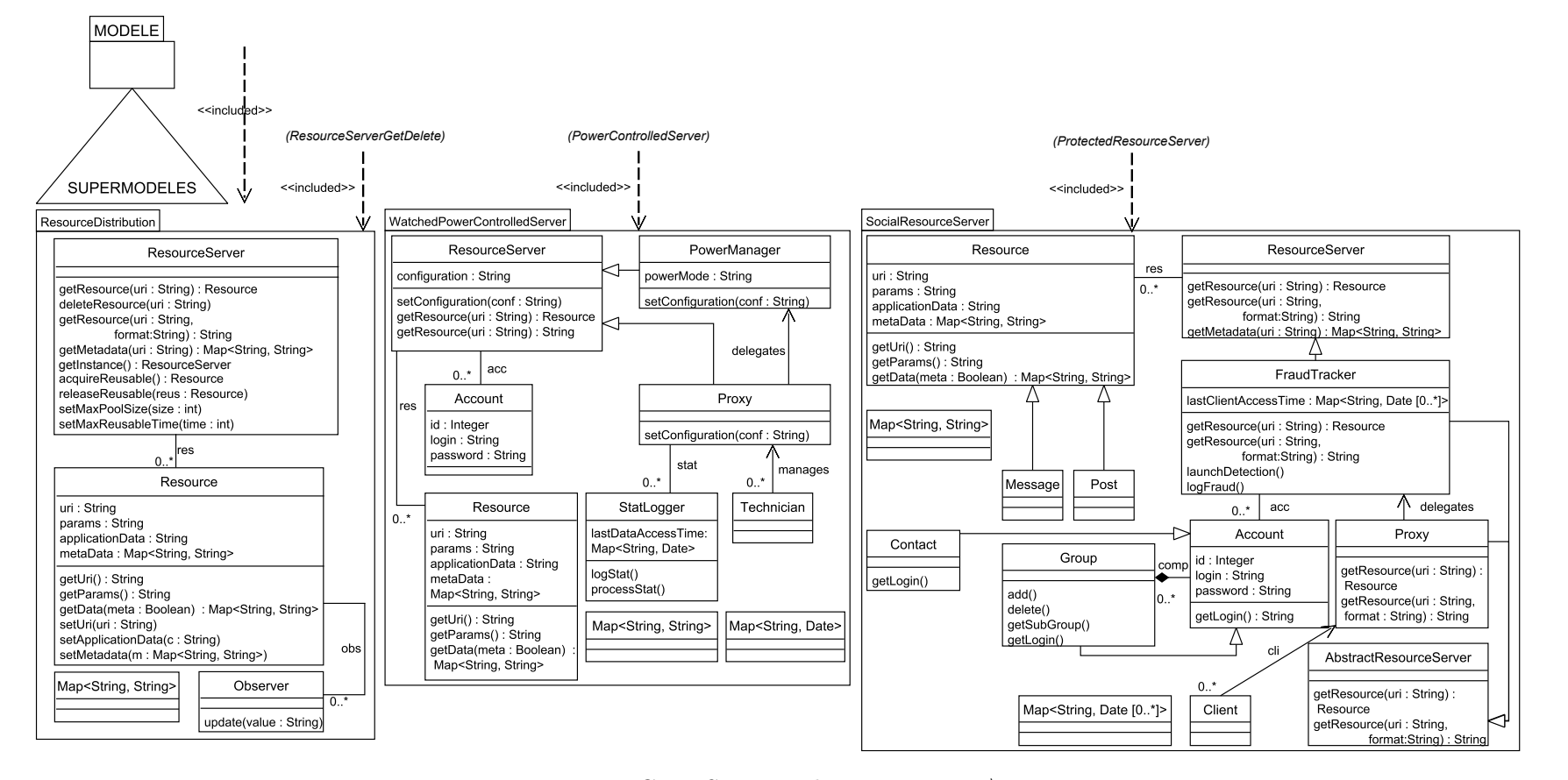

FIGURE C.2 – Serveurs de ressources -  $2\langle 2 \rangle$ 

 $162$ 

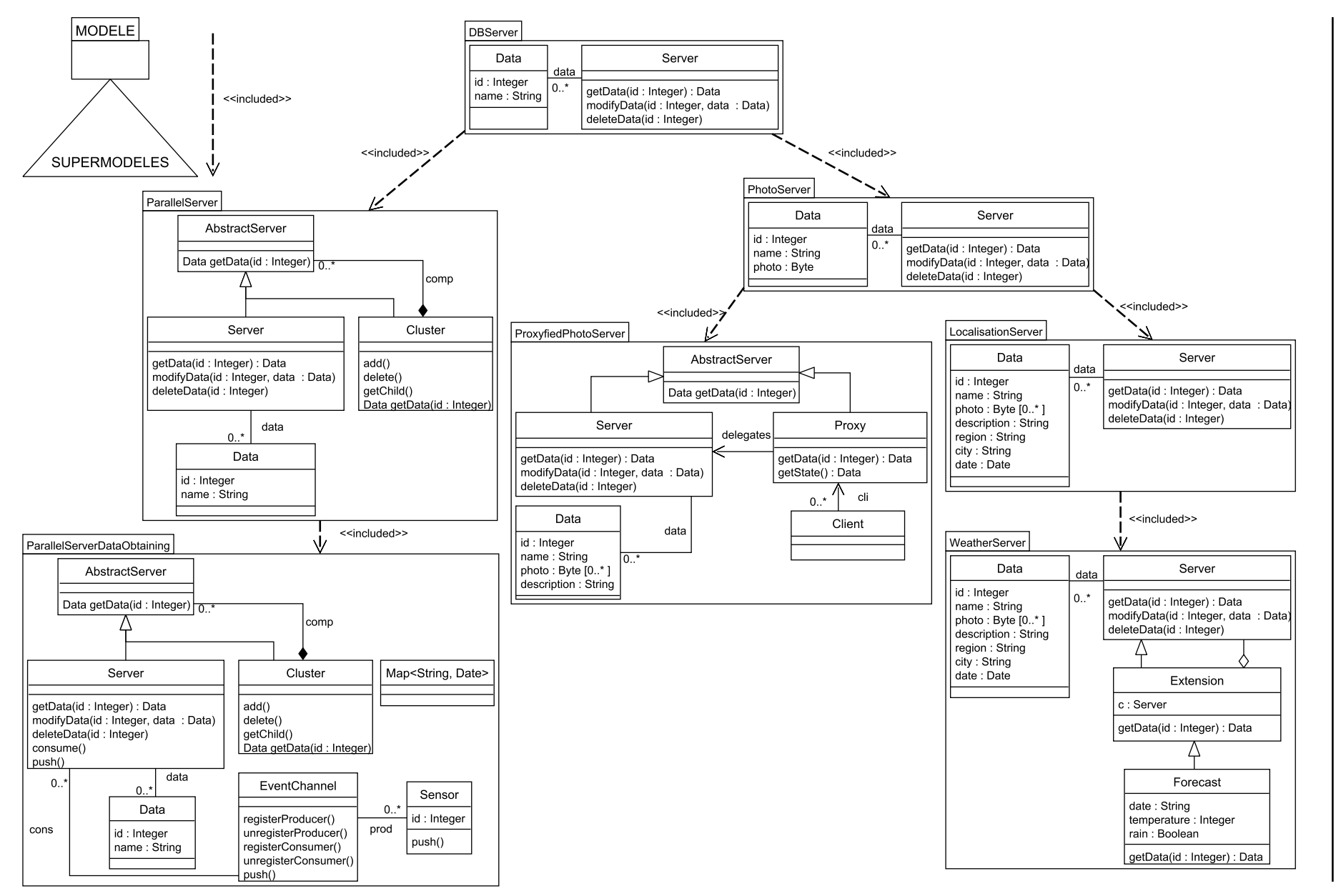

163

# Annexe DÉtapes de modélisation des critères du serveur REST

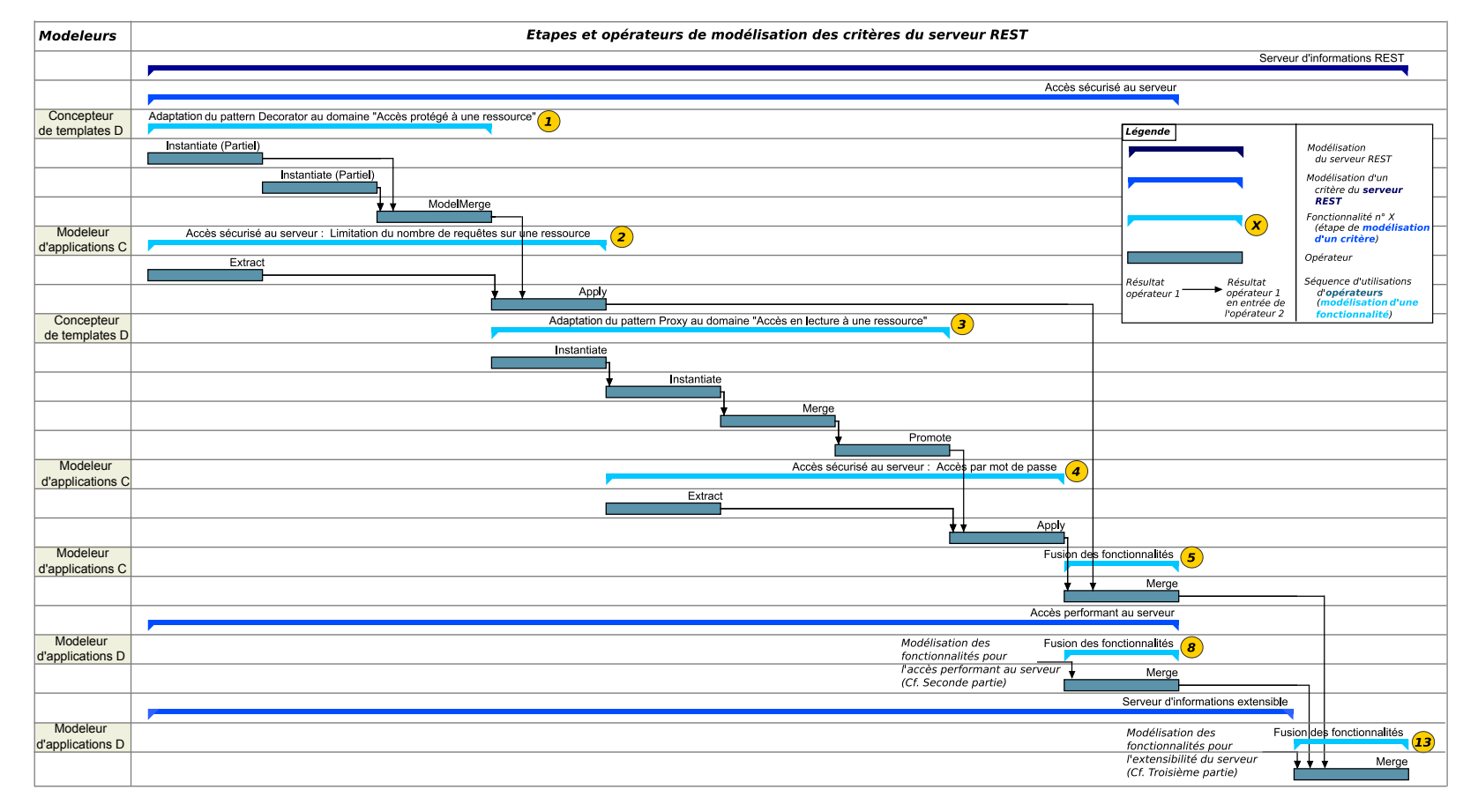

Figure D.1 – Modélisation de l'accès sécurisé au serveur

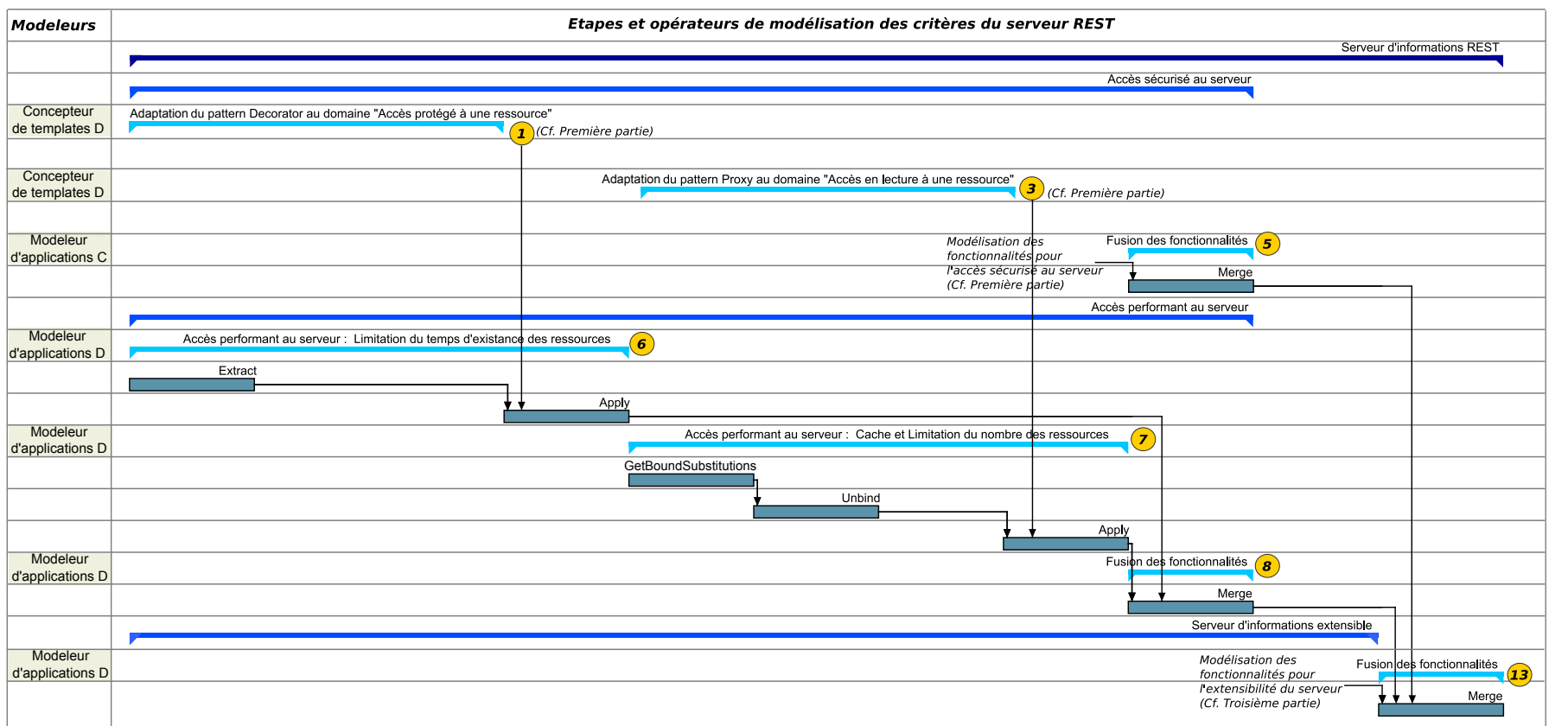

Figure D.2 – Modélisation de l'accès performant au serveur

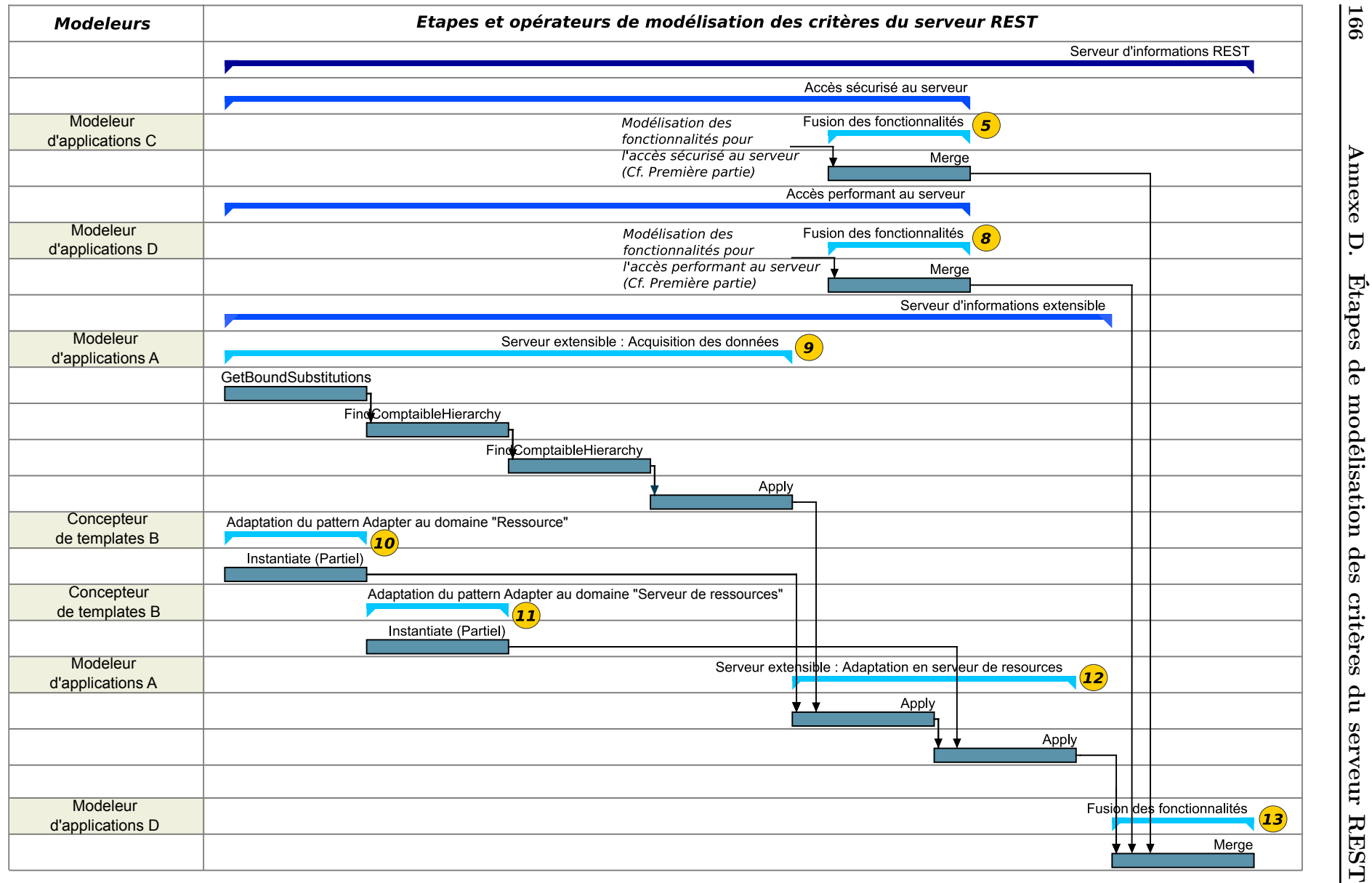

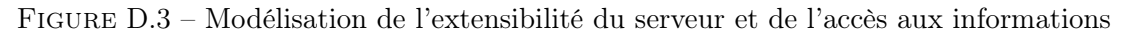

166

# Bibliographie

- [1] Acher, M., Collet, P., Lahire, P., & France, R. B. (2011). Slicing feature models. In 26th IEEE/ACM International Conference on Automated Software Engineering (ASE 2011), Lawrence, KS, USA, November 6-10, 2011 (pp. 424–427). (Cité en page 7.)
- [2] Al-Msie'deen, R., Huchard, M., Seriai, A.-D., Urtado, C., Vauttier, S., & Al-Khlifat, A. (2014). Concept lattices : a representation space to structure software variability. In 5th International Conference in Information and Communication Systems (ICICS) (pp. 1–6). : IEEE. (Cité en page 153.)
- [3] Alam, O., Kienzle, J., & Mussbacher, G. (2013). Concern-oriented software design. In Model-Driven Engineering Languages and Systems - 16th International Conference, MODELS 2013, Miami, FL, USA, September 29 - October 4, 2013. Proceedings (pp. 604–621). (Cité en page 79.)
- [4] Alanen, M. & Porres, I. (2003). Difference and union of models. In «UML» 2003 The Unified Modeling Language, Modeling Languages and Applications, 6th International Conference, San Francisco, CA, USA, October 20-24, 2003, Proceedings (pp. 2–17). (Cité en pages 11, 12, 152 et 175.)
- [5] Albin-Amiot, H., Cointe, P., Guéhéneuc, Y., & Jussien, N. (2001). Instantiating and detecting design patterns : Putting bits and pieces together. In 16th IEEE International Conference on Automated Software Engineering (ASE 2001), 26-29 November 2001, Coronado Island, San Diego, CA, USA (pp. 166–173). (Cité en page 20.)
- [6] Allon, M. (2016). Operators for template-based MDE. In Proceedings of the MoDELS 2016 Demo and Poster Sessions co-located with ACM/IEEE 19th International Conference on Model Driven Engineering Languages and Systems (MoDELS 2016), Saint-Malo, France, October 2- 7, 2016. (pp. 80–86). (Cité en page 152.)
- [7] Allon, M., Vanwormhoudt, G., Carré, B., & Caron, O. (2015). Template Based MDE. In 4ème Conférence nationale en IngénieriE du Logiciel Bordeaux, France. (Cité en page 151.)
- [8] Allon, M., Vanwormhoudt, G., Carré, B., & Caron, O. (2016). Isolating and reusing template instances in UML. In Modelling Foundations and Applications - 12th European Conference, ECMFA 2016, Held as Part of STAF 2016, Vienna, Austria, July 6-7, 2016, Proceedings (pp. 173–187). (Cité en pages 2, 69 et 151.)
- [9] Altmanninger, K., Brosch, P., Kappel, G., Langer, P., Seidl, M., Wieland, K., & Wimmer, M. (2009). Why model versioning research is needed!? an experience report. In *Proceedings of* the MoDSE-MCCM 2009 Workshop@ MoDELS, volume 9 (pp. [1](#page-0-0)–12). (Cité en pages 1 et 5.)
- [10] Amar, B., Guédi, A. O., Miralles, A., Huchard, M., Libourel, T., & Nebut, C. (2012). Finding semi-automatically a greatest common model thanks to formal concept analysis. In International Conference on Enterprise Information Systems (pp. 72–91). : Springer. (Cité en page 153.)
- [11] Ambrosio, A. P. & Ruggia, R. (1994). Applying reuse to conceptual modelling : an analysis of existing techniques. AFCET. (Cité en page [1.](#page-0-0))
- [12] Bae, J. H., Lee, K., & Chae, H. S. (2008). Modularization of the UML metamodel using model slicing. In Fifth International Conference on Information Technology : New Generations (ITNG 2008), 7-8 April 2008, Las Vegas, Nevada, USA (pp. 1253–1254). (Cité en page 8.)
- [13] Baniassad, E. L. A. & Clarke, S. (2004). Theme : An approach for aspect-oriented analysis and design. In 26th International Conference on Software Engineering (ICSE 2004), 23-28 May 2004, Edinburgh, United Kingdom (pp. 158–167). (Cité en pages 31, 32, 33 et 176.)
- [14] Bernstein, P. A. (2003). Applying model management to classical meta data problems. In CIDR 2003, First Biennial Conference on Innovative Data Systems Research, Asilomar, CA, USA, January 5-8, 2003, Online Proceedings. (Cité en pages 6, 11 et 15.)
- [15] Bézivin, J., Jouault, F., & Valduriez, P. (2004). On the need for megamodels. In Proceedings of the OOPSLA/GPCE : Best Practices for Model-Driven Software Development workshop, 19th Annual ACM Conference on Object-Oriented Programming, Systems, Languages, and Applications. (Cité en page 153.)
- [16] Bhalotia, S. (2014). Aspect-Oriented Modelling with Instantiation Cardinalities illustrated using Software Design Patterns. PhD thesis, McGill University. (Cité en pages 37, 39, 40 et 176.)
- [17] Blouin, A., Combemale, B., Baudry, B., & Beaudoux, O. (2011). Modeling model slicers. In Model Driven Engineering Languages and Systems, 14th International Conference, MODELS  $2011$ , Wellington, New Zealand, October 16-21, 2011. Proceedings (pp. 62–76). (Cité en pages 8 et 175.)
- [18] Boehm, B. W. (1987). Improving software productivity. IEEE Computer, 20(9), 43–57. (Cité en page [1.](#page-0-0))
- [19] Bottoni, P., Guerra, E., & de Lara, J. (2010). A language-independent and formal approach to pattern-based modelling with support for composition and analysis. Information  $\mathcal{C}'$  Software Technology, 52(8), 821–844. (Cité en page 20.)
- [20] Brooks, F. P. (1986). No silver bullet essence and accidents of software engineering (invited paper). In IFIP Congress (pp. 1069–1076). (Cité en page [1.](#page-0-0))
- [21] Brunet, G., Chechik, M., Easterbrook, S., Nejati, S., Niu, N., & Sabetzadeh, M. (2006). A manifesto for model merging. In Proceedings of the 2006 international workshop on Global integrated model management (pp.  $5-12$ ). : ACM. (Cité en pages 6, 11, 15 et 16.)
- [22] Buschmann, F., Henney, K., & Schmidt, D. C. (2007). Pattern-oriented software architecture, 4th Edition. Wiley series in software design patterns. Wiley. (Cité en page 61.)
- [23] Caron, O., Carré, B., Muller, A., & Vanwormhoudt, G. (2004). An OCL formulation of UML2 template binding. In *International Conference on the Unified Modeling Language* (pp. 27–40). Lisbon, Portugal : Springer. (Cité en pages 27, 28, 29, 47, 175 et 176.)
- [24] Carré, B., Vanwormhoudt, G., & Caron, O. (2013). From subsets of model elements to submodels : A characterization of submodels and their properties. Software  $\mathcal{C}$  Systems Modeling (Ed. Springer), 14(2), 861–887. (Cité en pages 2, 6, 49, 50, 98, 99 et 152.)
- [25] Carré, B., Vanwormhoudt, G., & Caron, O. (2016). On submodels and submetamodels with their relation : A uniform formalization through inclusion properties. Software  $\mathcal{C}$  Systems Modeling (Ed. Springer), (pp. 1–33). (Cité en pages 63, 105, 106 et 153.)
- [26] Carton, A., Driver, C., Jackson, A., & Clarke, S. (2009). Model-Driven Theme/UML. Trans. Aspect-Oriented Software Development (Ed. Springer), 6, 238–266. (Cité en pages 31 et 47.)
- [27] Chacon, S. & Straub, B. (2014). Pro git. Apress, 2nd edition. (Cité en page 80.)
- [28] Chauvel, F. & Fleurey, F. (2007). Kermeta Language Overview. [http://diverse-project.](http://diverse-project.github.io/k3/) [github.io/k3/](http://diverse-project.github.io/k3/). (Cité en page 8.)
- [29] Chechik, M., Famelis, M., Salay, R., & Strüber, D. (2016). Perspectives of model transformation reuse. In Integrated Formal Methods - 12th International Conference, IFM 2016, Reykjavik, Iceland, June 1-5, 2016, Proceedings (pp. 28–44). (Cité en page [1.](#page-0-0))
- [30] Clarke, S. (2002). Extending standard UML with model composition semantics. Sci. Comput. Program., 44(1), 71–100. (Cité en pages 2, 15, 16 et 175.)
- [31] Clarke, S. & Walker, R. J. (2001). Composition patterns : An approach to designing reusable aspects. In Proceedings of the 23rd International Conference on Software Engineering, ICSE 2001, 12-19 May 2001, Toronto, Ontario, Canada (pp. 5–14). (Cité en page 31.)
- [32] Clarke, S. & Walker, R. J. (2005). Aspect-oriented software development, chapter Generic aspect-oriented design with Theme/UML, (pp. 425–458). Addison-Wesley. (Cité en pages 2, 31 et 46.)
- [33] Clauss, M. (2001). Generic modeling using UML extensions for variability. In Workshop on Domain Specific Visual Languages at OOPSLA. (Cité en pages 19, 20 et 175.)
- [34] Cuadrado, J. S., Guerra, E., & de Lara, J. (2012). Flexible model-to-model transformation templates : An application to ATL. Journal of Object Technology,  $11(2)$ ,  $4: 1-28$ . (Cité en page 44.)
- [35] Cuccuru, A., Radermacher, A., Gérard, S., & Terrier, F. (2009). Constraining type parameters of UML 2 templates with substitutable classifiers. In Model Driven Engineering Languages and Systems, 12th International Conference, MODELS 2009, Denver, CO, USA, October 4-9, 2009. Proceedings (pp. 644–649). (Cité en pages 30, 31, 32, 46, 47 et 176.)
- [36] de Lara, J. & Guerra, E. (2010). Generic meta-modelling with concepts, templates and mixin layers. In Model Driven Engineering Languages and Systems - 13th International Conference, MODELS 2010, Oslo, Norway, October 3-8, 2010, Proceedings, Part I (pp. 16–30). (Cité en pages 44, 45 et 176.)
- [37] de Lara, J. & Guerra, E. (2013). From types to type requirements : genericity for modeldriven engineering. Software and System Modeling, 12(3), 453–474. (Cité en pages 2, 44, 46 et 47.)
- [38] Del Fabro, D. & Bézivin, J. (2007). Generic model management : from theory to practice. In First International Workshop on Towers of Models - TOWERS 2007 (co-located with TOOLS EUROPE 2007) (pp. 1–9). (Cité en pages 6, 11 et 16.)
- [39] Dingel, J., Diskin, Z., & Zito, A. (2008). Understanding and improving UML package merge. Software and System Modeling, 7(4), 443–467. (Cité en pages 18, 101 et 175.)
- [40] D'souza, D. F. & Wills, A. C. (1998). Objects, components, and frameworks with UML : the catalysis approach, volume 1. addison-Wesley Reading. (Cité en pages 2, 15, 35, 36, 47 et 176.)
- [41] Ellis, M. A. & Stroustrup, B. (1990). The Annotated  $C_{++}$  Reference Manual. Addison-Wesley. (Cité en pages 2 et 5.)
- [42] Etien, A., Muller, A., Legrand, T., & Blanc, X. (2010). Combining independent model transformations. In Proceedings of the 2010 ACM Symposium on Applied Computing (SAC), Sierre, Switzerland, March 22-26, 2010 (pp. 2237–2243). (Cité en page [1.](#page-0-0))
- [43] Farinha, J. & Ramos, P. (2015). Extending UML templates towards computability. In MODELSWARD 2015 - Proceedings of the 3rd International Conference on Model-Driven Engineering and Software Development, ESEO, Angers, Loire Valley, France, 9-11 February, 2015. (pp. 122–133). (Cité en pages 29, 30, 31, 47 et 176.)
- [44] Favre, J. (2004). Foundations of model (driven) (reverse) engineering : Models episode I : stories of the fidus papyrus and of the solarus. In Language Engineering for Model-Driven Software Development, 29. February - 5. March 2004. (Cité en page 153.)
- [45] Fogel, K. F. & Bar, M. (2001). Open source development with CVS. Coriolis Group Books. (Cité en page 80.)
- [46] Fondement, F., Muller, P., Thiry, L., Wittmann, B., & Forestier, G. (2013). Big metamodels are evil - package unmerge - A technique for downsizing metamodels. In Model-Driven Engineering Languages and Systems - 16th International Conference, MODELS 2013, Miami, FL, USA, September 29 - October 4, 2013. Proceedings (pp. 138–153). (Cité en pages 2, 8, 10 et 175.)
- [47] Fowler, M. (1997). Analysis patterns reusable object models. Addison-Wesley series in object-oriented software engineering. Addison-Wesley-Longman. (Cité en pages 2 et 5.)
- [48] France , R. B., Ghosh, S., & Turk, D. E. (2003). Supporting effective software modeling. L'OBJET, 9(4), 11–29. (Cité en page [1.](#page-0-0))
- [49] France, R., Georg, G., & Ray, I. (2003). Supporting multi-dimensional separation of design concerns. In Proceedings of the Third International Workshop on Aspect-Oriented Modeling : Citeseer. (Cité en pages 5, 41, 42 et 176.)
- [50] Gamma, E., Helm, R., Johnson, R. E., & Vlissides, J. M. (1993). Design patterns : Abstraction and reuse of object-oriented design. In *ECOOP'93 - Object-Oriented Programming*, 7th European Conference, Kaiserslautern, Germany, July 26-30, 1993, Proceedings (pp. 406–431). (Cité en pages 2, 5, 23, 139 et 152.)
- [51] Hammersley, B. (2005). Developing feeds with RSS and Atom developer's guide to syndicating news and blogs. O'Reilly. (Cité en page 138.)
- [52] Hancock, B. (2000). Mass network flooding attacks (distributed denial of service ddos) surface in the wild. Computers & Security, 19(1), 6–7. (Cité en page 128.)
- [53] Hebig, R., Seibel, A., & Giese, H. (2012). On the unification of megamodels. Electronic Communications of the EASST, 42. (Cité en page 153.)
- [54] Herrmannsdörfer, M. & Hummel, B. (2010). Library concepts for model reuse. Electr. Notes Theor. Comput. Sci. (Ed. Elsevier), 253(7), 121–134. (Cité en pages [1](#page-0-0) et 5.)
- [55] Kagdi, H. H., Maletic, J. I., & Sutton, A. M. (2005). Context-free slicing of UML class models. In 21st IEEE International Conference on Software Maintenance (ICSM2005), 25-30 September 2005, Budapest, Hungary (pp. 635–638). (Cité en pages 7 et 175.)
- [56] Kelsen, P., Ma, Q., & Glodt, C. (2011). Models within models : Taming model complexity using the sub-model lattice. In Fundamental Approaches to Software Engineering - 14th International Conference, FASE 2011, Held as Part of the Joint European Conferences on Theory and Practice of Software, ETAPS 2011, Saarbrücken, Germany, March 26-April 3, 2011. Proceedings (pp. 171–185). (Cité en pages 2, 8, 9 et 175.)
- [57] Kent, S. (2002). Model driven engineering. In Integrated Formal Methods, Third International Conference, IFM 2002, Turku, Finland, May 15-18, 2002, Proceedings (pp. 286–298). (Cité en page [1.](#page-0-0))
- [58] Kienzle, J., Al Abed, W., Fleurey, F., Jézéquel, J., & Klein, J. (2010). Aspect-oriented design with reusable aspect models. Trans. Aspect-Oriented Software Development (Ed. Springer), 7, 272–320. (Cité en page 37.)
- [59] Klein, J. & Kienzle, J. (2007). Reusable aspect models. In 11th Aspect-Oriented Modeling Workshop, Nashville, TN, USA. (Cité en pages 37, 38, 39, 46, 47 et 176.)
- [60] Klein, J., Kienzle, J., Morin, B., & Jézéquel, J. (2009). Aspect model unweaving. In Model Driven Engineering Languages and Systems, 12th International Conference, MODELS 2009, Denver, CO, USA, October 4-9, 2009. Proceedings (pp. 514–530). (Cité en page 66.)
- [61] Koegel, M. & Helming, J. (2010). Emfstore : a model repository for EMF models. In Proceedings of the 32nd ACM/IEEE International Conference on Software Engineering - Volume 2, ICSE 2010, Cape Town, South Africa, 1-8 May 2010 (pp. 307–308). (Cité en pages [1,](#page-0-0) 5 et 60.)
- [62] Krueger, C. W. (1992). Software reuse. ACM Comput. Surv., 24(2), 131–183. (Cité en page [1.](#page-0-0))
- [63] Lahire, P., Morin, B., Vanwormhoudt, G., Gaignard, A., Barais, O., & Jézéquel, J. (2007). Introducing variability into aspect-oriented modeling approaches. In Model Driven Engineering Languages and Systems, 10th International Conference, MoDELS 2007, Nashville, USA, September 30 - October 5, 2007, Proceedings (pp. 498–513). (Cité en page 42.)
- [64] Lallchandani, J. T. & Mall, R. (2008). Slicing UML architectural models. ACM SIGSOFT Software Engineering Notes, 33(3). (Cité en page 7.)
- [65] Lano, K. & Rahimi, S. K. (2010). Slicing of UML models using model transformations. In Model Driven Engineering Languages and Systems - 13th International Conference, MODELS 2010, Oslo, Norway, October 3-8, 2010, Proceedings, Part II (pp. 228–242). (Cité en page 7.)
- [66] Lano, K. & Rahimi, S. K. (2011). Slicing techniques for UML models. Journal of Object  $Technology, 10, 1-49.$  (Cité en page 7.)
- [67] Lucrédio, D., Pontin de Mattos Fortes, R., & Whittle, J. (2012). MOOGLE : a metamodelbased model search engine. Software and System Modeling, 11(2), 183–208. (Cité en page 153.)
- [68] Melnik, S., Bernstein, P. A., Halevy, A., & Rahm, E. (2004). A semantics for model management operators. Microsoft Technical Report, (pp. 1–12). (Cité en pages 2, 6, 11, 13, 15, 152 et 175.)
- [69] Melnik, S., Rahm, E., & Bernstein, P. A. (2003). Rondo : A programming platform for generic model management. In Proceedings of the 2003 ACM SIGMOD International Conference on Management of Data, San Diego, California, USA, June 9-12, 2003 (pp. 193–204). (Cité en pages 6, 11 et 175.)
- [70] Mili, H., Mili, F., & Mili, A. (1995). Reusing software : Issues and research directions. IEEE Trans. Software Eng., 21(6), 528–562. (Cité en page [1.](#page-0-0))
- [71] Morin, B., Vanwormhoudt, G., Lahire, P., Gaignard, A., Barais, O., & Jézéquel, J. (2008). Managing variability complexity in aspect-oriented modeling. In Model Driven Engineering Languages and Systems, 11th International Conference, MoDELS 2008, Toulouse, France, September 28 - October 3, 2008. Proceedings (pp. 797–812). (Cité en pages 42, 43, 44, 47 et 176.)
- [72] Muller, A. (2004). Reusing functional aspects : from composition to parameterization. In Aspect-Oriented Modeling Workshop, AOM. (Cité en page 33.)
- [73] Muller, A. (2006). Construction de systèmes par application de modèles paramétrés. PhD thesis, Université des Sciences et Technologie de Lille-Lille I. (Cité en pages 2, 27, 33, 34, 45, 47, 52, 56, 85, 86, 102, 176 et 177.)
- [74] Muller, A., Caron, O., Carré, B., & Vanwormhoudt, G. (2003). Réutilisation d'aspects fonctionnels : des vues aux composants. L'OBJET, 9(1-2), 241–255. (Cité en page 152.)
- [75] Muller, A., Caron, O., Carré, B., & Vanwormhoudt, G. (2005). On some properties of parameterized model application. In Model Driven Architecture - Foundations and Applications, First European Conference, ECMDA-FA 2005, Nuremberg, Germany, November 7-10, 2005, Proceedings (pp. 130–144). (Cité en page 33.)
- [76] Naftalin, M. & Wadler, P. (2006). Java generics and collections. O'Reilly. (Cité en page 5.)
- [77] Nejati, S., Sabetzadeh, M., Chechik, M., Easterbrook, S. M., & Zave, P. (2007). Matching and merging of statecharts specifications. In 29th International Conference on Software Engineering (ICSE 2007), Minneapolis, MN, USA, May 20-26, 2007 (pp. 54–64). (Cité en pages 2 et 15.)
- [78] OMG (2011a). Auxiliary Constructs Templates, chapter 17. UML 2.4.1 Superstructure Specification. (Cité en pages 2, 23, 24, 47 et 120.)
- [79] OMG (2011b). UML 2.4.1 Infrastructure Specification. [http://www.omg.org/spec/UML/](http://www.omg.org/spec/UML/2.4.1/) [2.4.1/](http://www.omg.org/spec/UML/2.4.1/). (Cité en pages 2, 13, 14, 17, 24 et 175.)
- [80] OMG (2011c). UML 2.4.1 Superstructure Specification. [http://www.omg.org/spec/UML/](http://www.omg.org/spec/UML/2.4.1/) [2.4.1/](http://www.omg.org/spec/UML/2.4.1/). (Cité en page 101.)
- [81] OMG (2012). CORBA 3.3 Common Object Request Broker Architecture. [https://www.](https://www.omg.org/spec/CORBA/3.3/) [omg.org/spec/CORBA/3.3/](https://www.omg.org/spec/CORBA/3.3/). (Cité en page [1.](#page-0-0))
- [82] OMG (2014a). MDA 2.0 Model Driven Architecture. <https://www.omg.org/mda/specs>. (Cité en page [1.](#page-0-0))
- [83] OMG (2014b). OCL 2.4 Object Constraint Language. [http://www.omg.org/spec/OCL/](http://www.omg.org/spec/OCL/2.4/) [2.4/](http://www.omg.org/spec/OCL/2.4/). (Cité en page 27.)
- [84] OMG (2016). MOF 2.5.1 Meta Object Facility. <https://www.omg.org/spec/MOF/2.5.1/>. (Cité en pages 8, 11 et 37.)
- [85] Overstreet, C. M., Nance, R. E., & Balci, O. (2002). Issues in enhancing model reuse. In International Conference on Grand Challenges for Modeling and Simulation, Jan (pp. 27–31). (Cité en pages [1](#page-0-0) et 5.)
- [86] Parnas, D., Clements, P., & Weiss, D. (1989). Enhancing reusability with information hiding. In Software reusability : vol. 1, concepts and models (pp. 141–157). : ACM. (Cité en page [1.](#page-0-0))
- [87] Pilato, C. M., Collins-Sussman, B., & Fitzpatrick, B. W. (2008). Version control with subversion - the standard in open source version control. O'Reilly. (Cité en page 80.)
- [88] Ramos, R., Barais, O., & Jézéquel, J. (2007). Matching model-snippets. In Model Driven Engineering Languages and Systems, 10th International Conference, MoDELS 2007, Nashville, USA, September 30 - October 5, 2007, Proceedings (pp. 121–135). (Cité en pages 40, 41, 46, 47 et 176.)
- [89] Reddy, Y. R., Ghosh, S., France, R. B., Straw, G., Bieman, J. M., McEachen, N., Song, E., & Georg, G. (2006). Directives for composing aspect-oriented design class models. In Transactions on Aspect-Oriented Software Development I (pp. 75–105). (Cité en pages 41, 42, 46, 47 et 176.)
- [90] Reiter, T., Kapsammer, E., Retschitzegger, W., & Schwinger, W. (2005). Model integration through mega operations. In Workshop on Model-driven Web Engineering, 15Th International Conference on Web Engineering, Sydney, Australia (pp. 20–29). (Cité en pages 15, 16, 17 et 175.)
- [91] Ruhroth, T., Gärtner, S., Bürger, J., Jürjens, J., & Schneider, K. (2014). Versioning and evolution requirements for model-based system development. Softwaretechnik-Trends, 34(2). (Cité en pages [1](#page-0-0) et 5.)
- [92] Sen, S., Moha, N., Baudry, B., & Jézéquel, J. (2009). Meta-model pruning. In Model Driven Engineering Languages and Systems, 12th International Conference, MODELS 2009, Denver, CO, USA, October 4-9, 2009. Proceedings (pp. 32–46). (Cité en page 12.)
- [93] Sen, S., Moha, N., Mahé, V., Barais, O., Baudry, B., & Jézéquel, J. (2012). Reusable model transformations. Software and System Modeling, 11(1), 111–125. (Cité en pages 2, 12, 13 et 175.)
- [94] Sendall, S. & Kozaczynski, W. (2003). Model transformation : The heart and soul of modeldriven software development. IEEE Software, 20(5), 42–45. (Cité en page [1.](#page-0-0))
- [95] Shvets, A., Pavlova, M., & Frey, G. (2015). Design patterns explained simply. URL : https ://sourcemaking. com [Online. (Cité en page 63.)
- [96] Steinberg, D., Budinsky, F., Merks, E., & Paternostro, M. (2008). EMF : eclipse modeling framework. Pearson Education. (Cité en pages 8, 37, 46, 47 et 60.)
- [97] Stepper, E. (2014). Cdo model repository. Online. [https://help.eclipse.org/mars/](https://help.eclipse.org/mars/topic/org.eclipse.emf.cdo.doc/html/Overview.html) [topic/org.eclipse.emf.cdo.doc/html/Overview.html](https://help.eclipse.org/mars/topic/org.eclipse.emf.cdo.doc/html/Overview.html). (Cité en page 60.)
- [98] Sutton, A. & Stroustrup, B. (2011). Design of concept libraries for C++. In Software Language Engineering - 4th International Conference, SLE 2011, Braga, Portugal, July 3-4, 2011, Revised Selected Papers (pp. 97–118). (Cité en page 44.)
- [99] Tessier, P., Gérard, S., Terrier, F., & Geib, J. (2005). Using variation propagation for model-driven management of a system family. In Software Product Lines, 9th International Conference, SPLC 2005, Rennes, France, September 26-29, 2005, Proceedings (pp. 222–233). (Cité en page 19.)
- [100] Tombelle, C., Vanwormhoudt, G., & Renaux, E. (2011). Reusing pattern solutions in modeling : A generic approach based on a role language. In Software Language Engineering - 4th International Conference, SLE 2011, Braga, Portugal, July 3-4, 2011, Revised Selected Papers (pp. 139–159). (Cité en pages 20, 21, 22 et 175.)
- [101] Ullmann, J. R. (1976). An algorithm for subgraph isomorphism. J. ACM, 23(1), 31–42. (Cité en page 110.)
- [102] Vanwormhoudt, G., , Carré, B., Caron, O., & Tombelle, C. (2014). Recherche de sousmodèles. In CIEL 2014, Troisième Conférence en IngénieriE du Logiciel (pp. 126). : HAL. (Cité en page 63.)
- [103] Vanwormhoudt, G., Caron, O., & Carré, B. (2017). Aspectual templates in UML enhancing the semantics of UML templates in OCL. Software and System Modeling (Ed. Springer), 16(2), 469–497. (Cité en pages 2, 26, 27, 28, 47, 49, 52, 53, 57, 75, 102, 110, 117, 118, 121, 151 et 175.)
- [104] Wilson, J. M. (2003). Gantt charts : A centenary appreciation. European Journal of Operational Research (Ed. Elsevier), 149(2), 430–437. (Cité en page 126.)
- [105] Ziadi, T., Hélouët, L., & Jézéquel, J. (2003). Towards a UML profile for software product lines. In Software Product-Family Engineering, 5th International Workshop, PFE 2003, Siena, Italy, November 4-6, 2003, Revised Papers (pp. 129–139). (Cité en page 19.)

# Table des figures

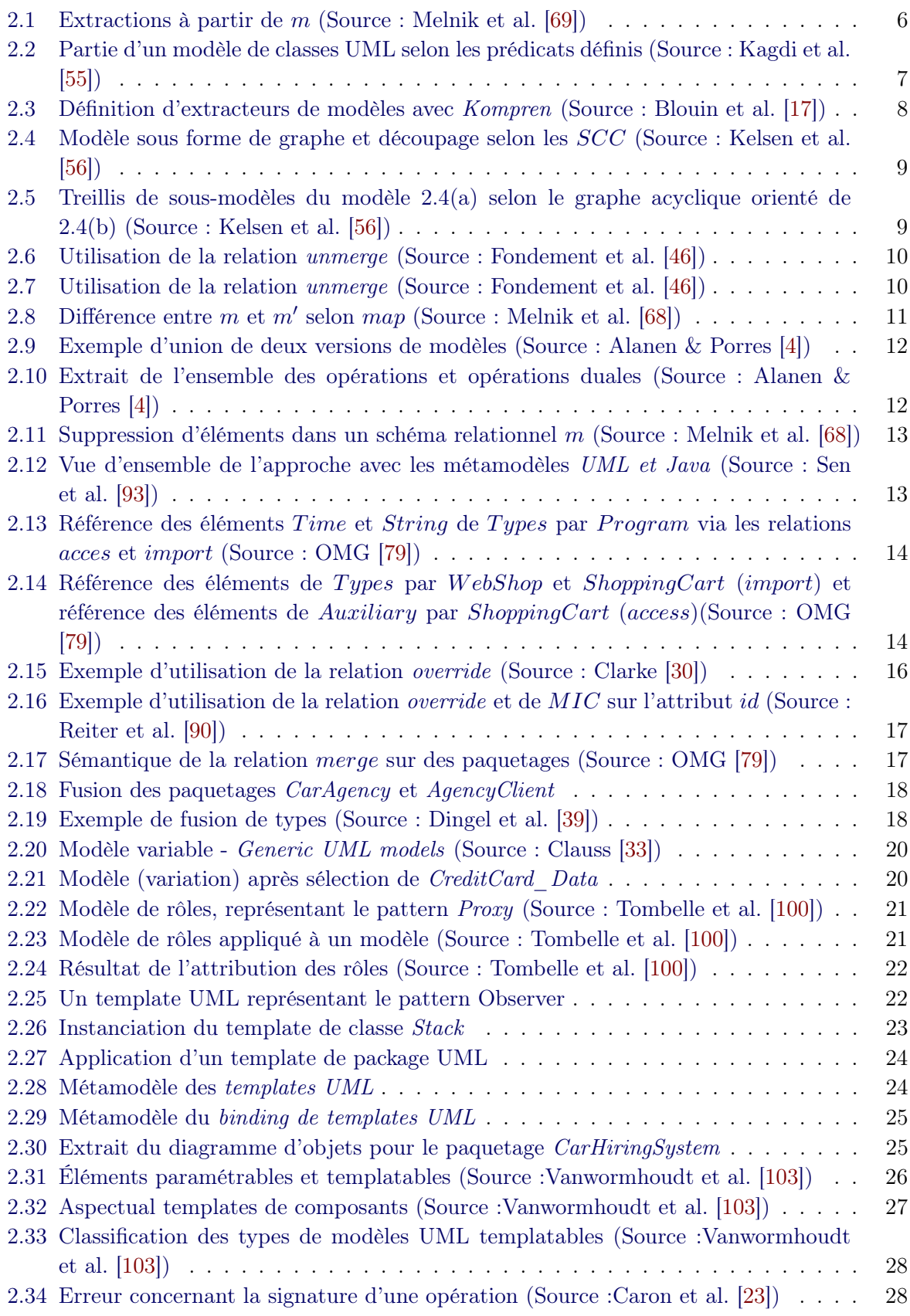

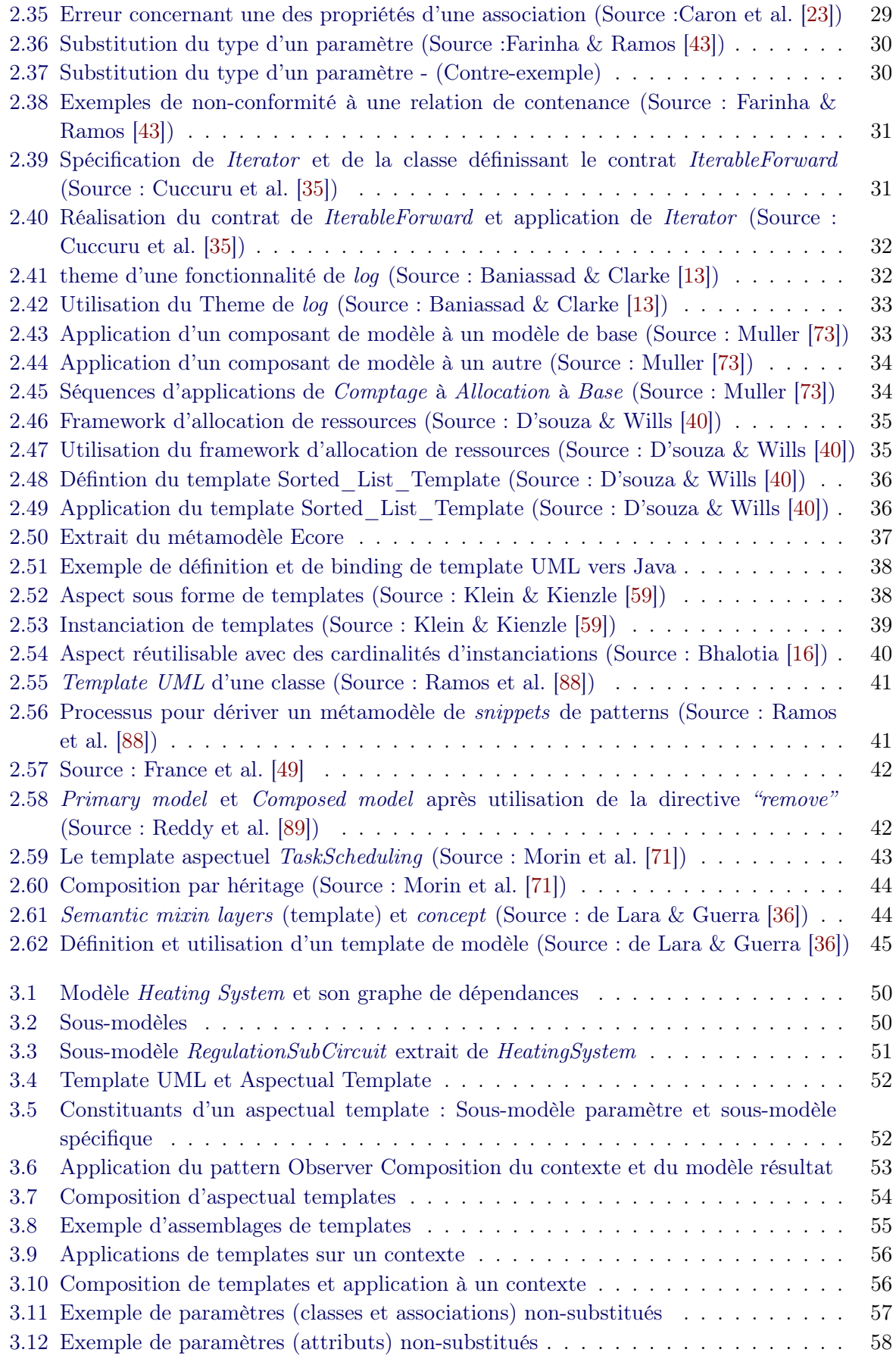

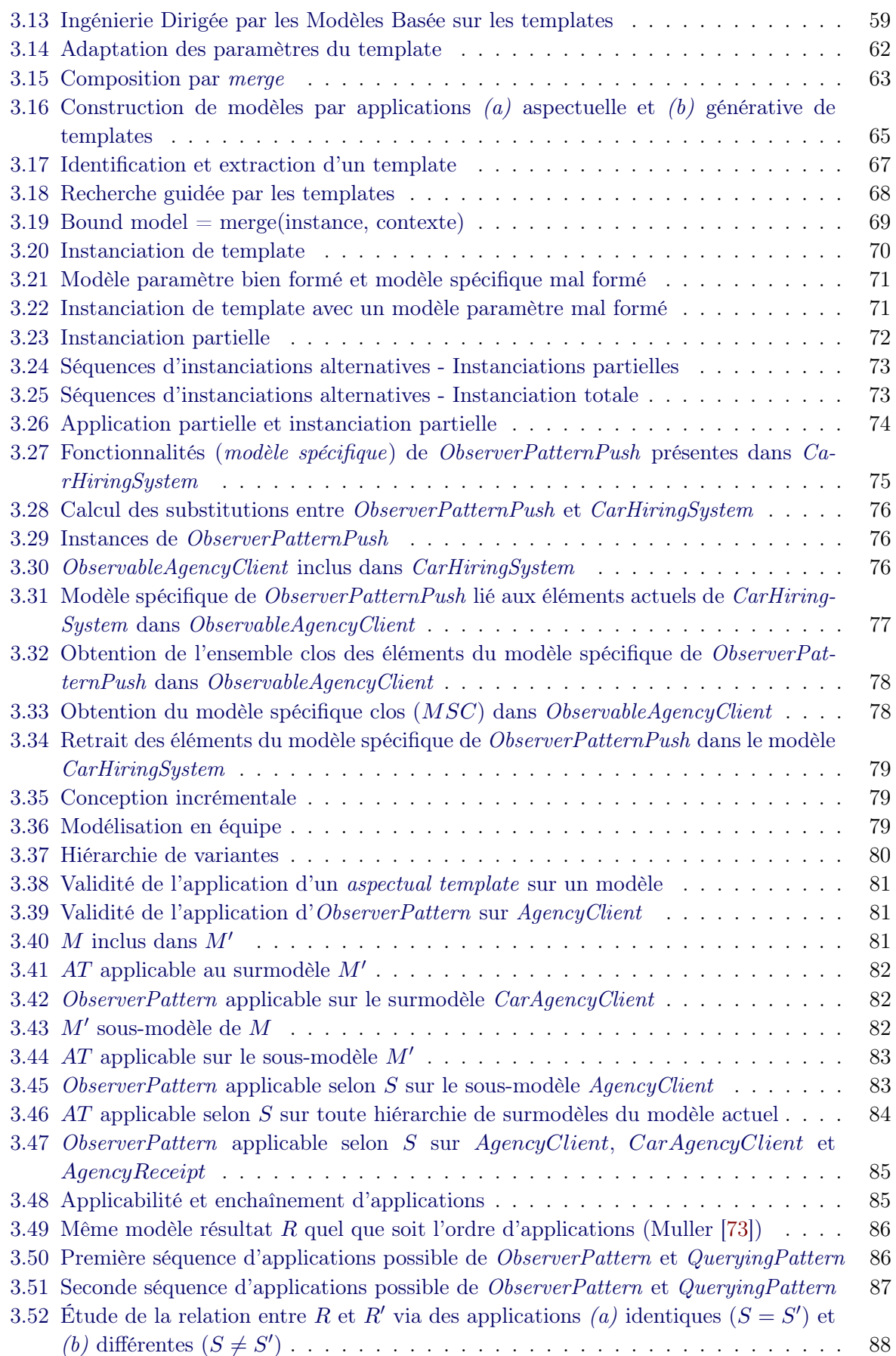

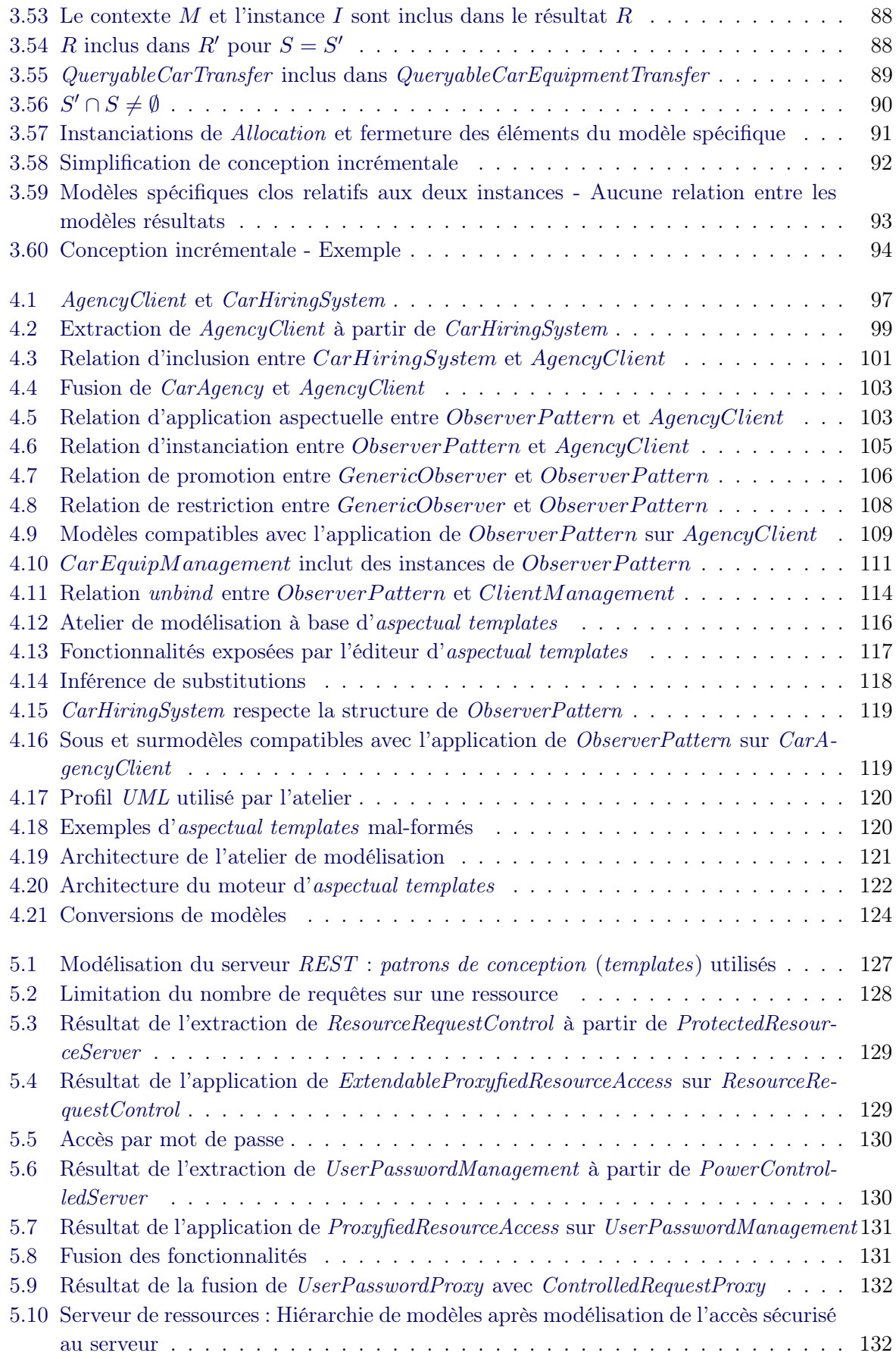

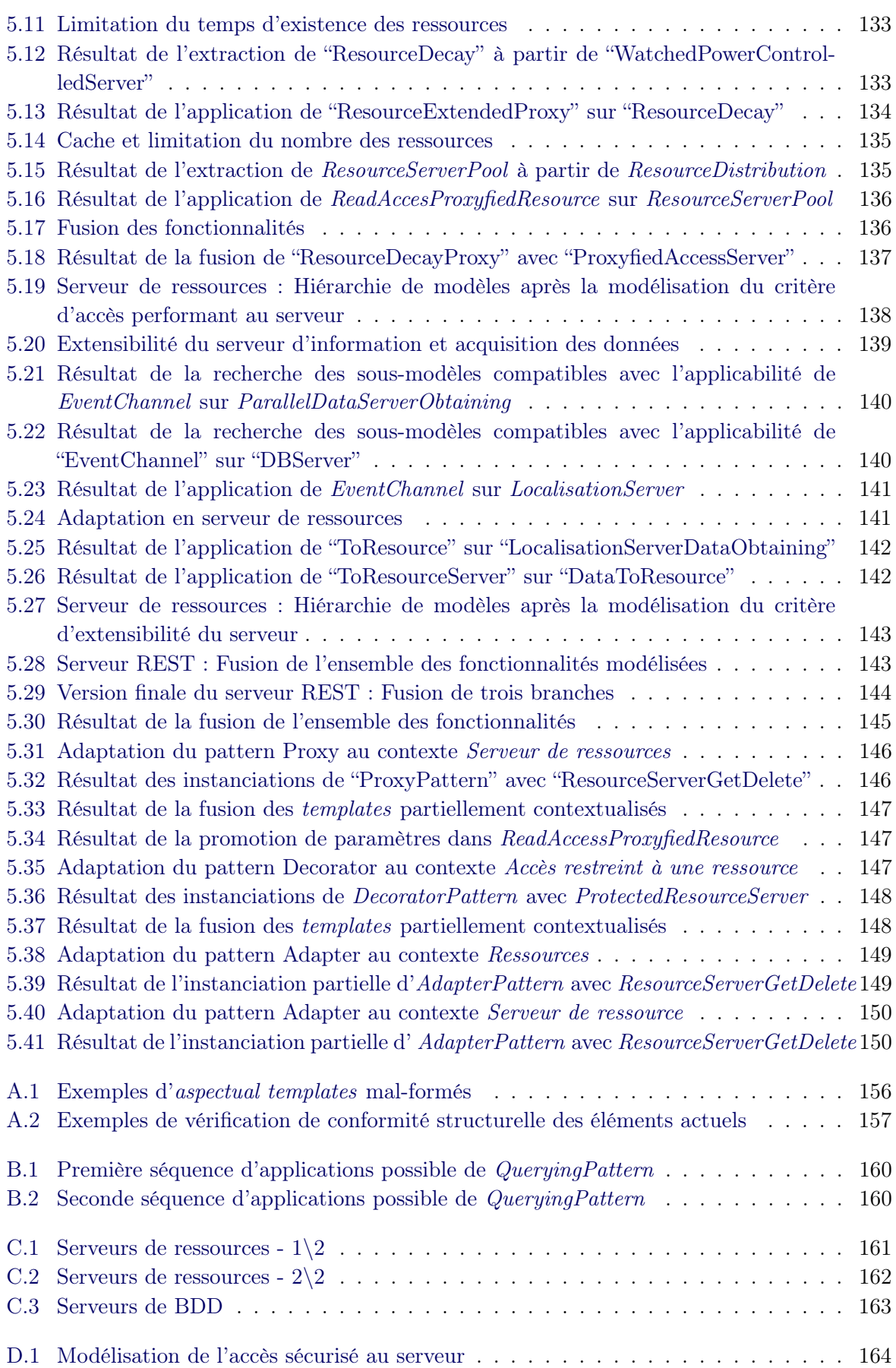

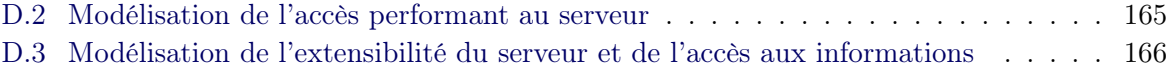

# Liste des tableaux

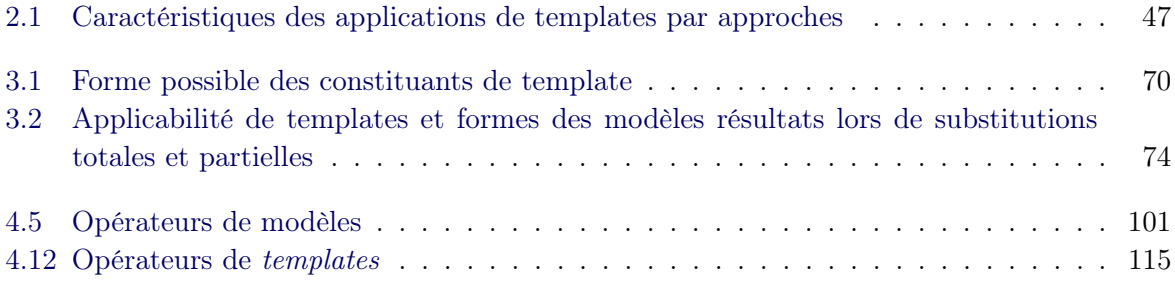

# Ingénierie Dirigée par les Modèles Basées sur les Templates

#### Résumé :

Pour répondre à la complexité grandissante des systèmes, la réutilisation de modèles est employée dans les phases amont d'analyse et de conception. Dans cette thèse, nous nous intéressons à cette réutilisation en privilégiant les modèles paramétrés que sont les templates. Ceux-ci expriment des connaissances générales applicables à différents contextes. Sur la base des aspectual templates possédant un modèle en paramètre, nous proposons une ingénierie dédiée. Celle-ci est structurée autour d'un dépôt de modèles et de deux espaces de conception : celui des templates et celui des modèles applicatifs, chaque espace supportant des activités de modélisation spécifiques. Nous contribuons à cette ingénierie en approfondissant trois axes. Tout d'abord, en examinant la relation "bind" des templates UML, nous isolons l'instanciation comme opération de plein droit pour construire un modèle basé sur la structure du template. Les questions d'instanciation partielle et de séquences d'instanciation sont aussi examinées. Ensuite, pour répondre à des besoins d'évolution de modèles, nous proposons des opérateurs pour détecter et supprimer des templates dans un modèle. Enfin, nous étudions l'application de templates sur une hiérarchie de modèles dont les usages se rencontrent dans le versionnement et la modélisation en équipe. Pour faciliter ces usages, des règles définissant la validité de telles applications et leurs effets sur les relations entre leurs modèles résultats sont données. Nous appliquons cette ingénierie en proposant des opérateurs, leur mise en œuvre dans une technologie réutilisable et leur expérimentation en modélisant un serveur REST d'agrégation d'informations.

Mots clefs : Ingénierie Dirigée par les Modèles, Templates, Réutilisation, Tissage, Instanciation, Hiérarchies de modèles, UML, Patrons de conception

## Template Based Model Driven Engineering

### Abstract :

Against the growing complexity of systems, model reuse is often used in the analysis and design steps of software development. In this thesis, we explore this kind of reuse by focusing on templates which are parameterized models. Templates capture general knowledge that can be adapted to various application contexts. On the basis of aspectual templates which have a model as parameter, we propose a dedicated engineering. This engineering is structured around a model repository and two design spaces : one for templates and one for application models, each space supporting its specific modeling activities. We contribute to this engineering by studying three topics. First, through the analysis of the UML "bind" relationship, we isolate instantiation as a first-class operation to build a model based on the template structure. Questions about partial instantiation and instantiation sequences are further examined. Then, in order to ease model comprehension and evolution, we provide operators for detecting and deleting templates inside models. Finally, we study the application of templates on model hierarchies which occurs in model versioning and team modeling. To facilitate these uses, rules defining the validity of such applications and their effects on the relations between resulting models are given. We apply this engineering by presenting corresponding operators, their implementation in a reusable technology and their experimentation to model a REST server of data curation.

Keywords : Model Driven Engineering, Templates, Reuse, Weaving, Instantiation, Model Hierarchies, UML, Design Patterns